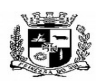

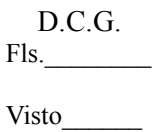

#### $\overline{a}$  **ESTADO DO RIO GRANDE DO SUL PREFEITURA MUNICIPAL DE PELOTAS S.G.A.F. - DEPARTAMENTO DE COMPRAS GOVERNAMENTAIS - 1/144**

#### **AVISO**

# **PREGÃO PRESENCIAL Nº 11/2016 – SGAF**

O MUNICÍPIO DE PELOTAS, através do Departamento de Compras Governamentais – S.G.A.F., sito à Rua General Osório, 918 – Centro – CEP 96.020.000, Pelotas/RS - Fone Fax: 0XX 53 3921-6048, torna público que realizará licitação na modalidade de Pregão Presencial, sob número 11/2016 - SGAF, com a finalidade de selecionar propostas objetivando a **CONTRATAÇÃO DE EMPRESA ESPECIALIZADA PARA LOCAÇÃO DE SISTEMA INTEGRADO DE GESTÃO DA ADMINISTRAÇÃO DO PODER EXECUTIVO DO MUNICÍPIO DE PELOTAS, DO SANEP E DA PREVPEL, COMPREENDENDO INSTALAÇÃO DE LICENÇAS DE USO, CONFIGURAÇÃO, PARAMETRIZAÇÃO, CONVERSÃO DE DADOS, MANUTENÇÃO PREVENTIVA E CORRETIVA, IMPLANTAÇÃO E DESENVOLVIMENTO DE SOFTWARE COM SUPORTE TÉCNICO E TREINAMENTO E IMPLANTAÇÃO DA CONTABILIDADE DE CUSTOS.** O edital e demais informações sobre a licitação podem ser obtidas no endereço [www.pelotas.com.br e](http://www.pelotas.com.br/) [www.portaldecompraspublicas.com.br.](http://www.pelotas.com.br/)

# **CONSIDERAÇÕES INICIAIS:**

**1 – OBJETO**: Contratação de empresa especializada para locação de sistema integrado de gestão da administração do poder executivo do município de Pelotas, do SANEP e da PREVPEL, compreendendo instalação de licenças de uso, configuração, parametrização, conversão de dados, manutenção preventiva e corretiva, implantação e desenvolvimento de software com suporte técnico e treinamento e implantação da contabilidade de custos.

 **2 – LOCAL:** Sala de Reuniões do Gabinete – Gabinete do Prefeito., sito à Praça Coronel Pedro Osório, 101 – Centro – CEP 96.015.010, Pelotas/RS.

**3 – MODALIDADE DA LICITAÇÃO:** Pregão tipo "menor preço global".

**4 – REFERÊNCIA DE TEMPO:** Será usado como referência de tempo o horário de

Brasília.

**5 – RECEBIMENTO DOS DOCUMENTOS ATÉ:** 28/11/2016 às 9h.

- **6 CREDENCIAMENTO:** das 9h.
- **7 ABERTURA DAS PROPOSTAS:** às 9h.
- **8 INÍCIO DA DISPUTA:** às 9h.
- **9 TEMPO DE DISPUTA: 03 minutos por licitante.**

Pelotas, 03 de novembro de 2016

**Gislaine Duarte Rodrigues** Chefe de Compras Governamentais

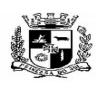

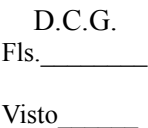

#### $\overline{a}$  **ESTADO DO RIO GRANDE DO SUL PREFEITURA MUNICIPAL DE PELOTAS S.G.A.F. - DEPARTAMENTO DE COMPRAS GOVERNAMENTAIS - 2/144**

# **PREGÃO PRESENCIAL Nº 11/2016 – SGAF**

- 1 Das Disposições Gerais.
- 2 Do Objeto.
- 3 Das Condições de Participação.
- 4 Do Credenciamento.
- 5 Dos Prazos.
- 6 Da Forma de Apresentação dos Documentos e Propostas.
- 7 Da Proposta.
- 8 Dos Documentos de Habilitação.

9 – Da Sessão do Pregão.

- 10 Da Formalização do Contrato.
- 11 Da Alteração do Contrato.
- 12 Da Inexecução e da Rescisão do Contrato.
- 13 Das Penalidades.
- 14 Das Impugnações e Recursos.
- 15 Da Homologação e Adjudicação.
- 16 Da Garantia e Execução do Contrato.
- 17 Do Pagamento.
- 18 Do Reajuste.
- 19 Da Responsabilidade e Obrigação das Partes.
- 20 Dos Esclarecimentos Suplementares.
- 21 Da Dotação Orçamentária.
- 22 Das Disposições Finais.

# **1 – DAS DISPOSIÇÕES GERAIS**

1.1 - O MUNICÍPIO DE PELOTAS, através do Departamento de Compras Governamentais – S.G.A.F., torna público que no dia especificado nas considerações iniciais deste edital, a Comissão designada pela Portaria nº 100/2014, nos termos da Lei nº 10.520/2002, regulamentada pelo Decreto Municipal nº 4.563/2003, modificado pelo Decreto Municipal 5064/2008, Lei Municipal nº 5.645/2009, Lei Complementar 123/2006 e 147/2014 e demais disposições legais subsidiariamente aplicáveis à espécie, estará reunida para processamento da licitação na Modalidade de Pregão, o qual realizar-se-á na forma presencial.

1.2 – A obtenção de esclarecimentos sobre a presente licitação deverá ser formulada por escrito, endereçada ao Pregoeiro em até 02 dias antes da data marcada para a disputa, através do telefone/fax (53) 3921-6048/ 39216049 ou pelo endereço eletrônico smf.licitar@pelotas.com.br.

1.3 – O D.C.G. não receberá os envelopes entregues fora do horário e/ou local especificado neste Edital.

1.4 – Os documentos necessários à habilitação poderão ser apresentados em original, por qualquer processo de cópia autenticada por cartório, ou por servidor do D.C.G. A autenticação de documentos pelo D.C.G., se for o caso, deverá ser feita com até um dia útil anterior à data de abertura; não serão aceitos protocolos, documentos enviados pelo processo de fac-símile (fax), em cópia não autenticada, nem documentos com prazo de validade vencido.

# **2 – DO OBJETO**

2.1 - Contratação de empresa especializada para locação de sistema integrado de gestão da administração do poder executivo do município de Pelotas, do SANEP e da PREVPEL, compreendendo instalação de licenças de uso, configuração, parametrização, conversão de dados, manutenção preventiva e corretiva, implantação e desenvolvimento de software com suporte técnico e treinamento e implantação da contabilidade de custos, conforme especificações constantes no Anexo I – Termo de Referência.

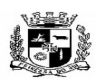

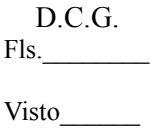

#### $\overline{a}$  **ESTADO DO RIO GRANDE DO SUL PREFEITURA MUNICIPAL DE PELOTAS S.G.A.F. - DEPARTAMENTO DE COMPRAS GOVERNAMENTAIS - 3/144**

2.2.1 - O início da execução do serviço dar-se-á imediatamente após data de assinatura do

2.2.2 - Todos os sistemas contratados deverão estar devidamente instalados e funcionando perfeitamente em prazo não superior a 60 (sessenta) dias corridos após a assinatura do contrato a ser celebrado com o licitante vencedor do certame. Todos os documentos referidos serão disponibilizados concomitantemente.

2.2.3 - Administração Pública poderá se recusar a receber os serviços licitados, caso estes estejam em desacordo com a proposta oferecida, circunstância que caracterizará a mora do adjudicatário.

2.2.4 - Os módulos serão recebidos provisoriamente, para posterior verificação da qualidade e atendimento às especificações e preço.

2.2.5 - A aceitação definitiva dos módulos dar-se-á nos termos do art.73, I, "b" da Lei 8.666/1993.

2.2.6 - Constatado o não atendimento às finalidades e/ou objetivo dos módulos implantados de modo a não alcançar o conjunto de definições, especificações, normas, padrões e critérios estabelecidos no Anexo I – Termo de Referência, a CONTRATADA, deverá adequá-los de modo a permitir a perfeita execução do objeto contratual.

2.2.7 - Caso não exista esta possibilidade, a CONTRATANTE tomará as providências legais para a apuração da falta e punição dos responsáveis.

2.2.8 - O atraso na regularização/substituição dos serviços acarretará a suspensão dos pagamentos, além das penalidades previstas neste Edital.

2.2.9 - O recebimento definitivo do sistema completo se dará através dos respectivos Termos de Aceite emanados das secretarias competentes na medida em que os serviços e produtos forem entregues.

### **3 – DAS CONDIÇÕES DE PARTICIPAÇÃO**

contrato.

3.1 – Somente poderão participar da licitação as empresas que comprovarem a habilitação jurídica, a regularidade fiscal e trabalhista, qualificação econômica financeira e a qualificação técnica.

 3.1.1 - a qualificação jurídica, a regularidade fiscal e trabalhista, poderá ser comprovada através do Certificado de Registro Cadastral do Município de Pelotas, com prazo de validade em curso. A qualificação jurídica e a regularidade fiscal poderá ser comprovada pelo extrato do SICAF (Sistema de Cadastramento Unificado de Fornecedores), com validade plena.

 3.1.2 – as empresas interessadas poderão requerer o Certificado de Registro Cadastral do Município de Pelotas, no Departamento de Compras Governamentais da Secretaria Municipal de Gestão Administrativa e Financeira até o terceiro dia útil anterior à data de recebimento dos envelopes, desde que o requerimento seja deferido até esta data.

3.1.2.1 - o prazo de 03 (três) dias úteis também deverá ser respeitado pelas empresas que necessitarem atualização do Certificado de Registro Cadastral do Município de Pelotas.

3.2 – Não será permitida a participação de empresas em consórcio.

3.3 - Não será permitida a participação de empresas que não possua atividade compatível com o objeto da presente licitação.

3.4 – Não poderão participar desta licitação empresas que se encontrem em processo falimentar, de dissolução, ou liquidação, bem como aquelas que tenham sido declaradas inidôneas para contratar com a Administração Pública.

3.5 - A entrega dos envelopes, sem a participação pessoal da licitante, equivale à recusa em oferecer lance inferior ao da proposta, acarretando como único efeito jurídico a impossibilidade de participar da etapa de lances verbais.

3.6 - Após análise do **menor lance**, bem como da possibilidade de desempate nos termos dos artigos 44 e 45 da LC 123/06, o Pregoeiro anunciará a proponente vencedora.

3.6.1 - Poderão se beneficiar do disposto na LC 123/06 todas as empresas cujos lances situarem-se dentro do limite estabelecido no artigo 44, § 2º da lei supracitada.

3.6.2 - Somente poderá ser deferida a possibilidade de desempate às empresas que:

a) no momento da entrega das propostas apresentarem declaração, a condição de

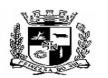

#### $\overline{a}$  **ESTADO DO RIO GRANDE DO SUL PREFEITURA MUNICIPAL DE PELOTAS S.G.A.F. - DEPARTAMENTO DE COMPRAS GOVERNAMENTAIS - 4/144**

EPP ou ME ;

b) apresentarem novos lances no prazo máximo de 3 minutos após o encerramento de cada lance e declaração do vencedor.

3.6.3 - Havendo divergência entre o valor unitário e o global correspondente, prevalecerá o cotado em preço unitário, devendo o Pregoeiro proceder à correção no valor global.

### **4 – DO CREDENCIAMENTO**

4.1 – No dia, horário e local estabelecidos no preâmbulo deste edital, serão realizados pelo Pregoeiro, em sessão pública o credenciamento das licitantes, o recebimento e a abertura dos envelopes: Proposta e Documentação de Habilitação.

4.2 – Será admitido para cada empresa participante na licitação um único representante, o qual deverá apresentar-se ao Pregoeiro para ser credenciado.

4.2.1 – Não será admitida a participação de um único representante para duas ou mais empresas para o mesmo item.

4.3 – O representante deverá comprovar possuir poderes para formulação de propostas e praticar os demais atos relativos a este pregão.

4.3.1 - A comprovação dos poderes atribuídos ao representante dar-se-á através da posse de instrumento público de procuração, ou instrumento particular, ambos com poderes específicos para tomar qualquer decisão relativamente a todas as etapas do pregão.

4.3.2 – Caso o representante seja sócio ou titular da empresa, deverá apresentar documento que comprove sua capacidade de representar a mesma, tais como: contrato social ou estatuto.

4.4 – Para fins de credenciamento o representante deverá portar:

a) Documento de identidade;

b) Procuração por instrumento público ou por instrumento privado;

c) Cópia autenticada do contrato social ou estatuto;

d) Declaração de Credenciamento, conforme modelo constante do Anexo II, prevista no inciso VII do art. 4º da Lei nº 10.520/2002.

4.5 – O representante legal da empresa que não se credenciar perante o Pregoeiro ficará impedido de manifestar-se, proferir lances, de negociar preços, de recorrer, ou renunciar a direitos.

### **5 – DOS PRAZOS**

5.1 – Na contagem dos prazos estabelecidos neste Edital, excluir-se-á o dia de início e incluir-se-á o do vencimento.

5.2 – Só se iniciam e vencem os prazos referidos neste item em dia de expediente da Prefeitura Municipal de Pelotas.

5.3 – O D.C.G. convocará a Licitante vencedora para assinatura do contrato, que deverá ser celebrado no prazo máximo de 05 (cinco) dias, a partir do recebimento da convocação.

5.4 – É facultado à entidade promotora da Licitação, quando o convocado não assinar o termo de contrato, no prazo e condições estabelecidas, convocar as Licitantes remanescentes, na ordem de classificação, para fazê-lo em igual prazo e nas mesmas condições propostas pelo primeiro classificado, inclusive quanto aos preços.

5.5 – Na hipótese de o D.C.G. não assinar o contrato com a empresa vencedora ou com outra, na ordem de classificação no prazo de 60 (sessenta) dias, ficam estas liberadas de quaisquer compromissos assumidos.

5.6 – O prazo de vigência do contrato será de 12 (doze) meses, a contar da sua assinatura.

5.6.1 - O prazo de execução poderá ser prorrogado mediante Termo Aditivo, de acordo com a legislação vigente.

5.7 - O início da execução do serviço dar-se-á imediatamente após a data de assinatura do contrato.

5.8 - Todos os sistemas contratados deverão estar devidamente instalados e funcionando perfeitamente em prazo não superior a 60 (sessenta) dias corridos após a assinatura do contrato. Conforme

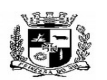

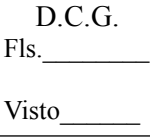

#### $\overline{a}$  **ESTADO DO RIO GRANDE DO SUL PREFEITURA MUNICIPAL DE PELOTAS S.G.A.F. - DEPARTAMENTO DE COMPRAS GOVERNAMENTAIS - 5/144**

descrito no Anexo VIII – Cronograma de Instalação, Conversão, Migração, Homologação e Capacitação.

### **6 – FORMA DE APRESENTAÇÃO DOS DOCUMENTOS E PROPOSTAS**

6.1 – A proposta financeira e os documentos exigidos no presente Edital deverão ser apresentados em 02 (dois) envelopes, indevassáveis e lacrados, distintos e numerados de 01 a 02, na seguinte forma:

I – ENVELOPE Nº 01 – PROPOSTA – Terá na parte externa as seguintes indicações:

\* ENVELOPE Nº 01

\* PROPOSTA FINANCEIRA

\* DEPARTAMENTO DE COMPRAS GOVERNAMENTAIS

\* RUA GENERAL OSÓRIO, 918 – CENTRO – CEP 96.020.000, PELOTAS/RS

\* PREGÃO PRESENCIAL Nº 11/2016

\* NOME COMPLETO DA LICITANTE.

II – ENVELOPE Nº 02 – HABILITAÇÃO – Terá na parte externa as seguintes indicações:

\* ENVELOPE Nº 02

- \* HABILITAÇÃO
- \* DEPARTAMENTO DE COMPRAS GOVERNAMENTAIS

\* RUA GENERAL OSÓRIO, 918 – CENTRO – CEP 96.020.000, PELOTAS/RS

\* PREGÃO PRESENCIAL Nº 11/2016

\* NOME COMPLETO DA LICITANTE.

6.2 – Os documentos de quaisquer dos envelopes deverão ser apresentados em idioma português, datilografados ou digitados, terão suas folhas numeradas em ordem crescente, e não poderão conter rasuras ou entrelinhas.

6.2.1 - Documentos emitidos pela licitante devem ser identificados contendo a assinatura do representante legal da empresa, bem como, o número de inscrição do Cadastro Nacional de Pessoas Jurídicas (CNPJ) do emissor e os documentos ou atestados emitidos por terceiros devem ser redigidos em folha com timbre ou logotipo, contendo o número de inscrição do Cadastro Nacional de Pessoas Jurídicas (CNPJ) do emissor e assinatura do representante legal.

6.2.2 - Para os documentos disponibilizados pela Internet e cuja autenticidade poderá ser verificada via consulta no site correspondente, pelo Pregoeiro ou sua equipe de apoio, serão aceitas cópias simples.

6.3 Não serão aceitos protocolos, documentos em cópia não autenticada, nem documentos com prazo de validade vencido.

6.4 Todos os documentos exigidos deverão estar no prazo de validade. Caso o órgão emissor não declare a validade do documento, esta será **de 90 (noventa)** dias contados a partir da data de emissão, exceto o comprovante de inscrição no CNPJ e Atestado (s) de Capacidade Técnica.

6.5 – Não serão consideradas as propostas que deixarem de atender, no todo ou em parte, quaisquer das disposições deste Edital, bem como aquelas manifestamente inexequíveis, presumindo-se como tais as que contiverem preços vis ou excessivos, face aos preços correntes no mercado.

6.6 – Havendo divergência entre o valor unitário e o global correspondente, prevalecerá o cotado em preço unitário, devendo o Pregoeiro proceder à correção no valor global.

6.7 – Nos preços propostos deverão ser computadas todas as despesas, indispensáveis à execução do objeto licitado, inclusive encargos das leis sociais, seguros e quaisquer despesas acessórias e necessárias, não especificadas neste Edital, e relativas ao objeto desta Licitação.

6.8 – A Licitante que apresentar o **extrato do SICAF**, fica dispensada de juntar os documentos relativos à qualificação jurídica (com exceção do Anexo III) e fiscal. A Licitante que apresentar o **CRC (Certificado de Registro Cadastral)** emitido pela entidade promotora da licitação, fica

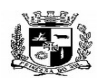

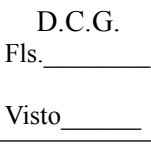

#### $\overline{a}$  **ESTADO DO RIO GRANDE DO SUL PREFEITURA MUNICIPAL DE PELOTAS S.G.A.F. - DEPARTAMENTO DE COMPRAS GOVERNAMENTAIS - 6/144**

dispensada de juntar os documentos relativos à qualificação jurídica, qualificação econômica financeira, fiscal e trabalhista.

6.9 – Os documentos exigidos na licitação que o **extrato do SICAF ou CRC** não substituir deverão ser apresentados pela licitante. Ressalte-se que o **extrato do SICAF ou CRC** que apresentar documentos com prazo de validade vencido, só será aceito para fins de habilitação em procedimento licitatório, se vier acompanhado dos novos documentos válidos.

**OBSERVAÇÃO**: Quando os envelopes forem enviados pelo correio, ou quando o representante legal não possuir interesse em participar do certame, a Licitante deverá apresentar além dos envelopes citados no item 06, um envelope contendo a declaração **conforme Anexo II**, sob pena de ficar impedida de participar do certame.

# **7 – DA PROPOSTA**

7.1 – No envelope nº 01 – PROPOSTA, que indicará na parte externa, as especificações constantes do item 6.1. I deste Edital, deverá constar:

7.1.1 – Proposta de preços, bem como uma declaração de validade da mesma por prazo não inferior a 60 (sessenta) dias da data de abertura da licitação.

7.1.2 - No caso de Microempresas ou Empresas de Pequeno Porte, deverão as mesmas comprovarem sua condição de ME, EPP através da opção pelo SIMPLES NACIONAL nos termos da Lei Complementar nº 123/06, comprovando no ano calendário anterior, receita bruta até o limite definido no Inciso II do Caput do Art. 3º da LC 123/06, ou através de comprovação de enquadramento na Junta Comercial.

7.2 – Poderão ser exigidos documentos complementares e planilhas de preços a serem apresentados apenas pela licitante vencedora, caso em que será fixada data, local e horário para entrega.

7.3 – O Pregoeiro não deverá considerar qualquer oferta de vantagens não previstas no Edital, nem preço ou vantagem baseada nas ofertas das demais Licitantes.

7.4 – **Na proposta financeira deverá ser informado o valor unitário e total correspondente a todos os serviços, conforme estabelecido no Anexo IV – Proposta Padronizada,** por **um período de 12 (doze) meses,** em moeda nacional (R\$). Nos preços deverão estar contempladas quaisquer vantagens, abatimentos, impostos, taxas e contribuições sociais, obrigações trabalhistas, previdenciárias, fiscais e comerciais, que eventualmente incidam sobre a operação ou, ainda, toda e qualquer despesa que venha a incidir sobre o preço do objeto.

7.5 – Caso haja incidência de ICMS e/ou IPI, as alíquotas desses tributos deverão estar destacadas na proposta.

7.6 – Caso haja redução de base de cálculo de qualquer tributo, a mesma deverá ser destacada na proposta, devidamente justificada.

**7.7 – As propostas deverão conter a descrição completa e minuciosa do objeto licitado, conforme o Anexo I - Termo de Referência, deste Edital.**

7.8 – Serão considerados, para fins de julgamento, os valores constantes nos preços ofertados até, no máximo, duas casas decimais após a vírgula.

7.9 – Preço total incluso os tributos incidentes.

### **8 – DOS DOCUMENTOS DE HABILITAÇÃO**

8.1 – Para a habilitação na licitação exigir-se-á dos interessados, exclusivamente, documentação relativa à:

I – Habilitação Jurídica;

II – Regularidade Fiscal

III – Regularidade Trabalhista;

IV – Qualificação Econômica e Financeira; e

V – Qualificação Técnica.

8.2 – As empresas que desejarem participar da Licitação estarão condicionadas à apresentação de 02 (dois) envelopes, indevassáveis e lacrados, numerados de 01 a 02, nos quais deverão

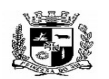

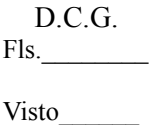

#### $\overline{a}$  **ESTADO DO RIO GRANDE DO SUL PREFEITURA MUNICIPAL DE PELOTAS S.G.A.F. - DEPARTAMENTO DE COMPRAS GOVERNAMENTAIS - 7/144**

conter os documentos e as expressões a seguir especificadas.

8.3 – No envelope nº 02 – HABILITAÇÃO, que indicará na parte externa as especificações discriminadas no item 6.1.II deste Edital, deverá conter os seguintes documentos:

# **I – HABILITAÇÃO JURÍDICA**

A documentação relativa à Habilitação Jurídica, exceto a declaração descrita na letra "c", **poderá** ser substituída pela apresentação do **extrato do SICAF** ou Certificado de Registro Cadastral do Município de Pelotas, com validade plena.

a) Ato constitutivo, estatuto social, Cópia autenticada do contrato social ou Certidão Simplificada em vigor, devidamente registrada pela Junta Comercial do respectivo Estado, e no caso de sociedades por ações, acompanhado de documentos de eleição de seus administradores. Caso a empresa já tenha apresentado no Credenciamento, fica desobrigada de apresentar novamente nesta etapa.

b) Comprovante de inscrição no Cadastro Nacional de Pessoas Jurídicas (CNPJ).

c) Apresentação das declarações descritas conforme o Anexo III deste edital.

### **II – REGULARIDADE FISCAL**

A documentação relativa à Habilitação Fiscal, **poderá** ser substituída pela apresentação do **extrato do SICAF** ou Certificado de Registro Cadastral do Município de Pelotas, com validade plena.

a) Certificado de Regularidade de Situação (CRF) perante o Fundo de Garantia por Tempo de Serviço – FGTS.

b) Prova de regularidade para com a Fazenda Estadual, mediante a apresentação de Certidão Negativa de Tributos Estaduais, expedida pela Secretaria da Fazenda Estadual.

c) Prova de regularidade para com a Fazenda Municipal, mediante a apresentação de Certidão Negativa de todos os tributos municipais do domicílio ou sede do proponente.

d) Prova de regularidade para com a Fazenda Federal, mediante a apresentação de Certidão Negativa de Dívida Ativa da União, expedida pela Procuradoria da Fazenda Nacional e de Certidão Negativa de Tributos Federais, expedida pela Receita Federal.

### **III - REGULARIDADE TRABALHISTA**

a) Certidão Negativa de Débitos Trabalhistas – CNDT, expedida pela Justiça do Trabalho, poderá ser substituída pela apresentação do Certificado de Registro Cadastral do Município de Pelotas, com validade plena.

### **IV – QUALIFICAÇÃO ECONÔMICA E FINANCEIRA**

A documentação relativa à Qualificação Econômica e Financeira, **poderá** ser substituída pela apresentação do Certificado de Registro Cadastral do Município de Pelotas, com validade plena.

a) Certidão negativa de falência ou concordata ou execução patrimonial, expedida pelo distribuidor da sede da pessoa jurídica.

b) Capital social ou patrimônio líquido igual ou superior a R\$ 324.900,00 (trezentos e vinte e quatro mil e novecentos reais) , integralizado e registrado na forma da Lei, podendo ser atualizado de acordo com o previsto na Lei n.º 8.666/93.

c) Balanço patrimonial e demonstrações contábeis do último exercício social, já exigíveis e apresentados na forma da lei, devidamente autenticados na Junta Comercial**,** que comprovem a boa situação da empresa, vedada a sua substituição por balancetes ou balanços provisórios.

d) A boa situação financeira, será baseada na obtenção de índices de Liquidez Geral (LG), Solvência Geral (SG) e Liquidez Corrente (LC), maiores que um (>1), resultantes da aplicação das fórmulas:

LG = Ativo Circulante + Ativo Não Circulante

Passivo Circulante + Passivo não Circulante

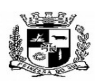

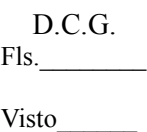

#### $\overline{a}$  **ESTADO DO RIO GRANDE DO SUL PREFEITURA MUNICIPAL DE PELOTAS S.G.A.F. - DEPARTAMENTO DE COMPRAS GOVERNAMENTAIS - 8/144**

 $SG =$  Ativo Total

Passivo Circulante + Passivo não Circulante

 $LC =$   $\Delta$ tivo Circulante

Passivo Circulante

# **V – QUALIFICAÇÃO TÉCNICA**

a) Comprovação de aptidão para desempenho de atividades pertinentes e compatíveis com o objeto da licitação, através de no mínimo 02 (dois) Atestados de Capacidade Técnica emitidos por entidades públicas ou privadas, que comprovem características, quantidades e prazos similares ao licitado.

b) Atestado de Visita Técnica, conforme Anexo VII, comprovando que a licitante tomou conhecimento de todas as condições locais para o cumprimento das obrigações objeto da licitação. As visitas deverão ser realizadas em até 24 (vinte e quatro) horas antes da data marcada para a entrega das propostas, devendo ser previamente agendadas pelo telefone (53) 3284-3600, com o Sr. Eduardo Carpena, situada à Rua Félix da Cunha, 610 – Centro – Pelotas, de segunda à sexta-feira, das 08:00 as 14:00 horas.

# **9 – DA SESSÃO DO PREGÃO**

9.1 – A presente licitação será processada e julgada com observância do seguinte procedimento:

I – abertura dos envelopes "Proposta" dos concorrentes.

II – abertura dos envelopes "Habilitação" dos concorrentes.

9.2 – A abertura dos envelopes "Proposta" e "habilitação" será realizada sempre em ato público, previamente designado, do qual se lavrará Ata circunstanciada, assinada pelas Licitantes presentes, pela Equipe de Apoio e pelo Pregoeiro.

9.3 – No dia e hora indicados no preâmbulo deste Edital, o Pregoeiro abrirá a sessão pública, procederá o credenciamento dos presentes, receberá a declaração dos licitantes que cumprem plenamente os requisitos de habilitação, e abrirá os envelopes contendo as propostas, as quais devem ser rubricadas pelos presentes, e apresentarem-se em consonância com o Termo de Referência – Anexo I.

9.4 – Após declarada aberta a sessão pelo Pregoeiro, não mais serão admitidos novos proponentes.

9.5 – O Pregoeiro classificará a proposta escrita de menor preço e aquelas apresentadas com valores sucessivos e superiores em até 10% (dez por cento) em relação a esta, facultado ao pregoeiro a classificação de todas as propostas ou, a seleção das melhores propostas, até o máximo de três, quaisquer que sejam os preços ofertados, quando não verificadas no mínimo, três propostas escritas de preços nas condições anteriores.

9.6 – Será considerada aceitável a proposta que:

a) atenda a todos os termos deste Edital.

b) contenha preço compatível com os praticados no mercado.

9.7 – Constatada a existência de proposta(s) inexequível(eis) o Pregoeiro excluirá a Licitante da etapa de lances.

9.8 – As Licitantes poderão durante o período fixado no preâmbulo oferecer lances verbais, iniciando pela maior proposta, de forma sequencial, até a menor, sempre com valor inferior ao último registrado, com decremento de no mínimo R\$ 1.000,00 (hum mil reais) reais do valor do menor lance.

9.9 – O participante poderá estabelecer comunicação com a empresa durante a sessão, tendo o tempo de 03 minutos para propositura do lance sob pena de desconsideração do mesmo. Ressaltese ainda que não serão aceitos dois ou mais lances do mesmo valor, prevalecendo o lance recebido e registrado em primeiro lugar.

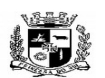

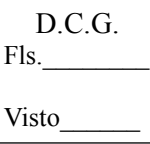

#### $\overline{a}$  **ESTADO DO RIO GRANDE DO SUL PREFEITURA MUNICIPAL DE PELOTAS S.G.A.F. - DEPARTAMENTO DE COMPRAS GOVERNAMENTAIS - 9/144**

9.10 – A etapa de lances será encerrada mediante aviso de término do tempo emitido pelo Pregoeiro, ou desistência expressa de apresentar lances por parte das licitantes.

9.11 – A desclassificação da proposta implica em preclusão da possibilidade da licitante ofertar lances verbais.

9.12 – A licitante que se abstiver de apresentar lance verbal, quando convocada pelo Pregoeiro, será excluída desta etapa, sendo mantido seu último preço apresentado para efeito de ordenação das propostas.

9.13 – Encerrada a etapa competitiva e classificadas as ofertas a partir da proposta de menor preço, o Pregoeiro poderá encaminhar contraproposta à Licitante que tenha apresentado o menor lance, para que seja obtido preço mais vantajoso para a Administração.

9.14 - Ordenadas as propostas, o (a) Pregoeiro (a) examinará a aceitabilidade da primeira classificada quanto ao objeto, para a comprovação do atendimento dos requisitos previstos no Anexo I – Termo de Referência, nos moldes definidos no Anexo V – Teste de Conformidade, a primeira classificada (e assim por diante, se necessário, por ordem de classificação) apresentará demonstração de funcionalidades dos sistemas.

9.15 - O Pregoeiro, juntamente com a Comissão Técnica de Avaliação (CTA), formada por servidores indicados pela Prefeitura, assistirá à demonstração e verificará a conformidade do sistema proposto com o Anexo I – Termo de Referência do edital, nos moldes definidos no Anexo V – Teste de Conformidade.

9.16 - A demonstração será realizada através da execução das funcionalidades em tempo real, "on-line", pela Internet, em ambiente web, conforme estabelecido no Anexo I – Termo de Referência do edital, nos moldes definidos no Anexo V – Teste de Conformidade.

9.17 – O Teste de Conformidade do sistema deverá ser feito logo após terminada a fase de lances, devendo o licitante levar todos os equipamentos que julgar necessários, contendo dados suficientes para sua realização. Os demais licitantes poderão assistir à apresentação, se assim o desejarem, não podendo se manifestar durante a sessão do Teste de Conformidade, contudo, na fase oportuna, poderão apresentar sua intenção de recursos a ser consignado na ata de registro com os resultados dos testes da apresentação.

9.18 - As licitantes deverão apresentar os seus sistemas através de acesso normal a Internet, via *https* (ambiente seguro), utilizando portas comuns, livres de *proxes e firewalls*. Não será permitida qualquer conexão direta entre bancos de dados.

9.19 – Caso a Comissão de Avaliação Técnica (CTA) considere algum requisito não atendido, será dado à licitante o prazo de 30 minutos para esclarecer e/ou demonstrar o correto atendimento do requisito. Após tal prazo a Comissão de Avaliação Técnica (CTA) emitirá decisão conclusiva.

9.20 - Concluída a demonstração da proponente de menor preço, verificada a conformidade da proposta com o Anexo I – Termo de Referência do edital, nos moldes definidos no Anexo V – Teste de Conformidade, a Comissão Técnica de Avaliação (CTA) emitirá relatório comprovando ou não o atendimento das especificações obrigatórias.

9.21 – Sendo classificada a empresa na fase da demonstração será aberto o envelope contendo a documentação de habilitação para confirmação das condições de habilitação. Constatado o atendimento pleno das exigências do Edital, o Pregoeiro declarará a vencedora podendo ser adjudicado o objeto da presente licitação.

9.22 – Se não forem atendidas as exigências de habilitação da Licitante vencedora, o Pregoeiro examinará a oferta classificada em segundo lugar, verificando a conformidade do sistema proposto com o Anexo I – Termo de Referência do edital, nos moldes definidos no Anexo V – Teste de Conformidade, e requisitos de habilitação, e assim sucessivamente até encontrar uma proposta que atenda as condições.

9.23 – A sessão pública do Pregão só estará concluída após declarada a vencedora do certame e encerrado o prazo para manifestação de intenção de interposição de recurso.

9.24 – O Pregoeiro poderá suspender, cancelar ou reabrir a sessão pública a qualquer momento.

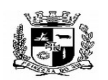

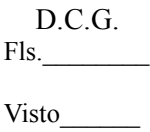

#### $\overline{a}$  **ESTADO DO RIO GRANDE DO SUL PREFEITURA MUNICIPAL DE PELOTAS S.G.A.F. - DEPARTAMENTO DE COMPRAS GOVERNAMENTAIS - 10/144**

9.25 – Após adjudicado o objeto pelo Pregoeiro, os autos serão encaminhados à Procuradoria Geral do Município para análise e parecer, e posteriormente ao Prefeito Municipal para homologação da licitação.

# **10 – DA FORMALIZAÇÃO DO CONTRATO**

10.1 – O contrato a ser firmado entre o Município de Pelotas e a Licitante vencedora, observadas as condições deste edital, terá suas cláusulas estabelecidas pelo primeiro.

10.2 – A desistência da entidade promotora da licitação de contratar com a licitante melhor classificada, não oferece a esta o direito à indenização ou reembolso de qualquer espécie.

10.3 – A Licitante vencedora tem o prazo de até 05 (cinco) dias para assinar o contrato após convocada pela Administração, sob pena de aplicação da multa prevista no item 13.1.

# **11 – DA ALTERAÇÃO DO CONTRATO**

11.1 – O Contrato poderá ser alterado nos seguintes casos:

I – unilateralmente, pela Administração:

a) Quando houver modificação do projeto ou das especificações, para melhor adequação técnica aos seus objetivos;

b) Quando necessária à modificação do valor contratual, em decorrência de acréscimo ou diminuição quantitativa de seu objeto, nos limites permitidos pela Lei nº 8.666/93.

II – por acordo das partes:

a) Quando necessária a modificação no regime de fornecimento em face de verificação técnica da inaplicabilidade dos termos contratuais originários;

b) Quando necessária a modificação da forma de pagamento, por imposição de circunstâncias supervenientes, mantido o valor inicial.

11.1.1 – Quaisquer tributos ou encargos legais criados, alterados ou extintos após a assinatura do contrato, de comprovada repercussão nos preços contratados, poderão implicar na revisão destes para mais ou para menos, conforme o caso, desde que presentes e devidamente configurados os requisitos legais autorizadores da modificação/alteração dos valores contratuais.

11.1.2 – Em havendo alteração unilateral do contrato, que aumente os encargos da contratada, a Administração poderá restabelecer, por aditamento, o equilíbrio econômico-financeiro inicial, conforme a legislação pertinente, desde que presentes e devidamente configurados os requisitos legais autorizadores da modificação/alteração dos valores contratuais.

11.1.3 – A contratada fica obrigada a aceitar, nas mesmas condições contratuais, os acréscimos ou supressões que se fizerem até 25% do valor inicial do contrato.

# **12 – DA INEXECUÇÃO E DA RESCISÃO DO CONTRATO**

a) o Contrato será rescindido de pleno direito, independente de notificação ou interpelação judicial ou extrajudicial, sem qualquer espécie de indenização à contratada, nos casos previstos no Edital:

b) a rescisão unilateral nos termos do item anterior ocorrerá conforme Artigo 78 e seus incisos da Lei nº. 8.666/93:

b.1) pelo não cumprimento de cláusulas contratuais, especificações, projetos ou prazos;

b.2) pelo cumprimento irregular de cláusulas contratuais, especificações, projetos e prazos;

b.3) pela lentidão do seu cumprimento, levando o contratante a comprovar a impossibilidade da conclusão do serviço ou do fornecimento, nos prazos estipulados;

b.4) pelo atraso injustificado no início do fornecimento;

b.5) pela paralisação do fornecimento, sem justa causa e prévia comunicação ao

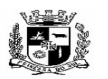

#### $\overline{a}$  **ESTADO DO RIO GRANDE DO SUL PREFEITURA MUNICIPAL DE PELOTAS S.G.A.F. - DEPARTAMENTO DE COMPRAS GOVERNAMENTAIS - 11/144**

contratante;

b.6) pela contratação total ou parcial do seu objeto, a associação da contratada com outrem, a cessão ou transferência, total ou parcial, bem como a fusão, cisão ou incorporação, não admitidas no Edital;

b.7) pelo desatendimento das determinações regulares da autoridade designada para acompanhar e fiscalizar a sua execução, assim como as de seus superiores;

b.8) pelo cometimento reiterado de faltas na sua execução, anotadas na forma do § 1º do Artigo 67 desta Lei;

b.9) pela decretação de falência ou a instauração de insolvência civil;

b.10) pela dissolução da sociedade ou o falecimento da contratada;

b.11) por razões de interesse público, de alta relevância e amplo conhecimento, justificadas e determinadas pela máxima autoridade da esfera administrativa a que está subordinado o contratante e exaradas no Processo Administrativo a que se refere o Contrato;

b.12) pela ocorrência de caso fortuito ou de força maior, regularmente comprovada, impeditiva da execução do Contrato.

c) a inexecução total ou parcial do Contrato por culpa da contratada enseja sua rescisão, com as consequências contratuais previstas em Lei de acordo com os artigos 77, 78 e 79 da Lei n° 8.666/93 e suas alterações posteriores;

 d) caso o contratante não se utilize da prerrogativa de rescindir o Contrato, a seu exclusivo critério, poderá suspender a sua execução e/ou sustar o pagamento do valor do serviço, até que a contratada cumpra integralmente a condição contratual infringida.

### **13 – DAS PENALIDADES**

13. 1 - Sem prejuízo das demais sanções previstas na Lei n° 8.666/93 e da propositura da competente ação civil de ressarcimento município dos prejuízos de correntes da inadimplência contratual, o proponente ficará sujeito as seguintes penalidades:

a) multa de 5% (cinco por cento) do valor total do contrato no caso de descumprimento integral das obrigações assumidas;

 b) multa de 5% (cinco por cento ) no caso de descumprimento parcial das obrigações assumidas, calculadas na seguinte proporção:

 b.1) No caso de implantar módulo fora do prazo determinado, a multa incidirá sobre o respectivo valor do módulo;

 b.2) No caso de deixar de dar manutenção no módulo, ou fazê-lo fora do prazo, a multa incidirá sobre o respectivo valor mensal de manutenção;

c) suspensão do direito de licitar, num prazo de até dois anos, dependendo da gravidade da falta;

d) declaração de inidoneidade para licitar e contratar nos casos de falta grave, com anotação no registro cadastral.

#### **14 – DAS IMPUGNAÇÕES E RECURSOS**

14.1 – Decairá do direito de impugnação dos termos do Edital de Pregão, aquele que não se manifestar em até 02 (dois) dias úteis antes da data prevista para abertura da sessão da licitação, apontadas às falhas e irregularidades que o viciaram, cabendo ao Pregoeiro decidir em 24 horas.

14.2 – Dos demais atos relacionados com o Pregão, ao final da sessão pública, qualquer Licitante poderá manifestar imediatamente a intenção de recorrer, devendo a proponente **manifestar motivadamente** sua intenção de interpor recurso, explicitando sucintamente suas razões.

14.2.1 - A intenção motivada de recorrer é aquela que identifica, objetivamente, os fatos e o direito que a proponente pretende que sejam revistos pelo Pregoeiro.

14.3 - A proponente que manifestar a intenção de recurso e o mesmo ter sido aceito pelo Pregoeiro, disporá do prazo de **03 (três) dias corridos** para a apresentação das razões do recurso e será disponibilizado a todos os participantes, ficando os demais desde logo intimados para apresentar as contrarrazões em igual número de dias.

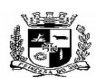

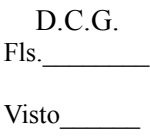

#### $\overline{a}$  **ESTADO DO RIO GRANDE DO SUL PREFEITURA MUNICIPAL DE PELOTAS S.G.A.F. - DEPARTAMENTO DE COMPRAS GOVERNAMENTAIS - 12/144**

14.4 – A falta de manifestação, conforme acima especificado, importará a decadência do direito de recurso e a adjudicação, pelo Pregoeiro, do objeto à vencedora.

14.5 – Não serão aceitos recursos às alegações que não se relacionem às razões indicadas pela Licitante recorrente na sessão pública.

14.6 – O recurso contra decisão do Pregoeiro terá efeito suspensivo na hipótese que tratar de habilitação ou inabilitação da licitante, de julgamento das propostas, e podendo a autoridade competente, motivadamente, atribuir eficácia suspensiva nos demais casos.

14.7 – Os autos deste Processo permanecerão franqueados aos interessados, junto à Equipe de Apoio do Pregoeiro, Rua General Osório, 918 – Centro – CEP 96.020.000, Pelotas/RS.

14.8 – A apresentação de impugnação ou recurso, após o prazo estipulado no item anterior, receberá tratamento de mera informação, bem como a não apresentação da impugnação ou recurso determina a decadência do direito.

14.9 – A decisão em grau de recurso será definitiva e dela dar-se-á ciência às licitantes através de comunicação via fax.

# **15 – DA HOMOLOGAÇÃO E ADJUDICAÇÃO**

15.1 – Inexistindo manifestação recursal, o Pregoeiro adjudicará o objeto da licitação às licitantes vencedoras, com a posterior homologação pela autoridade superior.

15.2 – Havendo interposição de recurso, após o julgamento e seu trânsito em julgado, a autoridade superior adjudicará o objeto do certame à Licitante vencedora e homologará o procedimento licitatório.

### **16. DA GARANTIA DE EXECUÇÃO DO CONTRATO**

16.1. No ato da assinatura do contrato a licitante vencedora deverá comprovar garantia do contrato, conforme estabelecidas no art. 56, da Lei Federal nº 8.666/93.

16.2. Em se tratando de seguro-garantia ou fiança bancária, o interessado entregará a Apólice de Seguro ou o Contrato/Carta de Fiança Bancária realizada com instituição idônea em até 15(quinze) dias após a assinatura do Contrato.

16.3. A garantia contratual será prestada no valor correspondente a 1% (um por cento) do valor total do contrato e será restituída após o término de sua execução, mediante requerimento da CONTRATADA, obedecidas as normas legais aplicáveis à espécie.

16.4. O valor dado em garantia responderá, no curso do contrato, pelas multas, eventualmente, aplicadas à CONTRATADA, podendo ser retido pela CONTRATANTE para satisfação de perdas e danos, devendo ser exigida complementação caso seja insuficiente o valor disponível para atender o débito.

16.5. Eventual saldo favorável à CONTRATADA será liberado ou restituído ao final do contrato e, quando em dinheiro, atualizado monetariamente.

16.6. A garantia será reforçada em caso de eventual atualização do valor contratual, nos termos do artigo 56, §2º da lei nº 8.666/93, e renovada quando se firmar termo aditivo para prorrogação do prazo contratual.

16.7. A garantia prestada poderá ser substituída, mediante requerimento da CONTRATADA, respeitadas as modalidades previstas e legislação vigente.

16.8. Caso a garantia seja prestada em moeda corrente nacional, seu montante será depositado em conta bancária de renda e juros, e por oportunidade da sua devolução, o seu valor será o produto do capital mais os rendimentos que forem apurados pelo estabelecimento bancário portador da conta respectiva.

### **17 – DO PAGAMENTO**

17.1 - O pagamento da empresa vencedora será feito, mensalmente, conforme a execução dos serviços, após a emissão do empenho, mediante a Nota Fiscal/Fatura, em conta específica da contratada, dentro do cronograma fixado pela Secretaria Municipal de Gestão Administrativa e Financeira deste Município.

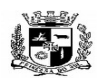

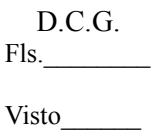

#### $\overline{a}$  **ESTADO DO RIO GRANDE DO SUL PREFEITURA MUNICIPAL DE PELOTAS S.G.A.F. - DEPARTAMENTO DE COMPRAS GOVERNAMENTAIS - 13/144**

17.2 - A fatura ou nota fiscal de serviço (quando da prestação de serviços) não deverá conter vício ou incorreções que impossibilitem o pagamento, e deverão estar acompanhadas de cópias autenticadas das guias de pagamento do FGTS e INSS, quando solicitado pela Contratante, referentes aos empregados da CONTRATADA ligados diretamente ao fornecimento, hipótese em que a Contratada suportará o ônus decorrente de eventual atraso.

17.3. As medições das etapas de execução dos serviços serão realizadas em conformidade com as disposições deste edital e seus anexos.

17.4. A PREFEITURA MUNICIPAL DE PELOTAS efetuará comparação em forma de parâmetro, das medições com os serviços realizados, e então efetuará o pagamento dos valores devidos à medida que as etapas sejam realizadas e os termos de recebimento das mesmas sejam emitidos.

17.5. Após aprovada e liberada cada medição, o licitante vencedor emitirá o respectivo Documento Fiscal, devendo entregá-lo até o 5º dia útil seguinte à medição.

17.5.1. Deverá constar no Documento Fiscal o número do Processo Licitatório PREGÃO N° 11/2016 SGAF, o número do empenho emitido para o processo em referência e o número da parcela em cobrança. Sem esta informação o mesmo será devolvido para adequações necessárias.

17.6. A PREFEITURA MUNICIPAL DE PELOTAS reserva-se ainda o direito de descontar, de pagamentos devidos ao licitante vencedor os valores correspondentes às multas que, eventualmente, forem aplicadas por descumprimento de cláusulas contratuais.

# **18 - DO REAJUSTE**

18.1. O valor do contrato será reajustado pela variação do INPC do IBGE (Índice Nacional de Preços ao Consumidor) ou outro índice que o substitua em caso de extinção, sempre a cada 12 (doze) meses da execução do contrato.

18.2. Caso se demonstre a alteração de preços de custeio, superiores ao reajuste pelos índices oficiais, como por exemplo decorrentes da implementação de novas tecnologias, ou reajustes salariais, será possível a repactuação de preços, desde que devidamente comprovado pela contratada e devidamente aprovado pela Administração Municipal.

#### **19 – DA RESPONSABILIDADE E OBRIGAÇÃO DAS PARTES A CONTRATANTE obriga-se a:**

a) Emitir o Termo de Recebimento quando da implantação de cada módulo do sistema, bem como de cada serviço realizado, em cada uma das etapas, previstas neste edital e seus anexos;

b) Assegurar o livre acesso dos técnicos da licitante vencedora a todos os locais onde se fizerem necessários para a execução do objeto contratado, provendo as condições para a realização das ações demandadas, desde que não constituam obrigações da CONTRATADA;

c) Prestar os esclarecimentos e disponibilizar informações e ambientes que se fizerem necessários para o bom andamento do projeto de implantação e manutenção dos módulos do sistema no que couber, dentro do escopo do objeto contratado;

d) Arcar com os ônus decorrentes de hospedagem e diárias de viagem para seus próprios funcionários necessários à participação em treinamentos, cursos e certificações que excepcionalmente não possam ser ministrados no Município de PELOTAS, desde que devidamente justificados pela CONTRATADA e autorizados pela CONTRATANTE;

e) Manter atualizados os documentos próprios dos registros de ocorrência e atendimentos que tenham sido realizados;

f) Fornecer dados, documentos, layouts, estruturas de arquivos, e demais itens que se fizerem necessários para a execução do contrato decorrente do presente processo licitatório;

g) Definir metodologia e modelos de documentos para o estabelecimento de comunicação formal com o licitante vencedor no âmbito do contrato que será firmado entre as partes.

### **A CONTRATADA obriga-se a:**

a) Selecionar e contratar pessoal em seu nome e sob sua responsabilidade, para a execução dos serviços licitados, observando as leis trabalhistas, previdenciárias, assistenciais e sindicais, sendo

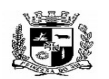

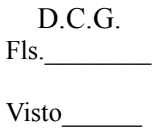

#### $\overline{a}$  **ESTADO DO RIO GRANDE DO SUL PREFEITURA MUNICIPAL DE PELOTAS S.G.A.F. - DEPARTAMENTO DE COMPRAS GOVERNAMENTAIS - 14/144**

considerada nesse particular, como única empregadora;

b) Arcar com os ônus decorrentes de incidência de todos os tributos federais, estaduais e municipais que possam incidir sobre os materiais e serviços contratados, inclusive o ISSQN, fazendo prova deles quando requerido e, responsabilizando-se, pelo cumprimento de todas as exigências das repartições competentes, com total isenção da CONTRATANTE em relação a tais encargos;

c) Arcar com os ônus decorrentes de treinamentos, cursos e certificações, reconhecidos como oficiais pelos fabricantes/desenvolvedores, relativos aos softwares, constantes deste edital e especificados no Anexo 1 – Termo de Referência, pertinentes à capacitação técnica dos servidores da PREFEITURA MUNICIPAL DE PELOTAS indicados por autoridade competente;

d) Executar outras ações não previstas e compatíveis com o objeto da licitação cujos preços unitários sejam previamente submetidos e autorizados pela CONTRATANTE, observado o disposto no artigo 65, inciso II, §1º da Lei nº 8.666/93;

e) A licitante vencedora será a única e exclusiva responsável perante a CONTRATANTE e terceiros, por todo o objeto;

f) A licitante vencedora se obriga ainda, independente de transcrição, ao cumprimento integral de todas as obrigações constantes neste edital e seus anexos;

g) Durante a execução do Contrato, a CONTRATADA deverá manter as mesmas condições de habilitação, prestar as informações solicitadas pela contratante dentro dos prazos estipulados, bem como não transferir a outrem as obrigações decorrentes da licitação;

h) Deverá fornecer o objeto desta licitação conforme as especificações contidas neste edital e no Termo de Referência – Anexo I;

i) Deverá fornecer o objeto licitado, no preço, prazo e forma estipulados na proposta;

j) Responsabilizar-se pelo uso devido dos documentos, materiais e equipamentos eventualmente colocados sob sua guarda pela CONTRATANTE;

k) Manter sigilo completo sobre as informações que lhe forem confiadas, não podendo cedêlas a terceiros, sob nenhum pretexto, comprometendo-se, por seus empregados e prepostos, a tê-las sob sua guarda;

l) Submeter-se à fiscalização da CONTRATANTE, durante a vigência do contrato;

m) Não ceder ou subcontratar, inteira ou parcialmente, os direitos e obrigações deste Contrato ou os dele resultantes, sem prévia e formal anuência da CONTRATANTE;

n) Prestar garantia contratual conforme estabelecido no item 16 deste edital;

o) Implantar e executar o Cadastro Único contratual de pessoas físicas e jurídicas, cabendo a CONTRATANTE fornecer o cadastro atual;

 p) Disponibilizar a qualquer momento, que solicitado pela CONTRATANTE, a base de dados em formato texto não criptografado (CSV), juntam,ente com modelo de dados (entidade relacionamento) e a definição de estrutura de tabela.

### **20 – DOS ESCLARECIMENTOS SUPLEMENTARES**

20.1 – Nenhuma indenização será devida às Licitante pela apresentação de documentação ou proposta relativa a esta licitação.

20.2 – As Licitantes são responsáveis pela fidelidade e legitimidade das informações e dos documentos apresentados, sob pena de serem consideradas inidôneas.

20.3 – O desatendimento de exigências formais não essenciais não importará o afastamento da Licitante, desde que seja possível a aferição da sua qualificação e a exata compreensão da sua proposta.

20.4 – As decisões referentes a este processo licitatório poderão ser comunicadas às Licitantes por qualquer meio de comunicação que comprove o recebimento.

20.5 – É facultado ao Pregoeiro, ou à autoridade a ela superior, em qualquer fase da licitação, promover diligências com vistas a esclarecer ou a complementar a instrução do processo, inclusive suspendendo ou interrompendo a sessão, que só se reiniciará após a diligência.

20.6 – A participação nesta licitação implica em aceitação de todos os termos deste Edital.

20.7 – A adjudicação do objeto desta licitação a um ou mais licitantes, não obstará,

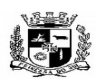

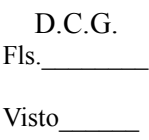

#### $\overline{a}$  **ESTADO DO RIO GRANDE DO SUL PREFEITURA MUNICIPAL DE PELOTAS S.G.A.F. - DEPARTAMENTO DE COMPRAS GOVERNAMENTAIS - 15/144**

entretanto, o direito de contratar parcialmente o objeto, sem que advenha disto, a qualquer reivindicação ou indenização.

20.8 – A microempresa ou empresa de pequeno porte que apresentar documentos referente à Regularidade Fiscal com restrições, tem assegurado o prazo de 05(cinco) dias úteis, a partir do momento que for declarado vencedor do certame, para apresentar ao Departamento de Compras Governamentais as respectivas certidões negativas ou positivas com efeito de certidão negativa.

20.9 – A apresentação da proposta será a evidência de que a Licitante examinou e aceitou completamente as normas desta Licitação, e que obteve do D.C.G. todos os esclarecimentos satisfatórios à sua confecção, inclusive referente às normas, instruções e regulamentos necessários.

20.10 – Caso a Licitante vencedora não apresente situação regular no ato da assinatura do contrato, ou venha recusar-se a celebrá-lo dentro do prazo estabelecido, e na vigência de sua proposta, sujeitar-se-á às sanções cabíveis, reservando-se o D.C.G. o direito de, independentemente de qualquer aviso ou notificação, renovar a licitação ou convocar os remanescentes.

20.11 – Faculta-se ao Pregoeiro relevar erros formais ou omissões irrelevantes desde que não afetem o entendimento da proposta e não violem os princípios que informam o presente procedimento.

20.12 - **Na proposta financeira deverá ser informado o valor unitário mensal, bem como o valor total correspondente a todos os serviços, por um período de 12 (doze) meses, conforme estabelecido no Anexo IV – Proposta Padronizada, também deverá ser indicado o nome do Banco, número da conta, o nome e número da agência, onde deverão ser depositados os pagamentos das obrigações pactuadas, bem como deverá constar o nome do representante legal da empresa para posterior assinatura do contrato quando necessário, deverá também constar a identificação da empresa proponente, a validade da proposta, a descrição dos serviços a serem executados, conforme o Anexo I do Edital.**

20.13 - Esclarecimentos em relação a eventuais dúvidas de interpretação do presente Edital poderão ser obtidos junto ao Departamento de Compras Governamentais – S.G.A.F. pelo telefone: (53) 3921.6049, fax (53) 3921.6048, bem como o envio de documentação, serão atendidos durante o expediente, de segunda a sexta-feira das 08:30h às 13:30h, ou via e-mail [smf.licitar@pelotas.com.br](mailto:smf.licitar@pelotas.com.br) / [licitapelotas@gmail.com.](mailto:licitapelotas@gmail.com)

20.14 - Constituem partes integrantes deste instrumento convocatório:

Anexo I – Termo de Referência;

Anexo II – Declaração de Credenciamento;

Anexo III – Declaração Jurídica;

Anexo IV – Proposta Padronizada;

Anexo V – Teste de Conformidade;

Anexo VI – Atestado de Visita Técnica; e

Anexo VII – Minuta de Contrato.

Anexo VIII – Cronograma de Instalação, Conversão, Migração, Homologação e Capacitação

### **21 - DA DOTAÇÃO ORÇAMENTÁRIA**

As despesas decorrentes da contratação serão atendidas com recursos da dotação orçamentária: **240. 04.122.0002.2115.00 / 3.3.90.39.00.00.00.00 – 233, 12.122.0002.2076.00 / 3.3.90.39.00.00.00.00 – 208. 10.122.0002.2004.00 / 3.3.90.39.00.00.00.00 – 401. 17.122.0003.2402.00 / 3.3.90.39.00.00.00.00 – 402.04.122.0004.2501.00 / 3.3.90.39.00.00.00.00** da SGAF, SMED, SMS, SANEP E PREVPEL respectivamente.

# **22 – DISPOSIÇÃO FINAL**

O FÔRO da Comarca de Pelotas, Estado do Rio Grande do Sul, fica eleito como único competente para dirimir quaisquer dúvidas que não possam ser resolvidas administrativamente

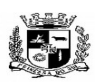

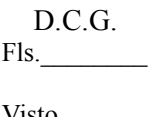

#### Visto\_\_\_\_\_\_  $\overline{a}$  **ESTADO DO RIO GRANDE DO SUL PREFEITURA MUNICIPAL DE PELOTAS S.G.A.F. - DEPARTAMENTO DE COMPRAS GOVERNAMENTAIS - 16/144**

#### **Gislaine Duarte Rodrigues** Chefe de Compras Governamentais

#### **PREGÃO PRESENCIAL Nº 11/2016**

# **ANEXO I**

# **TERMO DE REFERÊNCIA**

**Data:** xx/xx/2016 **Início da Sessão**: xx horas

#### **I - Especificações do objeto**:

Contratação de empresa especializada para locação de sistema integrado de gestão da administração do poder executivo do município de Pelotas, do SANEP e da PREVPEL, compreendendo instalação de licenças de uso, configuração, parametrização, conversão de dados, manutenção preventiva e corretiva, implantação e desenvolvimento de software com suporte técnico e treinamento e implantação da contabilidade de custos.

#### • INTRODUÇÃO

Esse Termo possui o objetivo de estabelecer o conjunto de definições, especificações, normas, padrões e critérios para a locação de sistema integrado de gestão da Administração Pública, visando a modernização dos procedimentos necessários e adequados para o melhor atendimento da população no Município de Pelotas (RS).

É de fundamental importância que a Administração Pública Municipal esteja preparada para dispor permanentemente de dados e informações básicas que permitam analisar a situação socioeconômica e seu processo de desenvolvimento no atendimento das necessidades da população e das organizações sociais.

Disso, decorre a necessidade de uma ampla e criteriosa reformulação para instalar, implantar e parametrizar o sistema de informações e dados, estabelecendo procedimentos eficazes.

O projeto de modernização administrativa deve atender às necessidades institucionais do Município, identificando, de modo realista e abrangente, o perfil de profissionais exigidos; os equipamentos de infraestrutura necessários a uma completa gestão da Tecnologia da Informação; as conexões entre os prédios públicos municipais através de cabeamentos por fibra óptica, cabeamento estruturado, antenas e acesso à internet banda larga; com recursos amplos e satisfatórios a fim de que os sistemas a serem contratados possam ser utilizados em toda a sua extensão de possibilidades, bem como, com velocidade e performance satisfatórios, com vistas a uma adequada e eficiente gestão municipal.

Os sistemas propostos neste Termo de Referência, compõem o sistema básico de informatização de um modelo de gestão democrática integrada. Expansões futuras para informatização de outras funções de governo serão recomendadas em fases posteriores.

Nesse momento, os sistemas contemplados consistem em prioridades para a implantação.

Nesse sentido torna-se clara a importância do ambiente computacional em que se dará as consultas a banco de dados, as análises e a produção de informações com vistas à sustentação das tomadas de decisões em todos os campos de atuação do Poder Executivo Municipal.

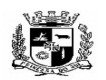

#### $\overline{a}$  **ESTADO DO RIO GRANDE DO SUL PREFEITURA MUNICIPAL DE PELOTAS S.G.A.F. - DEPARTAMENTO DE COMPRAS GOVERNAMENTAIS - 17/144**

Esse ambiente será constituído do cabeamento da rede de comunicação de dados e voz, de computadores com as configurações mais adequadas, dos dispositivos de armazenamento e roteamento, além de todos os programas necessários ao funcionamento integrado.

Uma das características do sistema de informações a ser adquirido é o da utilização de um sistema de gerenciamento de Banco de Dados Relacional (SGBDR), implementado em um servidor.

O volume de informações a ser tratado por este sistema é imenso, exigindo em matéria tanto de hardware quanto de software, soluções compatíveis com esta demanda.

Portanto, a solução almejada foi proposta em função da disponibilidade e performance, devido à natureza segura e estável que estes sistemas deverão proporcionar.

# • INVIABILIDADE TÉCNICA DE PARCELAMENTO DO OBJETO

O objeto descrito neste Termo de Referência deve ser integrado e possuir total compatibilidade entre os módulos do sistema de gestão pública, razão pela qual, o certame tem como critério de julgamento o preço global, ou seja, de todos os módulos, em atendimento a legislação vigente com base no Decreto nº 7.185, de 27 de maio de 2010 e Portaria STN Nº 548, DE 22 DE NOVEMBRO DE 2010.

A motivação dessa decisão está no fato, de que no setor público, os benefícios trazidos pelo uso da tecnologia são refletidas para toda população, haja vista que a atuação dos órgãos governamentais costuma gerar efeitos de maior amplitude sobre o dia a dia das pessoas.

Os módulos isolados atendendo cada setor da organização de maneira individual, dificultaria a transferência eletrônica de dados para outros setores do mesmo órgão. Com os módulos integrados isso já é possível, através de rotinas automatizadas em atendimento às necessidades de cada área envolvida.

Importante salientar também que os módulos ora licitados são aqueles que geram relatórios para as devidas prestações de contas – SIAPC, SIOPE, entre outros. E que em razão disso, necessitam ter plataforma compatível entre si de forma a possibilitar o maior controle pela Administração e órgãos externos de fiscalização.

Com a evolução da tecnologia da informação, hoje é possível contar com a gestão através dos programas ERP (Enterprise Resource Planning). Nesta categoria, o software é único e atende a instituição como um todo. Ele processa "cada operação" em todos os setores de forma automática, não permitindo a existência de "ilhas" de informação ou duplicidade de tabelas de dados e garantindo a sincronia entre as áreas administrativas.

A engenharia funcional do ERP melhora o fluxo e informações dentro da organização, fazendo com que os dados estejam sempre atualizados e diminuindo gastos em manutenção.

Os resultados são claros: redução dos custos operacionais, aumento da receita disponível para investimentos e melhor atendimento ao público, pois os usuários acessam em uma única tela as informações de diversos setores.

A segurança no acesso dos dados, no caso, é mantida com senhas e permissões específicas para cada usuário.

A padronização dos módulos contribui para a redução de custos em todas as atividades da área: nos sistemas, e nas suas versões, pois reduz o número de interfaces e tamanho da equipe, e nas áreas de

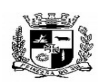

#### $\overline{a}$  **ESTADO DO RIO GRANDE DO SUL PREFEITURA MUNICIPAL DE PELOTAS S.G.A.F. - DEPARTAMENTO DE COMPRAS GOVERNAMENTAIS - 18/144**

operação, atendimento, treinamento e suporte, via a padronização de processos.

Um ambiente de informática enxuto, homogêneo e simples, baseado em poucas tecnologias e parceiros, é o ingrediente básico para se alcançar a esperada padronização.

Cabe destacar que a padronização é também uma maneira simples e eficiente de melhorar controles, as auditorias e o estabelecimento de indicadores para os usuários dos módulos.

Redução de custos e melhores resultados operacionais são algumas vantagens trazidas pelo uso de padrões na área de TI (Tecnologia de Informação).

Um dos pontos fortes é a integração entre os módulos, os monitores, as operações e a navegação dentro do sistema são de tais formas padronizadas que, à medida que o usuário se familiariza com um módulo, aprende mais facilmente e rapidamente os demais.

Uma mensagem ou transação eletrônica é um conjunto estruturado de informações trocado entre atores de diversos setores com a finalidade de solicitar uma operação ou informar um resultado.

Dentro dessa realidade o objetivo da utilização de um sistema único visa atingir a compatibilidade e interoperabilidade entre os diversos sistemas independentes, o que fatalmente gera redução substancial na manipulação e no tempo de processamento das informações. Assegurando também privacidade e segurança da informação.

### • OBJETIVOS

O objetivo geral a ser alcançado com a referida contratação, prevista neste Termo de Referência é o fortalecimento da capacidade de gestão da Prefeitura Municipal de Pelotas (RS).

Os objetivos específicos os seguintes:

- Implantação de um processo de gestão integrada do desenvolvimento econômico, social, ambiental e sistêmico em relação aos dados municipais através do Sistema Municipal Integrado que disciplinará todas as áreas da administração municipal;
- Capacitação técnica de pessoal para o planejamento, execução, manutenção e expansão do ambiente computacional da Prefeitura Municipal de Pelotas (RS);
- Otimização no processo de gestão de informações municipais;
- Celeridade na produção de relatórios e informações estatísticas visando a tomada de decisão mais adequada e a partir de dados objetivos e concretos.

### • METODOLOGIA EMPREGADA

Para atingir os objetivos descritos neste documento, o projeto prevê a participação da contratada na conversão dos dados existentes em meio magnético, com posterior conferência e consistência. O Projeto prevê também a atuação da contratada de forma direta no processo de implantação e capacitação, com o compromisso de garantir à equipe local a autonomia necessária para a manutenção e ampliação do uso da tecnologia na Prefeitura.

A Contratada deverá executar os serviços, obedecendo as normas técnicas aplicáveis e também deverá fornecer identificação funcional individualizada de seus empregados para o controle de acesso interno nas instalações da Prefeitura.

### • ETAPAS DE TRABALHO

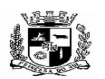

#### $\overline{a}$  **ESTADO DO RIO GRANDE DO SUL PREFEITURA MUNICIPAL DE PELOTAS S.G.A.F. - DEPARTAMENTO DE COMPRAS GOVERNAMENTAIS - 19/144**

**Etapa 1.** Conversão e conferência da base de dados para o novo sistema:

a) Conversão dos dados existentes para a base de dados do novo sistema, seguida de conferência e consistência dos dados;

b) Capacitação da equipe técnica da Prefeitura Municipal de Pelotas para assimilar, de forma correta, o novo modelo de sistema a ser implantado e metodologia desenvolvida.

**Etapa 2.** Instalação do Sistema de Administração Pública:

Instalação e configuração das versões Server dos sistemas nos servidores;

Instalação e configuração das versões cliente dos sistemas nas estações de trabalho;

Instalação e configuração do ambiente de trabalho da Prefeitura Municipal de Pelotas, quanto ao sistema de Administração Pública.

**Etapa 3.** Treinamento dos servidores da Prefeitura Municipal de Pelotas no uso do software:

a) Os treinamentos e capacitações devem ser reconhecidos como oficiais e apresentar resultados práticos dos conhecimentos adquiridos pelos servidores treinados, medido através de um teste de avaliação aplicado pela contratada com posterior certificação, cujo conteúdo ministrado será a correta utilização do sistema para a entrada de dados, consulta, processamento e emissão de relatórios;

b) Os treinamentos das equipes de servidores do Município de PELOTAS deverão seguir os seguintes critérios:

**Etapa 3.1.** A contratada deverá apresentar o Plano de Treinamento para a Equipe de implantação, abrangendo os níveis técnico e funcional;

**Etapa 3.2.** Deverá apresentar o Plano de Treinamento para os Usuários Finais, abrangendo os níveis funcional e gerencial;

**Etapa 3.3.** Planos de Treinamento devem conter os seguintes requisitos mínimos:

a) Nome e objetivo de cada módulo de treinamento;

b) Público alvo;

c) Conteúdo Programático;

d) Conjunto de Material a ser distribuído em cada treinamento, incluindo apostilas, documentação técnica, etc.

e) Carga horária de cada módulo de treinamento;

f) Processo de Avaliação de aprendizado;

g) Recursos utilizados no processo de treinamento (equipamentos, software, filmes, slides, livros, fotos, etc.)

**Etapa 3.4.** O treinamento para o nível técnico deve abranger todos os módulos implantados.

**Etapa 3.5.** As turmas devem ser dimensionadas por módulo, sendo que cada turma não poderá ter mais que 12 (doze) participantes.

**Etapa 3.6.** Apresentar proposta para a realização dos treinamentos que:

**Etapa 3.6.1.** Caberá à Contratante o fornecimento de mobiliário e equipamentos de informática quando realizado nas instalações da Prefeitura Municipal de PELOTAS, assim como locais adequados, necessários à realização dos treinamentos;

**Etapa 3.6.2.** As despesas relativas à participação dos instrutores e de pessoal próprio, tais como hospedagem, transporte, diária, etc., serão de responsabilidade da Contratada;

**Etapa 3.6.3.** Os equipamentos disponíveis serão no mínimo um microcomputador para cada dois participantes, fornecidos pela Contratante;

**Etapa 3.6.4.** Deverá haver disponibilidade de uma impressora, na sala de treinamento, para testes de relatórios;

**Etapa 3.6.5.** Será fornecida Certificação aos participantes que tiverem comparecido a mais de 70% das atividades de cada curso e/ou treinamento/capacitação, contendo ainda no referido certificado a sua nota e aproveitamento obtidos nos testes e avaliações realizados;

**Etapa 3.6.6.** Os treinamentos devem ser realizados no Município de Pelotas, salvo em caso de impossibilidade devidamente justificada e comprovada pela empresa, desde que aceito pela Autoridade

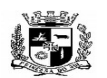

#### $\overline{a}$  **ESTADO DO RIO GRANDE DO SUL PREFEITURA MUNICIPAL DE PELOTAS S.G.A.F. - DEPARTAMENTO DE COMPRAS GOVERNAMENTAIS - 20/144**

Superior. Quando então os servidores públicos municipais poderão se deslocar até o local de treinamento, às expensas da Contratante.

**Etapa 3.7.** A realização do treinamento deverá obedecer as seguintes condições:

**Etapa 3.7.1.** As datas para início de treinamento referente a cada módulo deverão obedecer às datas acordadas entre os Contratantes, considerando que a mesma deverá ocorrer de forma concomitante à implantação dos módulos;

**Etapa 3.7.2.** O treinamento e o respectivo material didático, um por participante, deverão ser em idioma português;

**Etapa 3.7.2.1.** O curso de utilização e operação dos módulos licitados será:

I) Mínimo de 4 (quatro) horas por turma;

II) Para formação de técnicos sobre a utilização das funções dos módulos.

**Etapa 3.7.2.2.** Os cursos de administração e suporte das aplicações será:

I) Mínimo de 20 (vinte) horas por turma;

II) Para capacitação do perfeito conhecimento de aplicação, principalmente na sua parametrização e nos recursos oferecidos por funções;

III) A Contratante resguardar-se-á o direito de acompanhar, adequar e avaliar o treinamento contratado com instrumentos próprios, sendo que, se o treinamento for julgado insuficiente, caberá a Contratada sem ônus para a Contratante, ministrar reforço, por mais uma vez;

**Etapa 3.7.2.3.** Após a conclusão do treinamento, cada servidor deverá preencher um formulário de avaliação do curso/capacitação onde constará o grau de satisfação do usuário com o treinamento, com conteúdo, bem como informação se atendeu ou não as suas expectativas, servindo este documento para fins de avaliação do treinamento pela Administração, sem prejuízo de outros critérios de avaliação que a Contratante possa adotar.

**Etapa 4.** Operacionalização do Sistema de Gestão Integrado:

I) Processamento dos novos dados implantados;

II) Operacionalização dos procedimentos do sistema;

III) Utilização do sistema para atender às rotinas e procedimentos de dados da Prefeitura Municipal.

OBS 1: A Prefeitura Municipal de Pelotas manterá equipes tanto da área de tecnologia quanto da área de conhecimento das regras de negócio para acompanhar os procedimentos que serão realizados, estando os mesmos com o dever e autoridade de fiscalizar e exigir o cumprimento de todos os itens aqui mencionados.

OBS 2: A empresa contratada deverá dispor de equipe técnica especializada e devidamente capacitada para atender às demandas e chamados. Visando atender de forma permanente à CONTRATANTE, a CONTRATADA deverá disponibilizar em caráter permanente, durante todo o período contratual, e durante o horário de expediente da Prefeitura Municipal de PELOTAS, uma equipe multidisciplinar especializada no uso de todos os módulos contratados, considerando um mínimo de 02 (dois) a 3 (três) profissionais que deverão atuar como suportes presenciais visando a facilitação do uso de todos os sistemas, diante das demandas suscitadas pelos usuários das diversas áreas da Prefeitura Municipal.

### • PRODUTOS FINAIS

**1.** Sistemas Atuais e Conversão de Dados

A Prefeitura Municipal de Pelotas possui alguns Sistemas em produção que estão relacionados a procedimentos internos de gestão e administração de diversos setores. Os dados que compõem esta base de informações deverão ser convertidos para a nova Estrutura de Dados proposta pelo licitante que seja o vencedor do certame.

A Prefeitura Municipal de PELOTAS fornecerá todos os dados a serem convertidos com seus respectivos

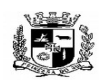

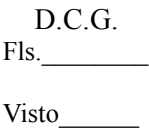

#### $\overline{a}$  **ESTADO DO RIO GRANDE DO SUL PREFEITURA MUNICIPAL DE PELOTAS S.G.A.F. - DEPARTAMENTO DE COMPRAS GOVERNAMENTAIS - 21/144**

leiautes. No processo de migração dos dados nenhuma informação deverá ser descartada. Todas as informações já processadas e, portanto, disponíveis na base dedados atualmente utilizada pela Prefeitura Municipal e demais autarquias, deverão ter sua integridade preservada.

### **2.** Serviços de Suporte e Disponibilidade

Estabelece-se que os serviços deverão atender a um Acordo de Nível de Serviços – SLA (Service Level Agreement) de modo a oferecer disponibilidade por 24 (vinte e quatro) horas por dia, os 7 (sete) dias da semana, com garantia de funcionamento de 99,5% no mês.

Caso a disponibilidade mensal seja inferior a 99,5% a CONTRATADA deverá conceder descontos em caráter compensatório sobre o valor mensal devido pelo CONTRATANTE, observadas as exceções, da seguinte fórmula:

- $VD = n (VM / HM)$
- Onde: VD = Valor do desconto em R\$;
- VM = Valor total mensal do serviço em R\$;
- $\cdot$  HM = Total de horas no mês:
- n = Número em horas inteiras excedentes ao garantido pelo SLA;

Constituem exceções ao SLA:

- Caso fortuito ou força maior;
- Operação inadequada, falha ou mau funcionamento de equipamentos ou sistemas que não sejam de responsabilidade ou de controle direto da CONTRATADA;
- Falha de equipamento ou de sistemas ocasionada pelo CONTRATANTE;
- Realização de testes, ajustes e manutenção necessários à prestação dos serviços desde que notificados com antecedência mínima de 24 (vinte e quatro) horas e que não ocorram em dias úteis, no horário das 9:00 às 18:00 horas;
- Falhas decorrentes de atos ou omissões sobre as quais a CONTRATADA não tenha controle direto;
- Os serviços de manutenção do sistema deverão ser executados exclusivamente pela CONTRATADA, em suas próprias instalações. Contudo a CONTRATADA deverá atender aos usuários da CONTRATANTE sempre que necessário por meio de internet, e-mail, chat ou telefone, durante os dias úteis e em horário comercial, devendo-se respeitar os critérios de segurança e disponibilidade.

Os serviços de manutenção do sistema a serem contratados implicam os seguintes itens, a saber:

MANUTENÇÃO CORRETIVA - A primeira atividade de manutenção decorre porque não é razoável presumir que a atividade de testes descobrirá todos os erros latentes na implantação de um grande sistema de software. Durante o uso de qualquer sistema de grande porte, erros ocorrerão e deverão ser relatados ao desenvolvedor para que este realize o processo que inclui o diagnóstico e a correção de um ou mais erros.

MANUTENÇÃO PREVENTIVA ou EVOLUTIVA - A segunda atividade de manutenção ocorre quando o sistema é modificado para melhorar a confiabilidade, ou novas funções, ou para oferecer uma infraestrutura melhor para futuras ampliações, ou ainda para atendimento de novas normas ou alteração daquelas já existentes e exigidas pelos órgãos de fiscalização e controle.

ATUALIZAÇÃO DE VERSÃO - Compreende itens de manutenção preventiva/evolutiva ou adaptativa, lançadas pela CONTRATADA em novas versões do sistema.

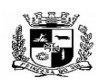

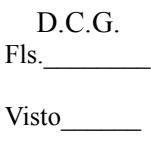

#### $\overline{a}$  **ESTADO DO RIO GRANDE DO SUL PREFEITURA MUNICIPAL DE PELOTAS S.G.A.F. - DEPARTAMENTO DE COMPRAS GOVERNAMENTAIS - 22/144**

As alterações decorrentes de modificações legais ou de erros do SISTEMA serão realizadas sem ônus adicionais para os a CONTRATANTE, durante o período de vigência do contrato.

Adaptações de Software, não exigíveis por alterações na Legislação, que impliquem em novos relatórios, telas, funções, rotinas ou alterações nos arquivos, serão solicitadas formalmente pela CONTRATANTE, e devem ser analisadas pela CONTRATADA que fará a análise e projeto da solução e enviará à CONTRATANTE proposta para aprovação.

Finalmente, as condições para prestação dos serviços objeto desta licitação deverão ser compreendidas de acordo com a tabela abaixo:

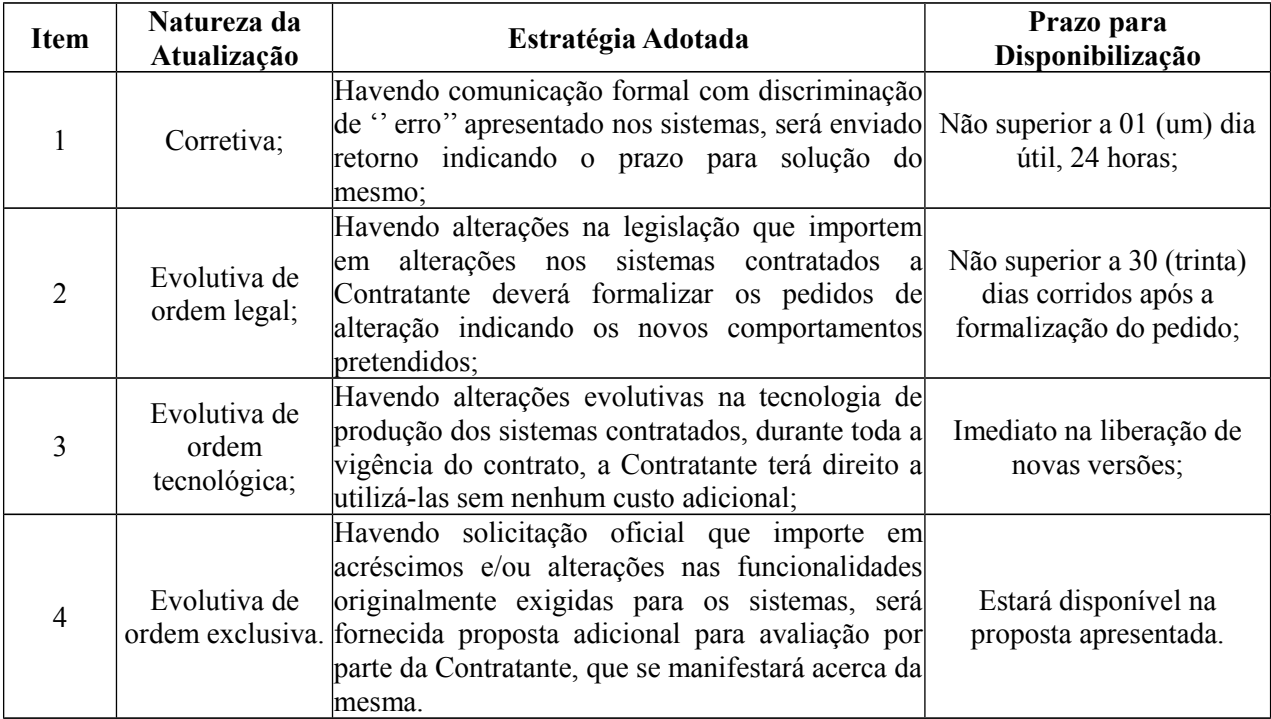

**3.** Prazos para a Prestação dos Serviços

**3.1.** Todos os sistemas contratados deverão estar devidamente instalados e funcionando perfeitamente em prazo não superior a 60 (sessenta) dias após a respectiva emissão da ordem de serviços a ser expedida acompanhado da nota de empenho e da assinatura do contrato a ser celebrado com o licitante vencedor do certame. Todos os documentos referidos serão disponibilizados concomitantemente.

**3.2.** Desta forma, os serviços de conversão de dados, instalação dos sistemas e treinamento das equipes do funcionalismo municipal que estarão envolvidas no uso contínuo da solução, bem como, os demais serviços correlatos para a entrada em produção do sistema integrado que se contrata no presente certame deverão ocorrer paralelamente.

**3.3.** Os serviços aqui referidos devem ser prestados no prazo mencionado no item 3.1 em virtude de representarem serviços de natureza essencial e, portanto, de uso permanente e urgente para a Prefeitura Municipal.

**3.4.** O contrato decorrente do presente certame vigorará inicialmente pelo prazo de 12 (doze) meses e

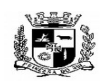

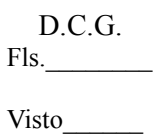

#### $\overline{a}$  **ESTADO DO RIO GRANDE DO SUL PREFEITURA MUNICIPAL DE PELOTAS S.G.A.F. - DEPARTAMENTO DE COMPRAS GOVERNAMENTAIS - 23/144**

poderá ser prorrogado nos limites previstos no diploma legal.

# • ESPECIFICAÇÃO TÉCNICA DOS SISTEMAS

Os sistemas, compostos por módulos devidamente integrados, conforme disciplinado neste Termo de Referência, deverão atender aos padrões exigidos pelos órgãos de controle externo, em especial o Tribunal de Contas do Estado do Rio Grande do Sul, no que diz respeito à geração de informações e dados para o envio de prestações de contas (SIAPC, SIOPE, SISCOP, SICONFI, SIAPES, etc.). Deverão também atender às regras de prestação de contas de convênios e repasses financeiros do Estado do Rio Grande do Sul e da União.

Os módulos deverão se adaptar às últimas atualizações dos sistemas de prestações de contas, bem como acompanhar todas as atualizações futuras, sejam elas de ordem técnica ou legal. Os módulos de cadastro, contabilidade, tributação e planejamento deverão possibilitar uma integração que proporcione e facilite a fiscalização por todos os órgãos do Município, quanto ao uso e ocupação imobiliária e do solo, de forma a propiciar o acompanhamento dos diversos tipos de alvarás de construção e de funcionamento, controle do recolhimento de taxas e tributos e a constante atualização cadastral.

**1.** Módulo Gerenciador (Disponível para a Seção de Informática da Prefeitura, da SANEP e da PREVPEL)

O Módulo Gerenciador deverá permitir o gerenciamento dos demais módulos, a partir da Seção de Informática, com possibilidade de controles de usuários e suas permissões, acesso a banco de dados, geração de backup's, atualização automática dos módulos através de internet, atualização automática de estações de trabalho. O Módulo Gerenciador deverá atender, ainda, aos seguintes requisitos adicionais:

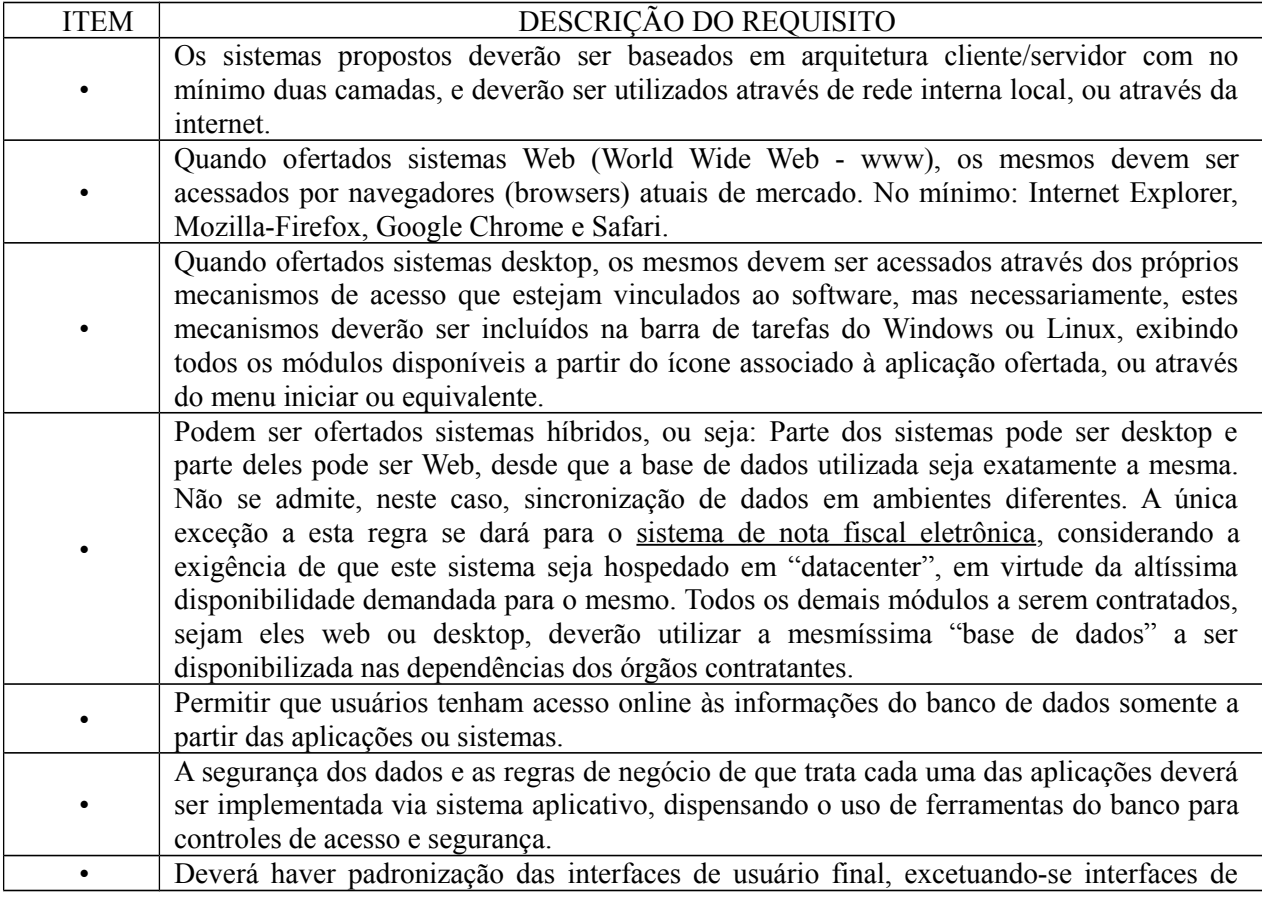

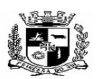

D.C.G. Fls.\_\_\_\_\_\_\_\_

Visto\_\_\_\_\_\_

#### $\overline{a}$  **ESTADO DO RIO GRANDE DO SUL PREFEITURA MUNICIPAL DE PELOTAS S.G.A.F. - DEPARTAMENTO DE COMPRAS GOVERNAMENTAIS - 24/144**

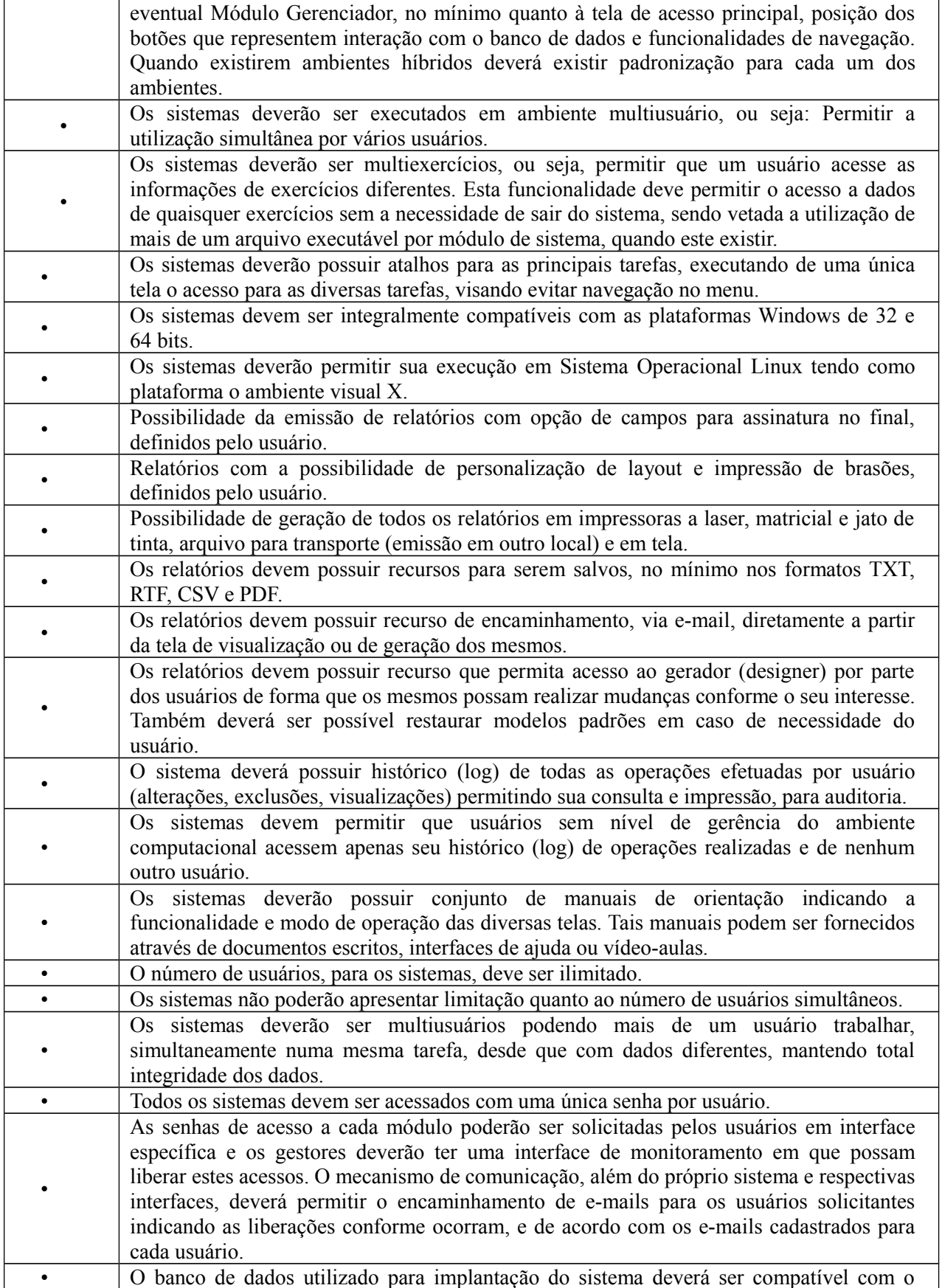

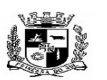

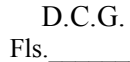

#### $\overline{a}$  **ESTADO DO RIO GRANDE DO SUL PREFEITURA MUNICIPAL DE PELOTAS S.G.A.F. - DEPARTAMENTO DE COMPRAS GOVERNAMENTAIS - 25/144**

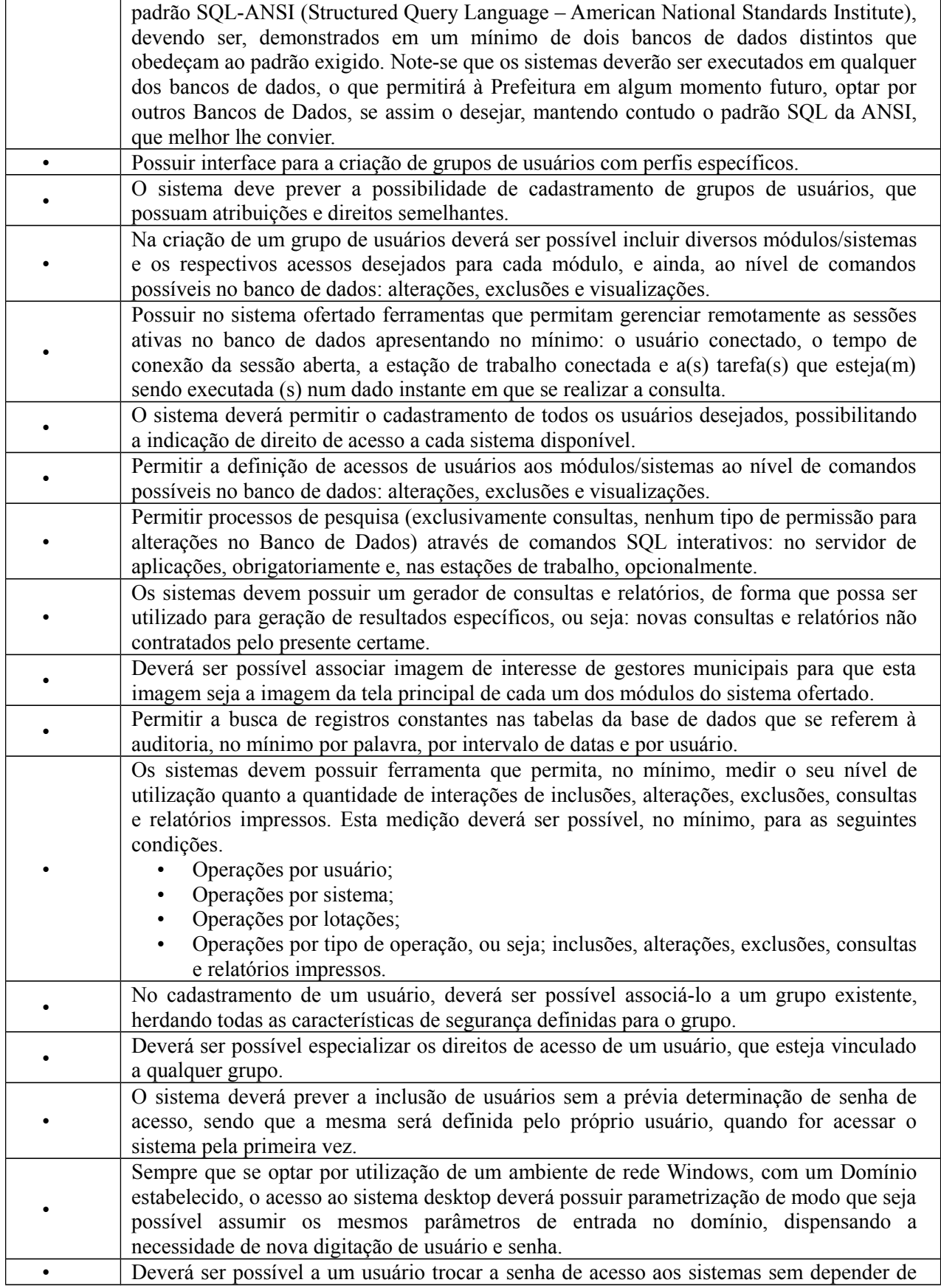

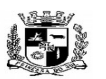

#### Visto\_\_\_\_\_\_  $\overline{a}$  **ESTADO DO RIO GRANDE DO SUL**

# **PREFEITURA MUNICIPAL DE PELOTAS S.G.A.F. - DEPARTAMENTO DE COMPRAS GOVERNAMENTAIS - 26/144**

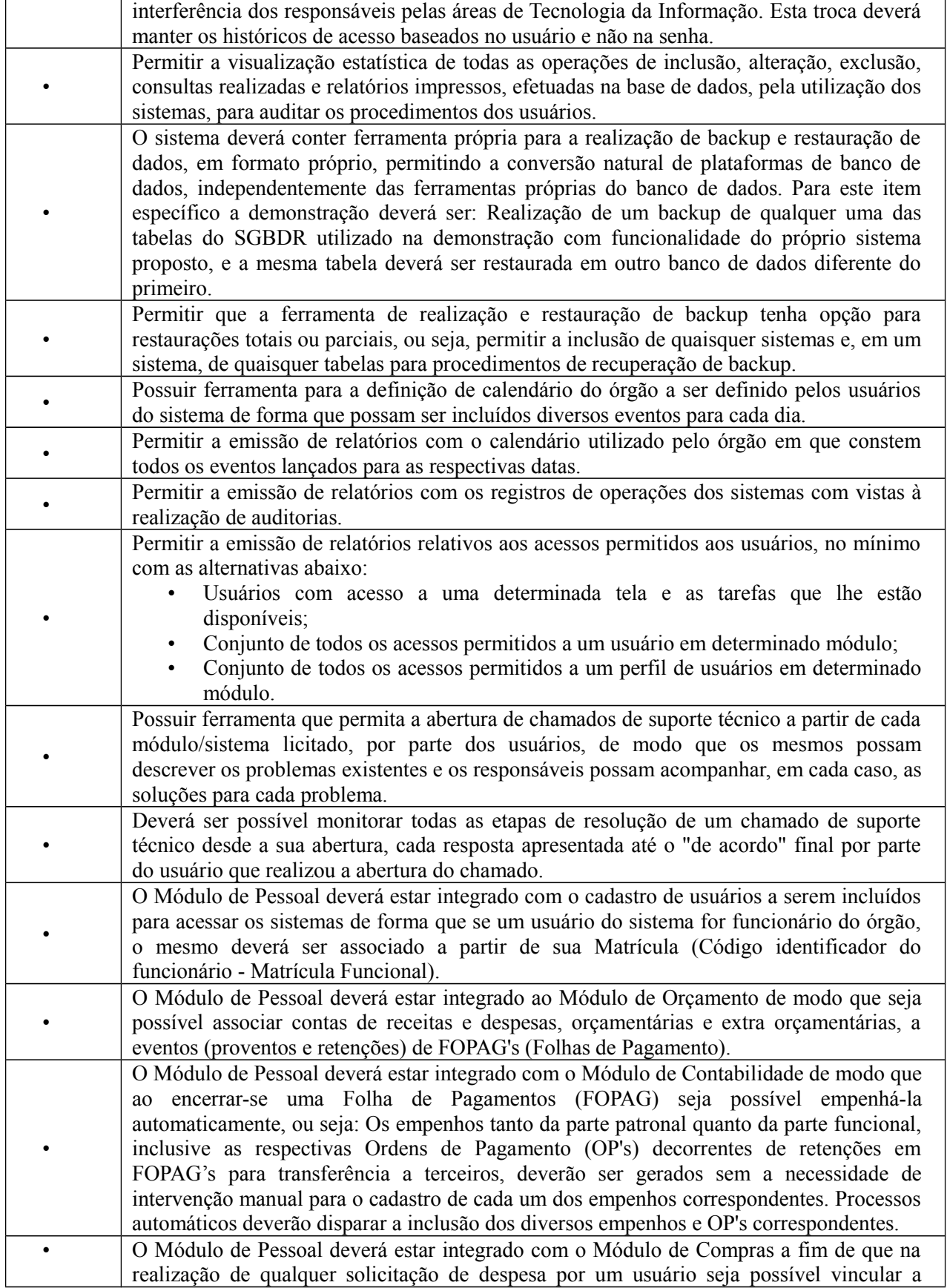

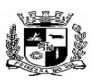

#### $\overline{a}$  **ESTADO DO RIO GRANDE DO SUL PREFEITURA MUNICIPAL DE PELOTAS S.G.A.F. - DEPARTAMENTO DE COMPRAS GOVERNAMENTAIS - 27/144**

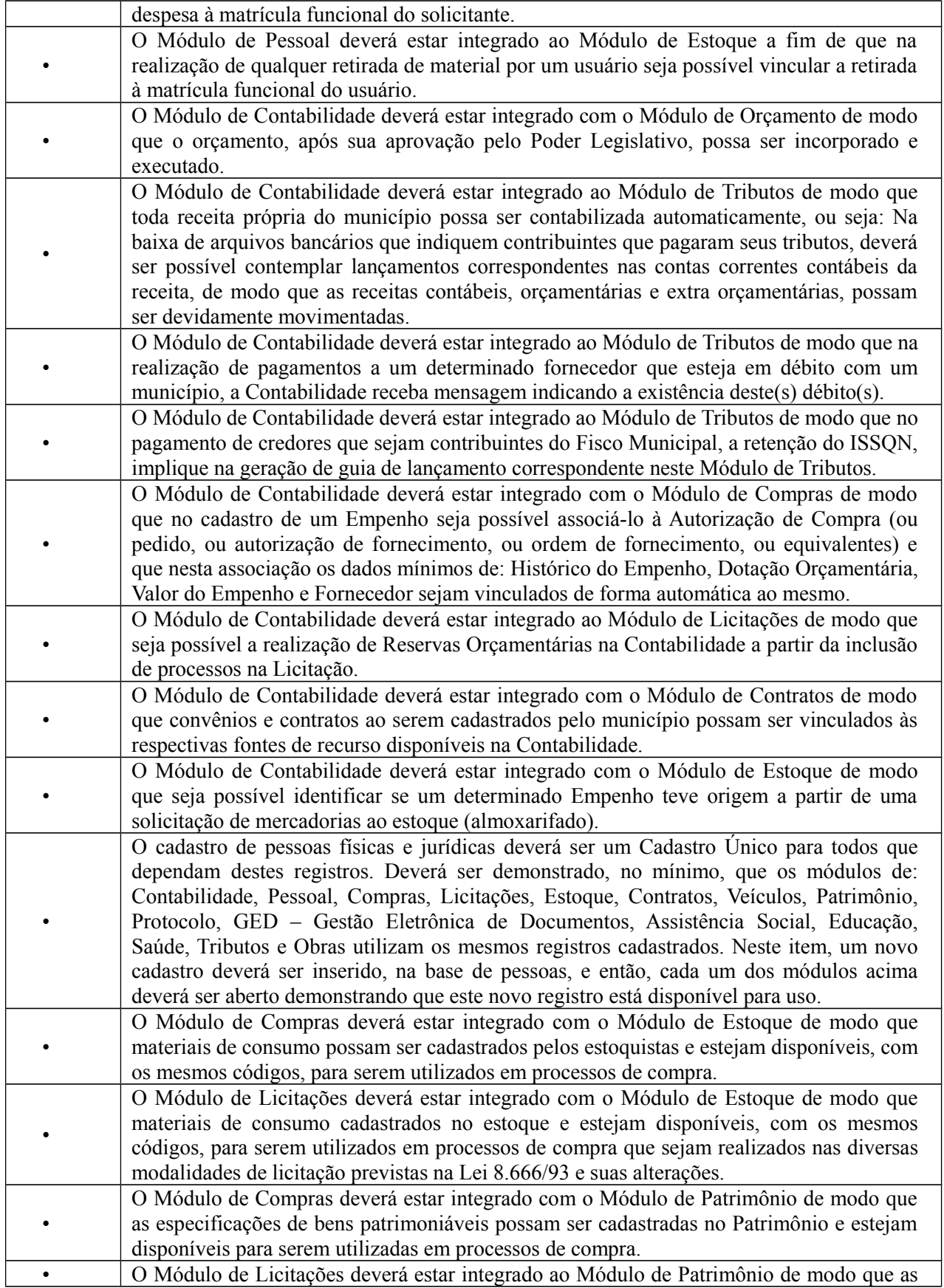

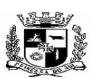

#### $\overline{a}$  **ESTADO DO RIO GRANDE DO SUL PREFEITURA MUNICIPAL DE PELOTAS S.G.A.F. - DEPARTAMENTO DE COMPRAS GOVERNAMENTAIS - 28/144**

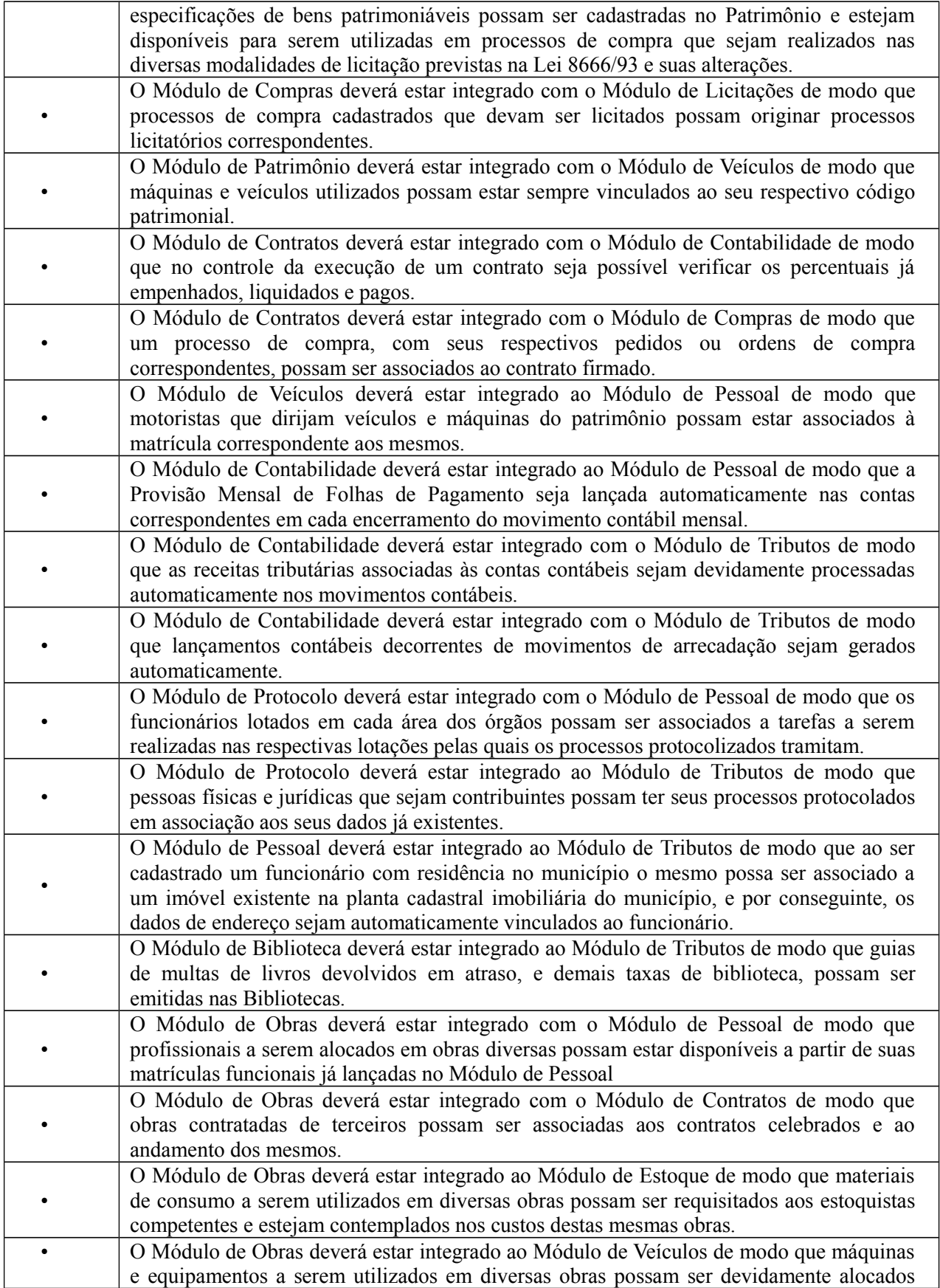

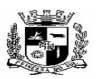

 **ESTADO DO RIO GRANDE DO SUL**

#### $\overline{a}$  **PREFEITURA MUNICIPAL DE PELOTAS S.G.A.F. - DEPARTAMENTO DE COMPRAS GOVERNAMENTAIS - 29/144**

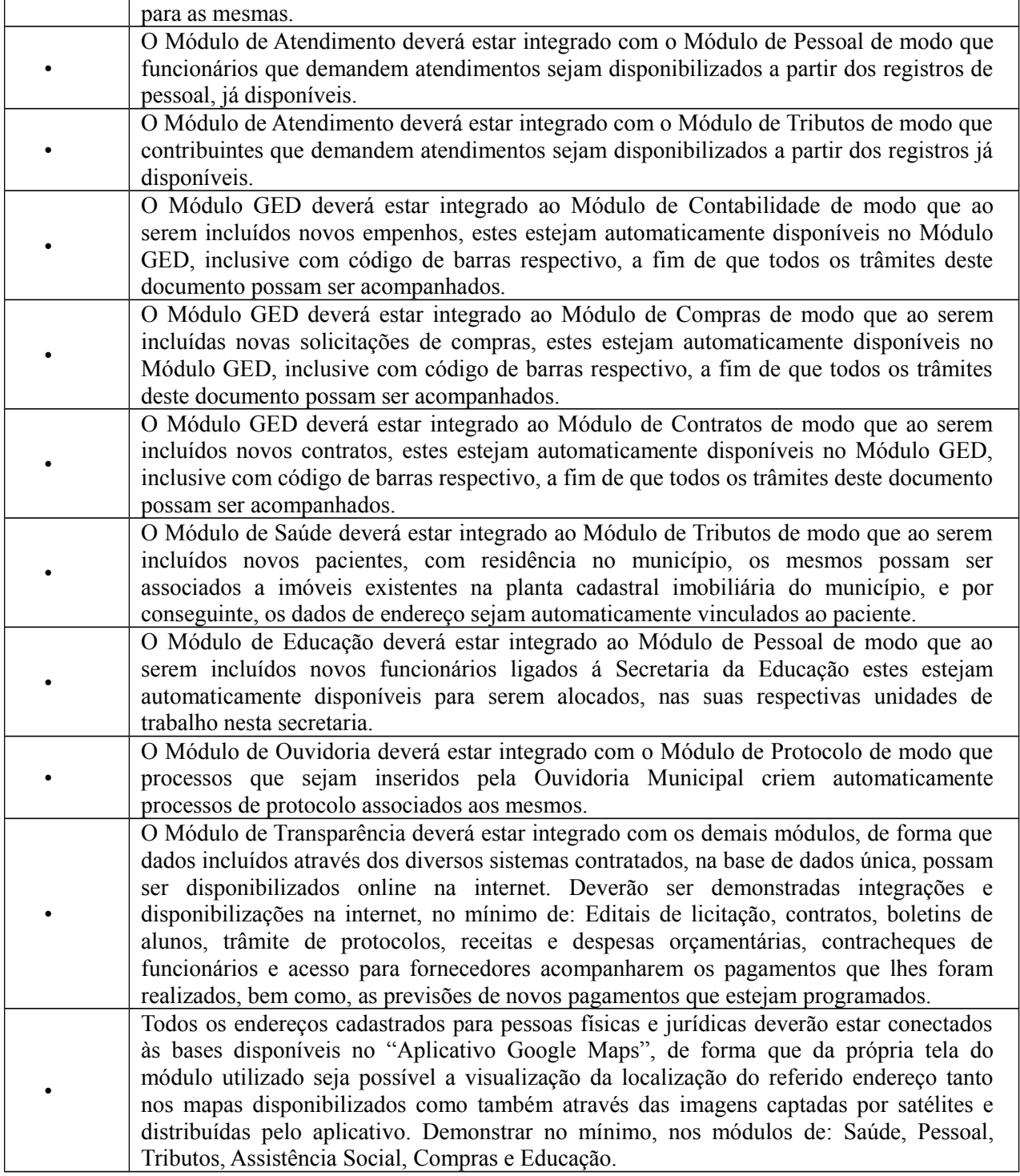

**2.** Módulo de Orçamento – (disponível para todos os órgãos contratantes e para as secretarias municipais)

O Módulo de Orçamento deverá ser compatível com as exigências da Lei 4.320/64, com as exigências da LRF, com as portarias do tesouro Nacional, Tribunal de Contas do Estado do Rio Grande do Sul e demais legislações pertinentes, de modo a permitir a consolidação final de todos os dados. Deverá atender, ainda, aos seguintes requisitos adicionais: Deverá ser capaz de permitir sua utilização, por todas as Secretarias da

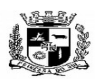

#### Visto\_\_\_\_\_\_  $\overline{a}$  **ESTADO DO RIO GRANDE DO SUL PREFEITURA MUNICIPAL DE PELOTAS S.G.A.F. - DEPARTAMENTO DE COMPRAS GOVERNAMENTAIS - 30/144**

Prefeitura Municipal de Pelotas, simultaneamente, controlando o acesso e os procedimentos realizados, por cada uma delas, de modo a permitir a consolidação final de todos os dados, bem como, da SANEP e da PREVPEL. O Módulo de Orçamento deverá atender, ainda, aos seguintes requisitos adicionais:

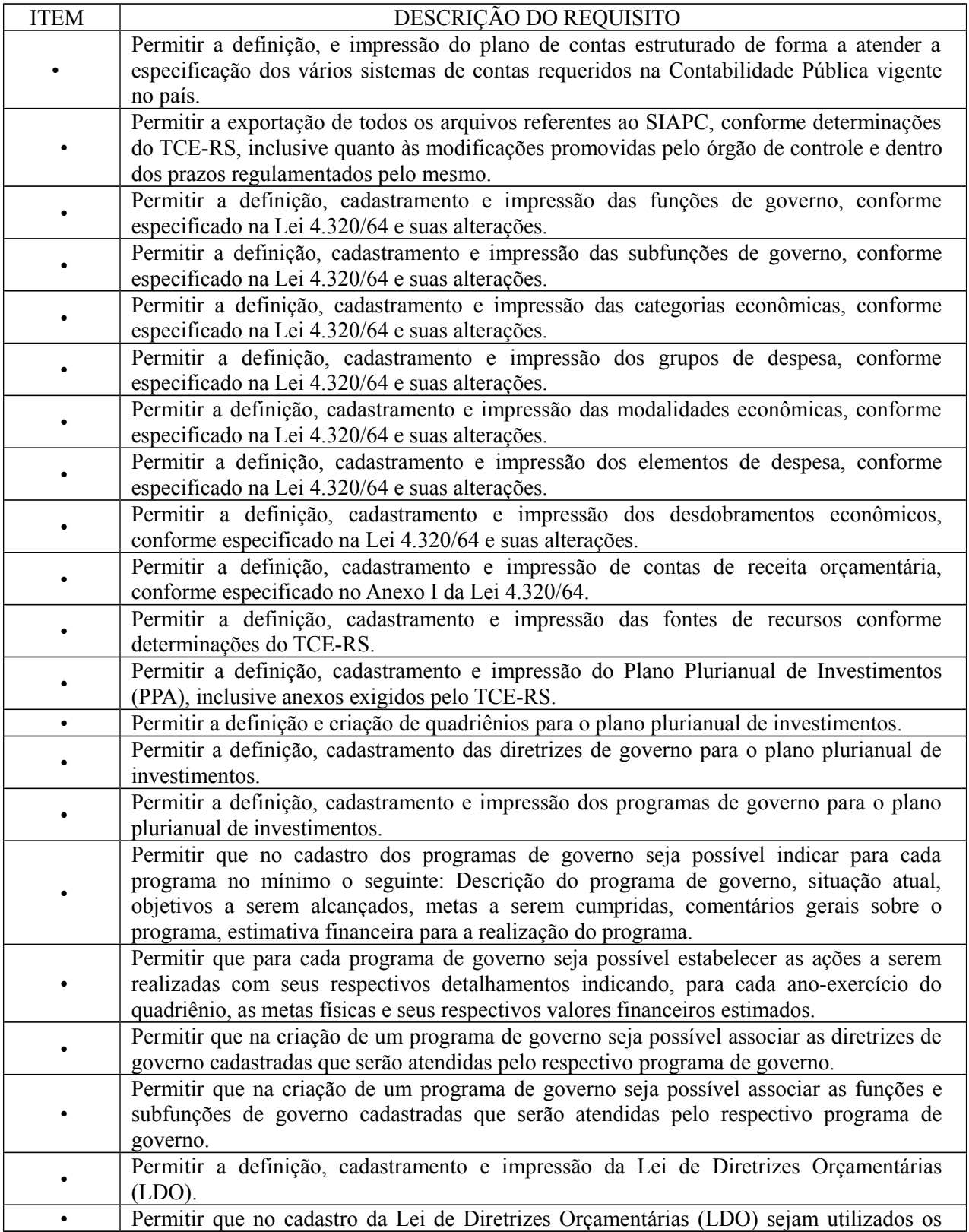

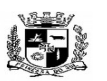

#### $\overline{a}$  **ESTADO DO RIO GRANDE DO SUL PREFEITURA MUNICIPAL DE PELOTAS S.G.A.F. - DEPARTAMENTO DE COMPRAS GOVERNAMENTAIS - 31/144**

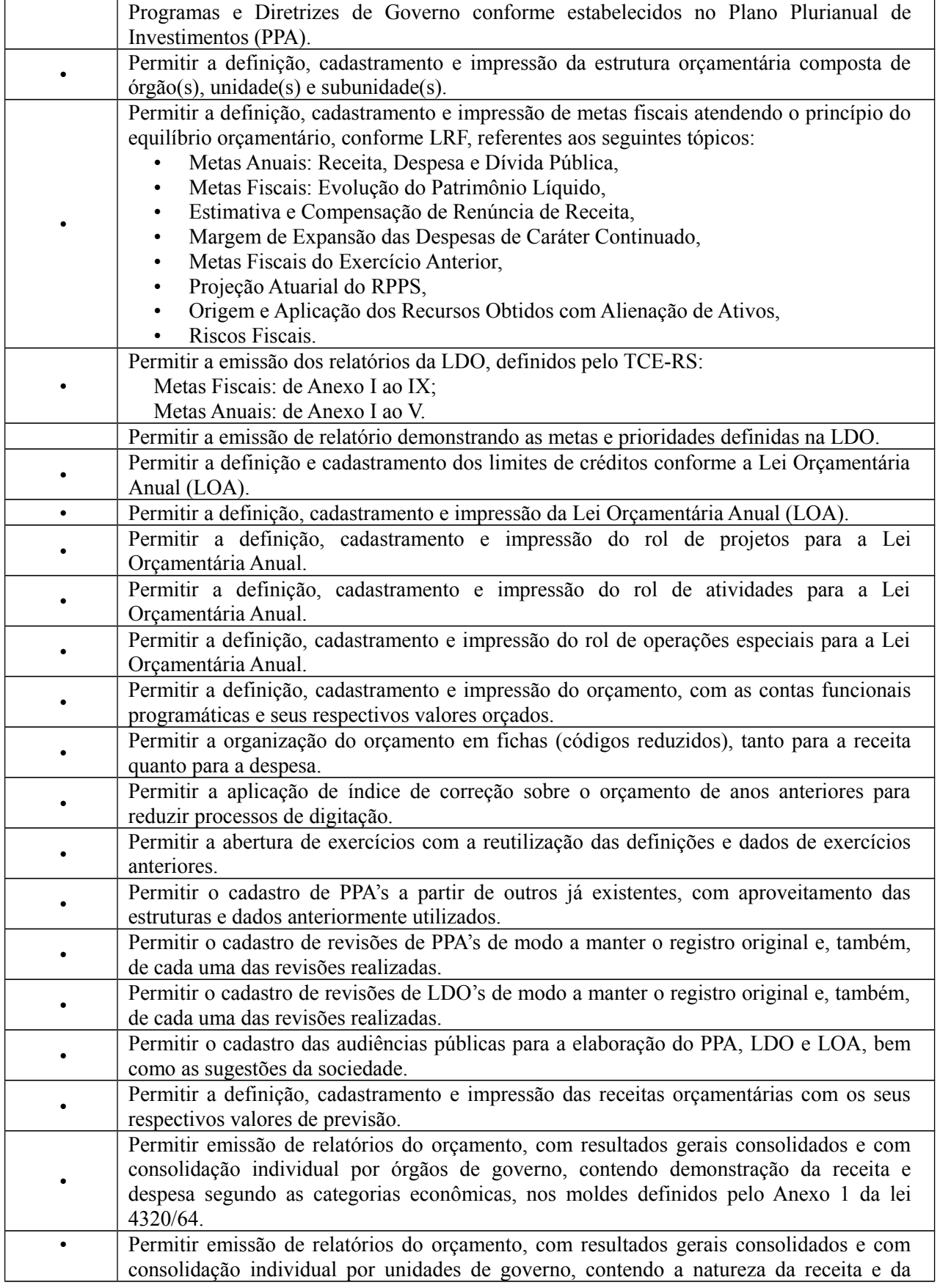

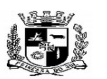

#### $\overline{a}$  **ESTADO DO RIO GRANDE DO SUL PREFEITURA MUNICIPAL DE PELOTAS S.G.A.F. - DEPARTAMENTO DE COMPRAS GOVERNAMENTAIS - 32/144**

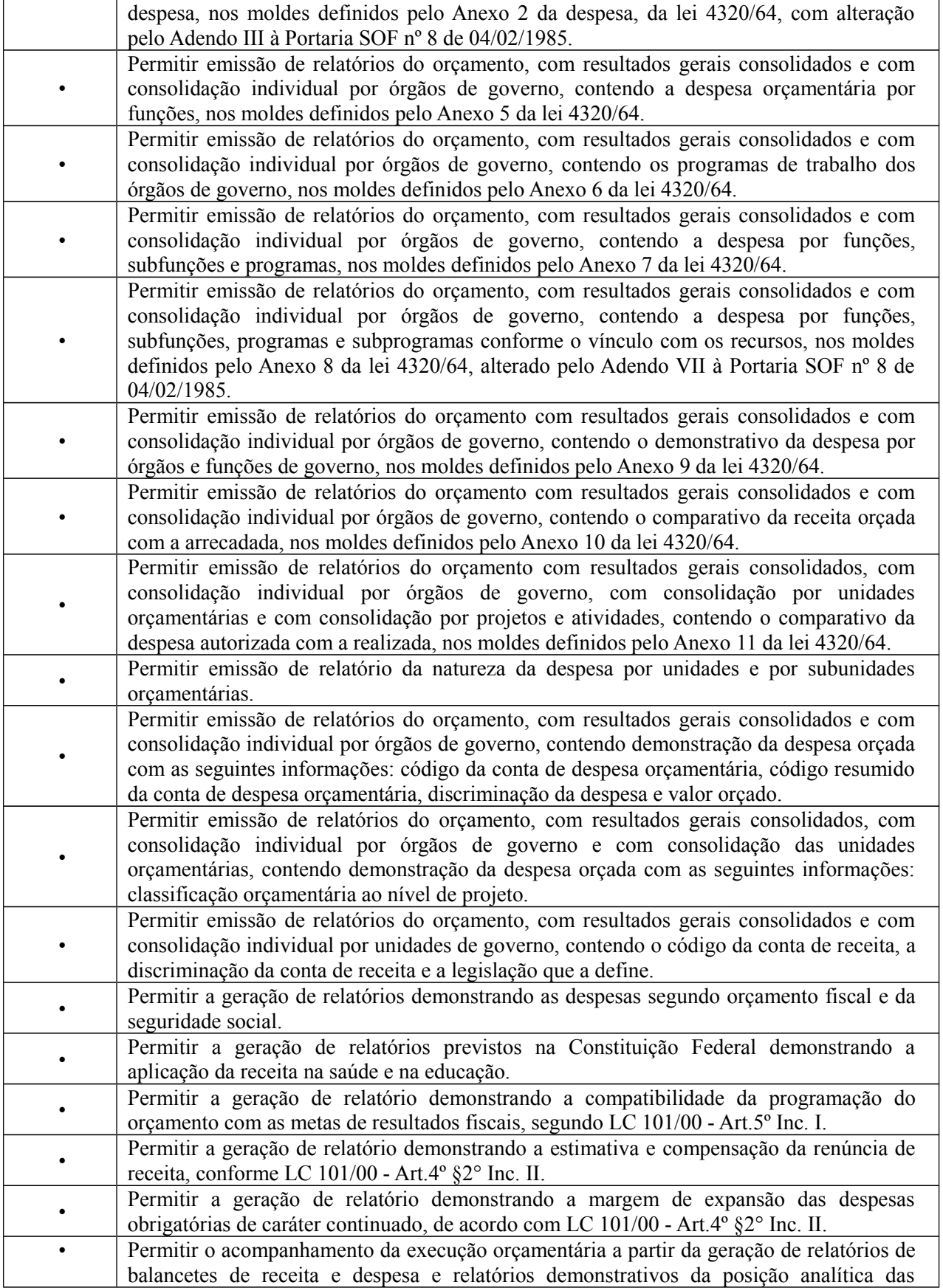

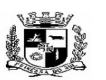

 **ESTADO DO RIO GRANDE DO SUL**

Visto

 $\overline{a}$ 

# **PREFEITURA MUNICIPAL DE PELOTAS S.G.A.F. - DEPARTAMENTO DE COMPRAS GOVERNAMENTAIS - 33/144**

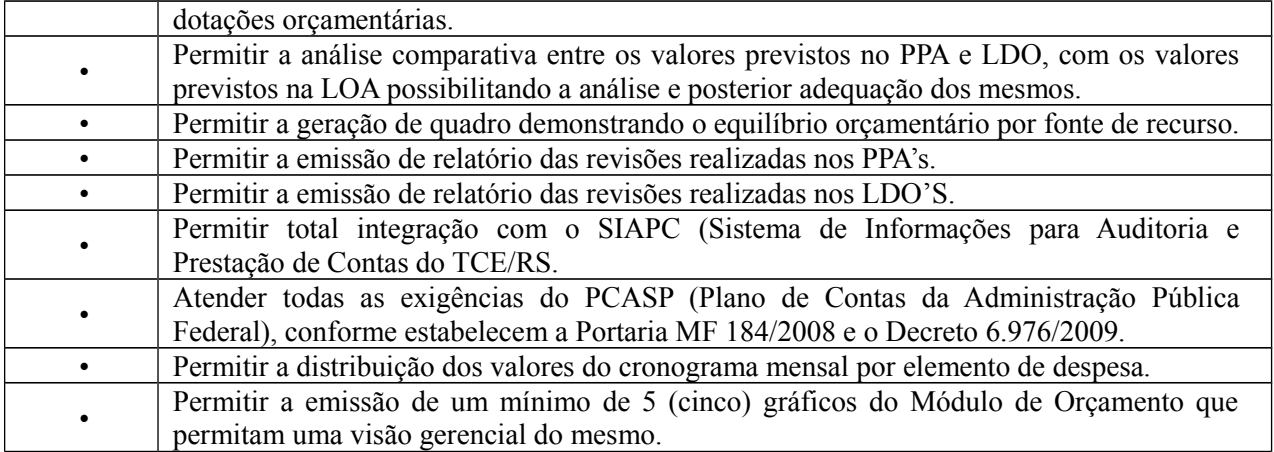

3. Módulo de Contabilidade (Disponível para as áreas de contabilidade da Prefeitura Municipal, SANEP e PREVPEL)

O Módulo de Contabilidade deverá ser compatível com as exigências da Lei 4.320/64, com das exigências da LRF, do TCE-RS, do Tesouro Nacional, da NBCASP (Normas Brasileiras de Contabilidade Aplicadas ao Setor Público), utilizando-se do método contábil de lançamentos por partidas dobradas de muitos a muitos, sendo capaz de controlar, simultaneamente, quantos exercícios se queira, com a capacidade de geração de arquivos nos padrões do SIAPC, SIAPES, SISCOP, LICITACON, BLM, SICONFI, dentro do couber, para a prestação de contas junto ao TCE-RS, STN, e demais órgãos de fiscalização e controle. O Módulo de Contabilidade deverá atender, ainda, aos seguintes requisitos adicionais:

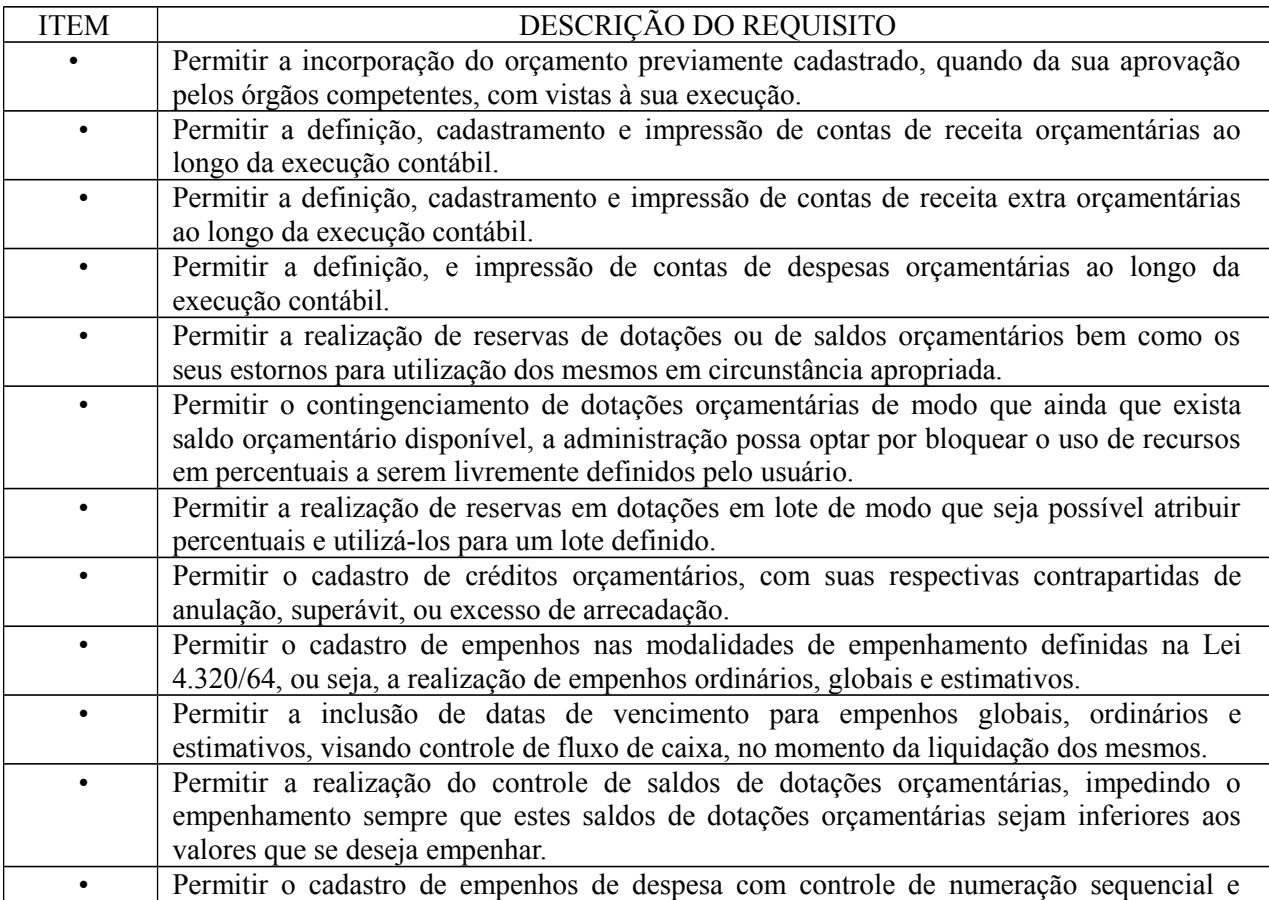

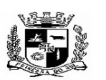

#### $\overline{a}$  **ESTADO DO RIO GRANDE DO SUL PREFEITURA MUNICIPAL DE PELOTAS S.G.A.F. - DEPARTAMENTO DE COMPRAS GOVERNAMENTAIS - 34/144**

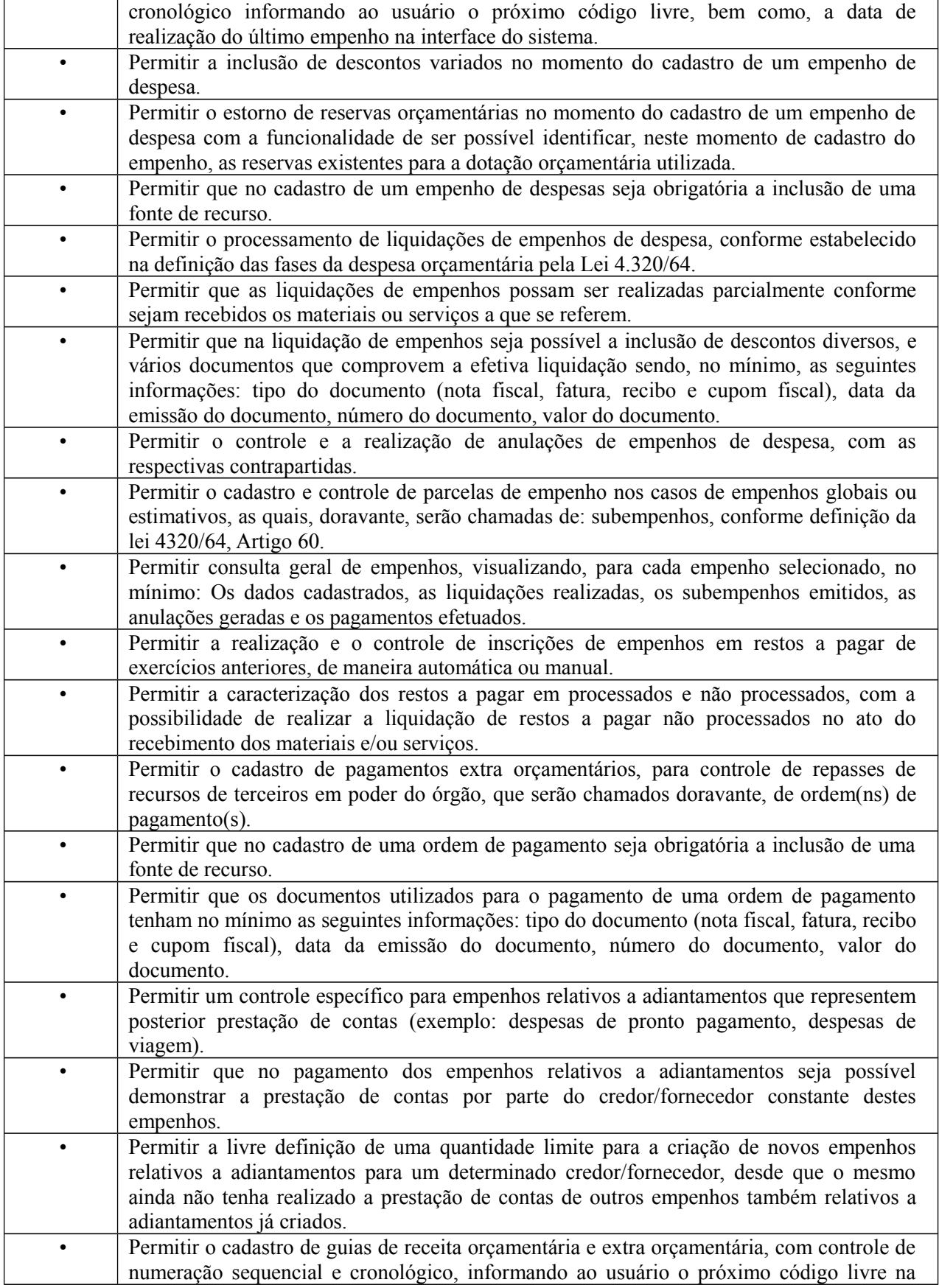

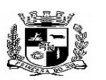

#### $\overline{a}$  **ESTADO DO RIO GRANDE DO SUL PREFEITURA MUNICIPAL DE PELOTAS S.G.A.F. - DEPARTAMENTO DE COMPRAS GOVERNAMENTAIS - 35/144**

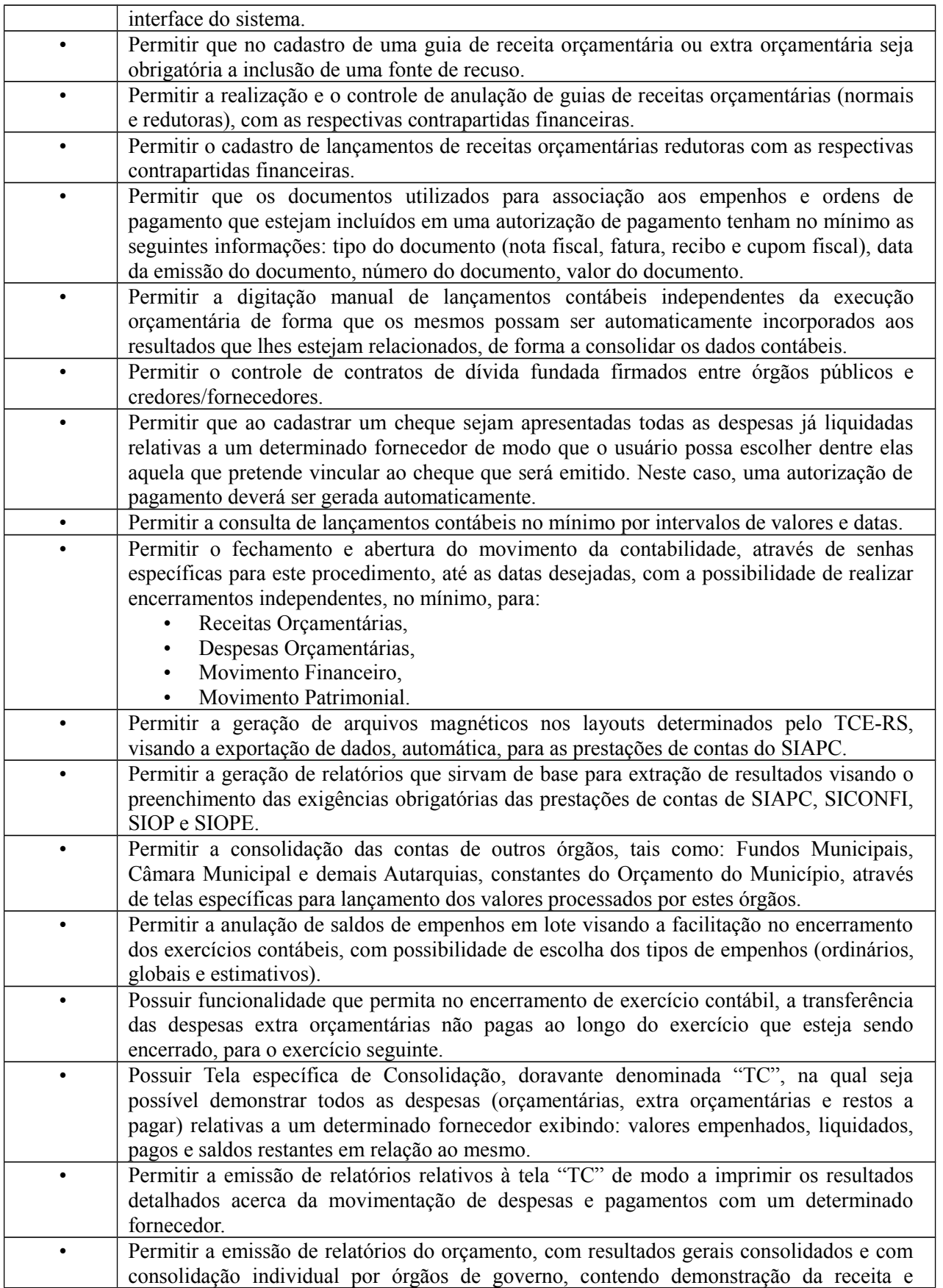

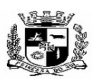

#### Visto\_\_\_\_\_\_  $\overline{a}$  **ESTADO DO RIO GRANDE DO SUL PREFEITURA MUNICIPAL DE PELOTAS S.G.A.F. - DEPARTAMENTO DE COMPRAS GOVERNAMENTAIS - 36/144**

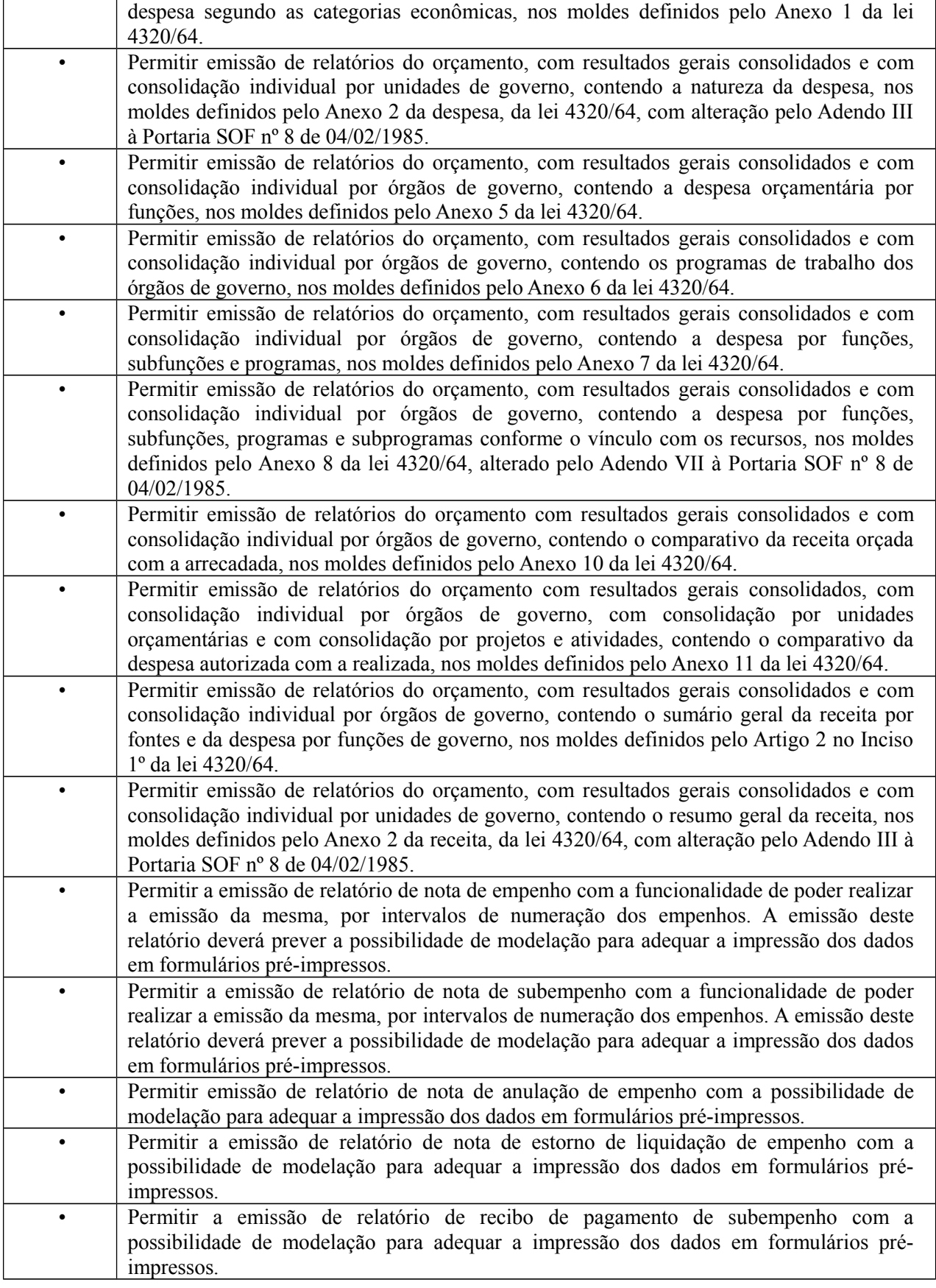
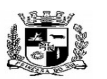

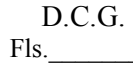

### $\overline{a}$  **ESTADO DO RIO GRANDE DO SUL PREFEITURA MUNICIPAL DE PELOTAS S.G.A.F. - DEPARTAMENTO DE COMPRAS GOVERNAMENTAIS - 37/144**

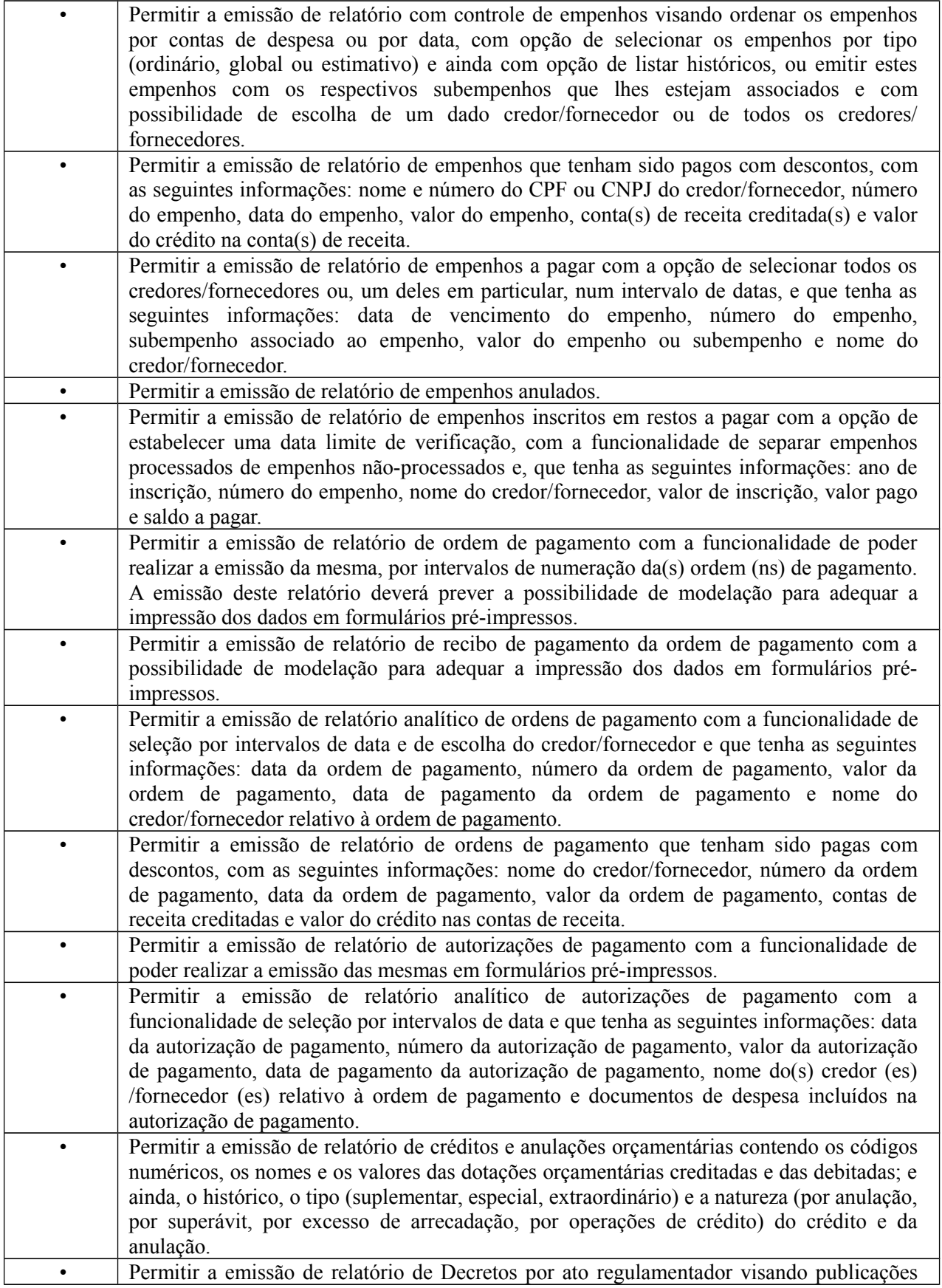

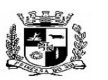

### $\overline{a}$  **ESTADO DO RIO GRANDE DO SUL PREFEITURA MUNICIPAL DE PELOTAS S.G.A.F. - DEPARTAMENTO DE COMPRAS GOVERNAMENTAIS - 38/144**

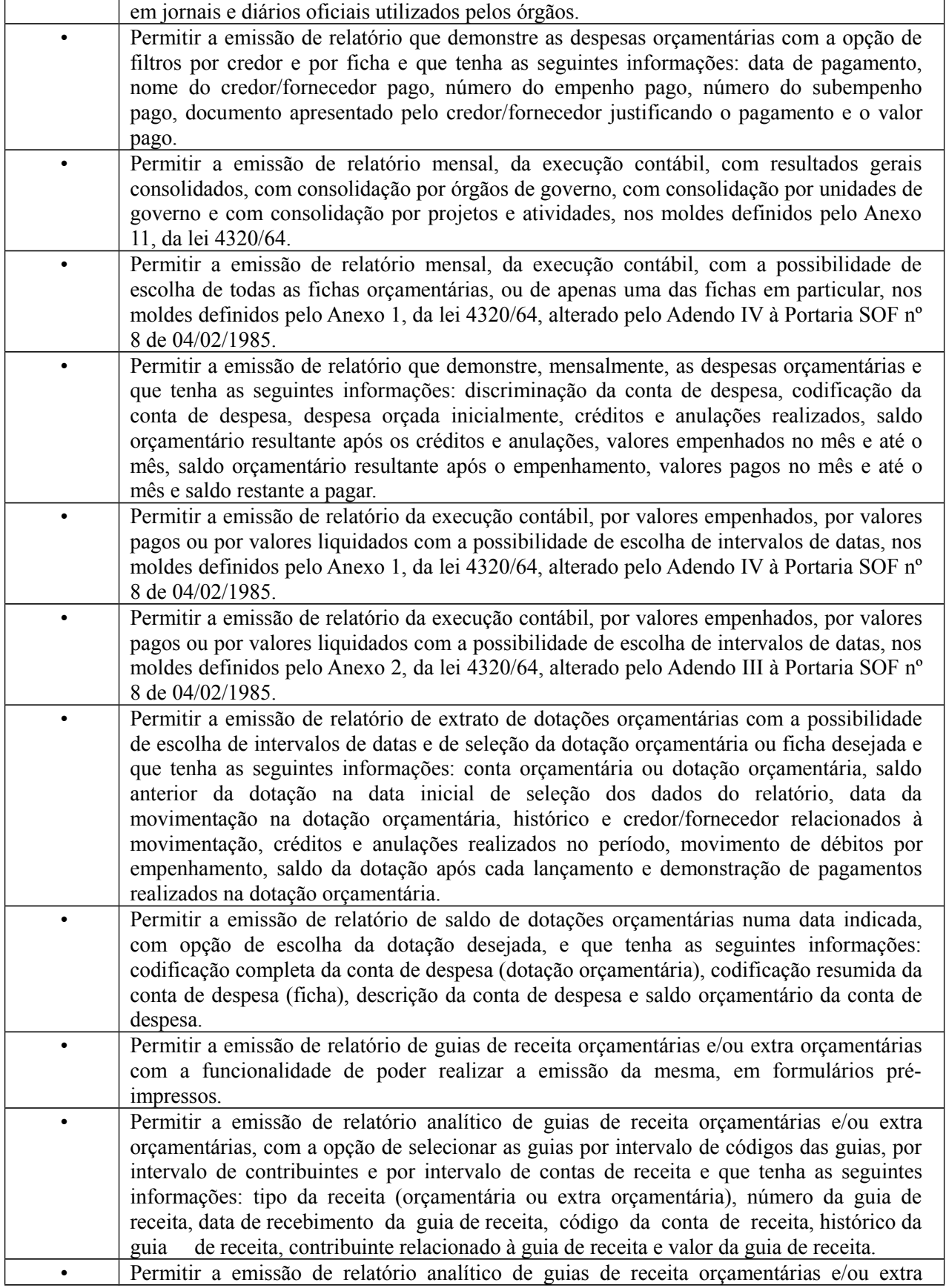

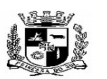

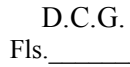

### $\overline{a}$  **ESTADO DO RIO GRANDE DO SUL PREFEITURA MUNICIPAL DE PELOTAS S.G.A.F. - DEPARTAMENTO DE COMPRAS GOVERNAMENTAIS - 39/144**

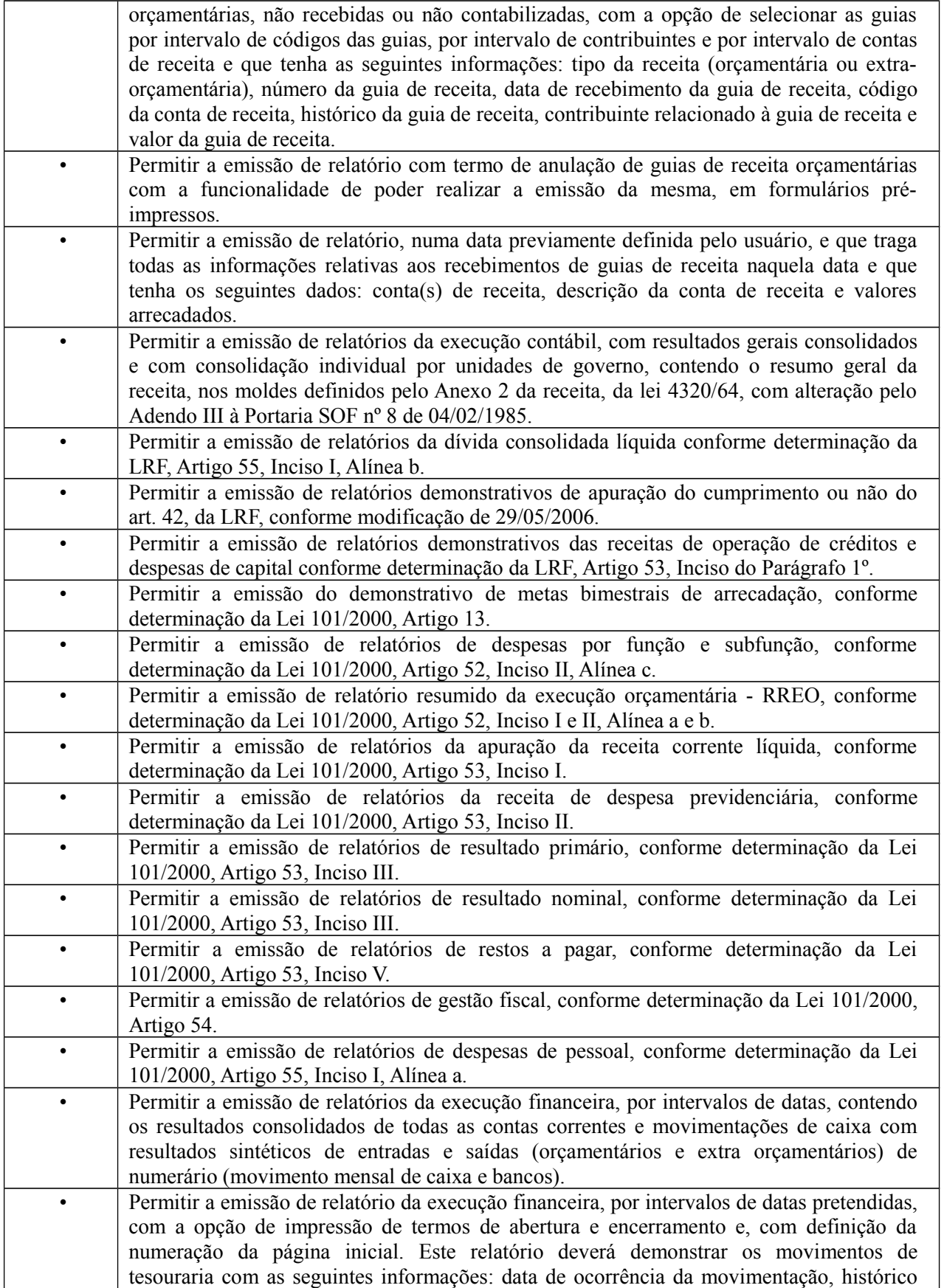

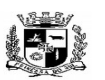

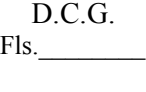

### $\overline{a}$  **ESTADO DO RIO GRANDE DO SUL PREFEITURA MUNICIPAL DE PELOTAS S.G.A.F. - DEPARTAMENTO DE COMPRAS GOVERNAMENTAIS - 40/144**

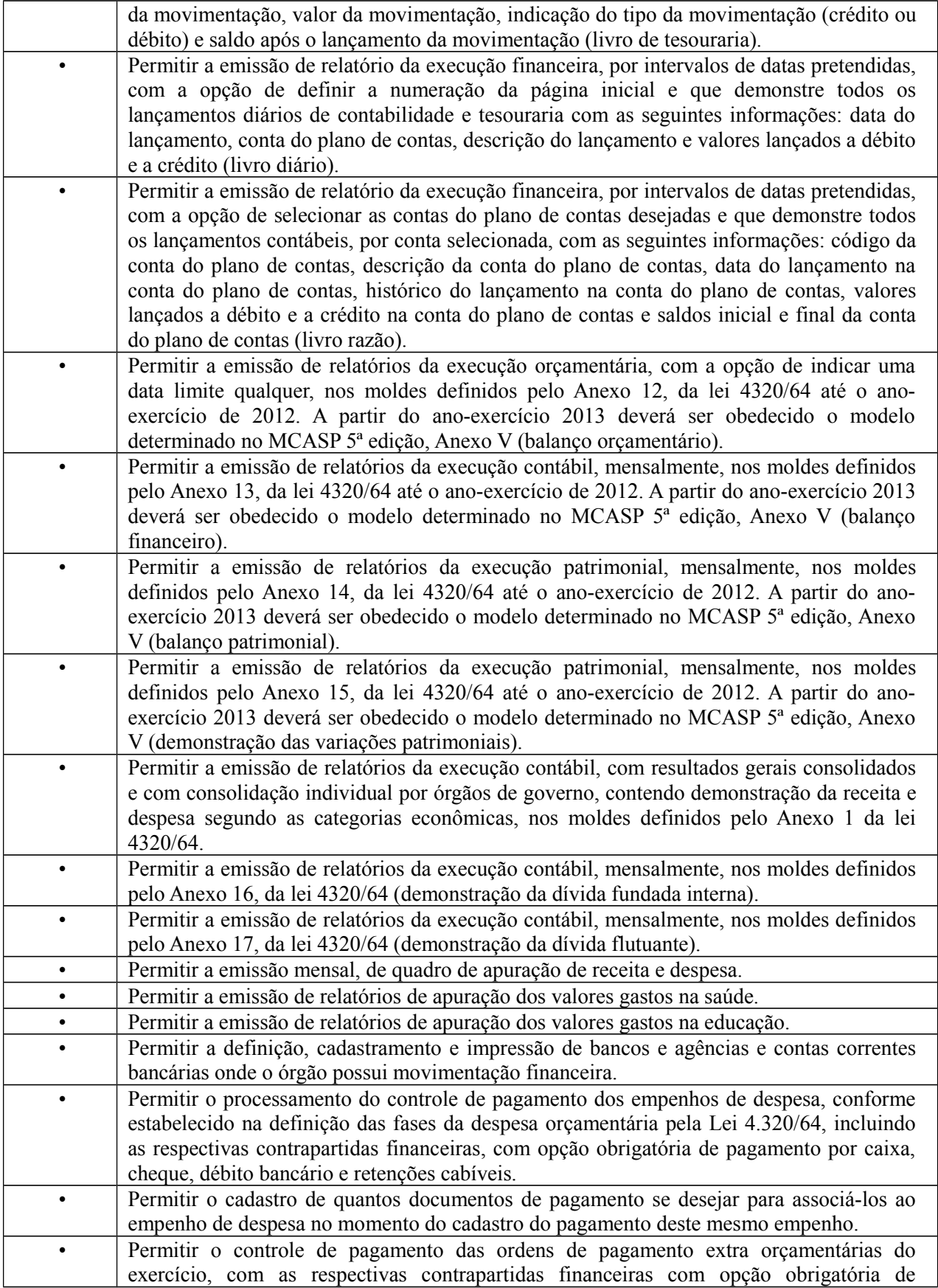

Visto\_\_\_\_\_\_

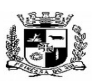

 **ESTADO DO RIO GRANDE DO SUL**

Visto\_\_\_\_\_\_

#### $\overline{a}$  **PREFEITURA MUNICIPAL DE PELOTAS S.G.A.F. - DEPARTAMENTO DE COMPRAS GOVERNAMENTAIS - 41/144**

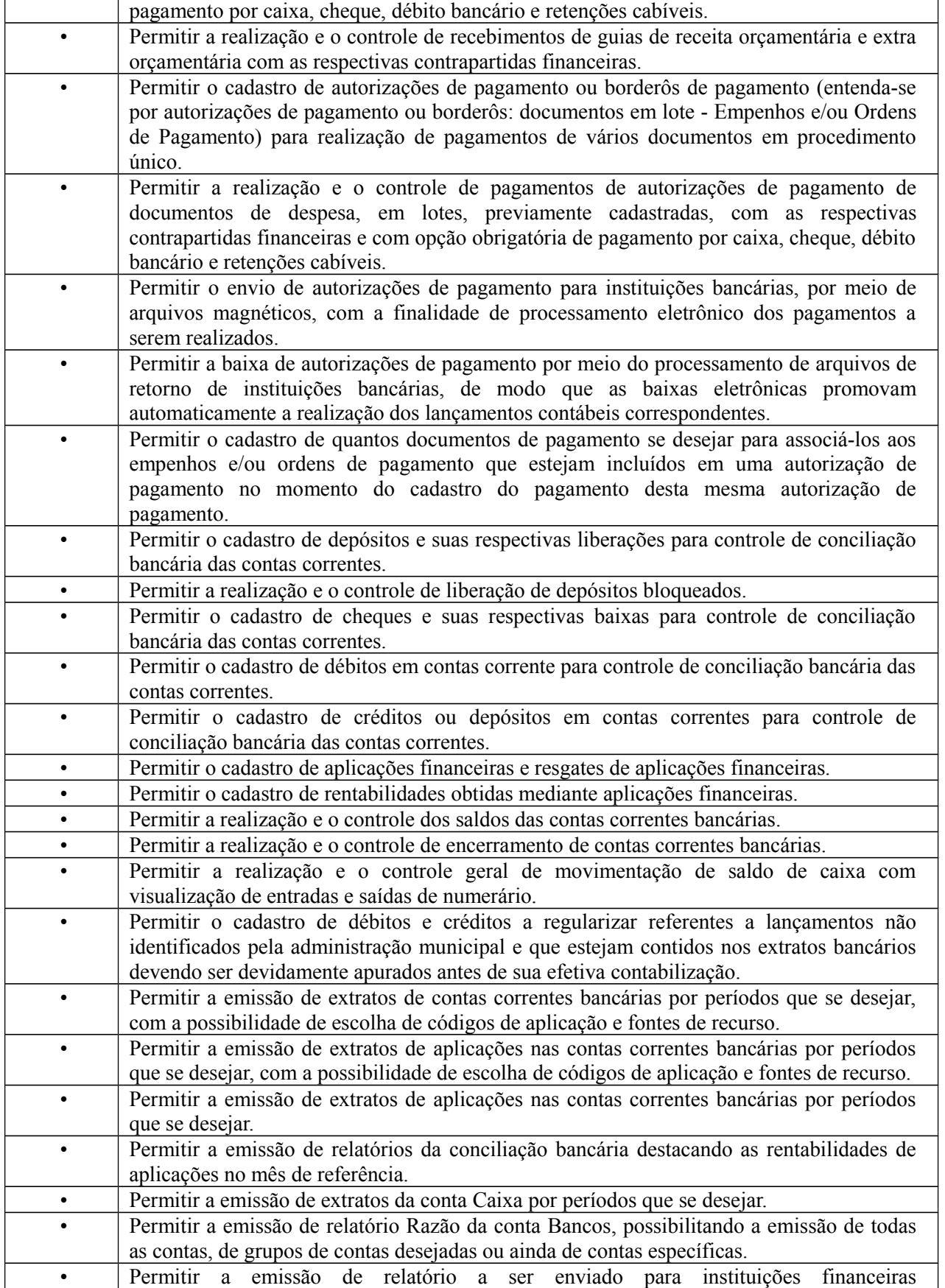

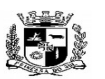

 $\overline{a}$ 

## **ESTADO DO RIO GRANDE DO SUL PREFEITURA MUNICIPAL DE PELOTAS**

# **S.G.A.F. - DEPARTAMENTO DE COMPRAS GOVERNAMENTAIS - 42/144**

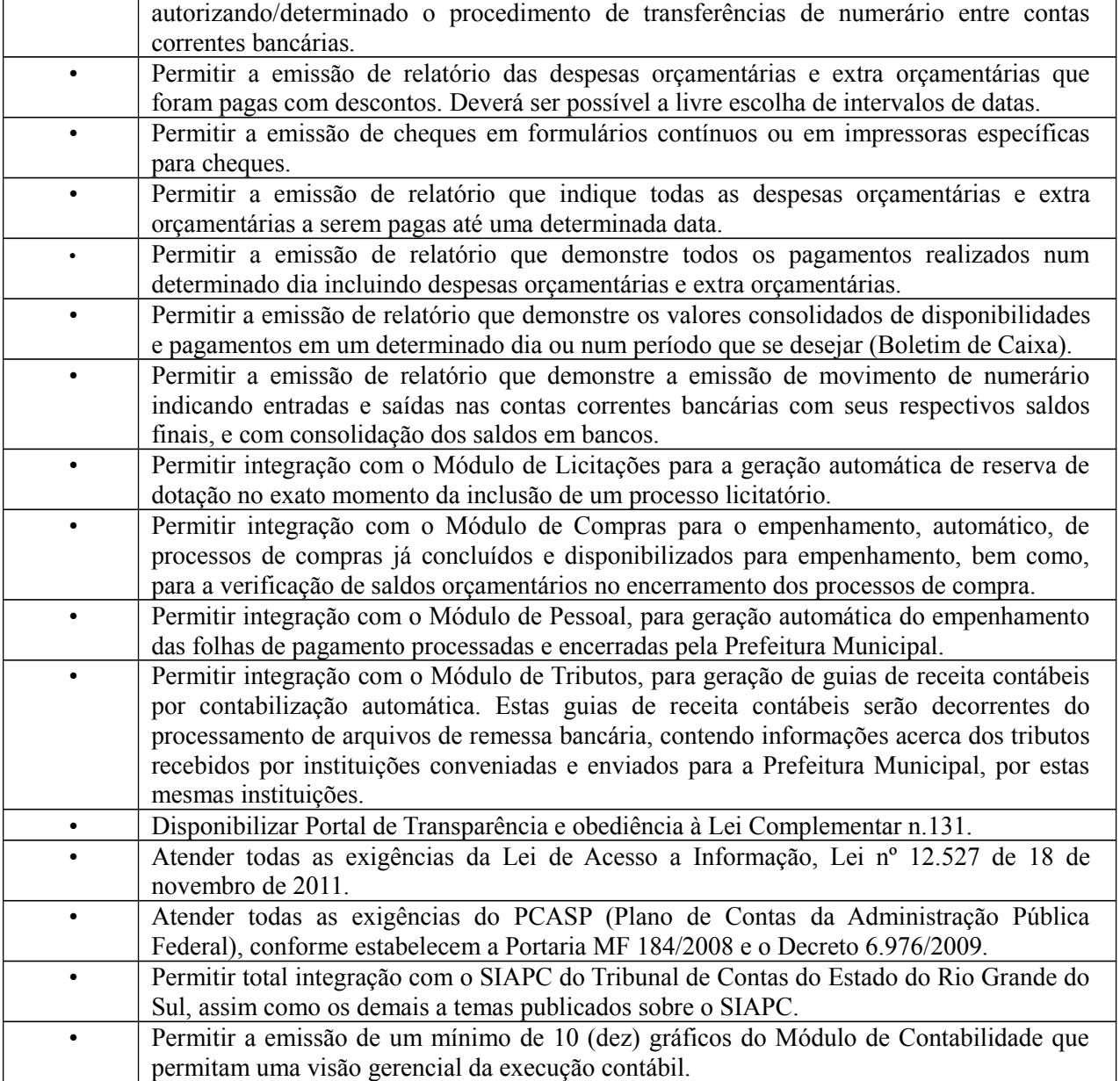

**4.** Módulo de Compras (Disponível para as áreas de compras da Prefeitura Municipal, da SANEP e da PREVPEL)

O Módulo de Compras deverá ser configurável para tornar-se compatível com as exigências específicas da Prefeitura Municipal de PELOTAS e demais autarquias, visando formalizar os processos de compra realizados pelas mesmas, conforme estabelece a Lei 8666/93 e suas alterações, permitindo gerenciar os contratos, o controle de despesas por centro de custo e, ainda, sendo capaz de controlar, simultaneamente a quantos exercícios se queira. O Módulo de Compras deverá atender, ainda, aos seguintes requisitos adicionais:

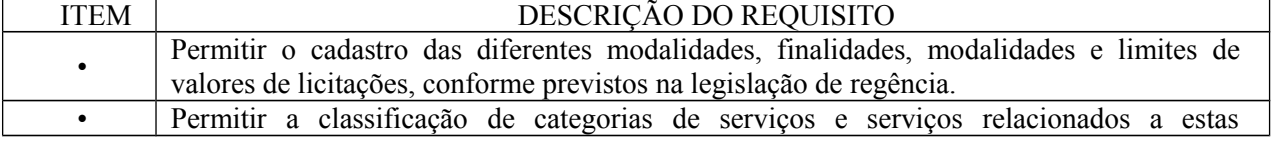

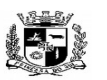

### $\overline{a}$  **ESTADO DO RIO GRANDE DO SUL PREFEITURA MUNICIPAL DE PELOTAS S.G.A.F. - DEPARTAMENTO DE COMPRAS GOVERNAMENTAIS - 43/144**

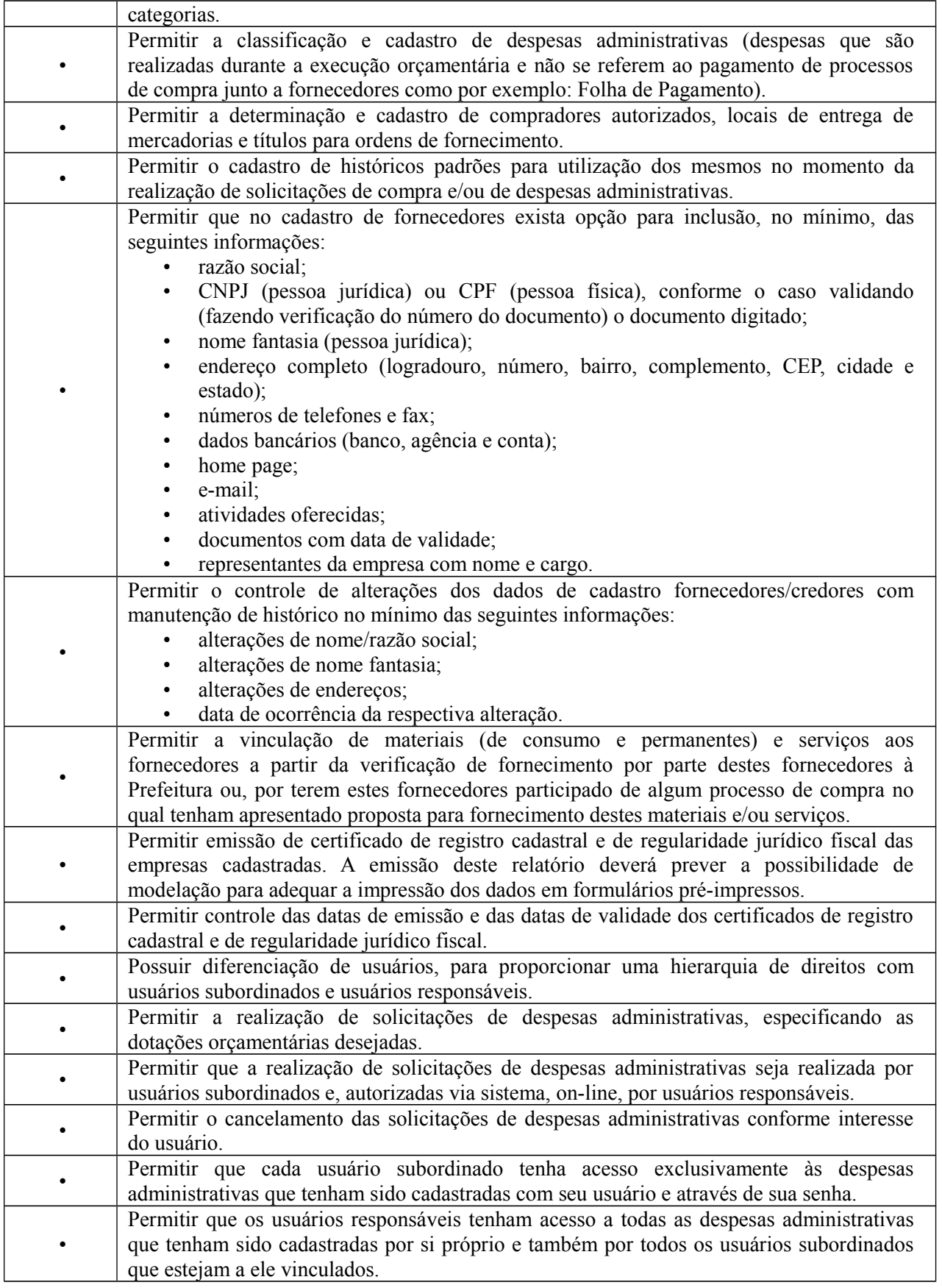

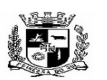

### $\overline{a}$  **ESTADO DO RIO GRANDE DO SUL PREFEITURA MUNICIPAL DE PELOTAS S.G.A.F. - DEPARTAMENTO DE COMPRAS GOVERNAMENTAIS - 44/144**

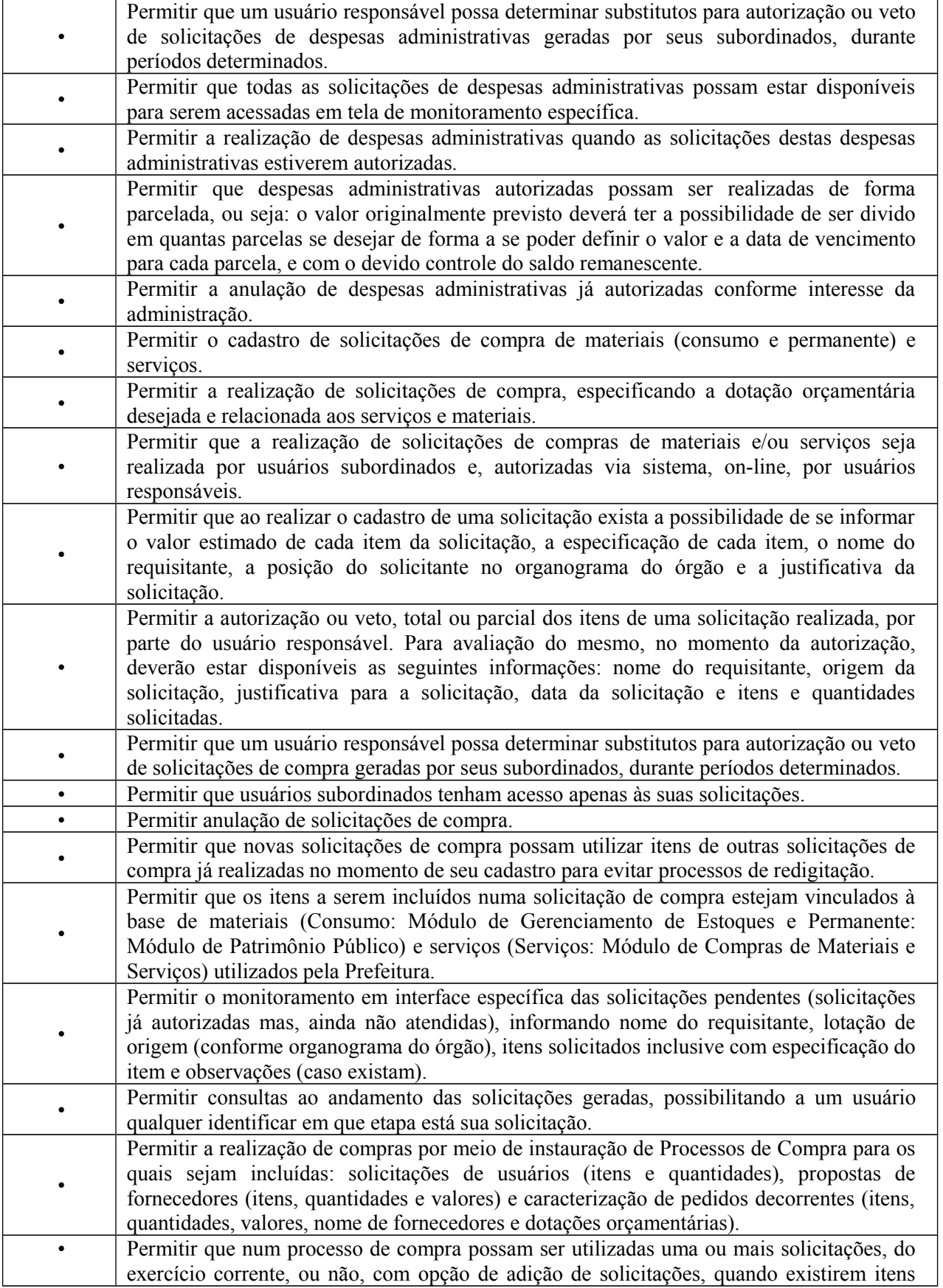

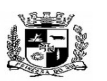

### $\overline{a}$  **ESTADO DO RIO GRANDE DO SUL PREFEITURA MUNICIPAL DE PELOTAS S.G.A.F. - DEPARTAMENTO DE COMPRAS GOVERNAMENTAIS - 45/144**

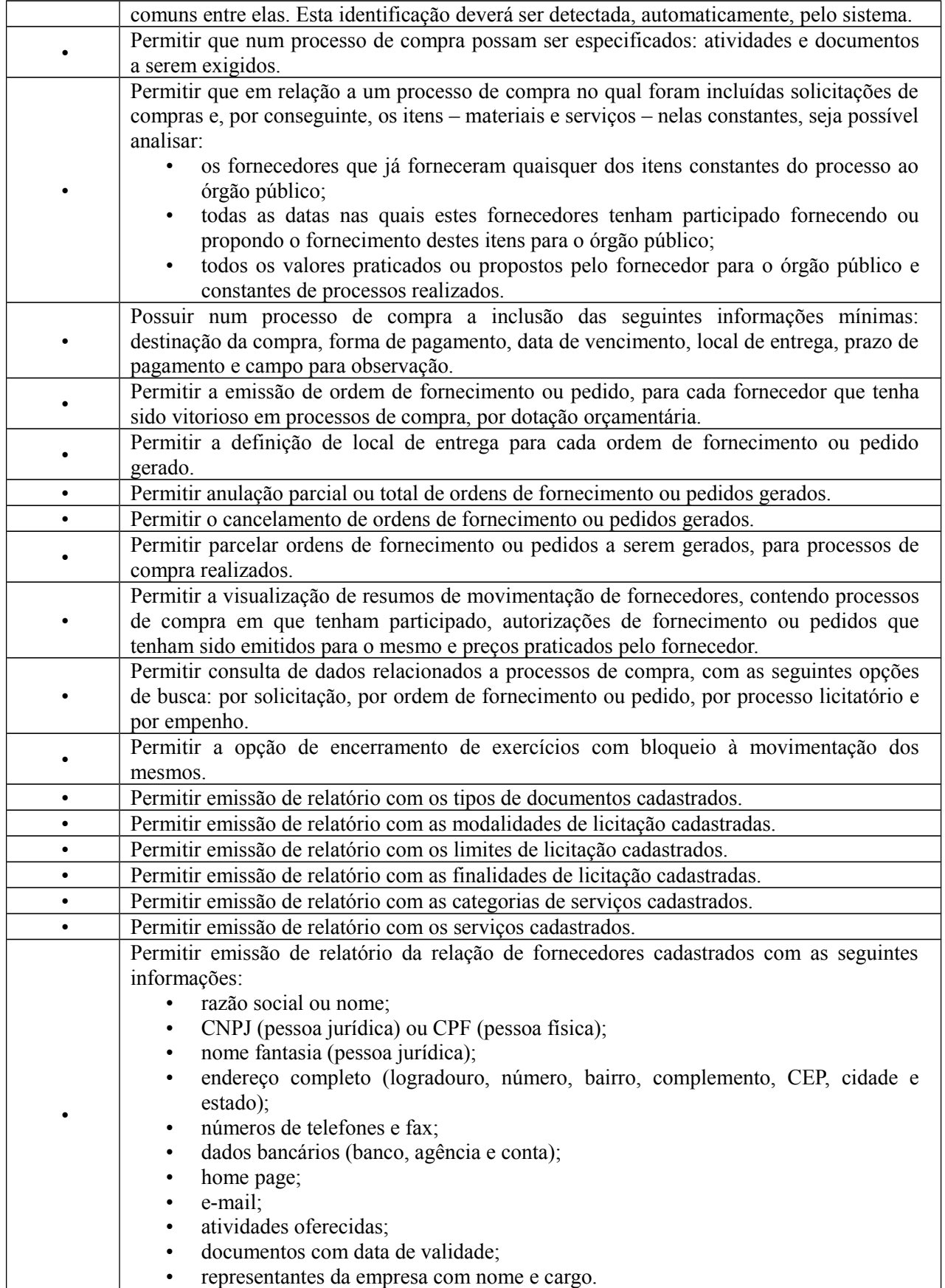

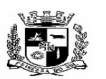

 **ESTADO DO RIO GRANDE DO SUL**

Visto\_\_\_\_\_\_

# $\overline{a}$

# **PREFEITURA MUNICIPAL DE PELOTAS S.G.A.F. - DEPARTAMENTO DE COMPRAS GOVERNAMENTAIS - 46/144**

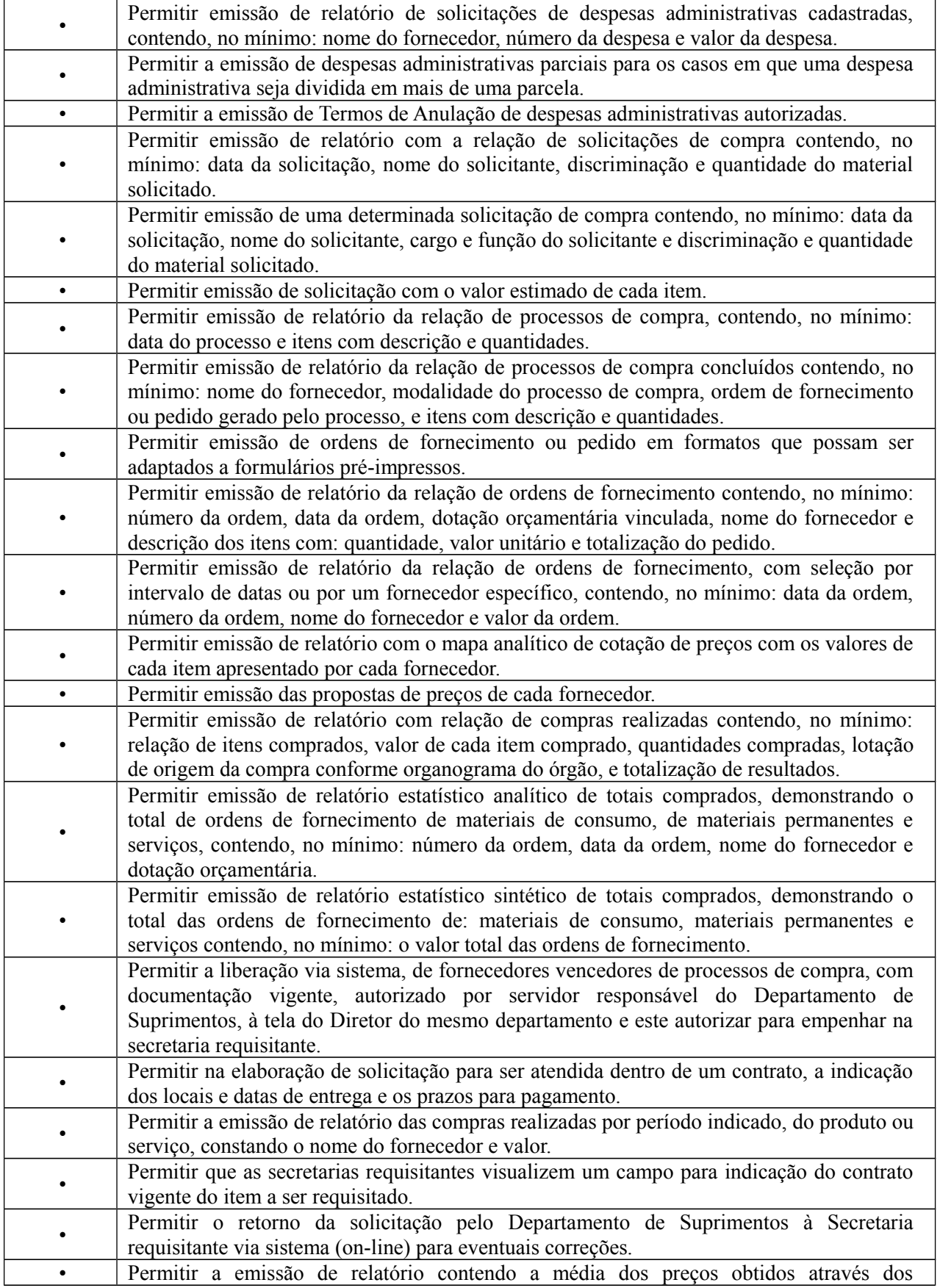

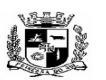

#### Visto  $\overline{a}$  **ESTADO DO RIO GRANDE DO SUL PREFEITURA MUNICIPAL DE PELOTAS S.G.A.F. - DEPARTAMENTO DE COMPRAS GOVERNAMENTAIS - 47/144**

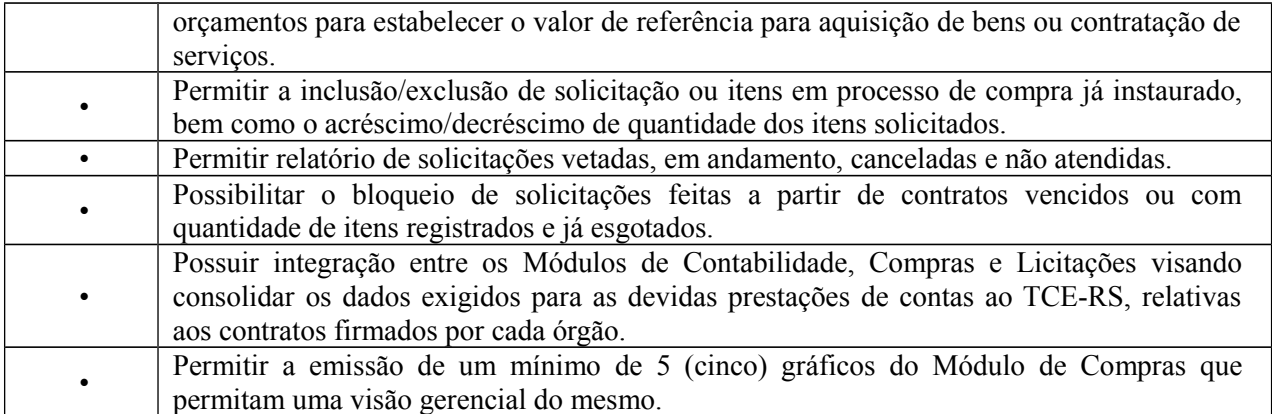

**5.** Módulo de Licitações (Disponível para as áreas de compras da Prefeitura Municipal, da SANEP e da PREVPEL)

O Módulo de Licitações deverá ser configurável para tornar-se compatível com as exigências de documentação específicas da Prefeitura Municipal de PELOTAS e autarquias, bem como, formalizar a emissão de processos de licitação, contemplando as exigências da Lei 8666/93 e suas alterações, com a capacidade de interface com algum editor de texto, arquivando os documentos gerados diretamente no banco de dados, atender as exigências da Lei do Pregão 10.520/2005 e os Decretos Municipais que regulamentam os procedimentos de compras, pregão e registro de preços. O Módulo de Licitações deverá atender, ainda, aos seguintes requisitos adicionais:

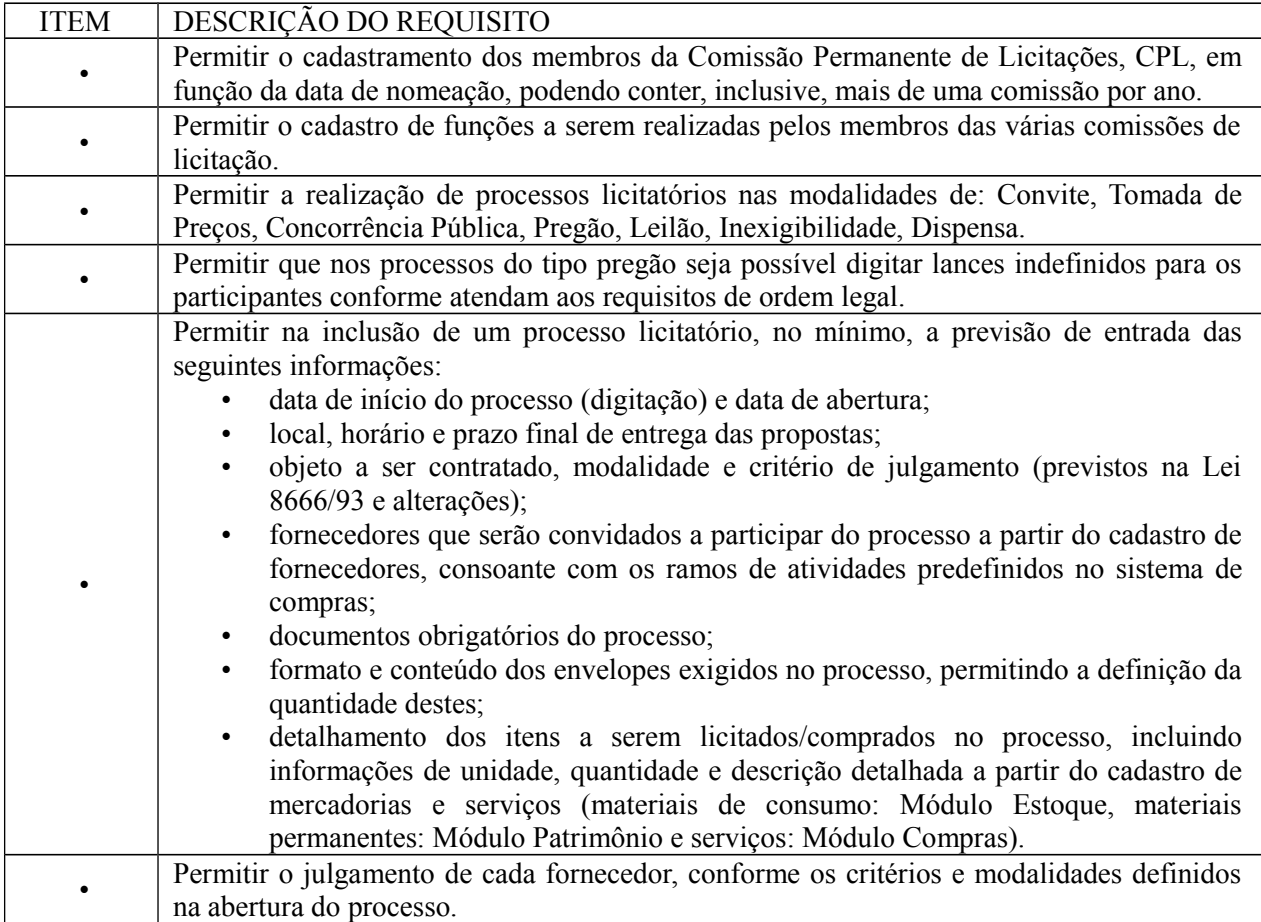

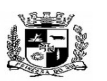

#### $\overline{a}$  **ESTADO DO RIO GRANDE DO SUL PREFEITURA MUNICIPAL DE PELOTAS S.G.A.F. - DEPARTAMENTO DE COMPRAS GOVERNAMENTAIS - 48/144**

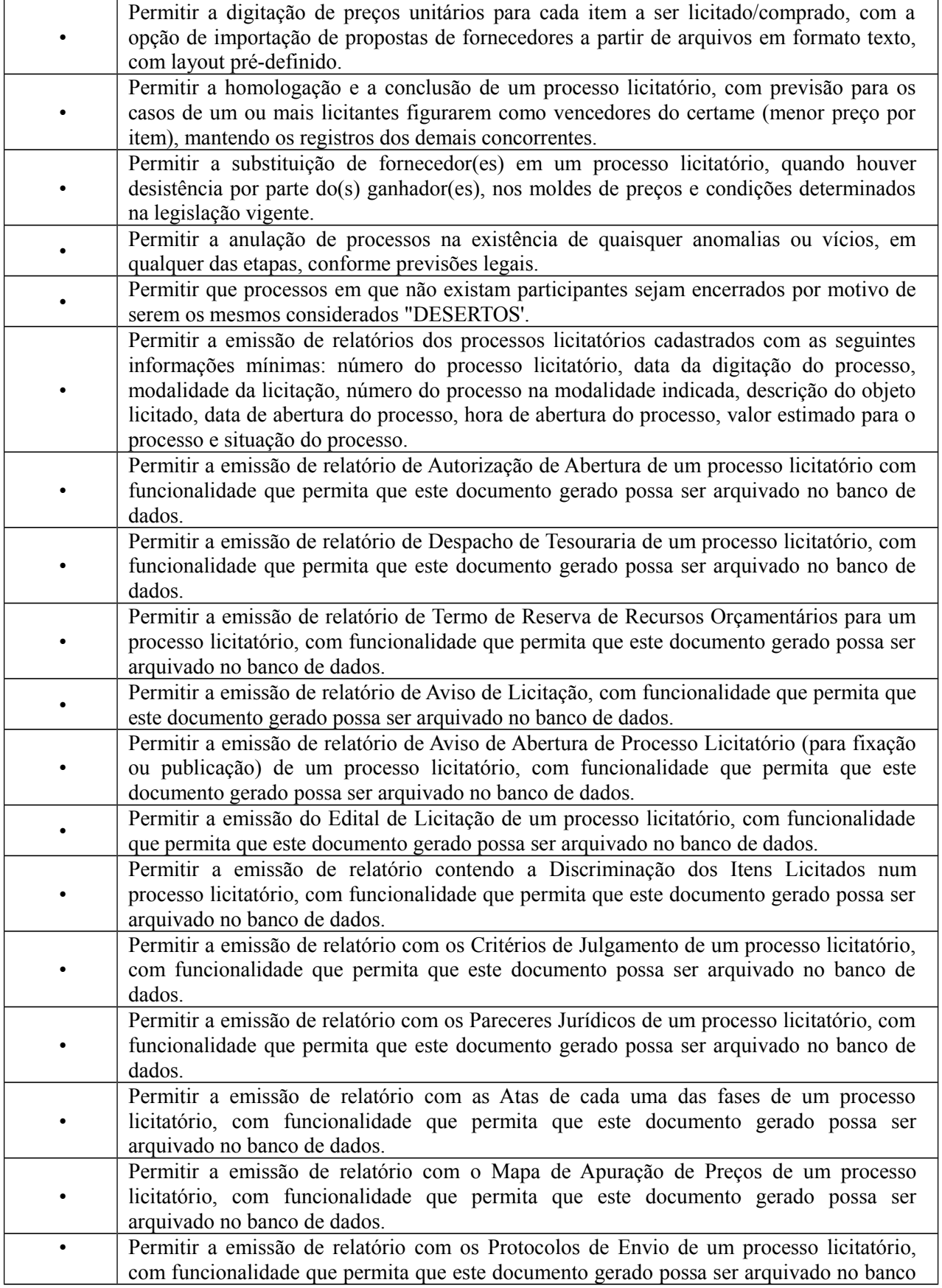

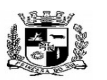

 **ESTADO DO RIO GRANDE DO SUL**

### $\overline{a}$  **PREFEITURA MUNICIPAL DE PELOTAS S.G.A.F. - DEPARTAMENTO DE COMPRAS GOVERNAMENTAIS - 49/144**

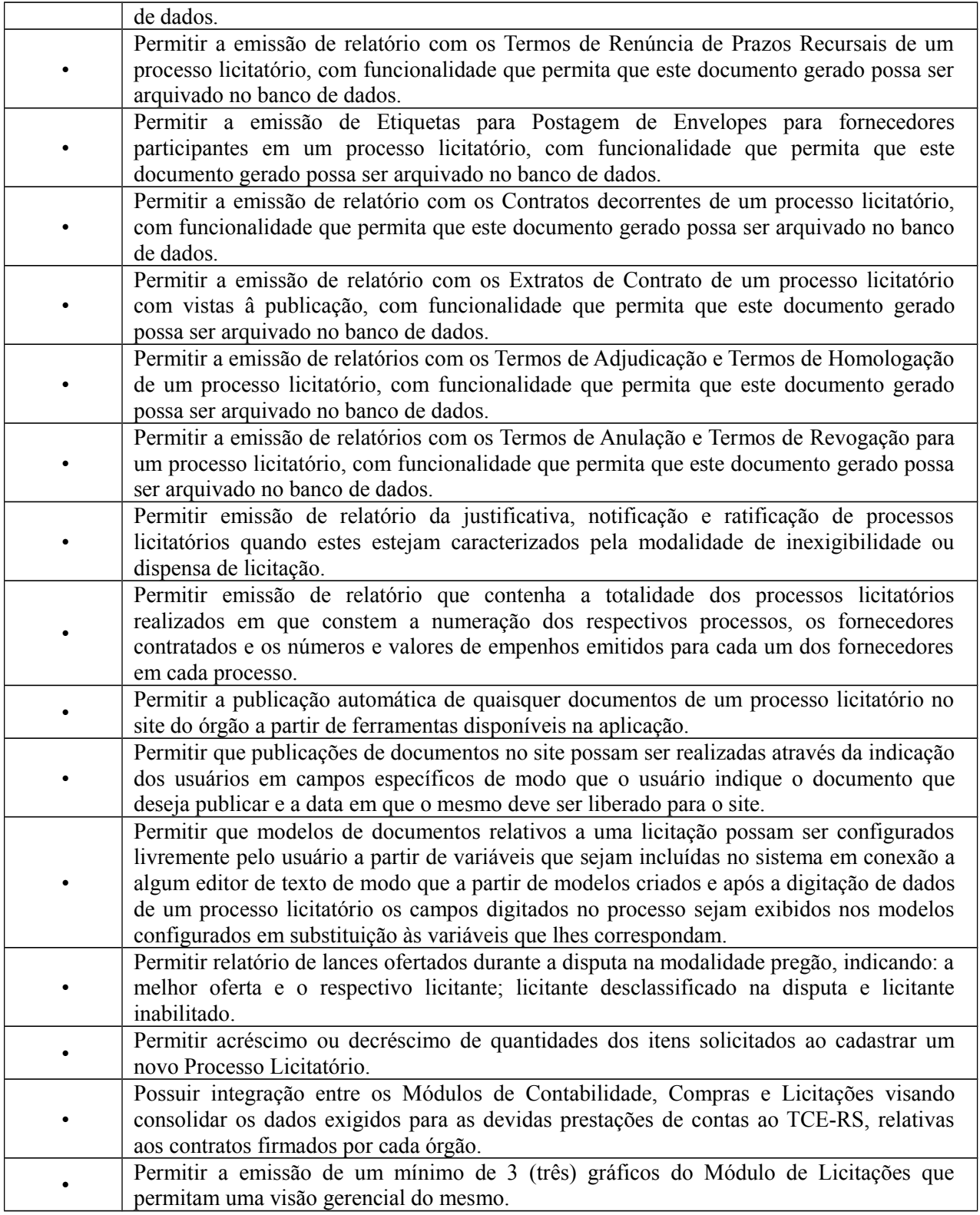

**6.** Módulo de Estoque (Disponível para as áreas de compras da Prefeitura Municipal, da SANEP e da PREVPEL)

O Módulo de Estoque deverá ser configurável para tornar-se compatível com as exigências de controle de

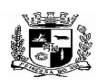

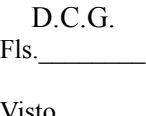

#### Visto  $\overline{a}$  **ESTADO DO RIO GRANDE DO SUL PREFEITURA MUNICIPAL DE PELOTAS S.G.A.F. - DEPARTAMENTO DE COMPRAS GOVERNAMENTAIS - 50/144**

estoque dos almoxarifados da Prefeitura Municipal de PELOTAS e autarquias, bem como, monitorar as entradas e saídas de mercadorias destes, permitindo a criação de quantos almoxarifados se desejar e, ainda, sendo capaz de controlar, simultaneamente, quantos exercícios se queira. O Módulo de Estoque deverá atender, ainda, aos seguintes requisitos adicionais:

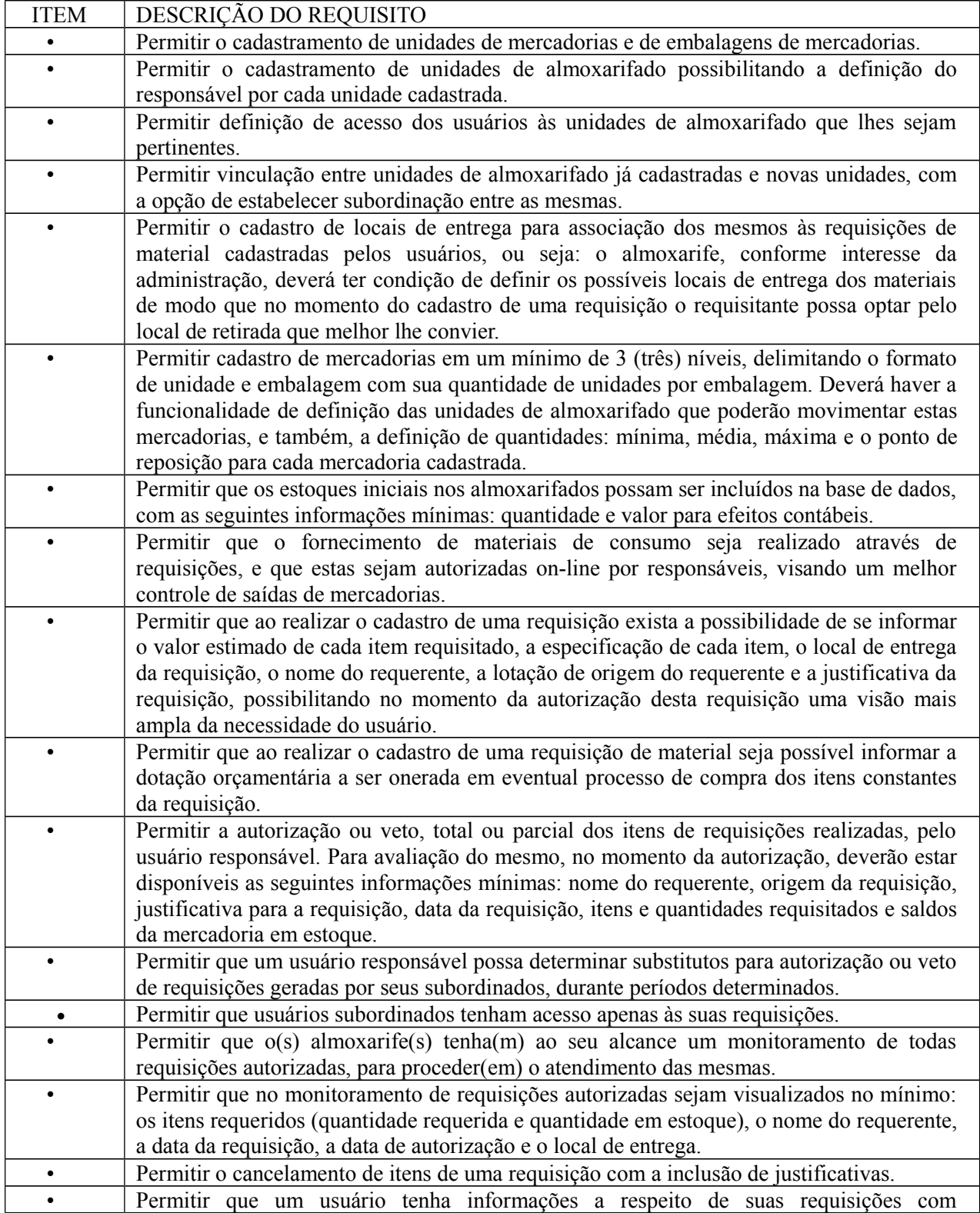

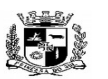

#### $\overline{a}$  **ESTADO DO RIO GRANDE DO SUL PREFEITURA MUNICIPAL DE PELOTAS S.G.A.F. - DEPARTAMENTO DE COMPRAS GOVERNAMENTAIS - 51/144**

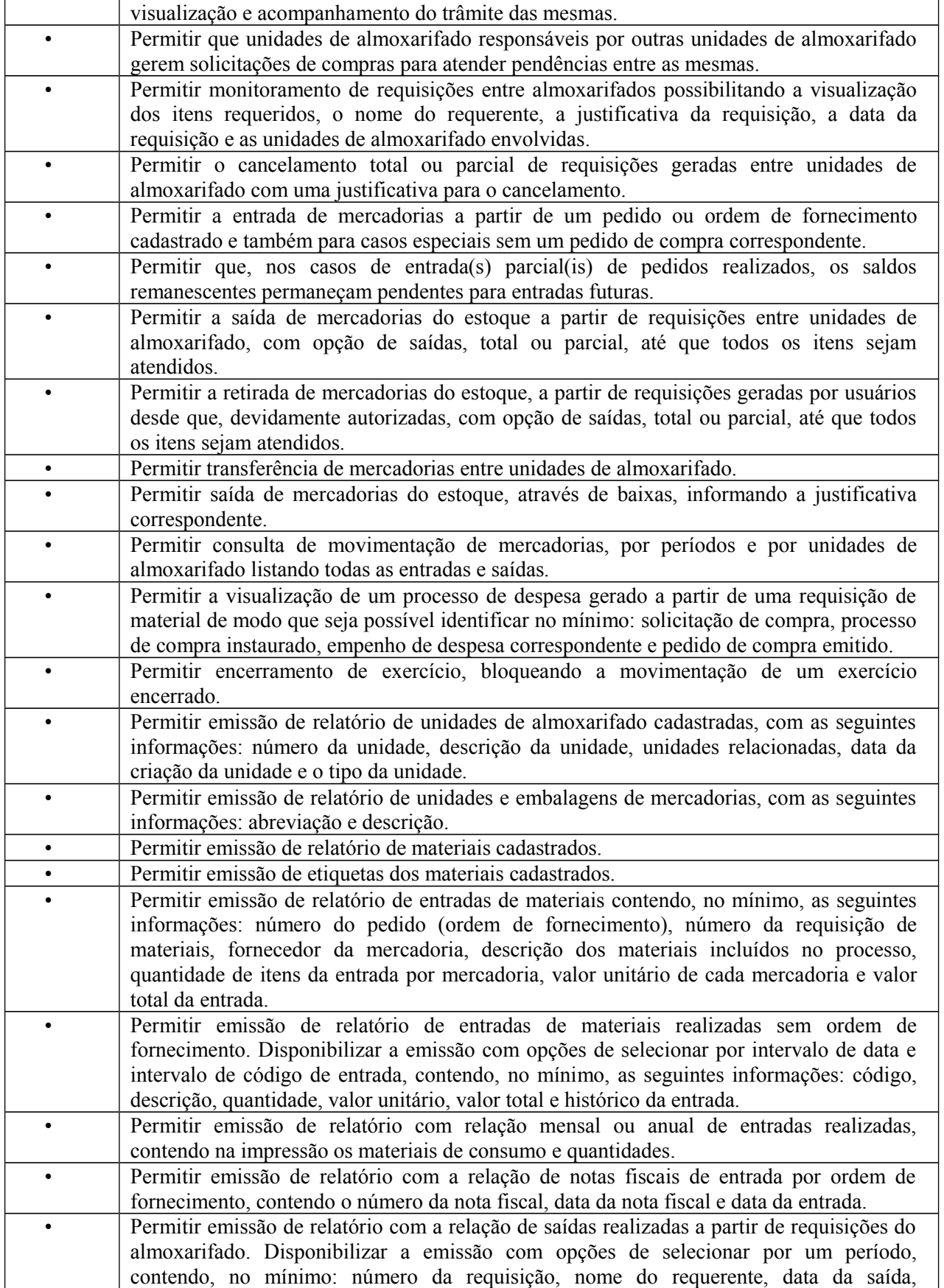

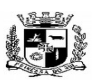

 **ESTADO DO RIO GRANDE DO SUL**

 $\mathbf{r}$ 

 $\overline{\phantom{a}}$ 

Visto\_\_\_\_\_\_

 $\overline{a}$ 

# **PREFEITURA MUNICIPAL DE PELOTAS S.G.A.F. - DEPARTAMENTO DE COMPRAS GOVERNAMENTAIS - 52/144**

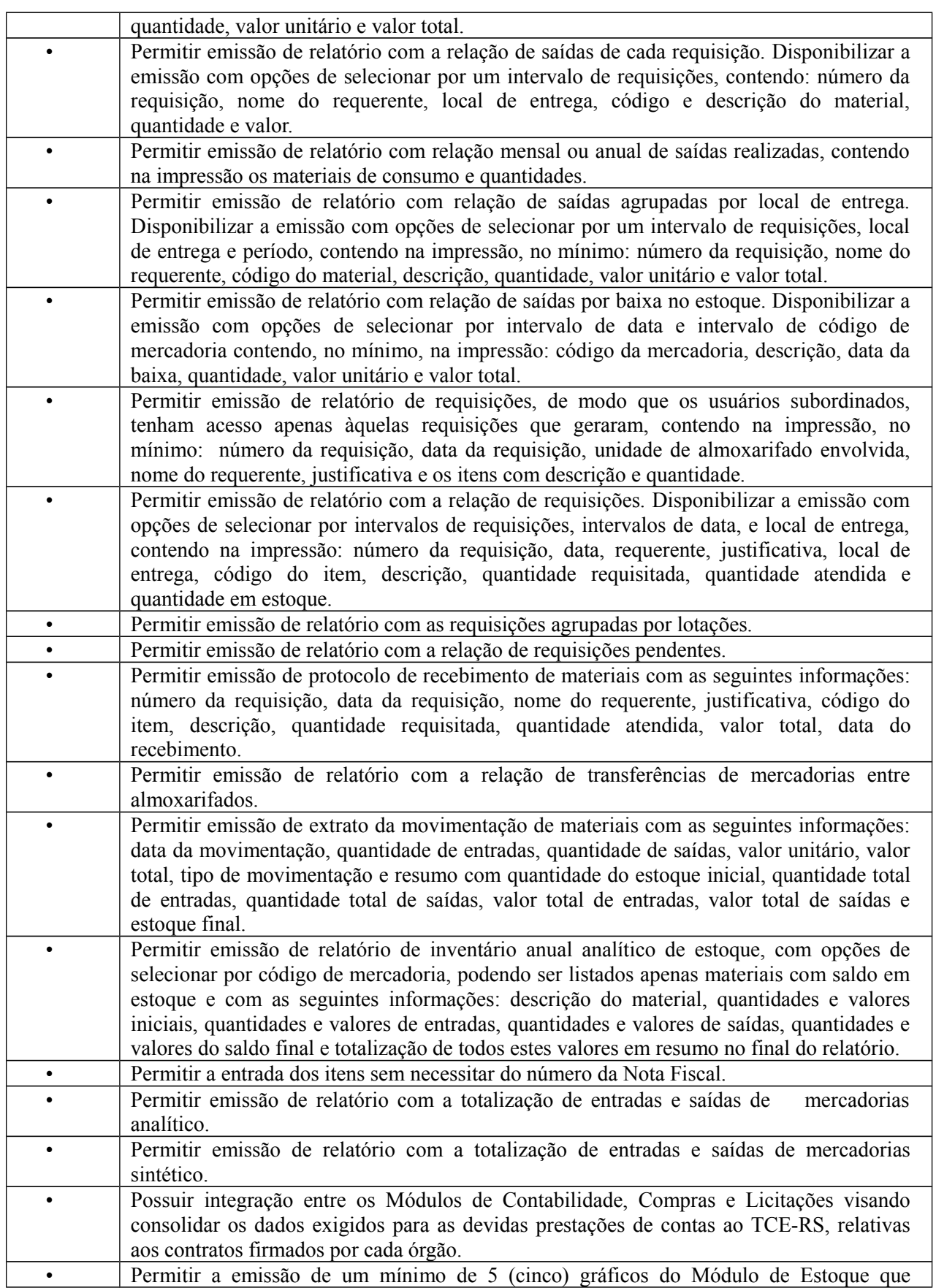

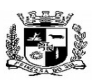

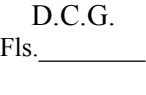

#### **Visto**  $\overline{a}$  **ESTADO DO RIO GRANDE DO SUL PREFEITURA MUNICIPAL DE PELOTAS S.G.A.F. - DEPARTAMENTO DE COMPRAS GOVERNAMENTAIS - 53/144**

permitam uma visão gerencial do mesmo.

**7.** Módulo de Patrimônio (Disponível para as áreas de compras da Prefeitura Municipal, da SANEP e da PREVPEL)

O Módulo de Patrimônio deverá ser configurável para tornar-se compatível com a estrutura administrativa do órgão, sendo capaz de controlar todas as movimentações de bens inscritos no patrimônio da Prefeitura Municipal de PELOTAS e autarquias, e ainda, permitindo controlar, simultaneamente, quantos exercícios se queira. O Módulo de Patrimônio deverá atender, também, aos seguintes requisitos adicionais:

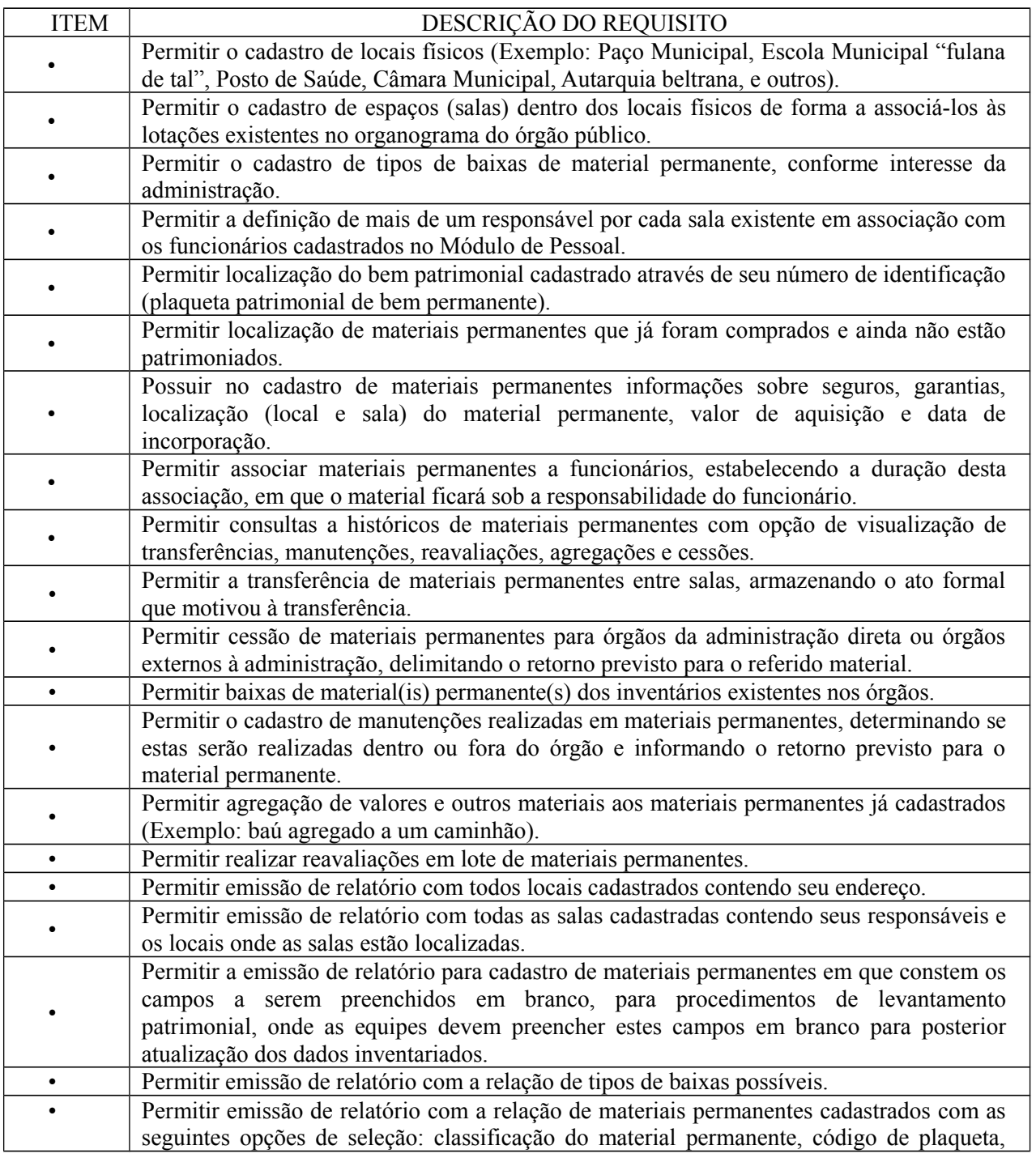

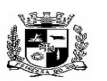

#### $\overline{a}$  **ESTADO DO RIO GRANDE DO SUL PREFEITURA MUNICIPAL DE PELOTAS S.G.A.F. - DEPARTAMENTO DE COMPRAS GOVERNAMENTAIS - 54/144**

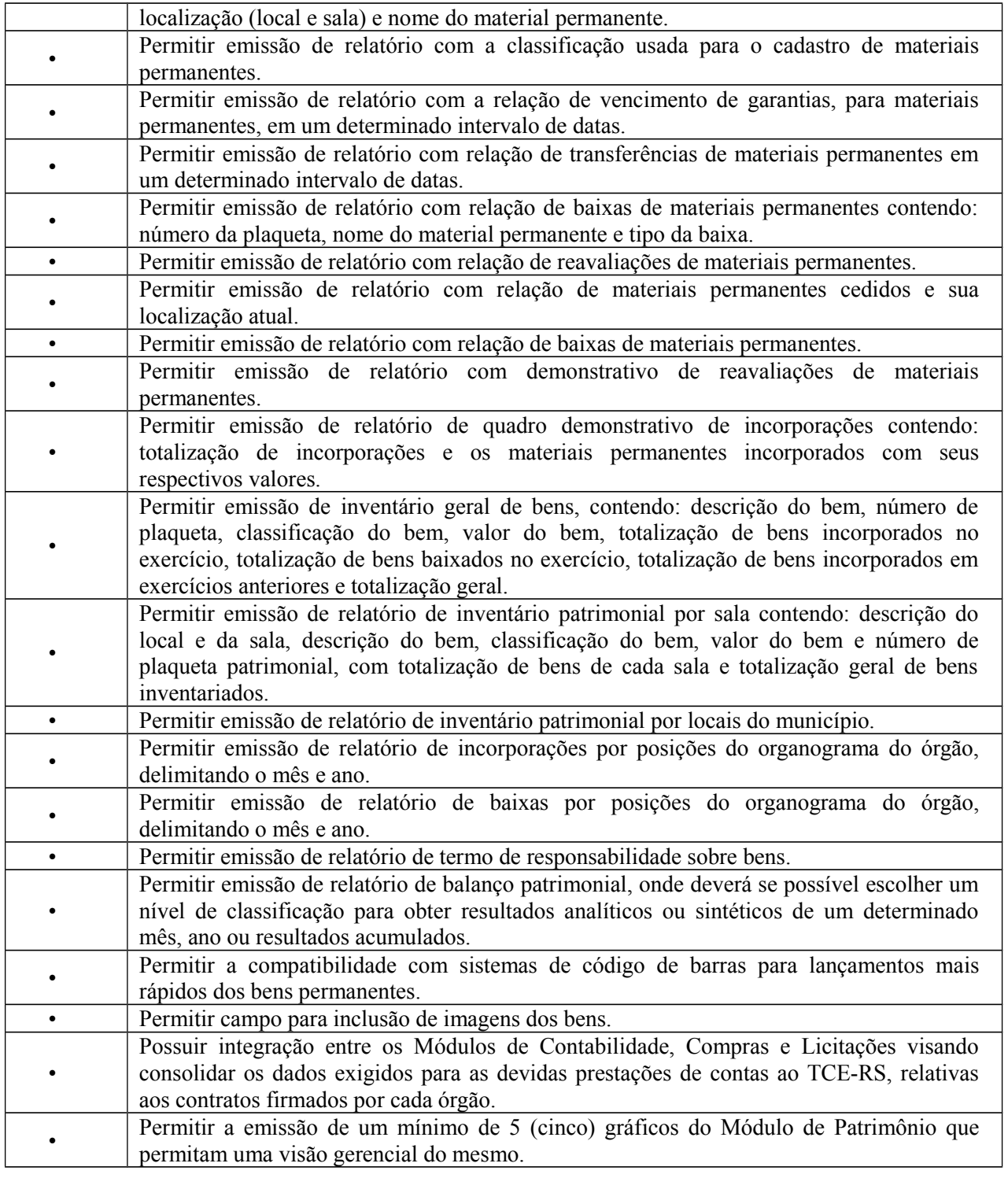

**8.** Módulo de Veículos (Disponível para as áreas de compras da Prefeitura Municipal, da SANEP e da PREVPEL)

O Módulo de Veículos deverá ser configurável para tornar-se compatível com as exigências da Prefeitura Municipal de Pelotas e autarquias, oferecendo um completo controle sobre as manutenções de veículos e máquinas, bem como, o seu abastecimento e documentos. O Módulo de Veículos deverá atender, ainda, aos seguintes requisitos adicionais:

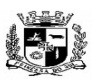

#### Visto\_\_\_\_\_\_  $\overline{a}$  **ESTADO DO RIO GRANDE DO SUL PREFEITURA MUNICIPAL DE PELOTAS S.G.A.F. - DEPARTAMENTO DE COMPRAS GOVERNAMENTAIS - 55/144**

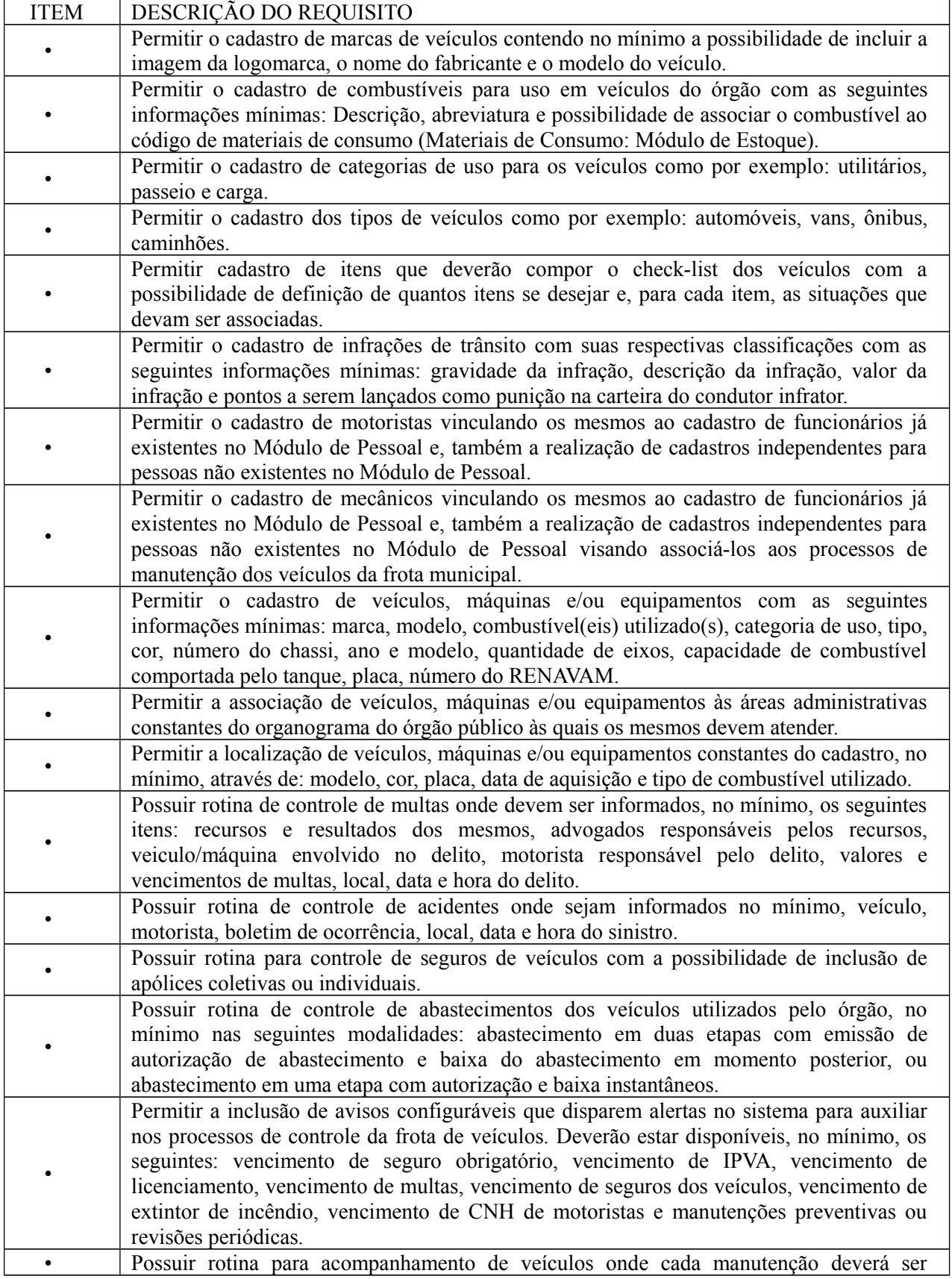

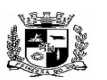

#### $\overline{a}$  **ESTADO DO RIO GRANDE DO SUL PREFEITURA MUNICIPAL DE PELOTAS S.G.A.F. - DEPARTAMENTO DE COMPRAS GOVERNAMENTAIS - 56/144**

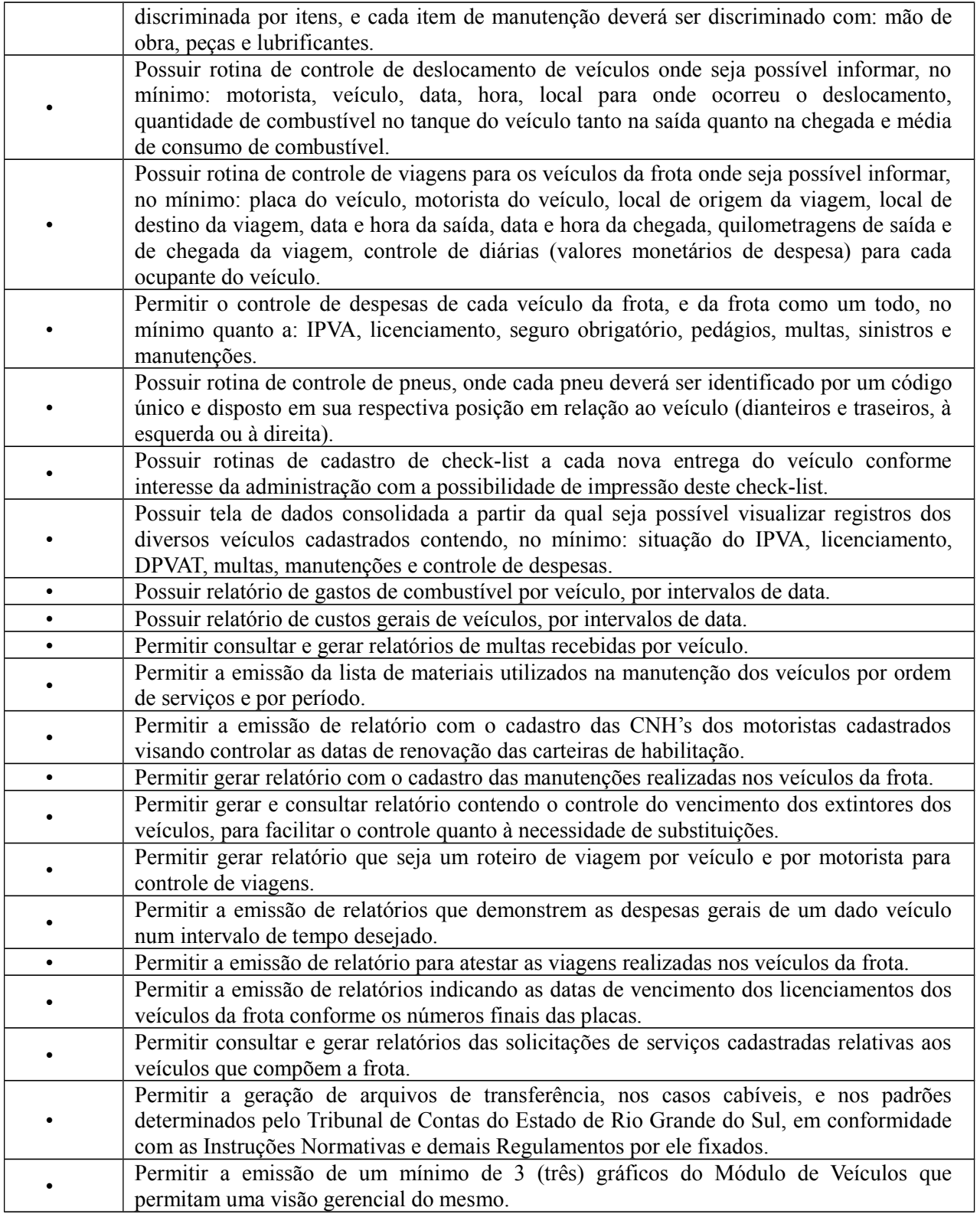

**9.** Módulo de Protocolo (Disponível para as áreas de compras da Prefeitura Municipal, da SANEP e da PREVPEL)

O Módulo de Protocolo de processos administrativos deverá ser configurável para tornar-se compatível

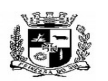

D.C.G. Fls.\_\_\_\_\_\_\_\_

#### Visto\_\_\_\_\_\_  $\overline{a}$  **ESTADO DO RIO GRANDE DO SUL PREFEITURA MUNICIPAL DE PELOTAS S.G.A.F. - DEPARTAMENTO DE COMPRAS GOVERNAMENTAIS - 57/144**

com a estrutura dos processos protocoláveis na Prefeitura Municipal de PELOTAS e autarquias, a fim de permitir o acompanhamento, gerenciamento e consulta dos mesmos. O Módulo de Protocolo deverá atender, ainda, aos seguintes requisitos adicionais:

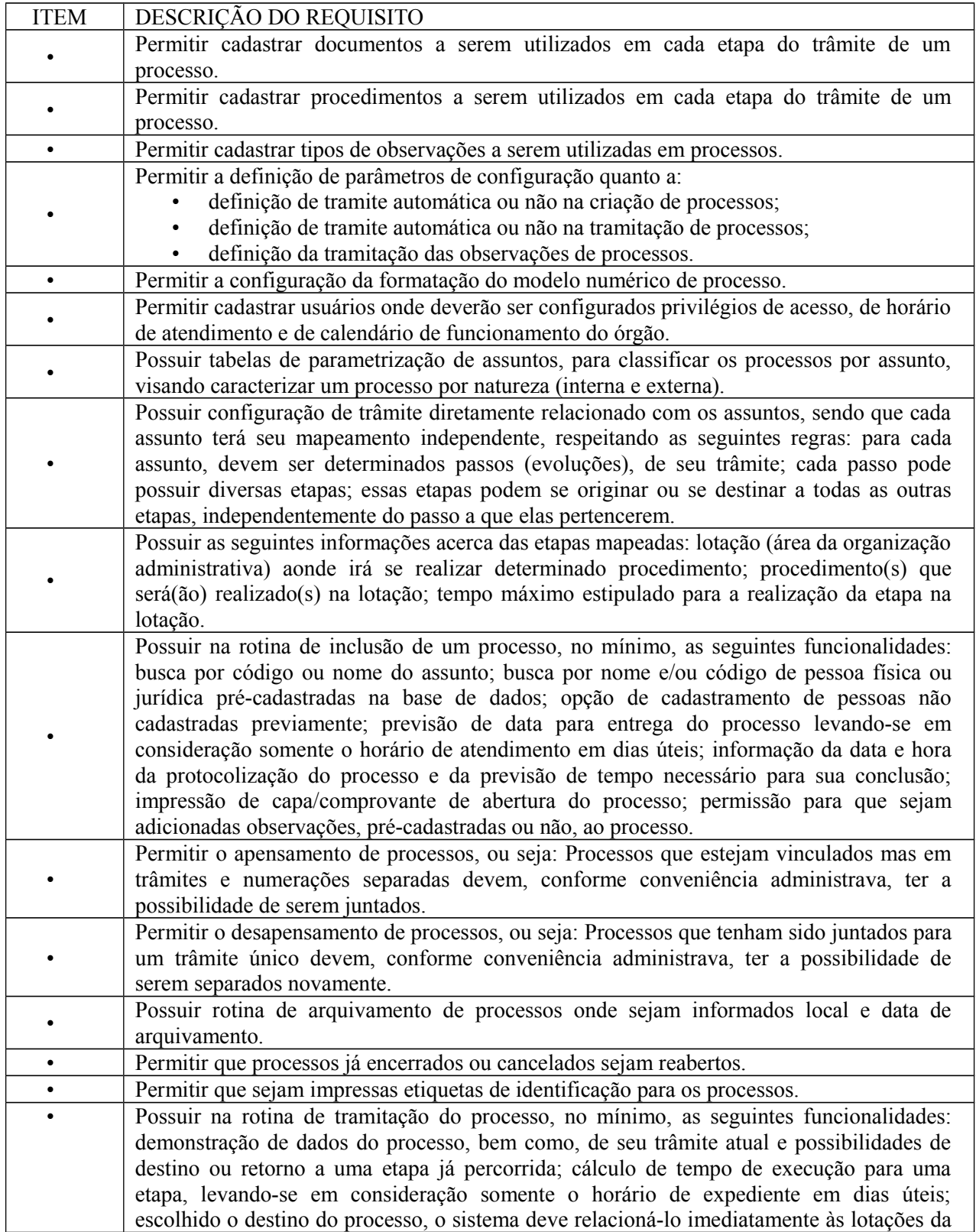

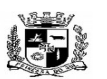

#### $\overline{a}$  **ESTADO DO RIO GRANDE DO SUL PREFEITURA MUNICIPAL DE PELOTAS S.G.A.F. - DEPARTAMENTO DE COMPRAS GOVERNAMENTAIS - 58/144**

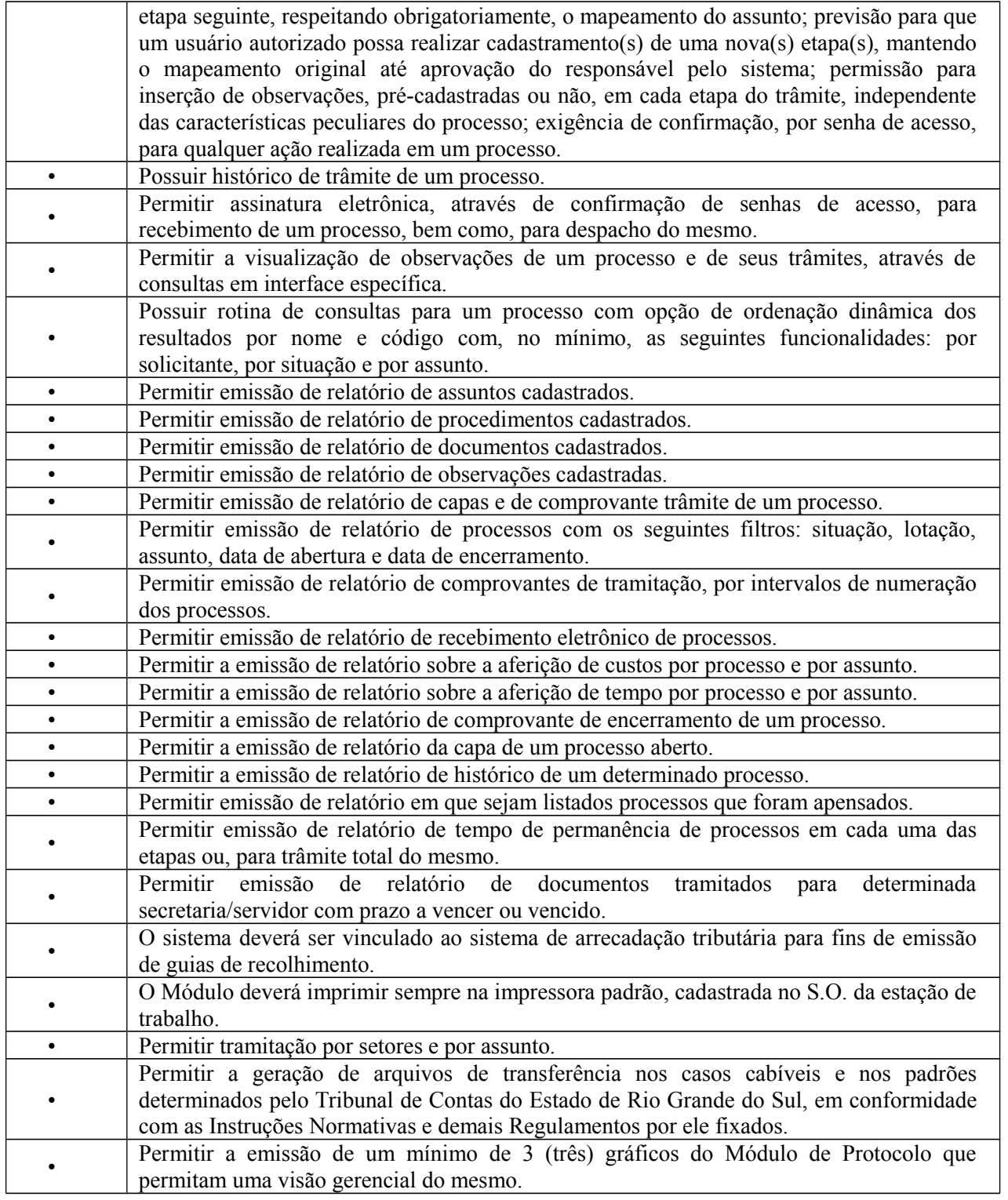

**10.** Módulo de Pessoal (Disponível para as áreas de Pessoal da Prefeitura Municipal, da SANEP e da PREVPEL)

O Módulo de Pessoal deverá ser configurável para tornar-se compatível com as exigências do estatuto municipal da Prefeitura Municipal de PELOTAS e autarquias, ou, conforme o caso, sendo compatível com as exigências da CLT, ou de decisão judicial específica de acordo com as necessidades. Deverá, também,

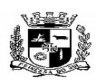

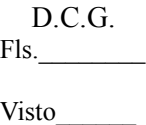

### $\overline{a}$  **ESTADO DO RIO GRANDE DO SUL PREFEITURA MUNICIPAL DE PELOTAS S.G.A.F. - DEPARTAMENTO DE COMPRAS GOVERNAMENTAIS - 59/144**

ser capaz de controlar, simultaneamente, quantos exercícios se queira, permitindo à Prefeitura Municipal de PELOTAS e autarquias a geração de arquivos magnéticos para prestações de contas. O Módulo de Pessoal deverá atender, ainda, aos seguintes requisitos adicionais:

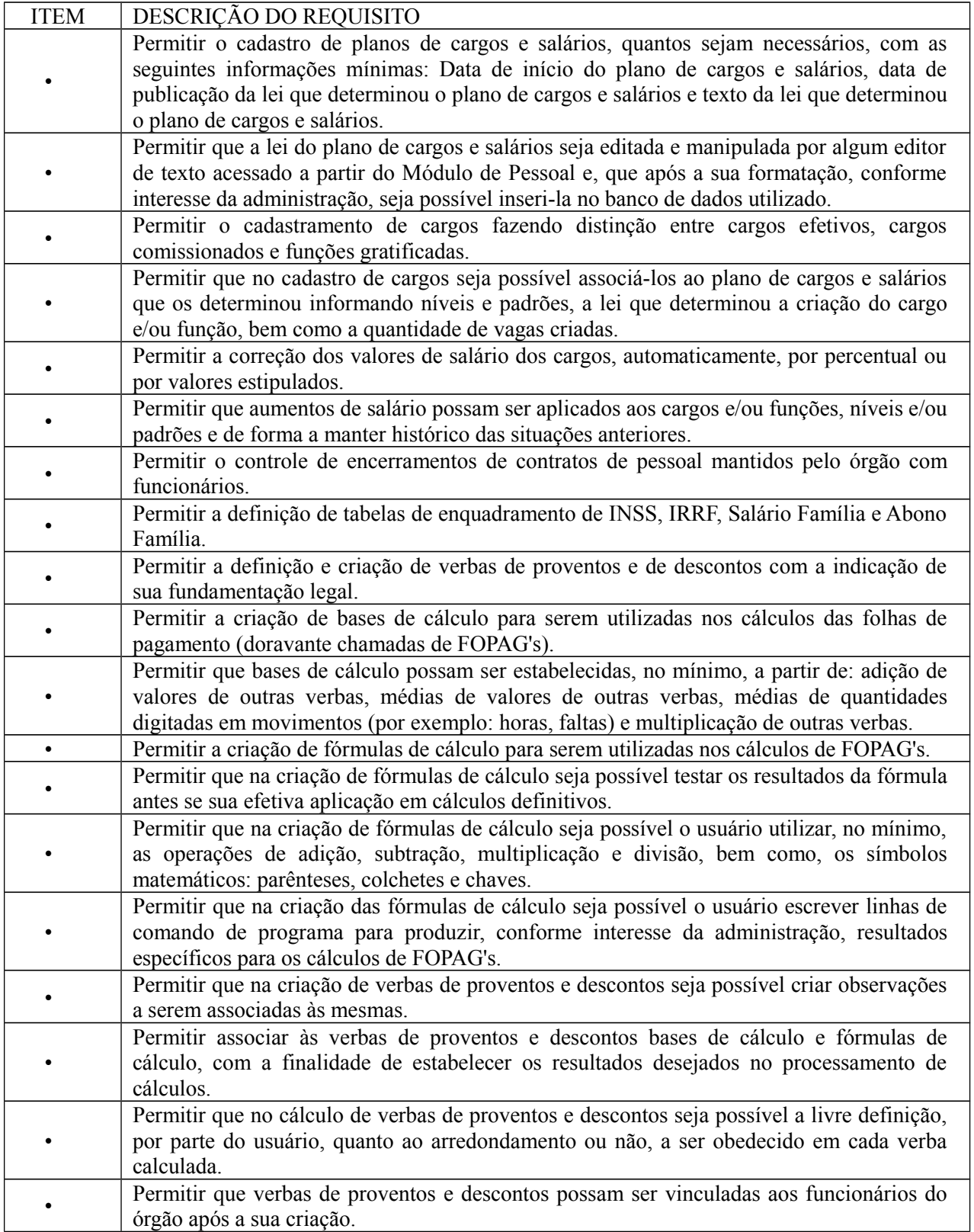

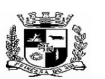

### $\overline{a}$  **ESTADO DO RIO GRANDE DO SUL PREFEITURA MUNICIPAL DE PELOTAS S.G.A.F. - DEPARTAMENTO DE COMPRAS GOVERNAMENTAIS - 60/144**

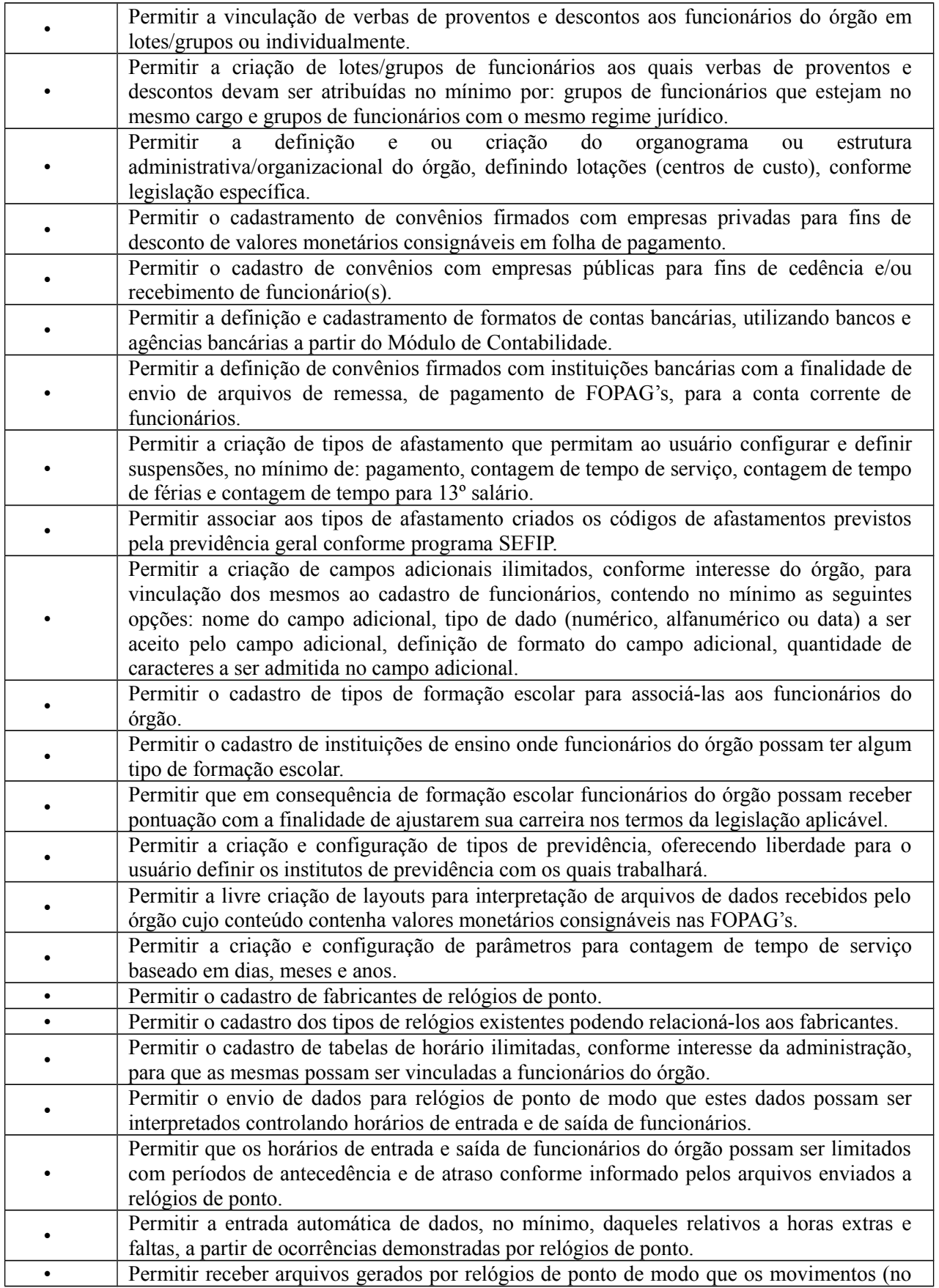

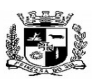

### $\overline{a}$  **ESTADO DO RIO GRANDE DO SUL PREFEITURA MUNICIPAL DE PELOTAS S.G.A.F. - DEPARTAMENTO DE COMPRAS GOVERNAMENTAIS - 61/144**

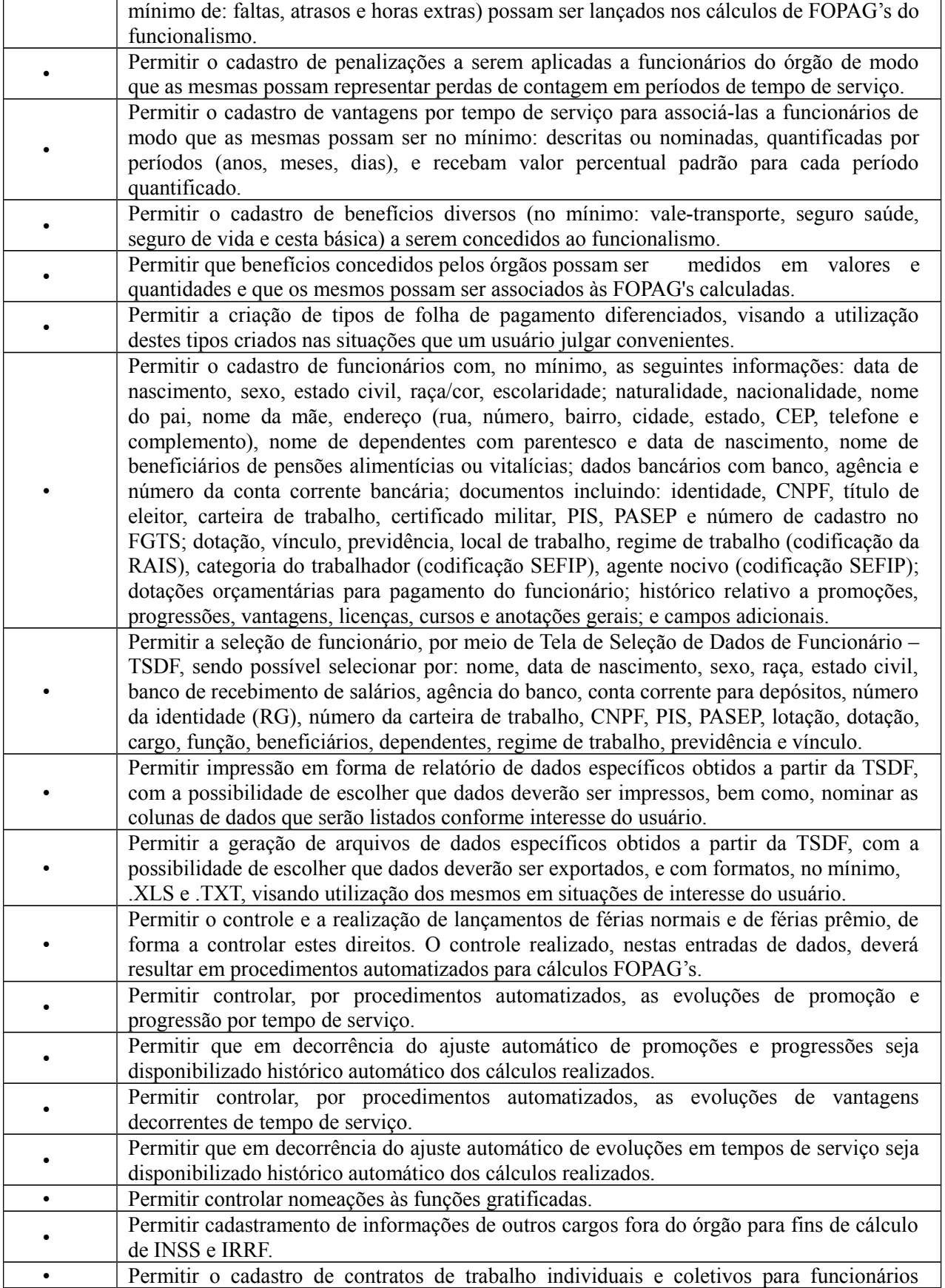

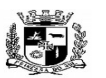

D.C.G. Fls.\_\_\_\_\_\_\_\_

Visto\_\_\_\_\_\_

#### $\overline{a}$  **ESTADO DO RIO GRANDE DO SUL PREFEITURA MUNICIPAL DE PELOTAS S.G.A.F. - DEPARTAMENTO DE COMPRAS GOVERNAMENTAIS - 62/144**

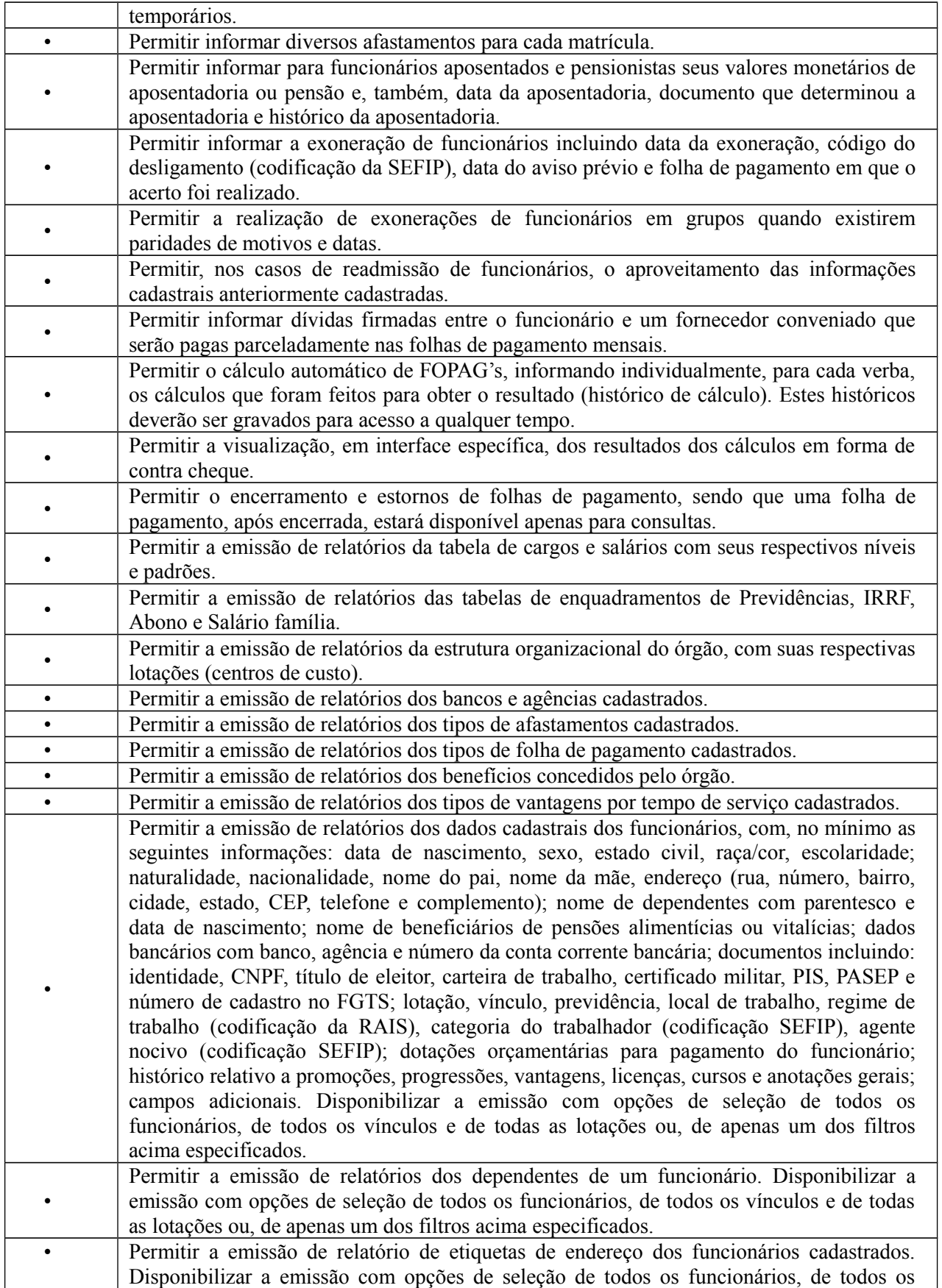

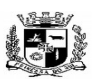

### $\overline{a}$  **ESTADO DO RIO GRANDE DO SUL PREFEITURA MUNICIPAL DE PELOTAS S.G.A.F. - DEPARTAMENTO DE COMPRAS GOVERNAMENTAIS - 63/144**

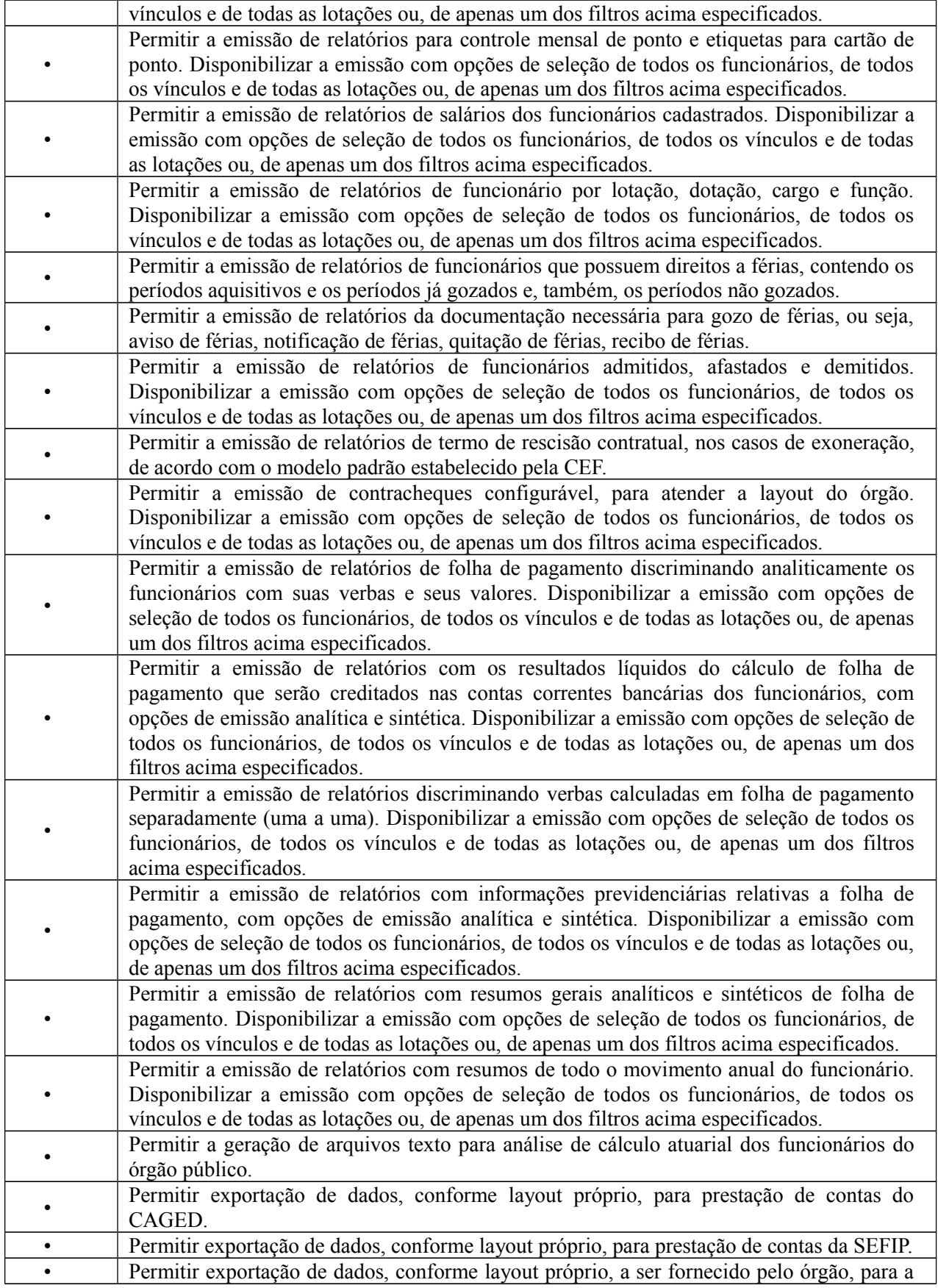

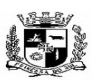

Visto

#### $\overline{a}$  **ESTADO DO RIO GRANDE DO SUL PREFEITURA MUNICIPAL DE PELOTAS S.G.A.F. - DEPARTAMENTO DE COMPRAS GOVERNAMENTAIS - 64/144**

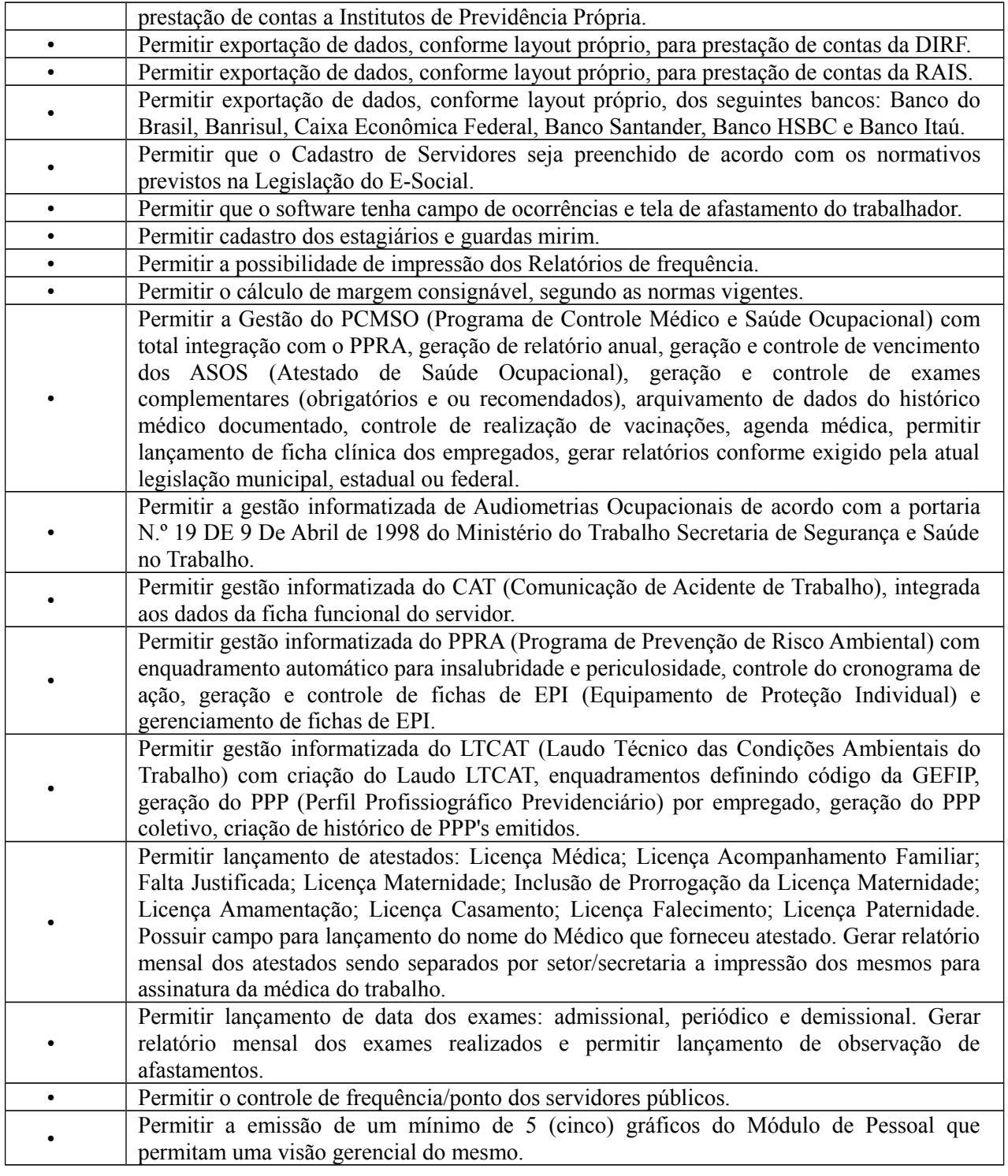

**11.** Módulo de Tributos (Disponível para as áreas de tributos e taxas da Prefeitura Municipal)

O Módulo de Tributos deverá ser configurável para tornar-se compatível com as exigências do Código Tributário Municipal da Prefeitura Municipal de Pelotas, sendo capaz de controlar, simultaneamente, quantos exercícios se queira, permitindo a criação, a qualquer tempo, de novos tributos municipais e o completo controle dos tributos já existentes e da Dívida Ativa decorrente dos mesmos. O Módulo de Tributos deverá atender, ainda, aos seguintes requisitos adicionais:

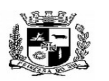

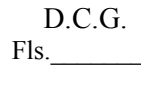

### $\overline{a}$  **ESTADO DO RIO GRANDE DO SUL PREFEITURA MUNICIPAL DE PELOTAS S.G.A.F. - DEPARTAMENTO DE COMPRAS GOVERNAMENTAIS - 65/144**

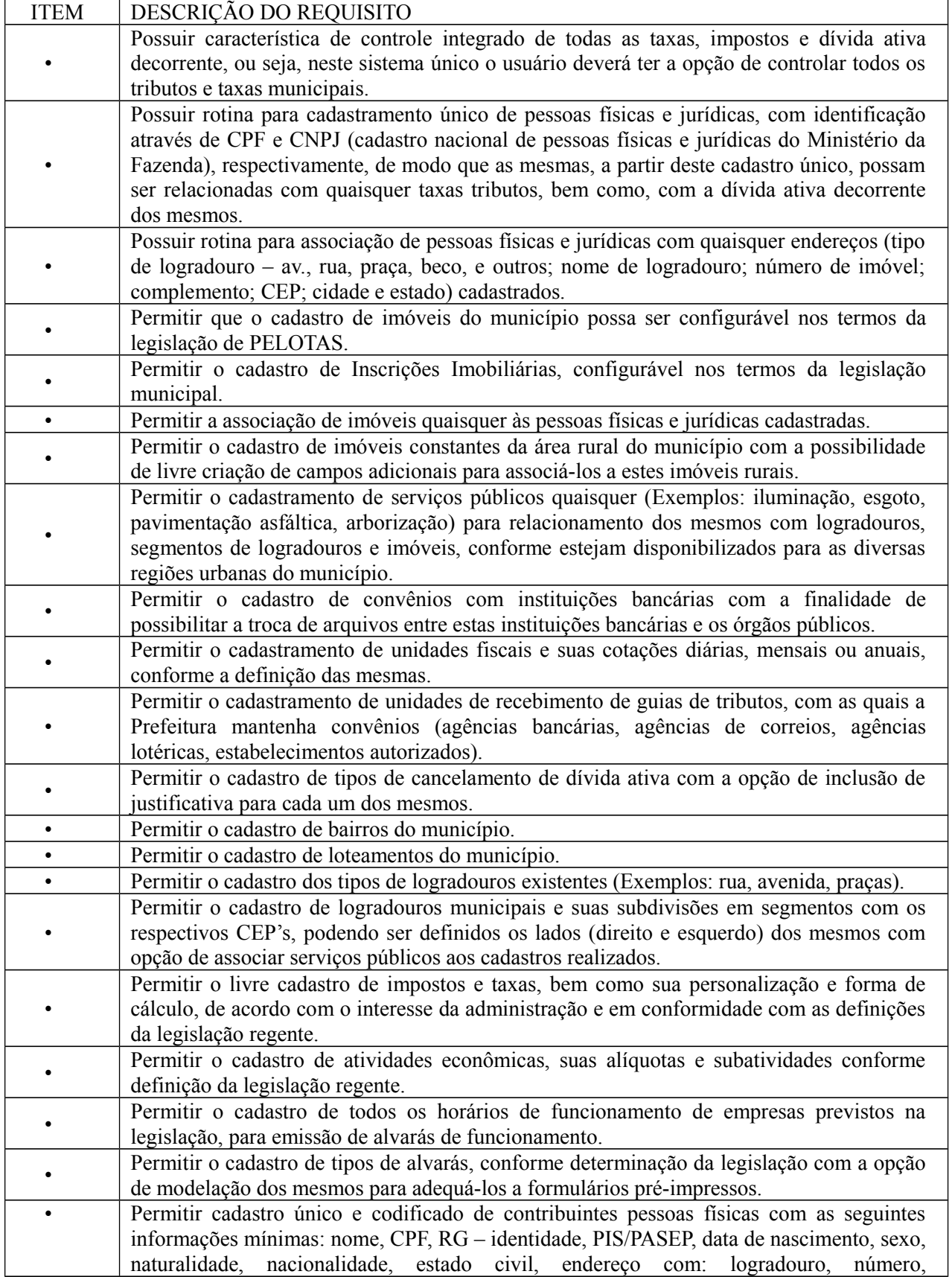

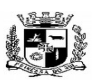

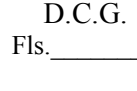

#### Visto\_\_\_\_\_\_  $\overline{a}$  **ESTADO DO RIO GRANDE DO SUL PREFEITURA MUNICIPAL DE PELOTAS S.G.A.F. - DEPARTAMENTO DE COMPRAS GOVERNAMENTAIS - 66/144**

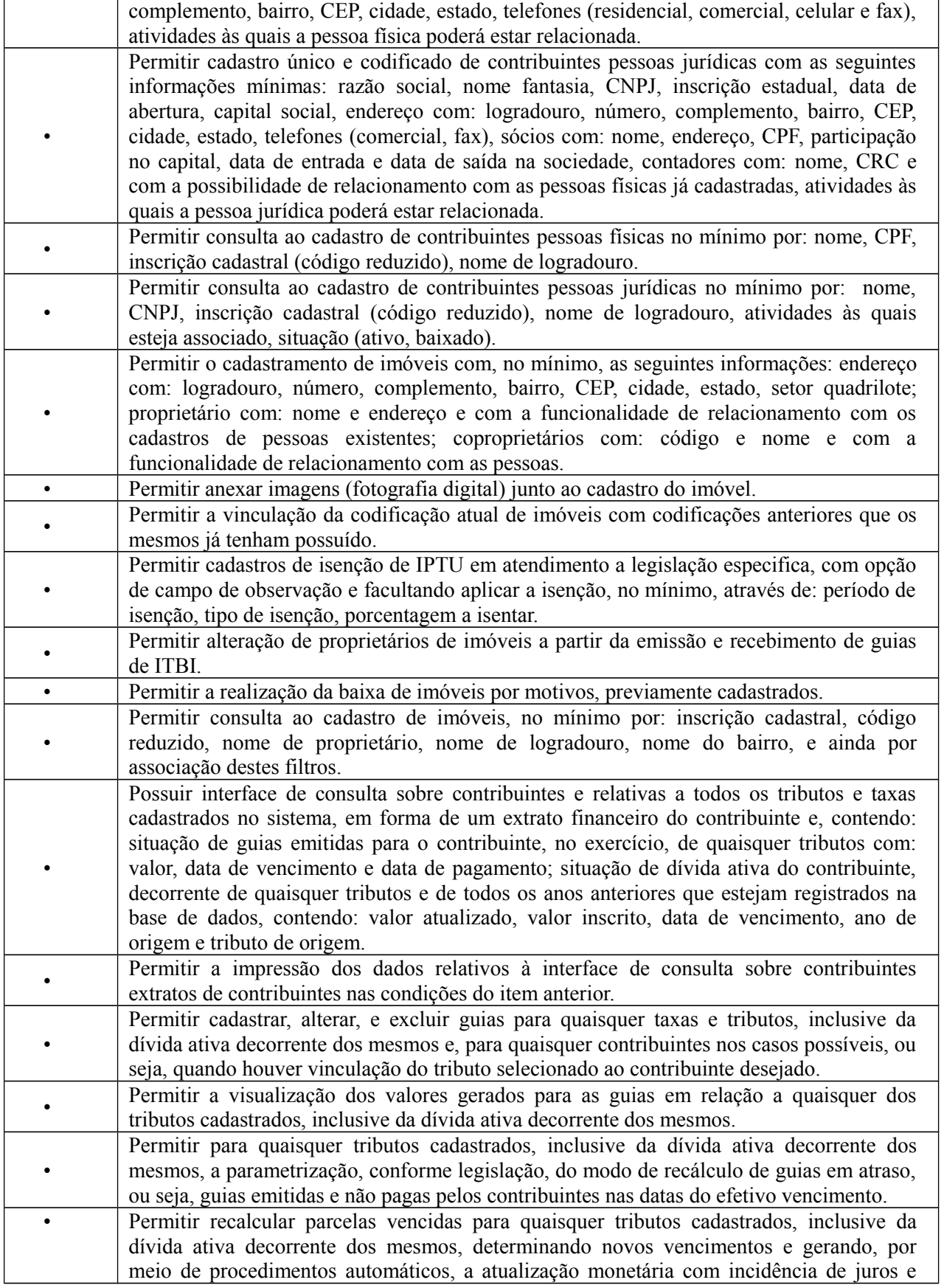

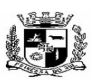

### $\overline{a}$  **ESTADO DO RIO GRANDE DO SUL**

# **PREFEITURA MUNICIPAL DE PELOTAS S.G.A.F. - DEPARTAMENTO DE COMPRAS GOVERNAMENTAIS - 67/144**

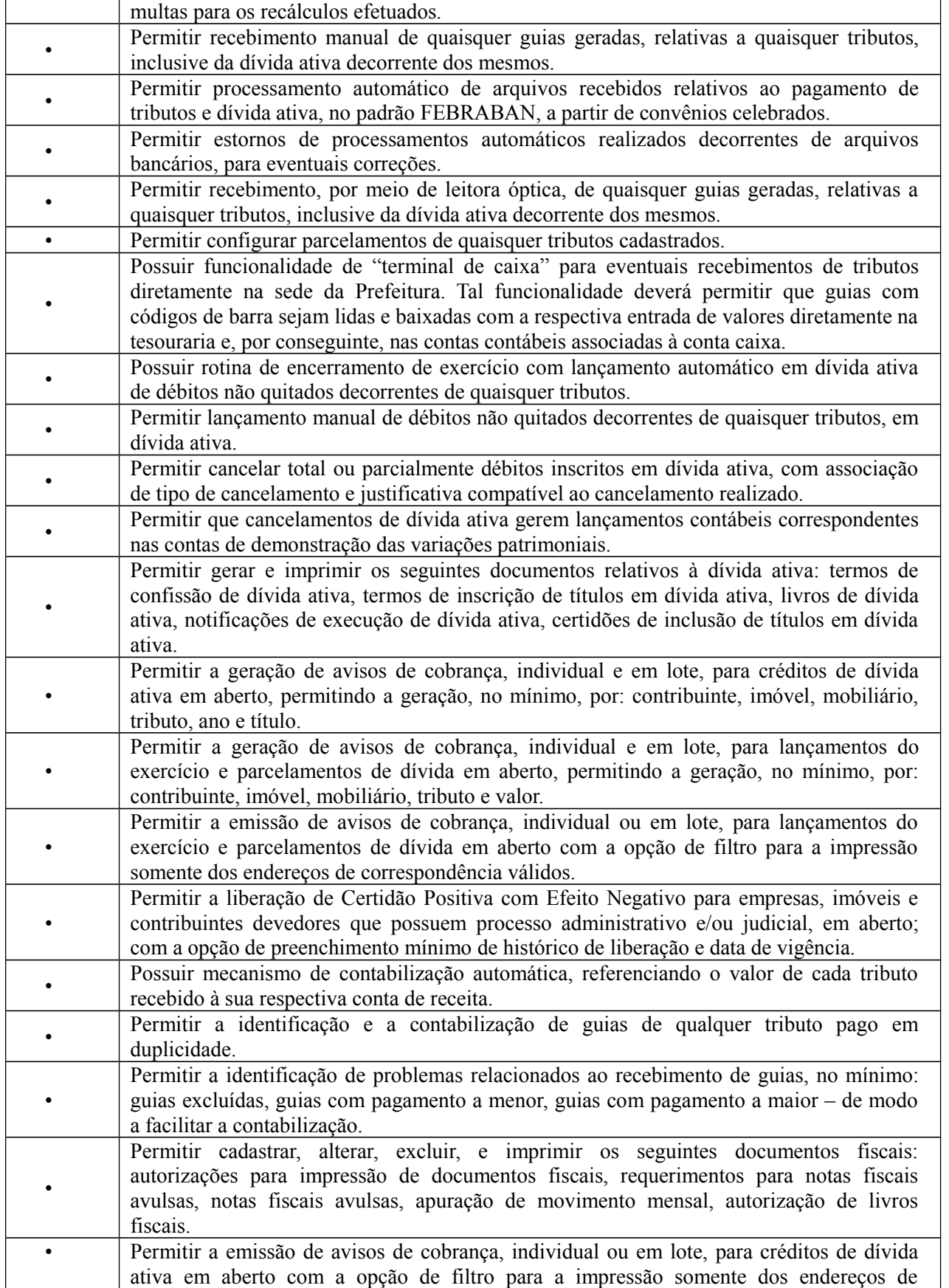

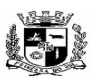

 **ESTADO DO RIO GRANDE DO SUL**

Visto\_\_\_\_\_\_

### $\overline{a}$  **PREFEITURA MUNICIPAL DE PELOTAS**

# **S.G.A.F. - DEPARTAMENTO DE COMPRAS GOVERNAMENTAIS - 68/144**

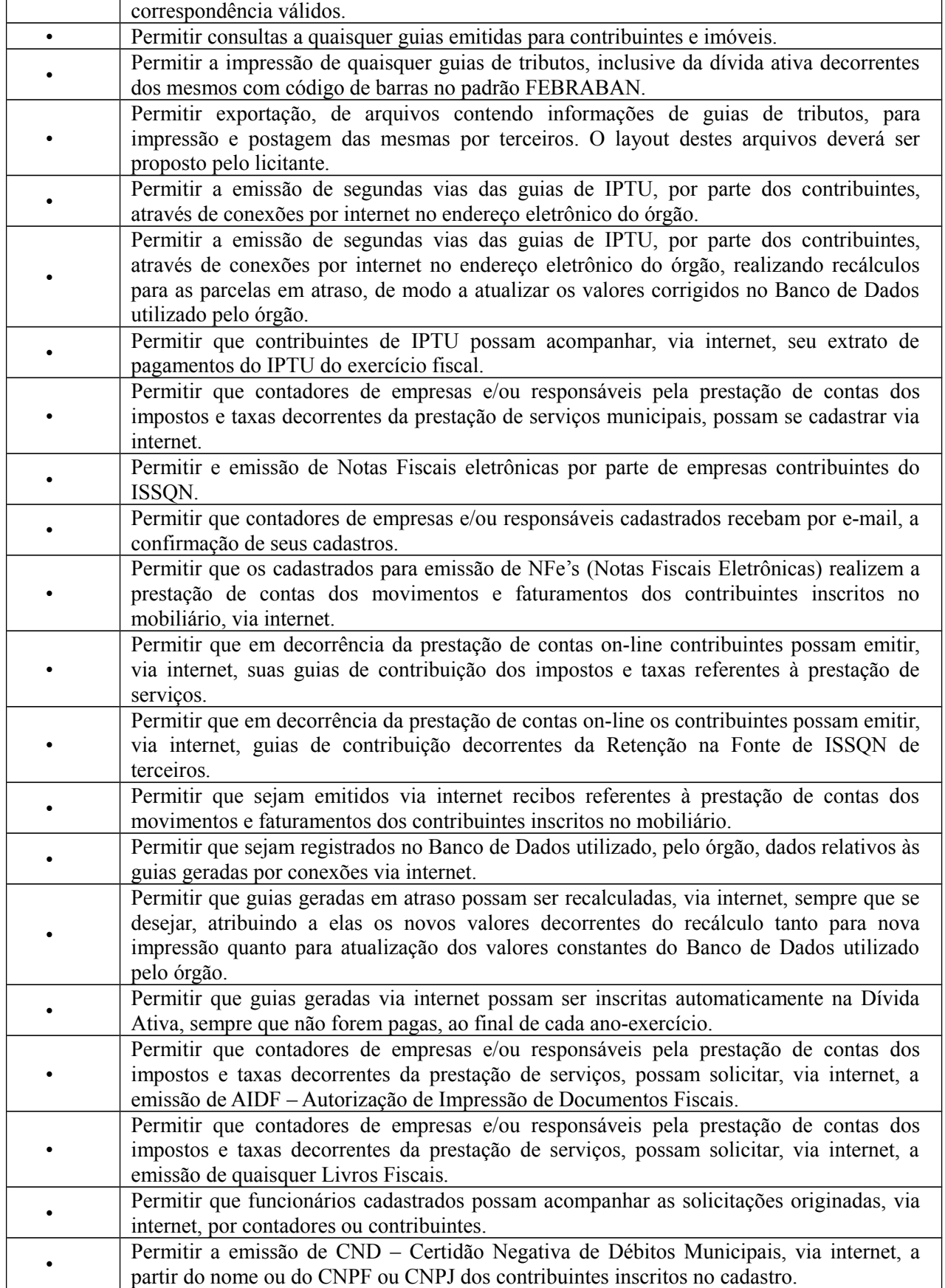

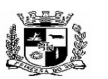

### $\overline{a}$  **ESTADO DO RIO GRANDE DO SUL PREFEITURA MUNICIPAL DE PELOTAS S.G.A.F. - DEPARTAMENTO DE COMPRAS GOVERNAMENTAIS - 69/144**

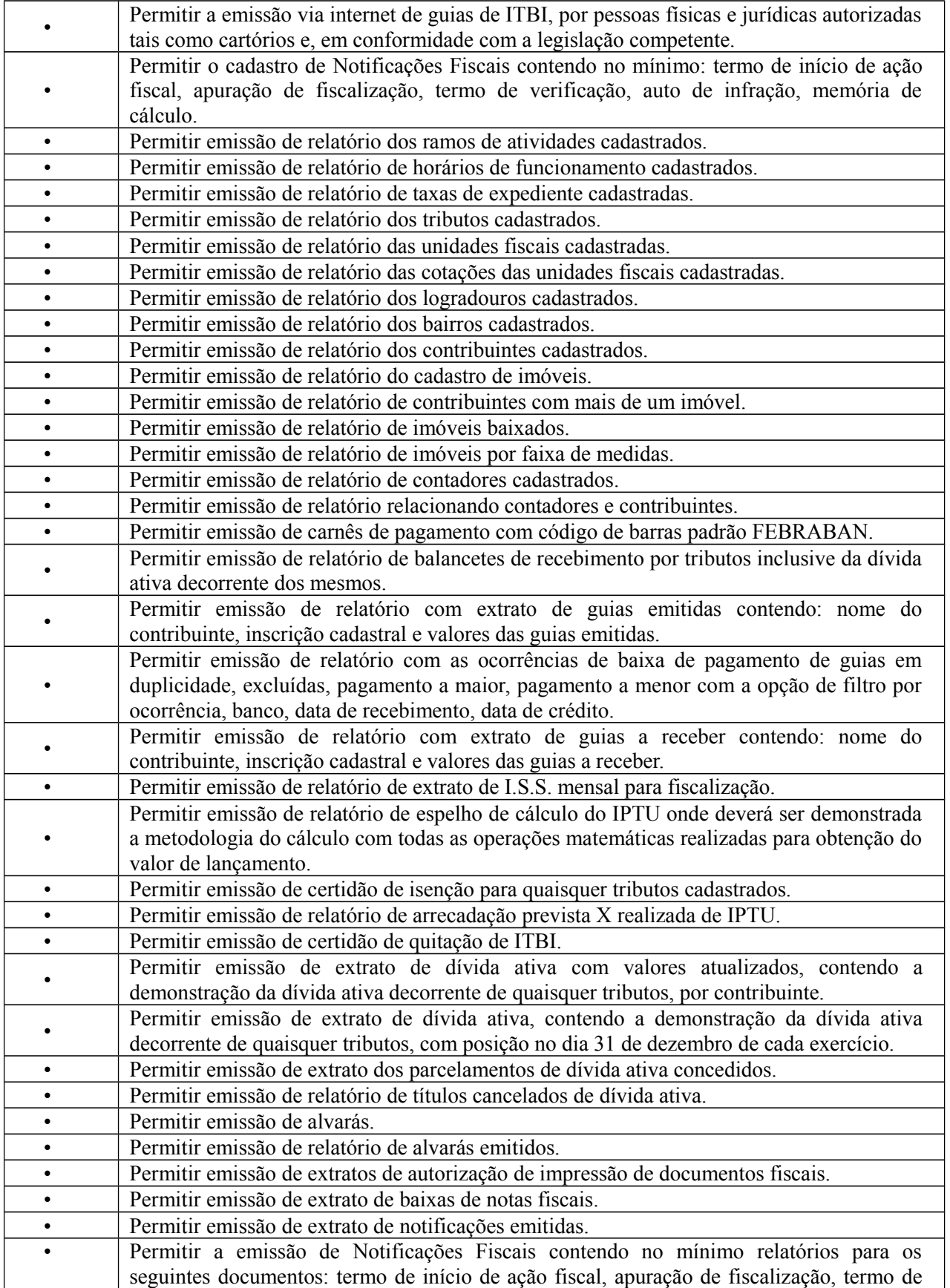

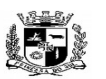

### $\overline{a}$  **ESTADO DO RIO GRANDE DO SUL PREFEITURA MUNICIPAL DE PELOTAS S.G.A.F. - DEPARTAMENTO DE COMPRAS GOVERNAMENTAIS - 70/144**

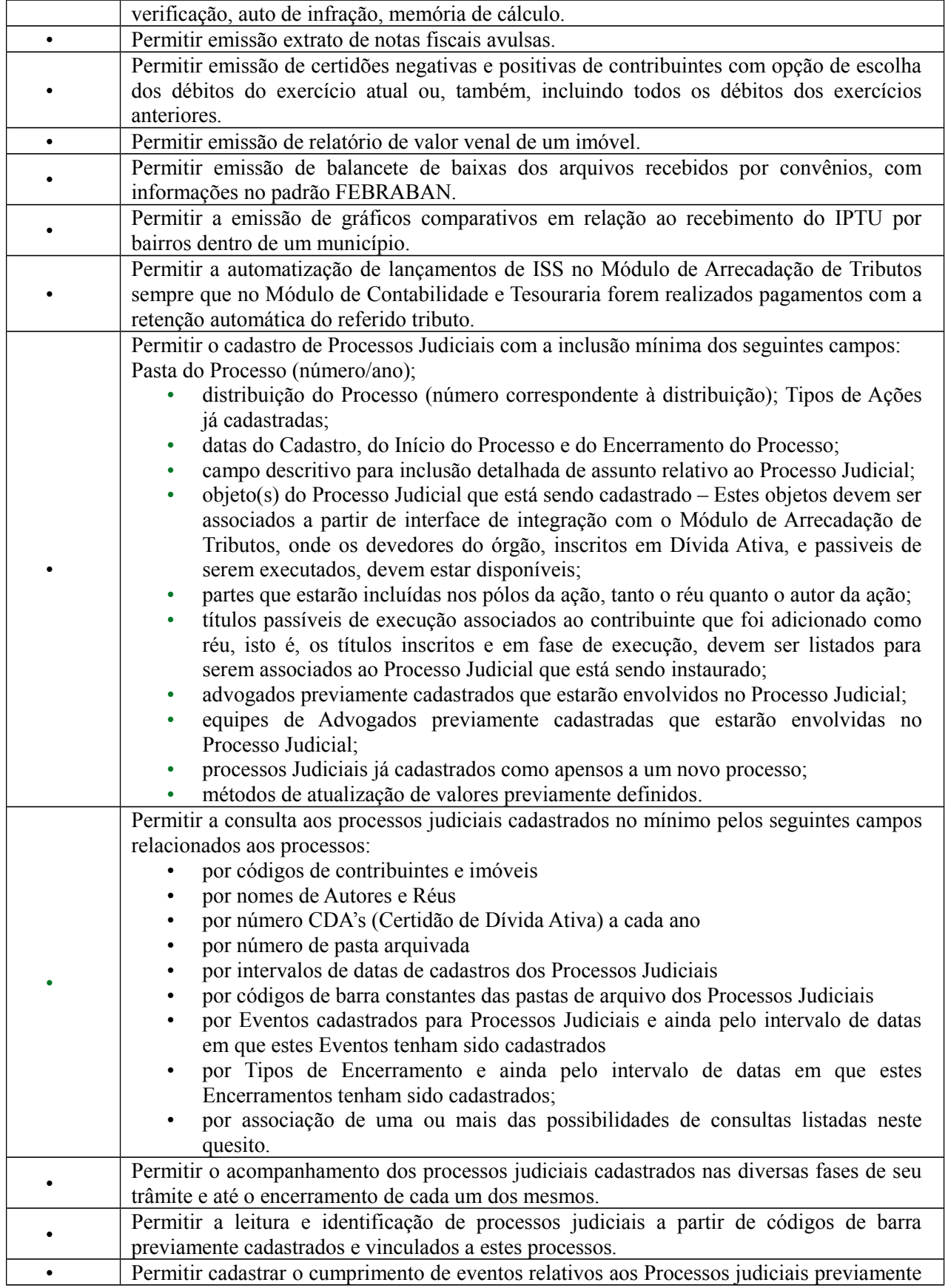

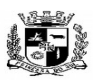

#### $\overline{a}$  **ESTADO DO RIO GRANDE DO SUL PREFEITURA MUNICIPAL DE PELOTAS S.G.A.F. - DEPARTAMENTO DE COMPRAS GOVERNAMENTAIS - 71/144**

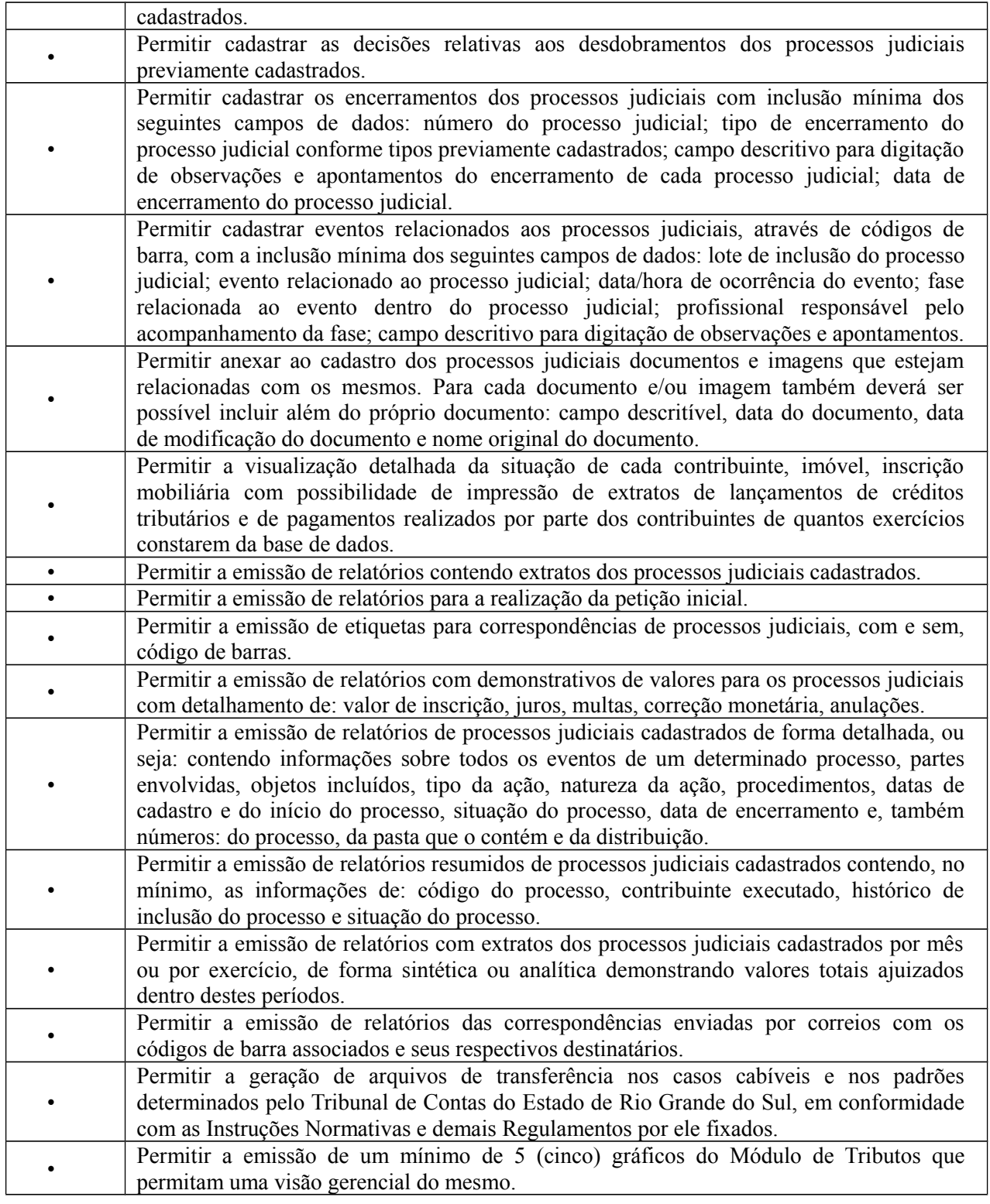

**12.** Módulo de Aprovação de Projetos (Disponível para as áreas de fiscalização e aprovação de projetos da Prefeitura)

O Módulo de Aprovação de Projetos deverá ser configurável para tornar-se compatível com a estrutura dos processos protocoláveis na Secretaria de Planejamento da Prefeitura Municipal de PELOTAS, a fim de

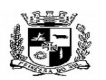

D.C.G. Fls.\_\_\_\_\_\_\_\_ Visto\_\_\_\_\_\_

### $\overline{a}$  **ESTADO DO RIO GRANDE DO SUL PREFEITURA MUNICIPAL DE PELOTAS S.G.A.F. - DEPARTAMENTO DE COMPRAS GOVERNAMENTAIS - 72/144**

permitir o acompanhamento, gerenciamento e consulta dos mesmos. O Módulo de Aprovação de Projetos deverá atender, ainda, aos seguintes requisitos adicionais:

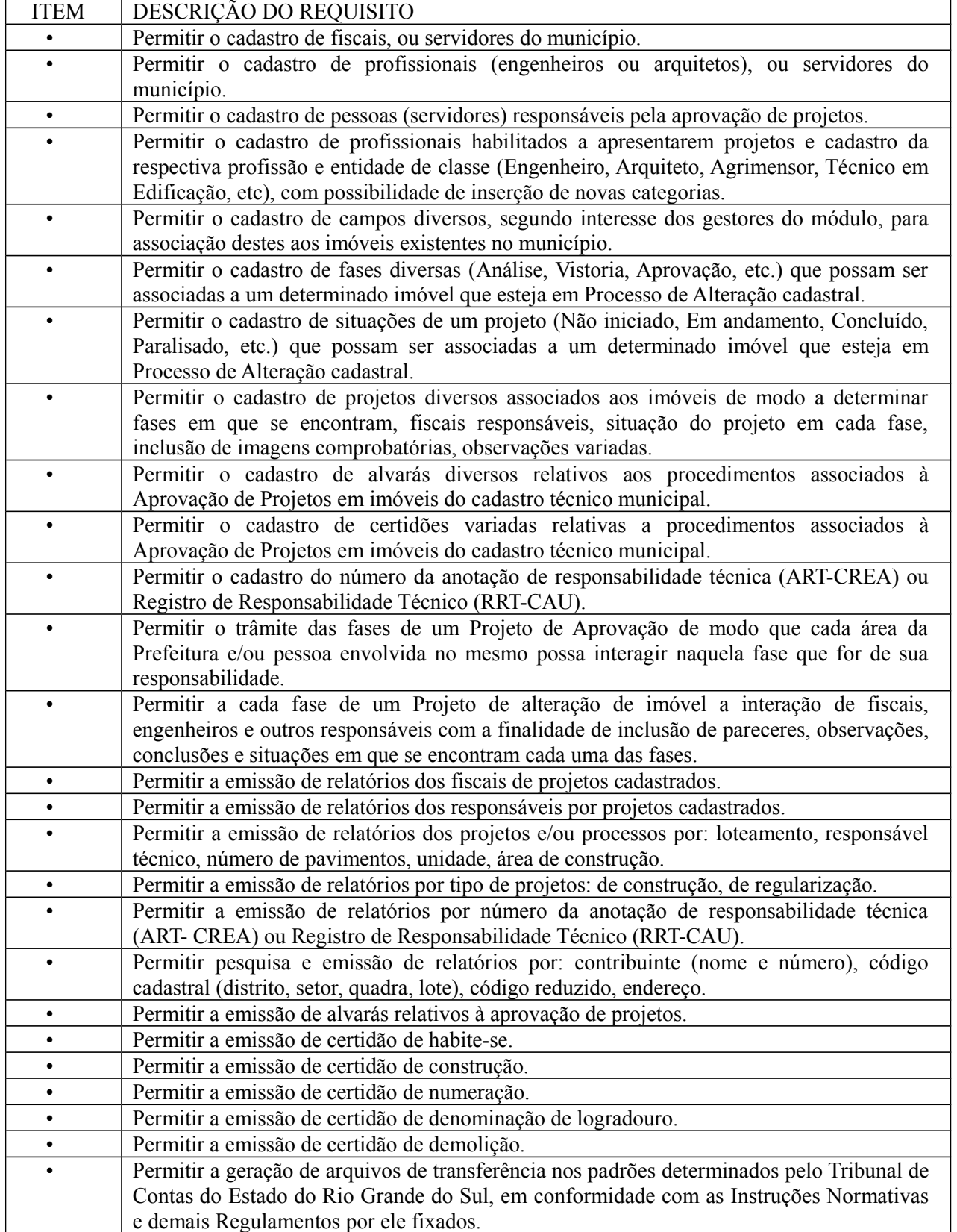
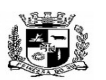

#### Visto\_\_\_\_\_\_  $\overline{a}$  **ESTADO DO RIO GRANDE DO SUL PREFEITURA MUNICIPAL DE PELOTAS**

# **S.G.A.F. - DEPARTAMENTO DE COMPRAS GOVERNAMENTAIS - 73/144**

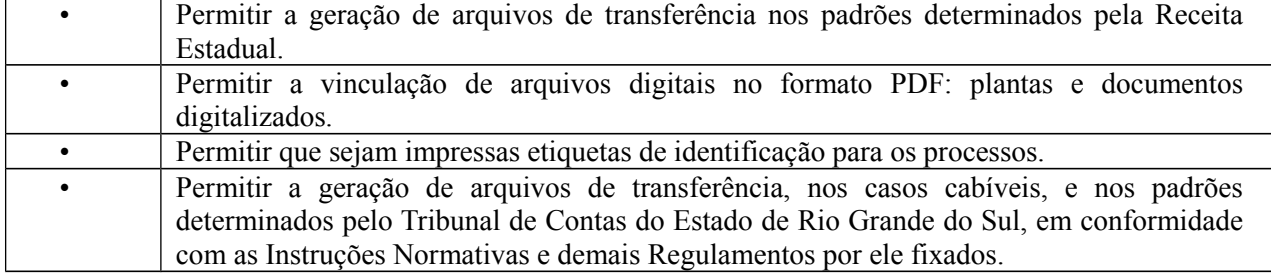

**13.** Módulo de Gabinetes (Disponível para todas as secretarias municipais e autarquias)

O Módulo de Gabinetes deverá ser configurável para tornar-se compatível com o atendimento de pessoas da Prefeitura Municipal de PELOTAS e autarquias, possuindo bases de dados pessoais e personalizáveis para cada usuário, secretaria ou área interessada. O Módulo de Gabinetes deverá atender, ainda, aos seguintes requisitos adicionais:

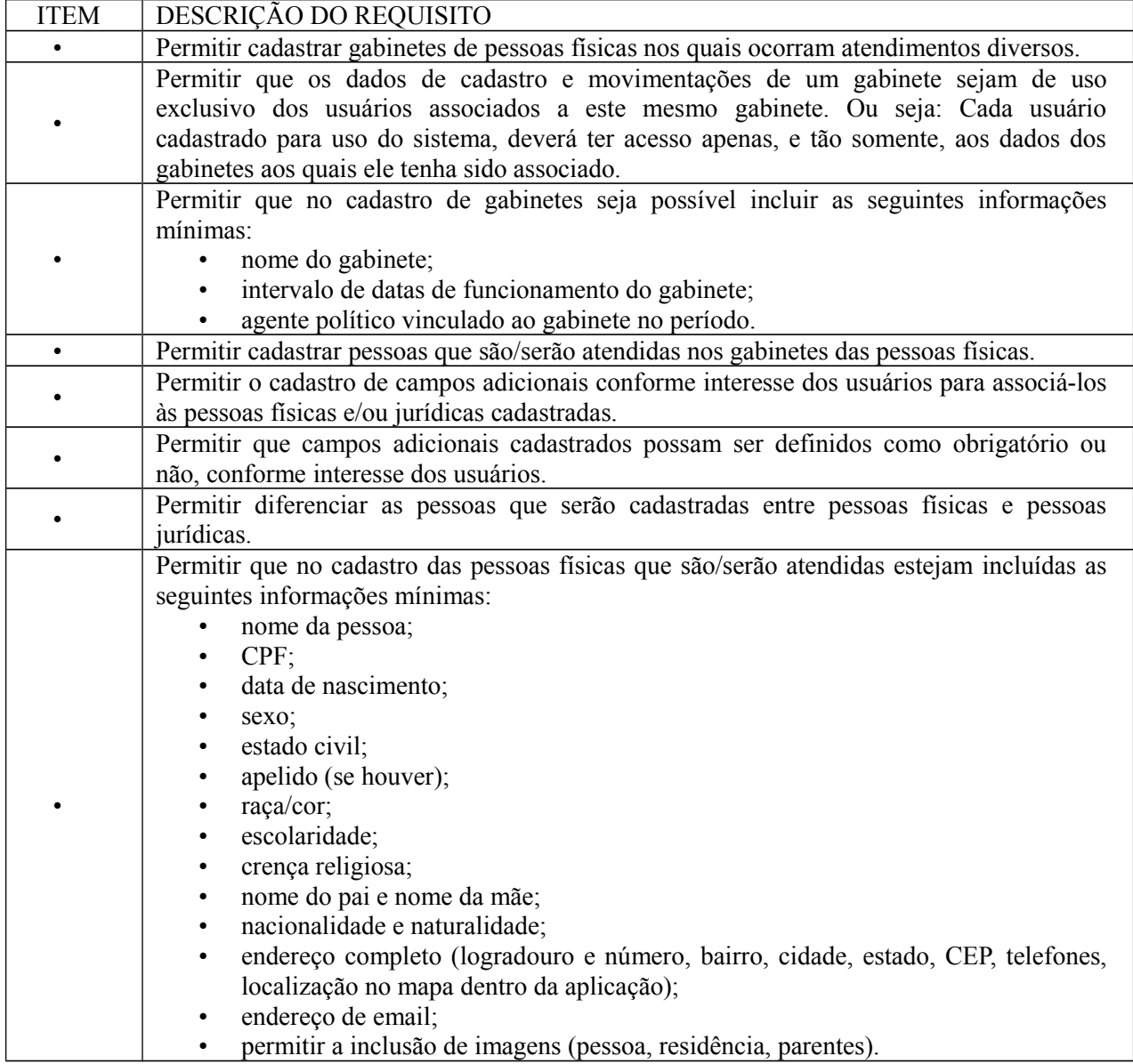

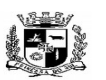

#### Visto\_\_\_\_\_\_  $\overline{a}$  **ESTADO DO RIO GRANDE DO SUL PREFEITURA MUNICIPAL DE PELOTAS S.G.A.F. - DEPARTAMENTO DE COMPRAS GOVERNAMENTAIS - 74/144**

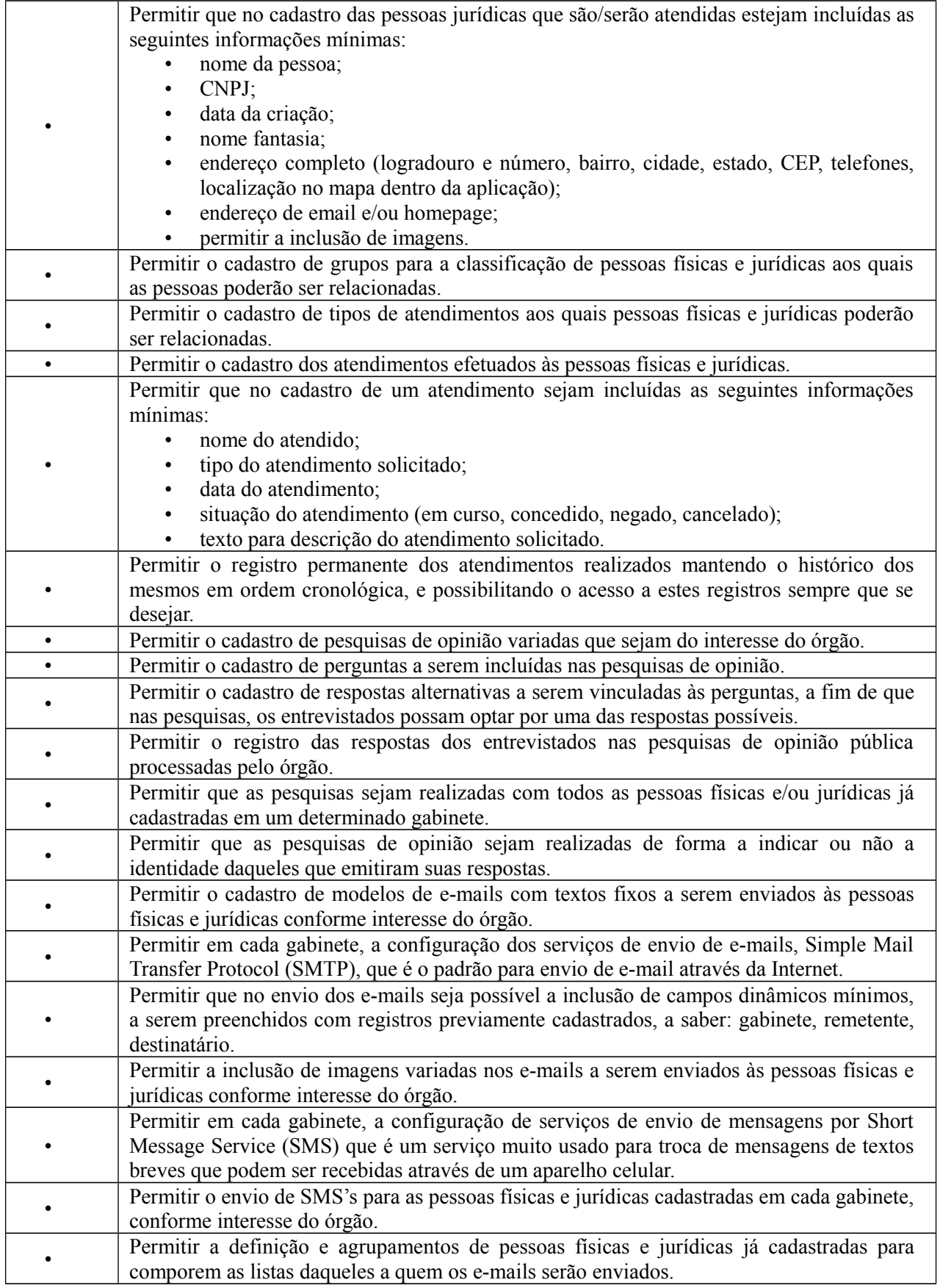

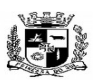

#### $\overline{a}$  **ESTADO DO RIO GRANDE DO SUL PREFEITURA MUNICIPAL DE PELOTAS S.G.A.F. - DEPARTAMENTO DE COMPRAS GOVERNAMENTAIS - 75/144**

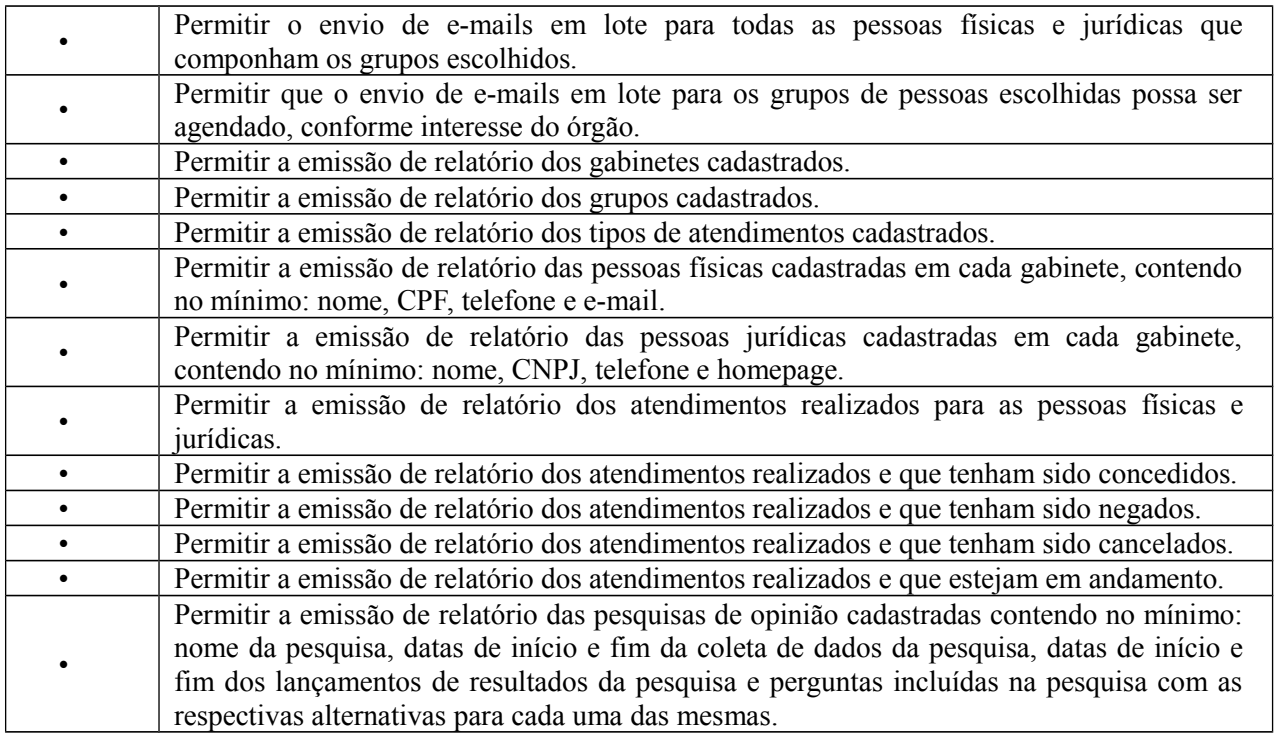

9.14 Módulo de Contratos (Disponível para todas as secretarias municipais e autarquias)

O Módulo de Contratos deverá ser configurável para tornar-se compatível com o cadastramento de convênios e contratos da Prefeitura Municipal de PELOTAS e autarquias, possuindo alertas para contratos que estejam próximos do encerramento e deverá atender, ainda, aos seguintes requisitos adicionais:

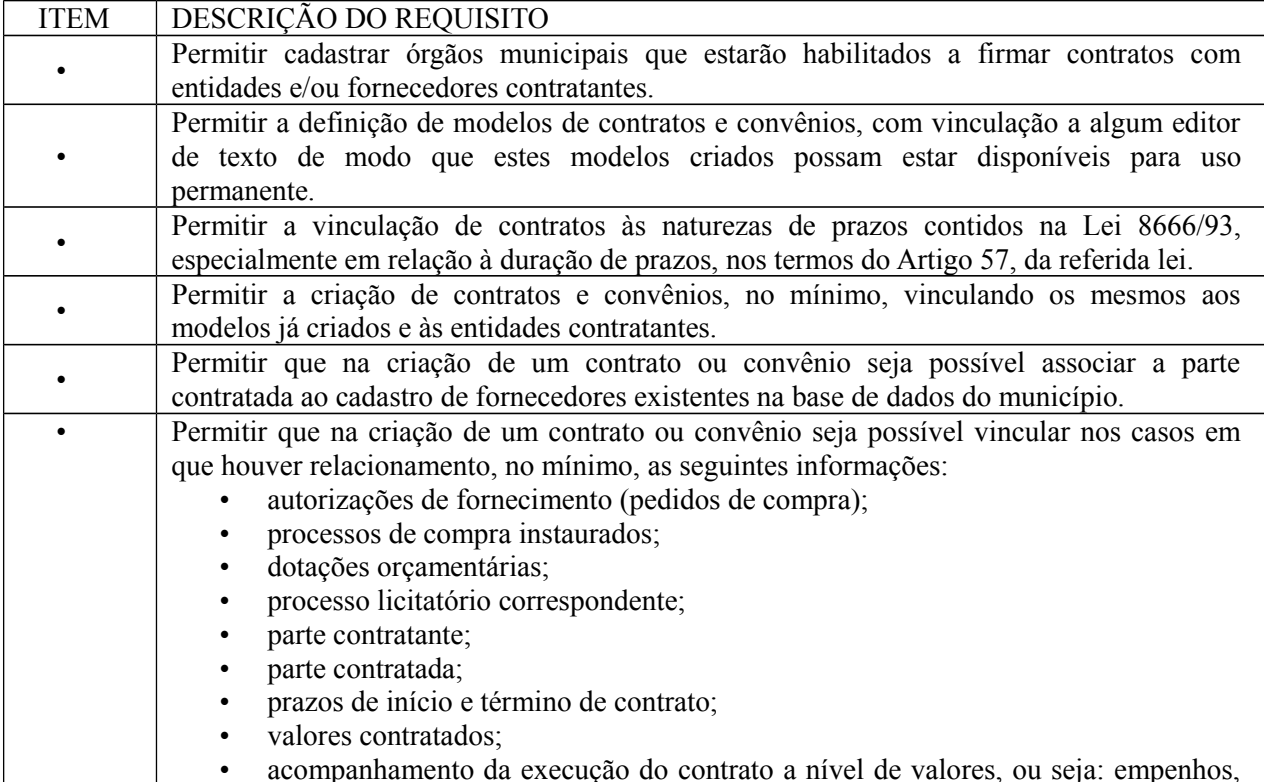

Visto\_\_\_\_\_\_

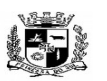

### $\overline{a}$  **ESTADO DO RIO GRANDE DO SUL PREFEITURA MUNICIPAL DE PELOTAS S.G.A.F. - DEPARTAMENTO DE COMPRAS GOVERNAMENTAIS - 76/144**

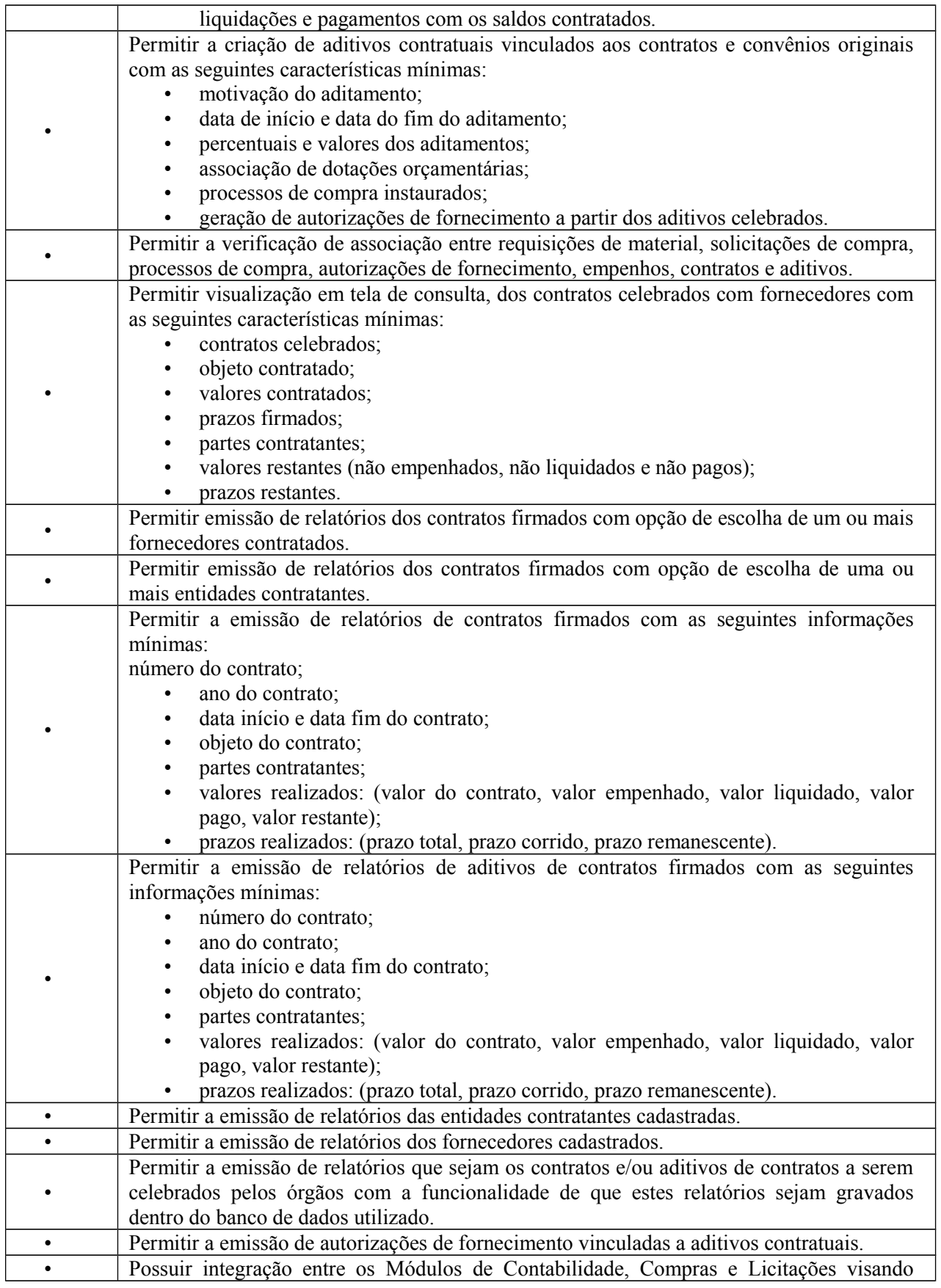

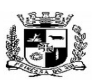

#### $\overline{a}$  **ESTADO DO RIO GRANDE DO SUL PREFEITURA MUNICIPAL DE PELOTAS S.G.A.F. - DEPARTAMENTO DE COMPRAS GOVERNAMENTAIS - 77/144**

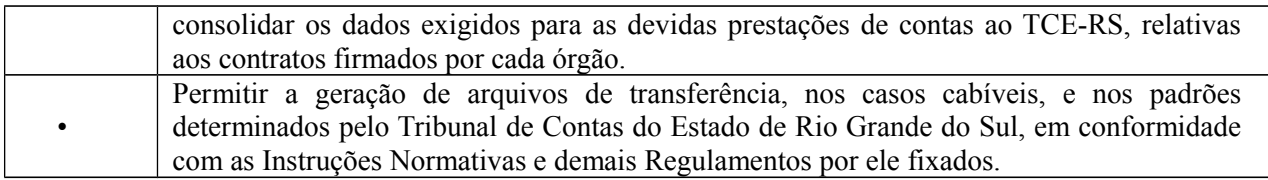

**15.** Módulo de Educação (Disponível para a Secretaria de Educação e escolas municipais)

O Módulo de Educação deverá oferecer a possibilidade de controle das escolas municipais, das notas de alunos e frequência dos mesmos à rede pública municipal de ensino, aos conteúdos ministrados em salas de aula, da merenda escolar distribuída, do transporte escolar e, sendo capaz de controlar, simultaneamente, quantos exercícios se queira. O Módulo de Educação deverá atender, ainda, aos seguintes requisitos adicionais:

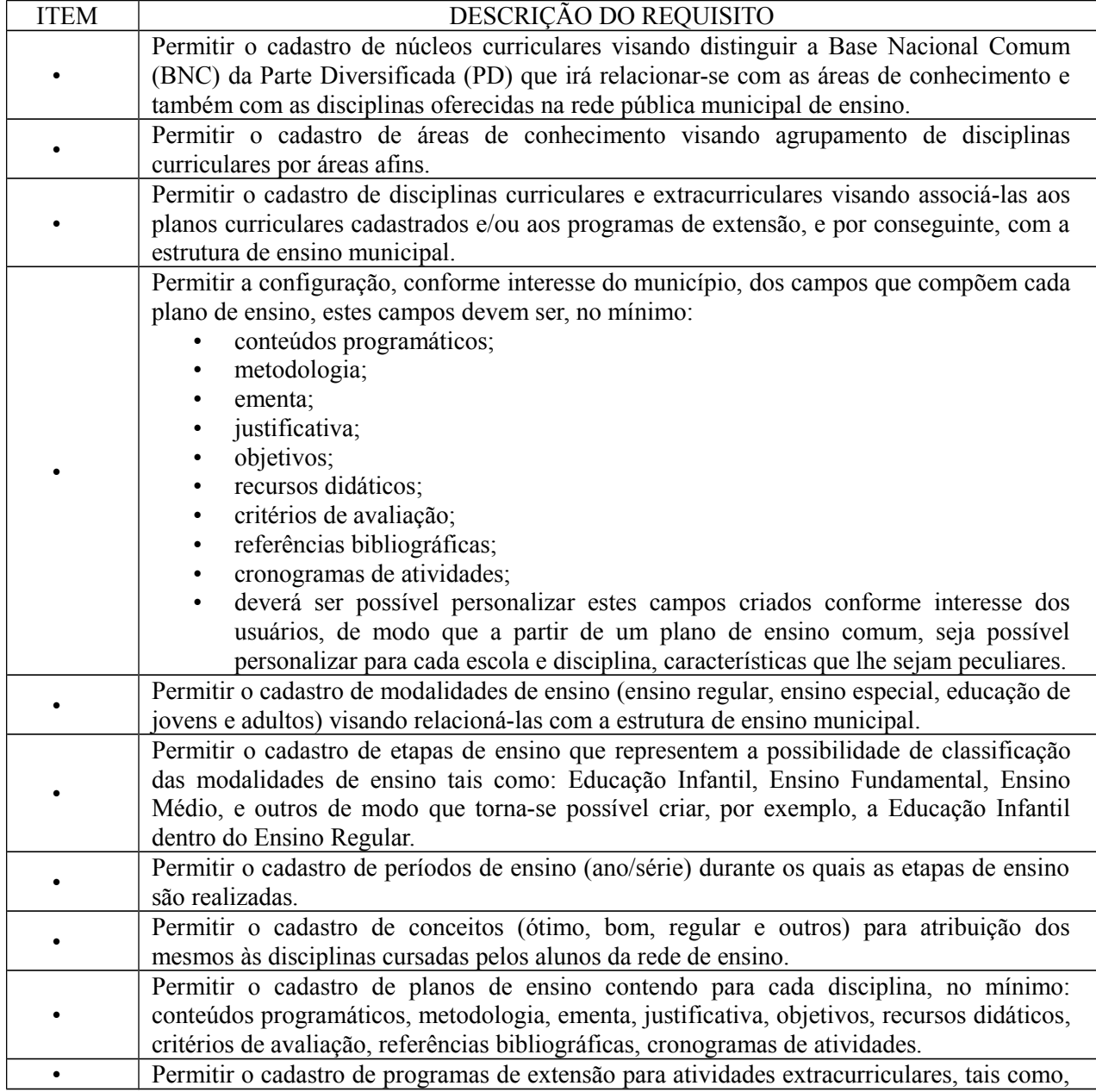

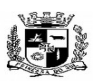

### $\overline{a}$  **ESTADO DO RIO GRANDE DO SUL PREFEITURA MUNICIPAL DE PELOTAS S.G.A.F. - DEPARTAMENTO DE COMPRAS GOVERNAMENTAIS - 78/144**

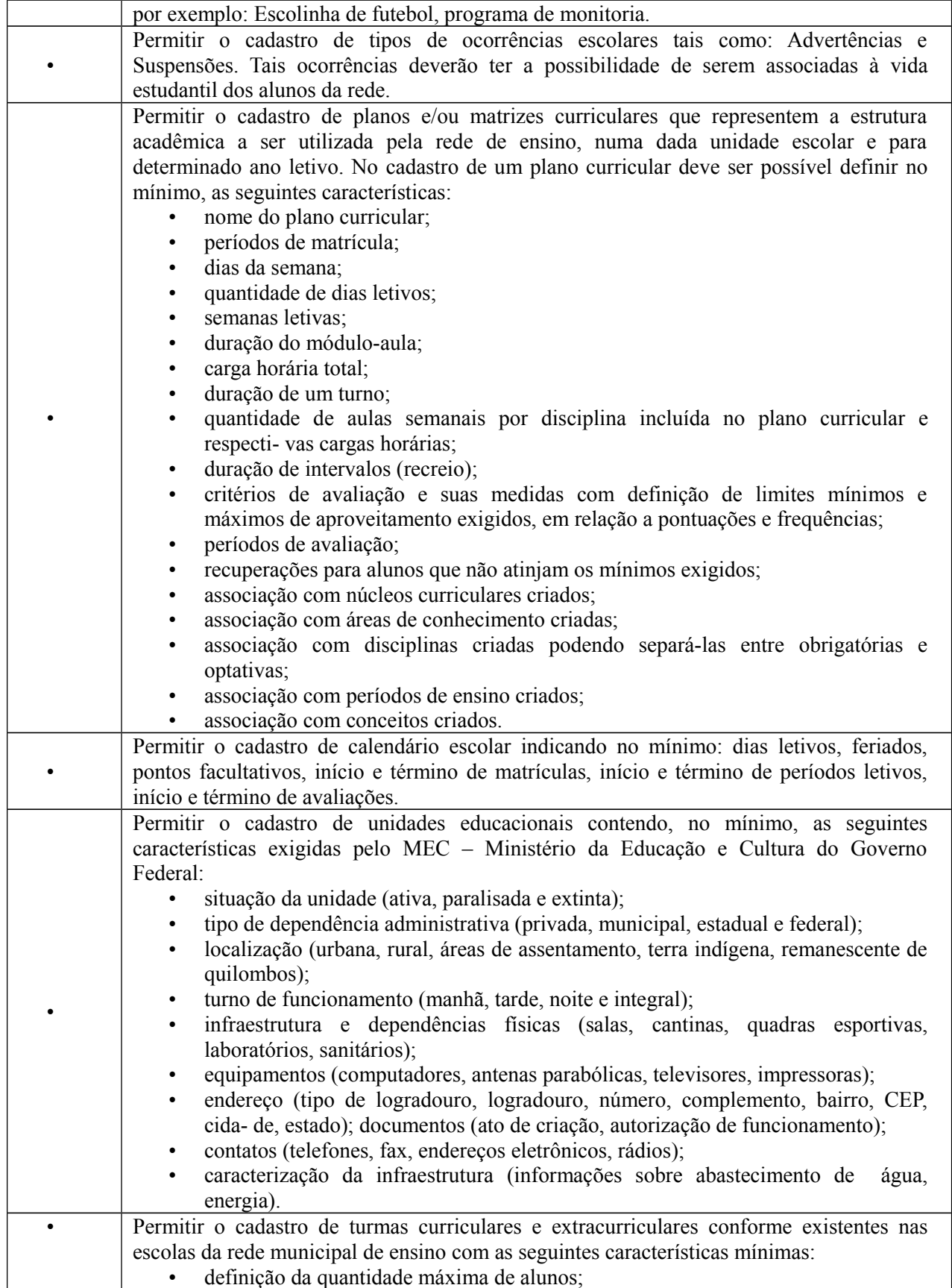

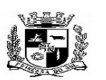

#### $\overline{a}$  **ESTADO DO RIO GRANDE DO SUL PREFEITURA MUNICIPAL DE PELOTAS S.G.A.F. - DEPARTAMENTO DE COMPRAS GOVERNAMENTAIS - 79/144**

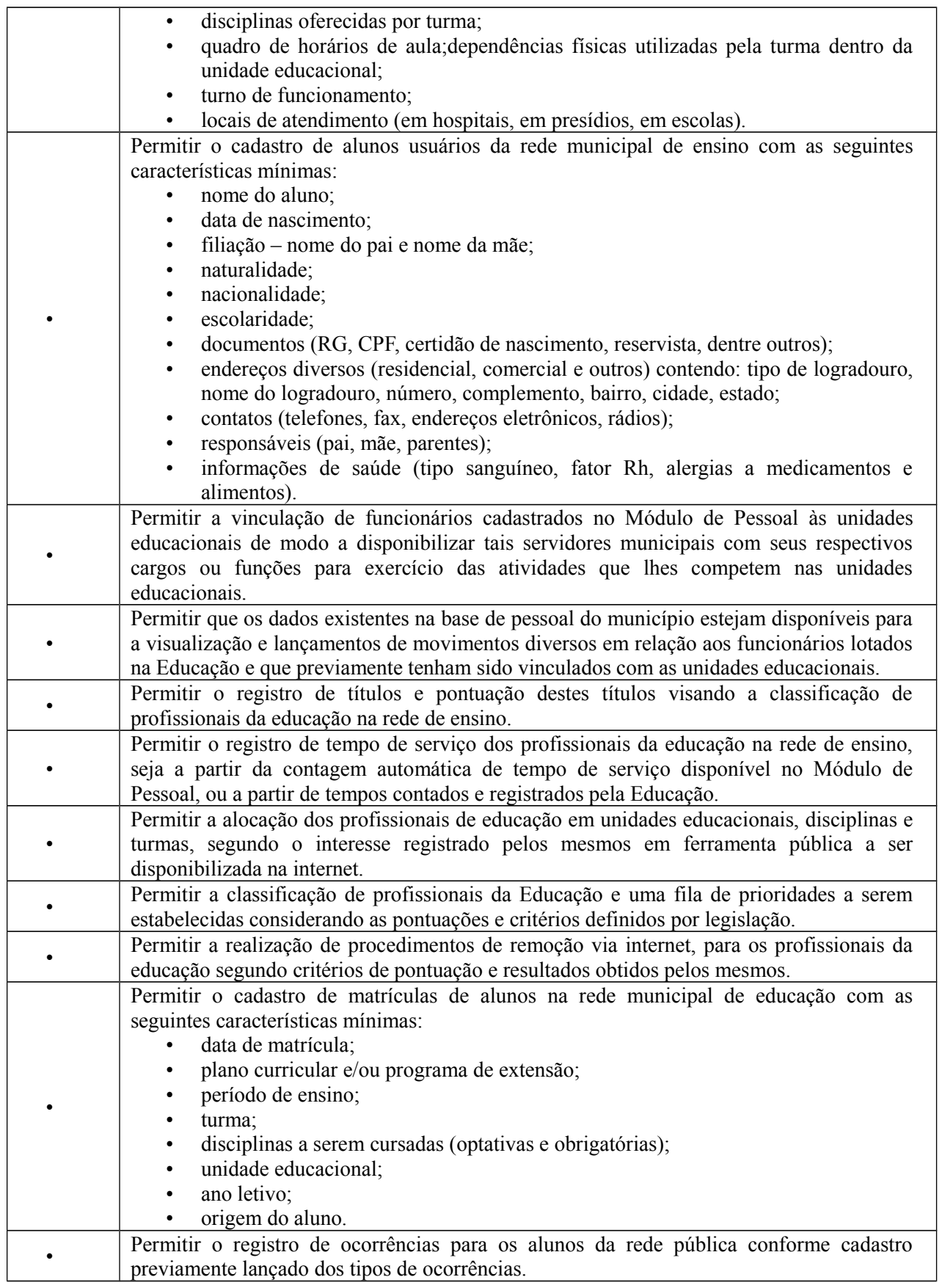

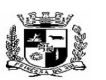

#### $\overline{a}$  **ESTADO DO RIO GRANDE DO SUL PREFEITURA MUNICIPAL DE PELOTAS S.G.A.F. - DEPARTAMENTO DE COMPRAS GOVERNAMENTAIS - 80/144**

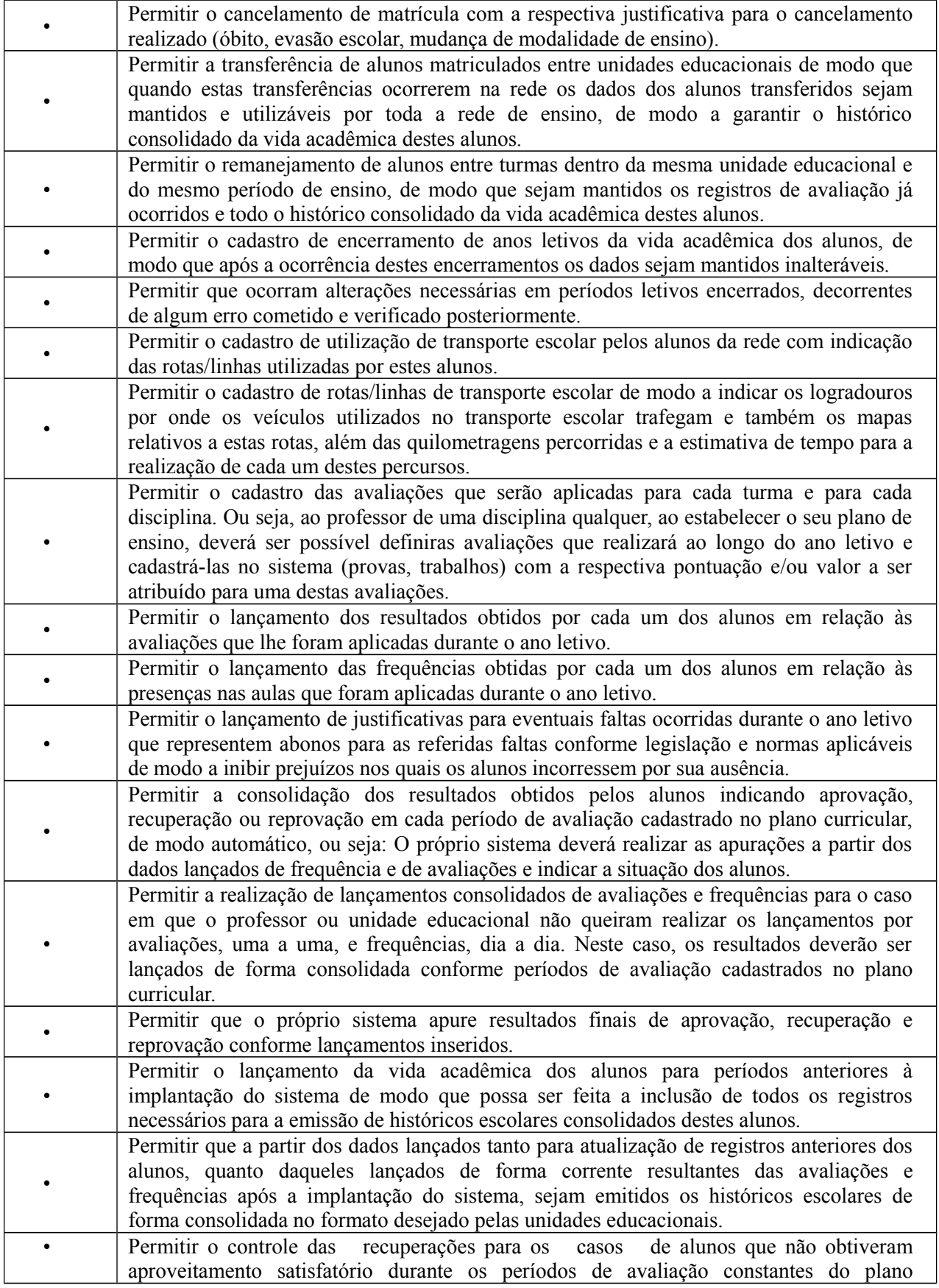

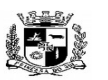

D.C.G.  $Fls$ .

Visto\_\_\_\_\_\_

### $\overline{a}$  **ESTADO DO RIO GRANDE DO SUL PREFEITURA MUNICIPAL DE PELOTAS S.G.A.F. - DEPARTAMENTO DE COMPRAS GOVERNAMENTAIS - 81/144**

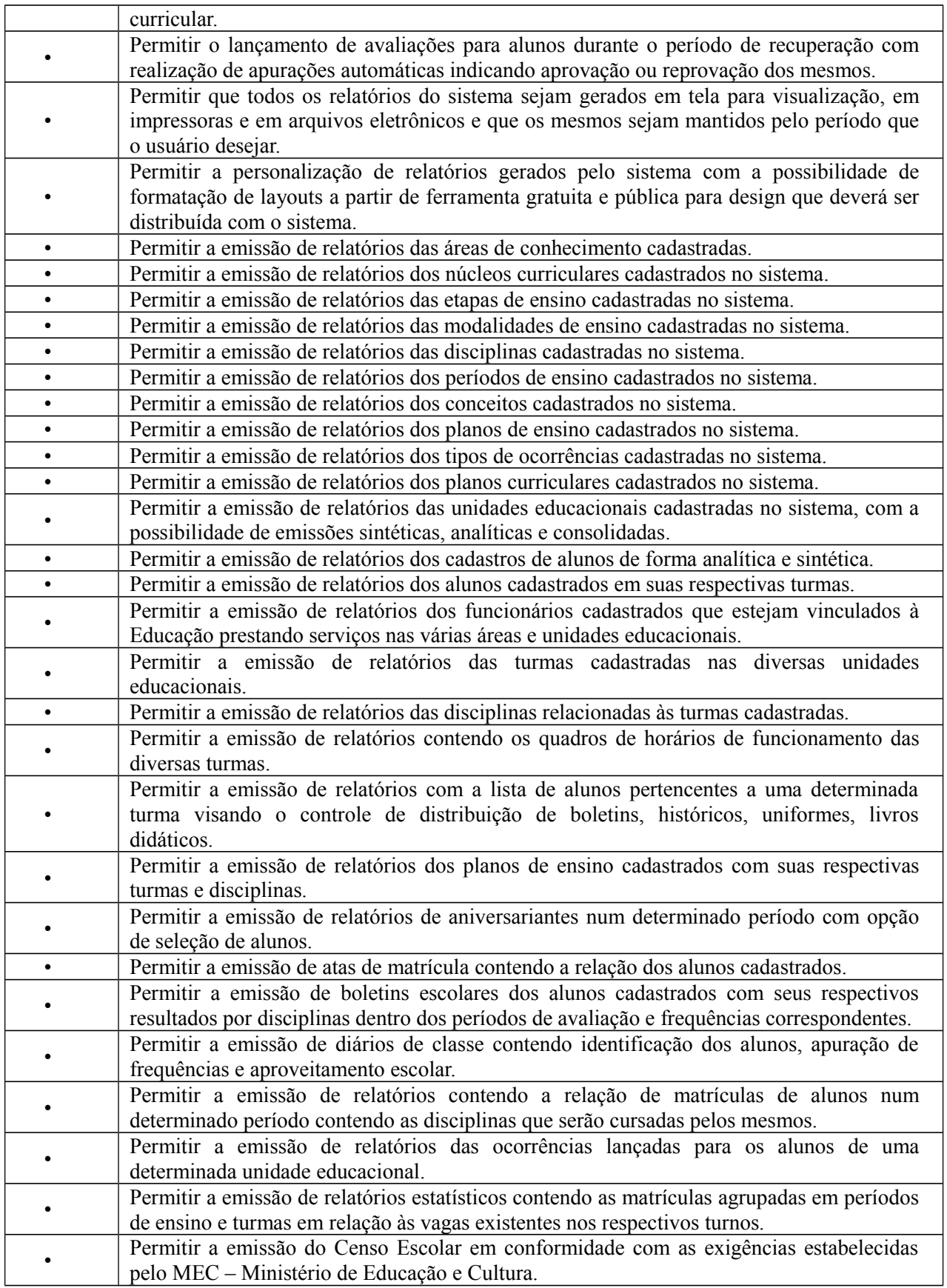

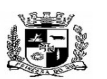

#### $\overline{a}$  **ESTADO DO RIO GRANDE DO SUL PREFEITURA MUNICIPAL DE PELOTAS S.G.A.F. - DEPARTAMENTO DE COMPRAS GOVERNAMENTAIS - 82/144**

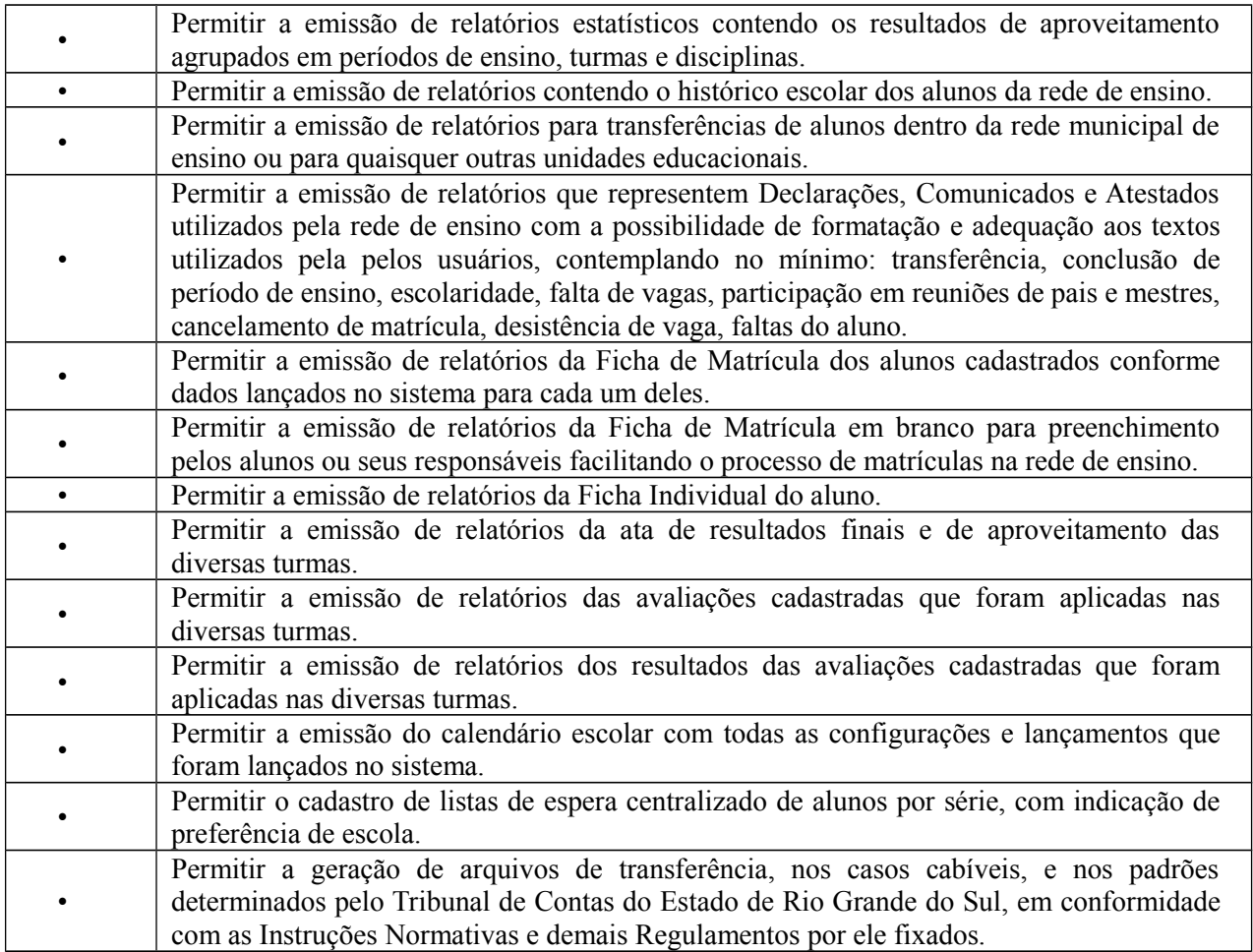

**16.** Módulo de Controle Interno (Para Setor Municipal de Controle Interno da Prefeitura e autarquias)

O Módulo de Controle Interno deverá ser desenvolvido para tornar-se compatível com as exigências da Prefeitura Municipal de Pelotas e autarquias, em relação ao controle prévio, concomitante e a posteriori, e ainda, capaz de controlar simultaneamente a quantos exercícios se queira consultar. O Módulo de Controle Interno deverá interagir diretamente integrado aos demais sistemas, com a possibilidade de realização das rotinas da controladoria, e ainda, atender aos seguintes requisitos adicionais:

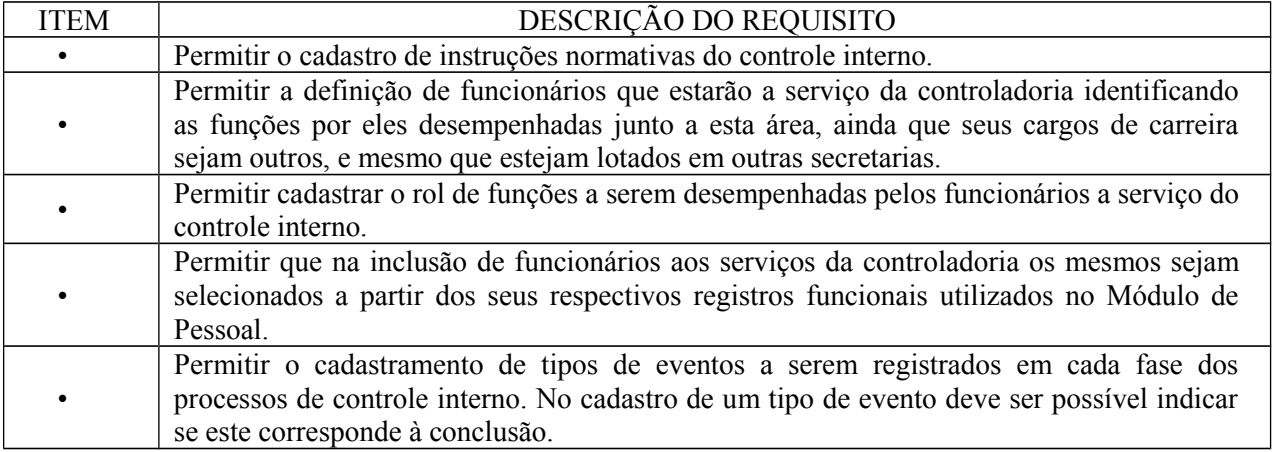

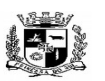

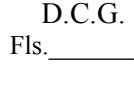

#### Visto\_\_\_\_\_\_  $\overline{a}$  **ESTADO DO RIO GRANDE DO SUL PREFEITURA MUNICIPAL DE PELOTAS S.G.A.F. - DEPARTAMENTO DE COMPRAS GOVERNAMENTAIS - 83/144**

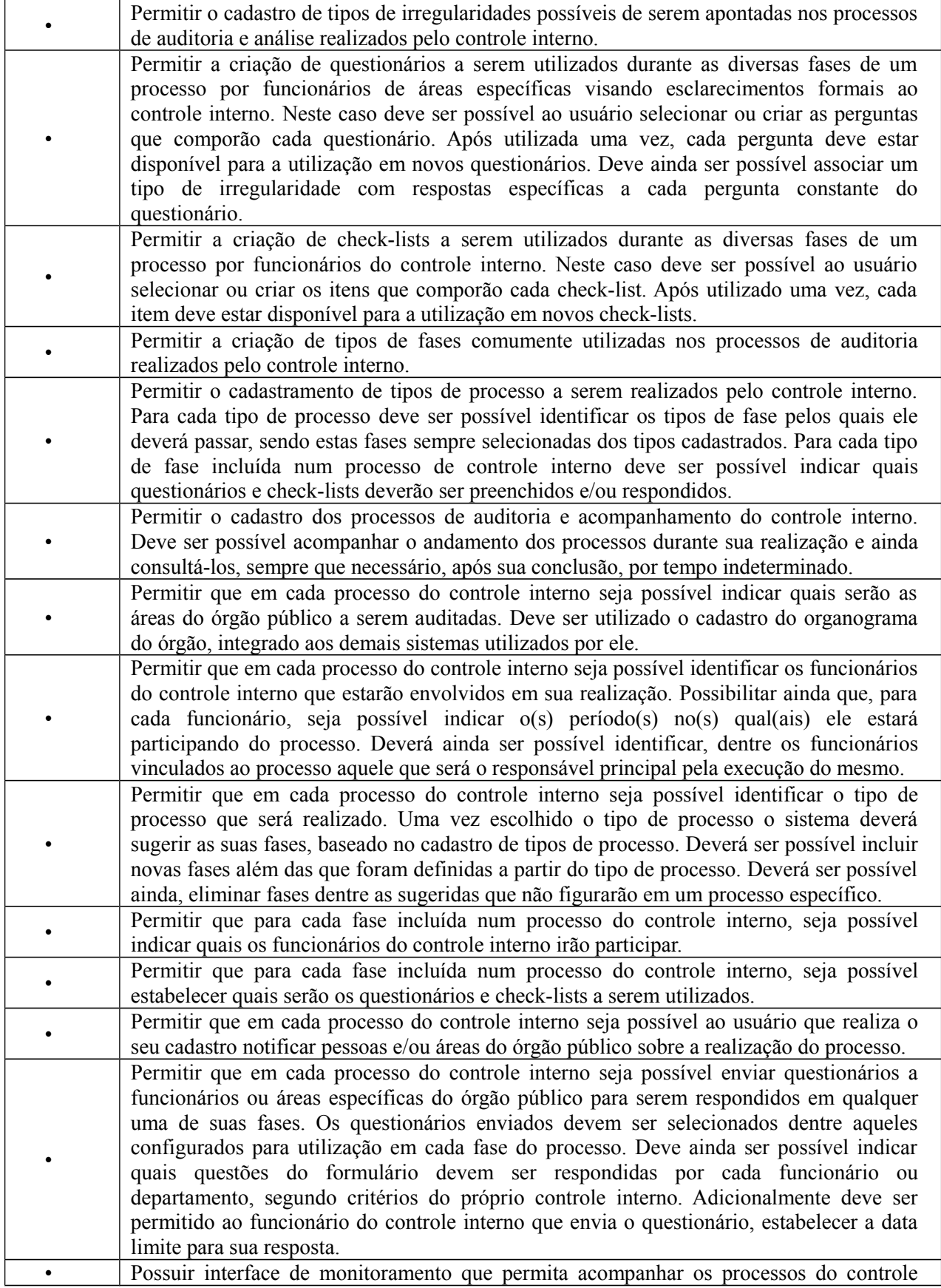

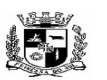

 **ESTADO DO RIO GRANDE DO SUL**

#### $\overline{a}$  **PREFEITURA MUNICIPAL DE PELOTAS S.G.A.F. - DEPARTAMENTO DE COMPRAS GOVERNAMENTAIS - 84/144**

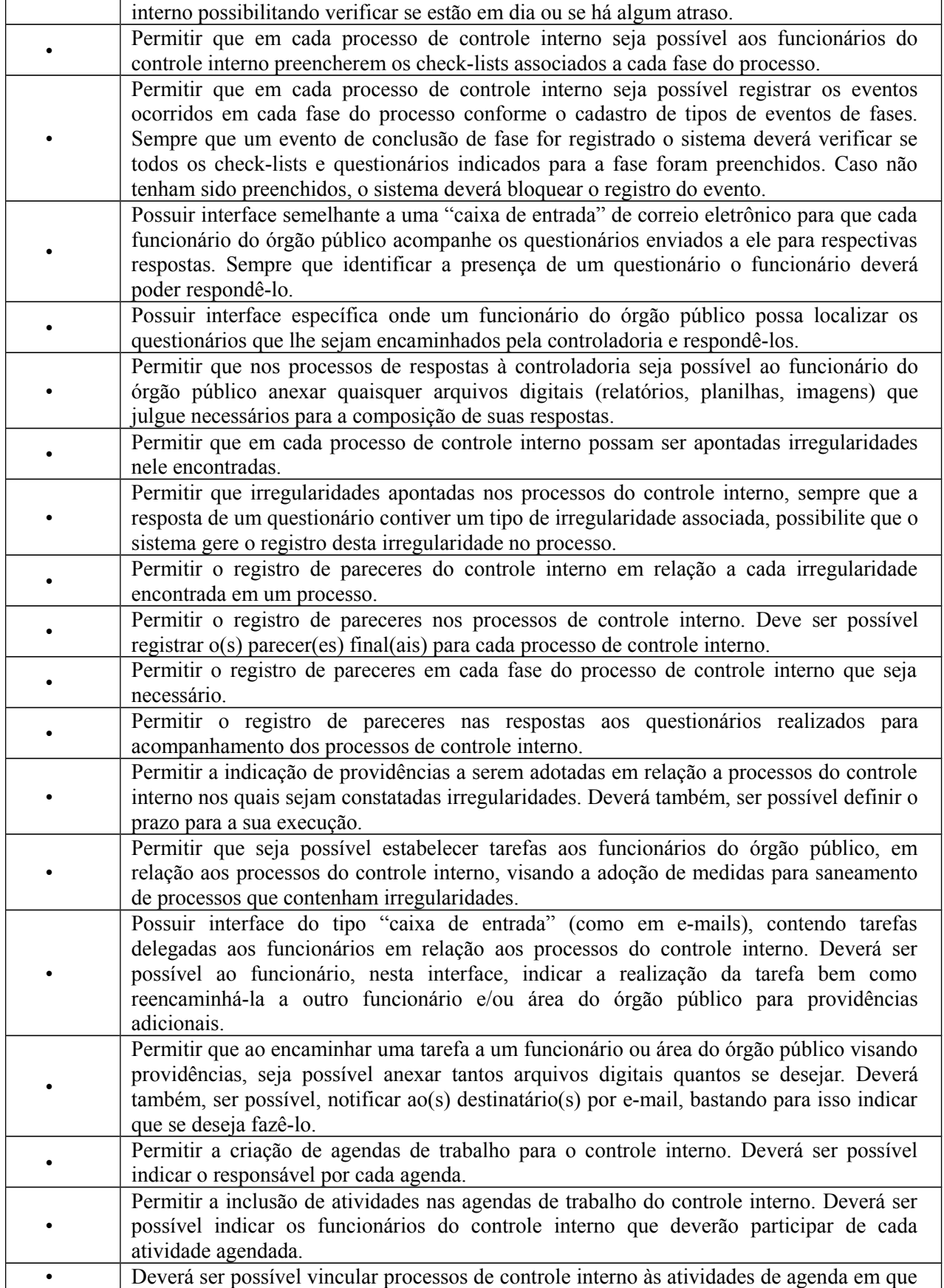

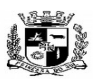

#### $\overline{a}$  **ESTADO DO RIO GRANDE DO SUL PREFEITURA MUNICIPAL DE PELOTAS S.G.A.F. - DEPARTAMENTO DE COMPRAS GOVERNAMENTAIS - 85/144**

#### devam ser tratados. • Permitir a impressão do rol de funcionários a serviço da controladoria contendo todas as funções desempenhadas por eles ao longo do tempo. • Permitir a impressão do rol de funções desempenhadas pelos funcionários a serviço do controle interno. • Permitir a impressão de listagem contendo os tipos de evento a serem registrados nas fases dos processos de controle interno. • Permitir a impressão de listagem contendo os tipos de irregularidades possíveis de serem apontadas em um processo de controle interno. • Permitir a impressão de listagem contendo o rol de questionários criados pelo controle interno. • Permitir a impressão de listagem contendo o rol de check-lists criados pelo controle interno. • Permitir a impressão de questionários criados pelo controle interno para resposta em papel. • Permitir a impressão de check-lists criados pelo controle interno para preenchimento em papel. • Permitir a impressão de listagem contendo o rol de tipos de fases utilizadas nos processos de controle interno. • Permitir a impressão de listagem contendo o rol de tipos de processos utilizados pelo controle interno, apontando o conjunto de fases comuns a cada tipo de processo, bem como os questionários e check-lists definidos para preenchimento em cada fase. • Permitir a impressão de listagem contendo o rol de processos do controle interno, podendo ser filtrados no mínimo por fase, situação período de realização, responsável, área auditada. • Permitir a impressão de extratos de processos do controle interno demonstrando todas as fases e eventos ocorridos ao longo de sua realização. Devem ser listados todos os detalhes do processo. • Permitir a impressão de questionários respondidos pelos funcionários do órgão público, relativos aos processos de controle interno, com a identificação do funcionário que o respondeu, a data efetiva de seu preenchimento e todas as suas respostas. • Permitir a impressão de check-lists utilizados pelos funcionários do controle interno, relativos aos processos de controle interno, com a identificação do funcionário que o respondeu, a data efetiva de seu preenchimento e suas marcações para cada item do checklist. • Permitir a impressão dos pareceres apresentados relativos aos processos do controle interno. Deverá ser possível ao usuário escolher se as providências apontadas no parecer devem também ser impressas. • Permitir a impressão das agendas de atividades do controle interno.

# **17.** Módulo de Transparência (Para a Prefeitura Municipal, SANEP E PREVPEL)

O Módulo de Transparência deverá ser desenvolvido para tornar-se compatível com as exigências da Prefeitura Municipal de PELOTAS e autarquias, e em atendimento a Lei de Acesso a Informação, e ainda, aos seguintes requisitos adicionais:

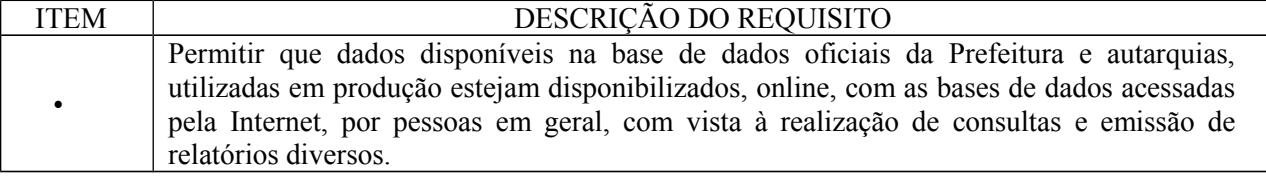

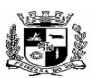

#### $\overline{a}$  **ESTADO DO RIO GRANDE DO SUL PREFEITURA MUNICIPAL DE PELOTAS S.G.A.F. - DEPARTAMENTO DE COMPRAS GOVERNAMENTAIS - 86/144**

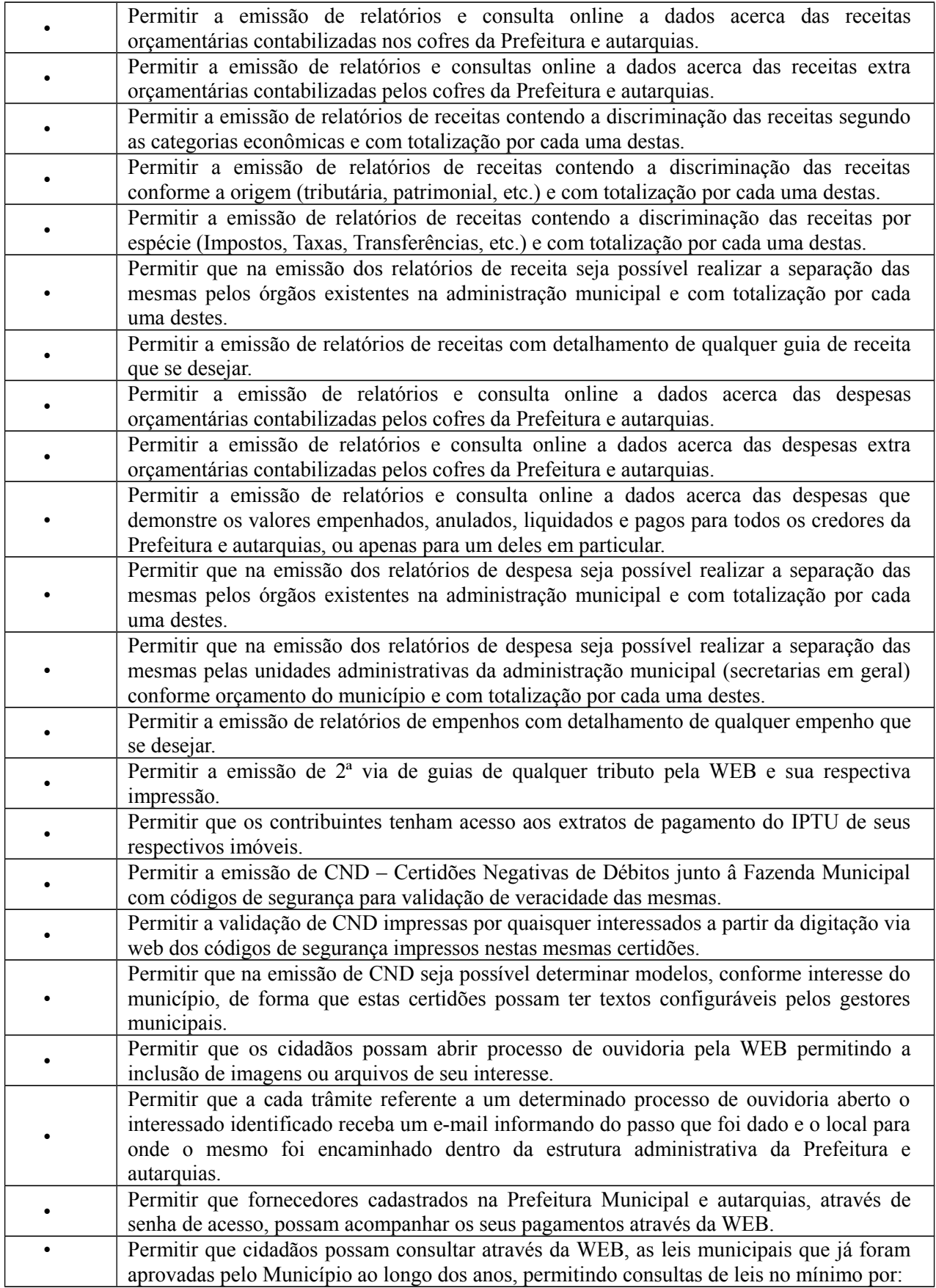

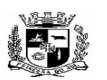

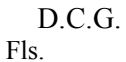

#### $\overline{a}$  **ESTADO DO RIO GRANDE DO SUL PREFEITURA MUNICIPAL DE PELOTAS S.G.A.F. - DEPARTAMENTO DE COMPRAS GOVERNAMENTAIS - 87/144**

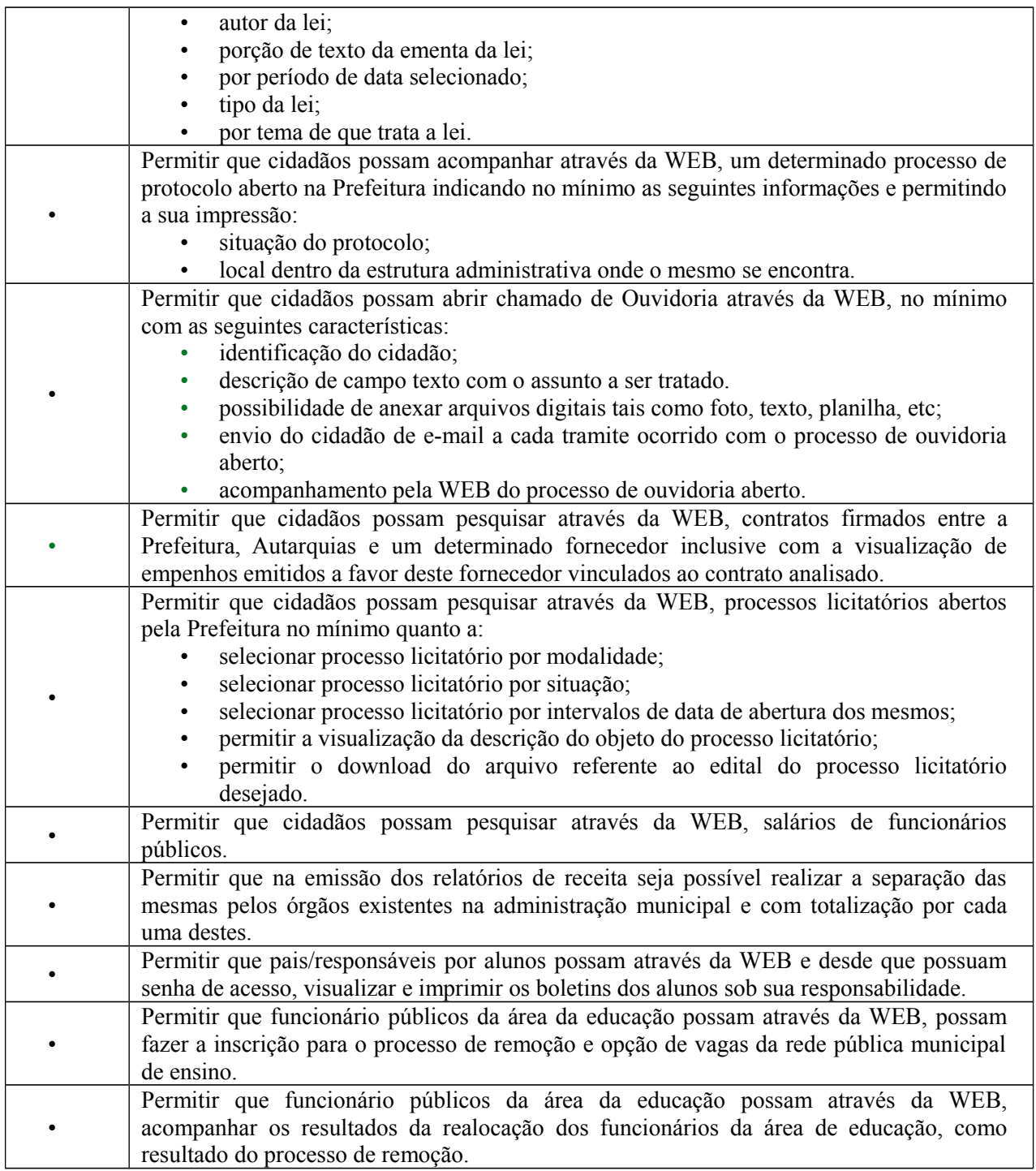

**18.** Módulo de Custos (Para a Prefeitura Municipal, SANEP E PREVPEL)

O Módulo de Custos deverá ser desenvolvido para tornar-se compatível com as exigências da Prefeitura Municipal de PELOTAS e autarquias, em relação ao controle prévio, concomitante e a posteriori, e ainda, capaz de controlar simultaneamente quantos exercícios se queira consultar. O Módulo de Custos deverá interagir diretamente noutros sistemas, com a possibilidade de aprovação ou não, e ainda, aos seguintes requisitos adicionais:

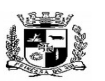

D.C.G.

Fls.\_\_\_\_\_\_\_\_

Visto\_\_\_\_\_\_

#### $\overline{a}$  **ESTADO DO RIO GRANDE DO SUL PREFEITURA MUNICIPAL DE PELOTAS S.G.A.F. - DEPARTAMENTO DE COMPRAS GOVERNAMENTAIS - 88/144**

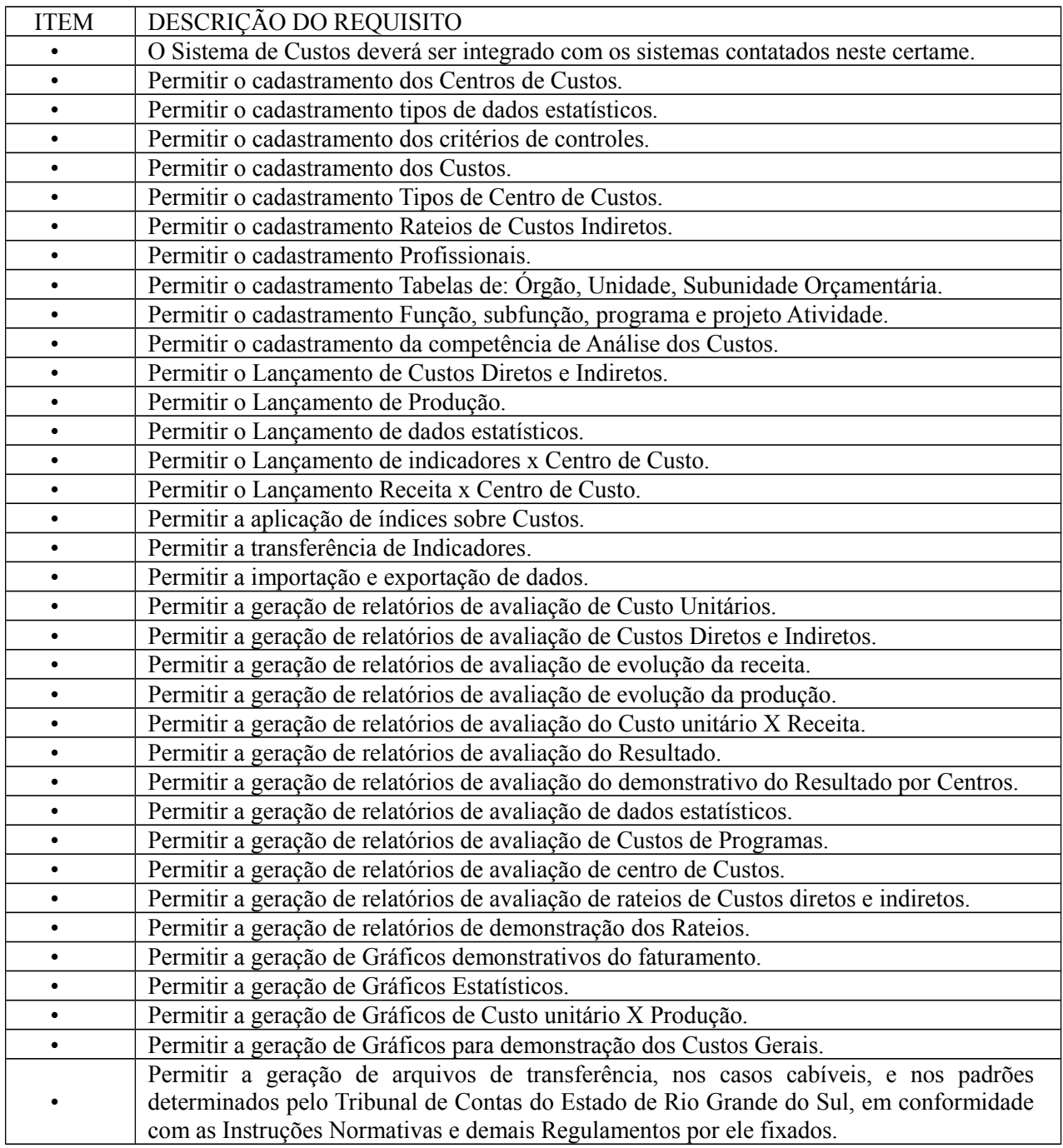

**19.** Módulo de Obras– SISCOP – (Para a Prefeitura Municipal, SANEP E PREVPEL)

O Módulo de Obras deverá ser desenvolvido para tornar-se compatível com as exigências da Prefeitura Municipal de Pelotas e autarquias, e também deverá estar integrado aos demais sistemas contratados, com a possibilidade de controlar quantos exercícios se desejar, e ainda, aos seguintes requisitos adicionais:

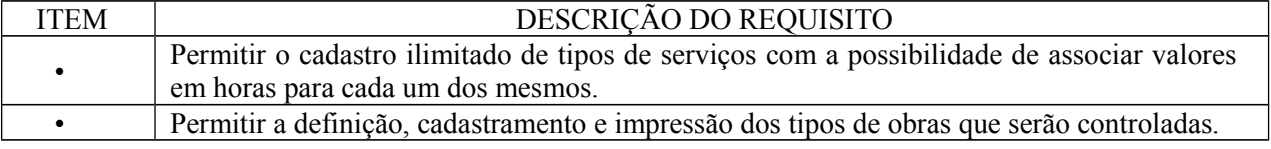

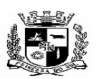

 **ESTADO DO RIO GRANDE DO SUL**

Visto\_\_\_\_\_\_

#### $\overline{a}$  **PREFEITURA MUNICIPAL DE PELOTAS S.G.A.F. - DEPARTAMENTO DE COMPRAS GOVERNAMENTAIS - 89/144**

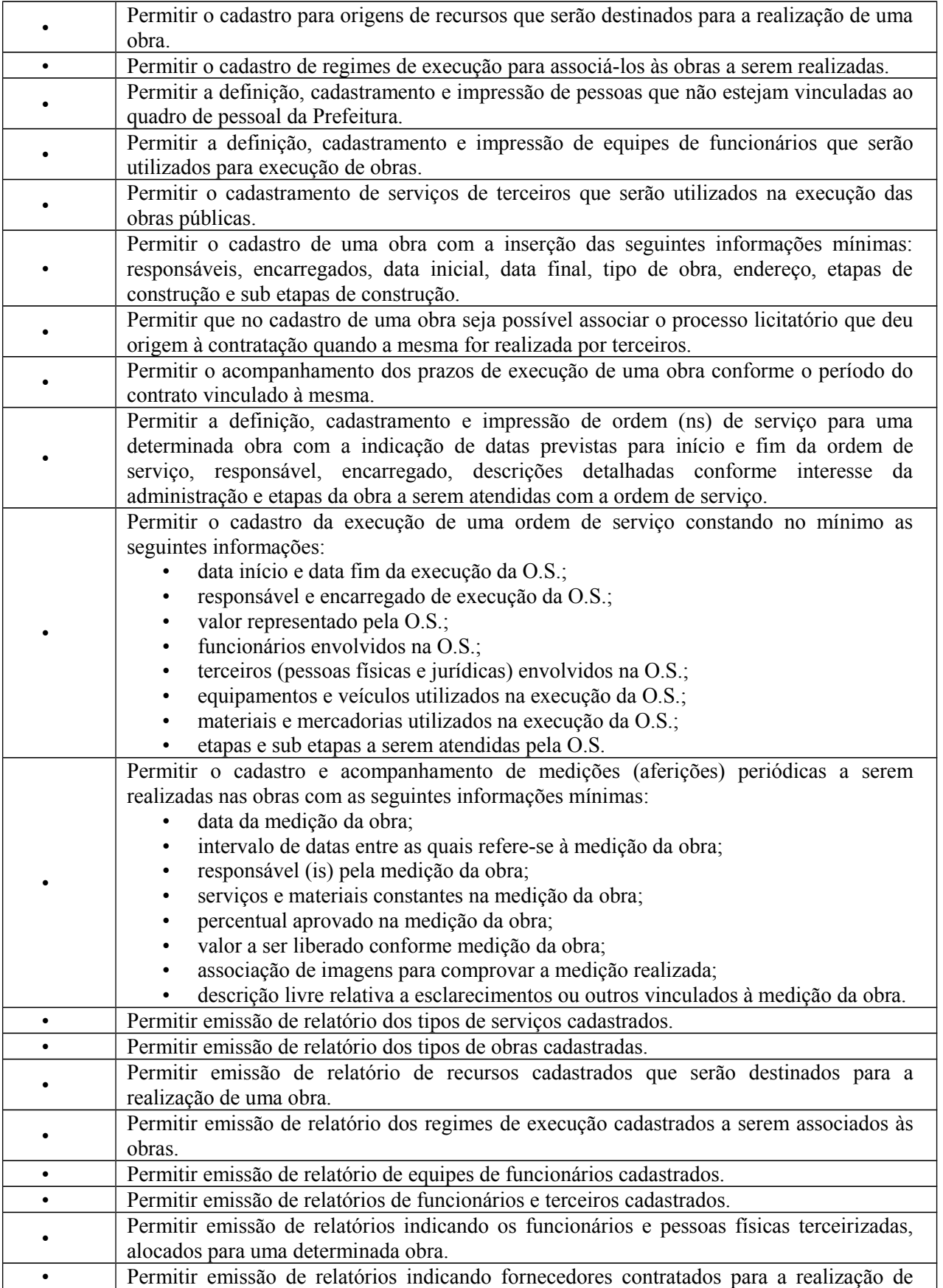

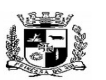

 **ESTADO DO RIO GRANDE DO SUL**

## Visto\_\_\_\_\_\_  $\overline{a}$

# **PREFEITURA MUNICIPAL DE PELOTAS S.G.A.F. - DEPARTAMENTO DE COMPRAS GOVERNAMENTAIS - 90/144**

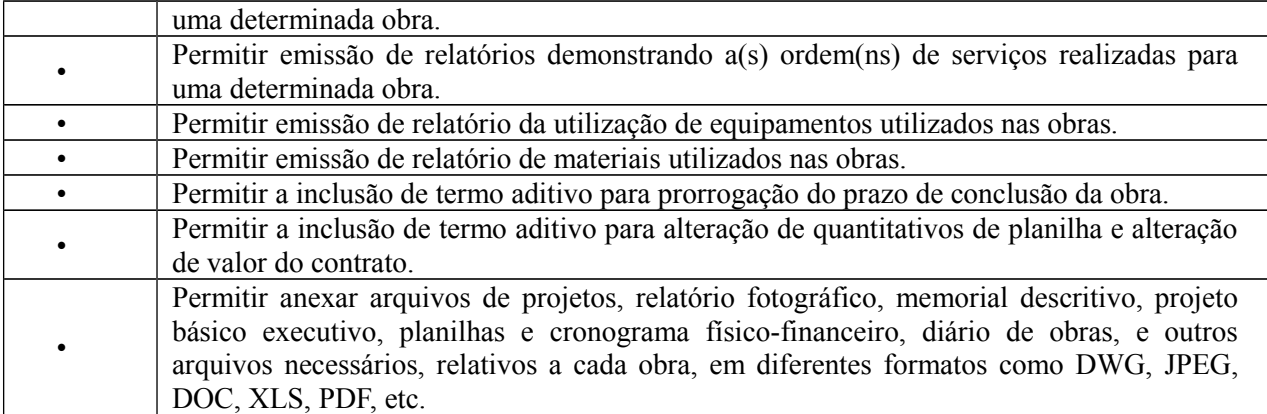

**20.** Módulo de Legislação (Para a Prefeitura Municipal, SANEP E PREVPEL)

O Módulo de Legislação deverá ser desenvolvido para tornar-se compatível com as exigências da Prefeitura Municipal de Pelotas e autarquias, e ainda, aos seguintes requisitos adicionais:

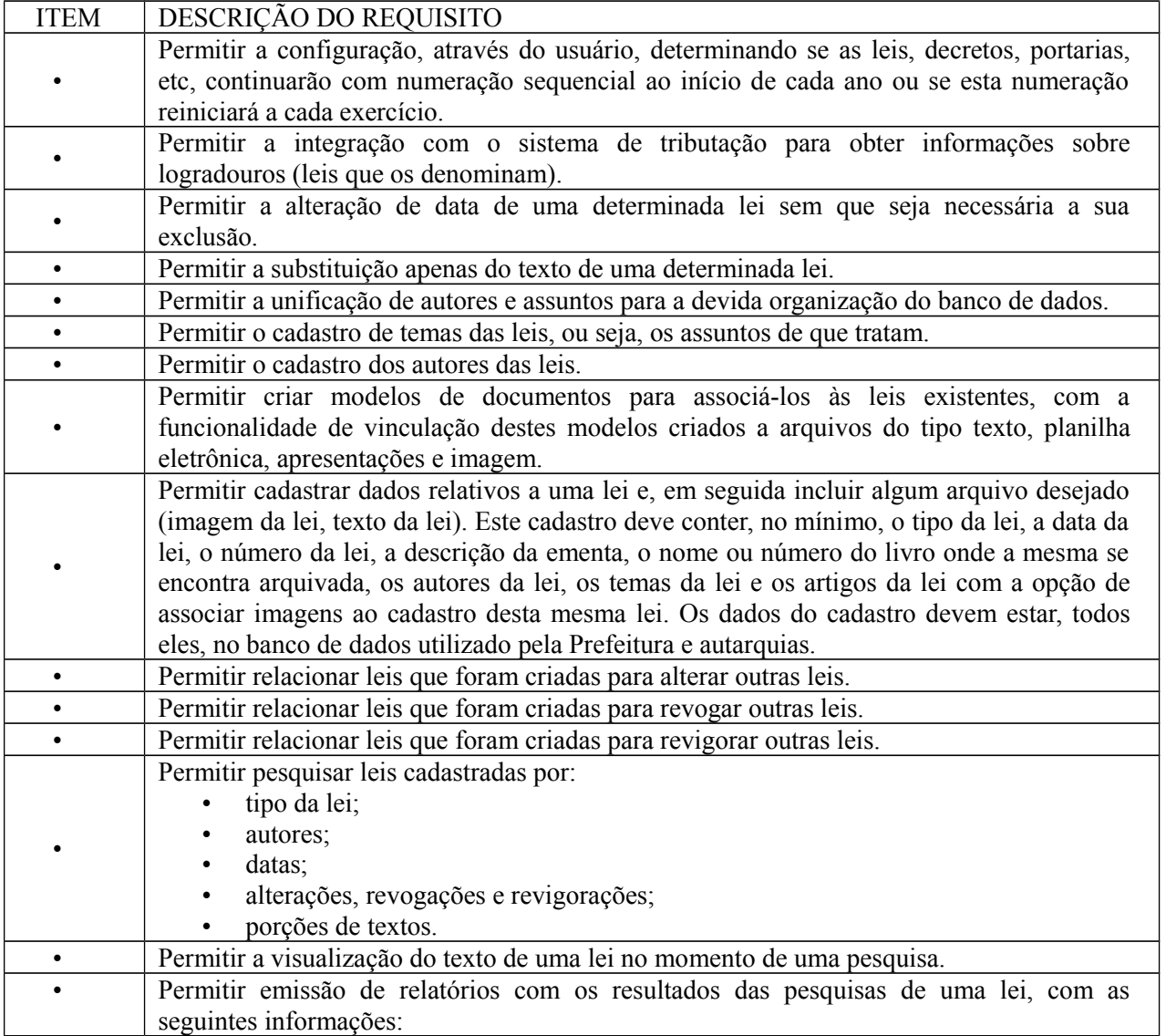

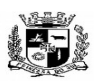

#### $\overline{a}$  **ESTADO DO RIO GRANDE DO SUL PREFEITURA MUNICIPAL DE PELOTAS S.G.A.F. - DEPARTAMENTO DE COMPRAS GOVERNAMENTAIS - 91/144**

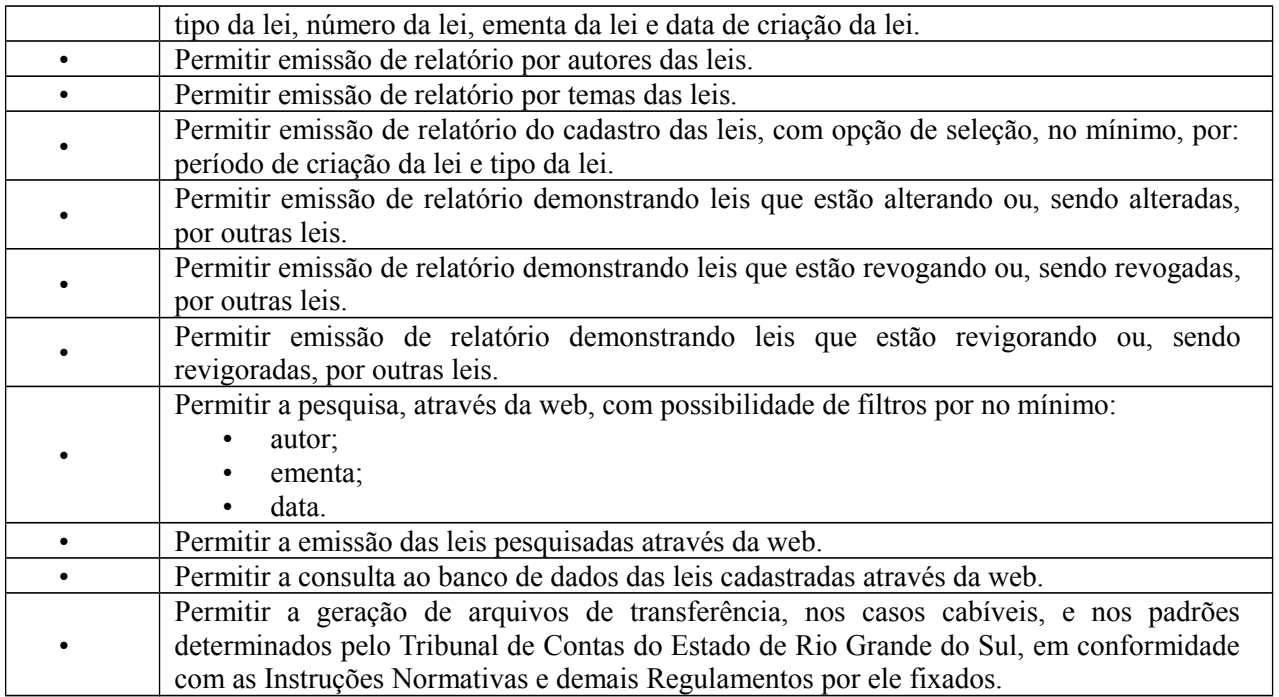

9.21. Módulo GED – Gerenciamento Eletrônica de Documentos – (Para a Prefeitura Municipal, SANEP E PREVPEL)

O Módulo GED – Gerenciamento Eletrônico de Documentos deverá ser desenvolvido para tornar-se compatível com as exigências da Prefeitura Municipal de PELOTAS e autarquias, e ainda, aos seguintes requisitos adicionais:

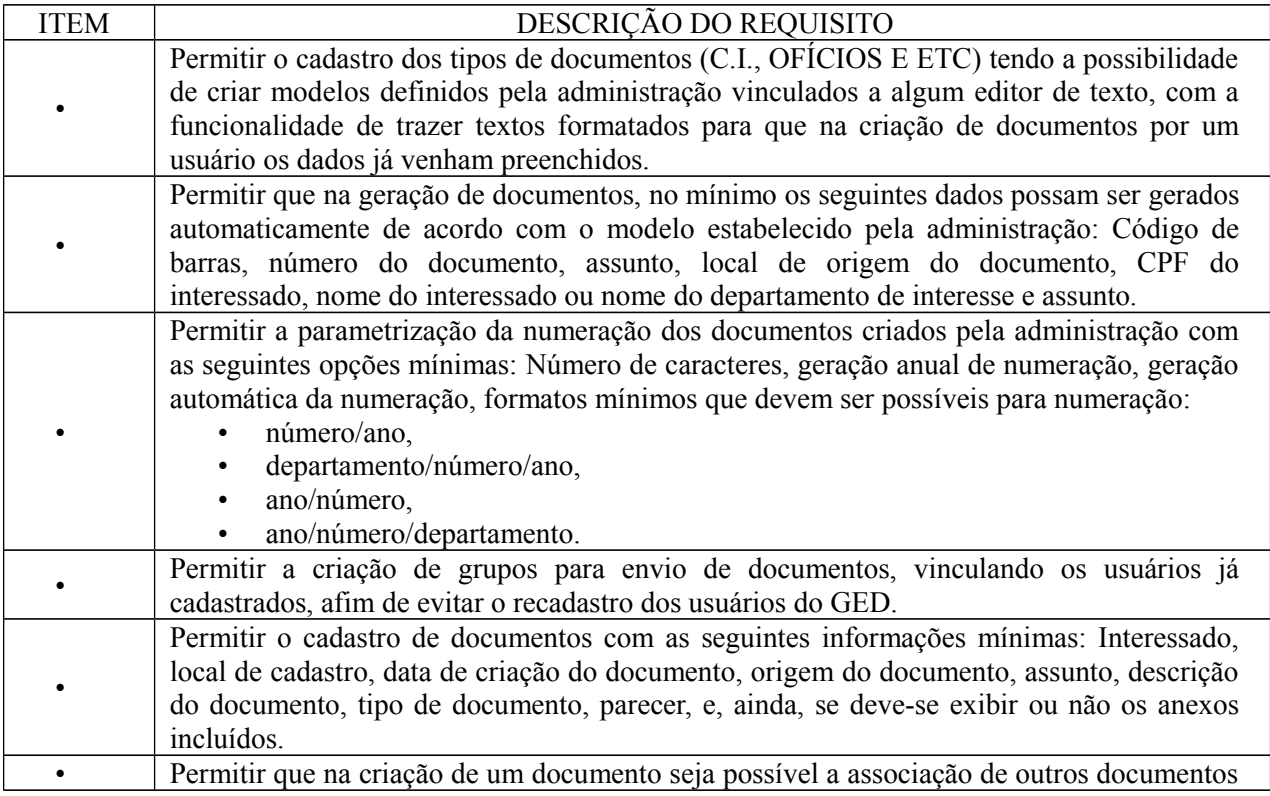

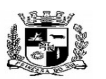

### $\overline{a}$  **ESTADO DO RIO GRANDE DO SUL PREFEITURA MUNICIPAL DE PELOTAS S.G.A.F. - DEPARTAMENTO DE COMPRAS GOVERNAMENTAIS - 92/144**

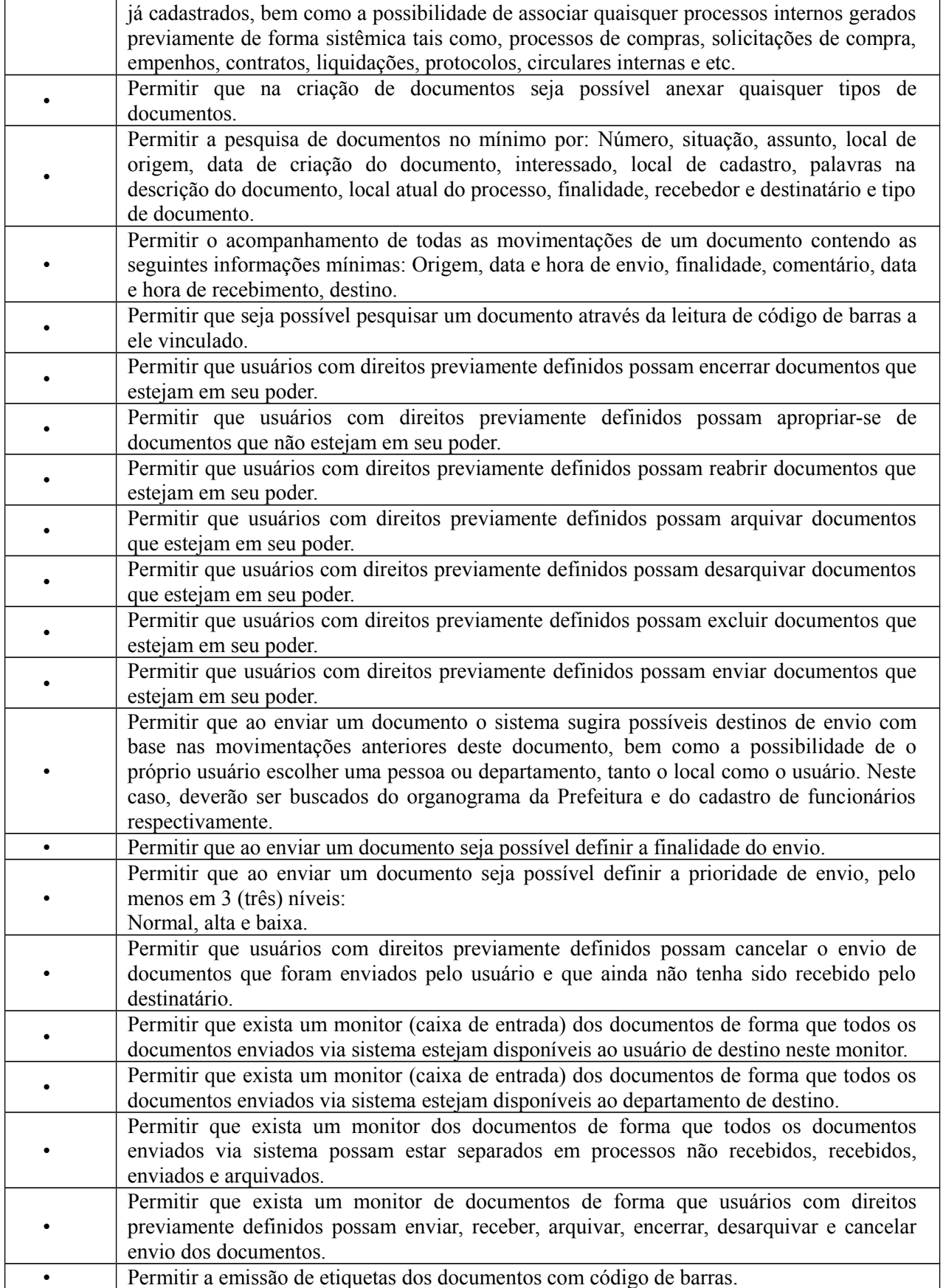

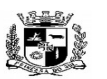

#### $\overline{a}$  **ESTADO DO RIO GRANDE DO SUL PREFEITURA MUNICIPAL DE PELOTAS S.G.A.F. - DEPARTAMENTO DE COMPRAS GOVERNAMENTAIS - 93/144**

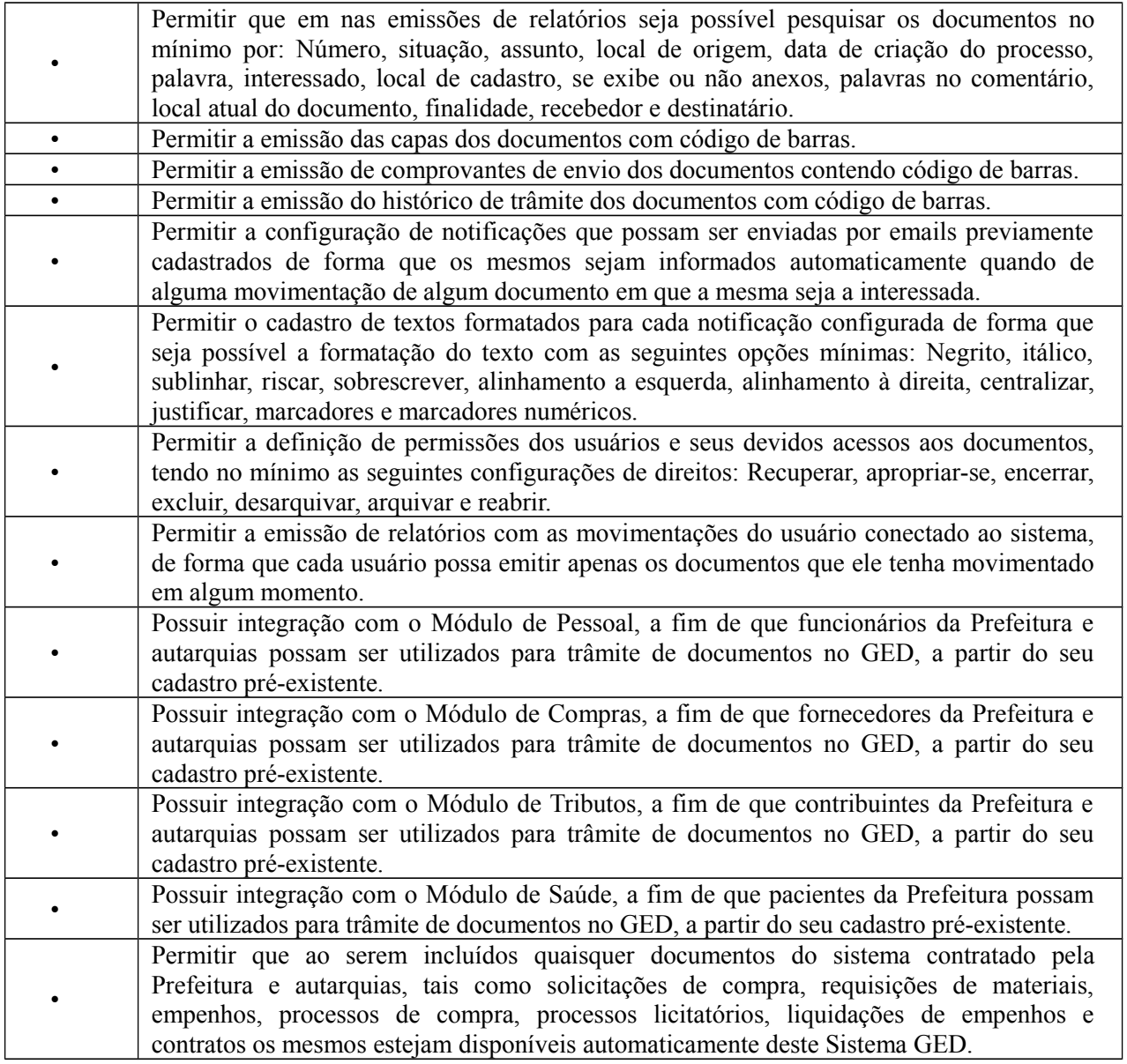

**22.** Módulo de Bibliotecas – (Para as bibliotecas municipais)

O Módulo de Bibliotecas deverá ser desenvolvido para tornar-se compatível com as exigências da Prefeitura Municipal de Pelotas e suas bibliotecas, e ainda, aos seguintes requisitos adicionais:

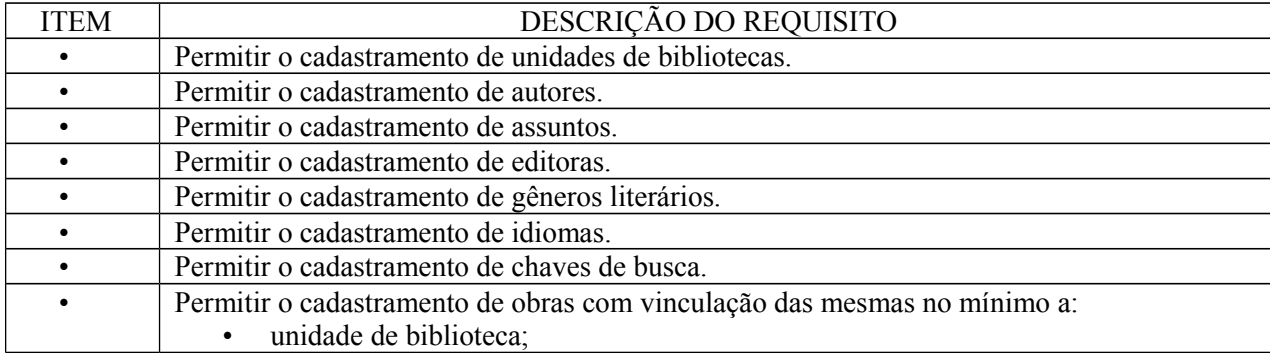

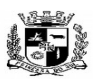

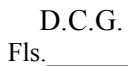

#### $\overline{a}$  **ESTADO DO RIO GRANDE DO SUL PREFEITURA MUNICIPAL DE PELOTAS S.G.A.F. - DEPARTAMENTO DE COMPRAS GOVERNAMENTAIS - 94/144**

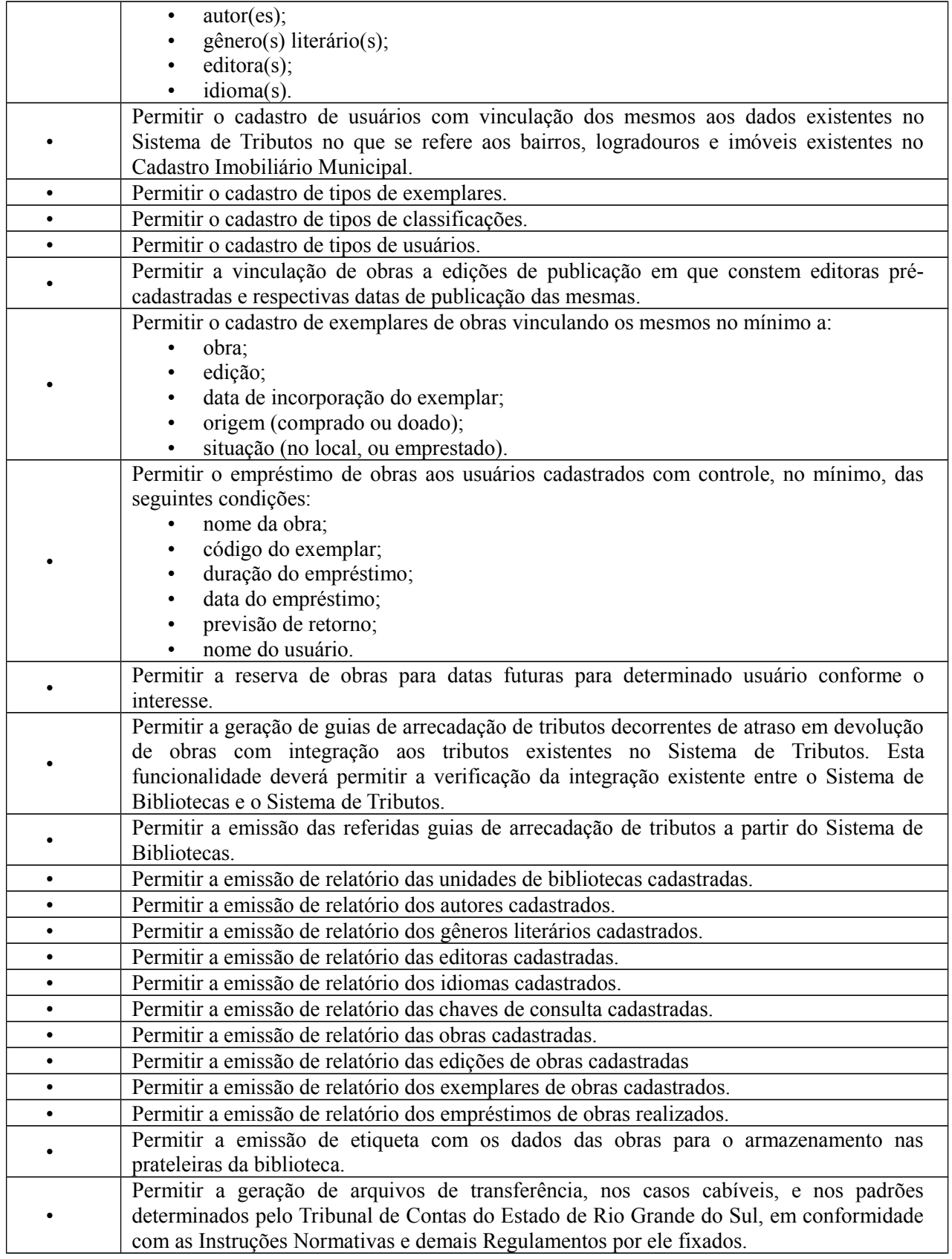

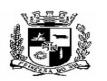

D.C.G.  $Fls.$ 

#### Visto\_\_\_\_\_\_  $\overline{a}$  **ESTADO DO RIO GRANDE DO SUL PREFEITURA MUNICIPAL DE PELOTAS S.G.A.F. - DEPARTAMENTO DE COMPRAS GOVERNAMENTAIS - 95/144**

O Módulo de Cemitérios deverá ser desenvolvido para tornar-se compatível com as exigências da Prefeitura Municipal de PELOTAS, e ainda, aos seguintes requisitos adicionais:

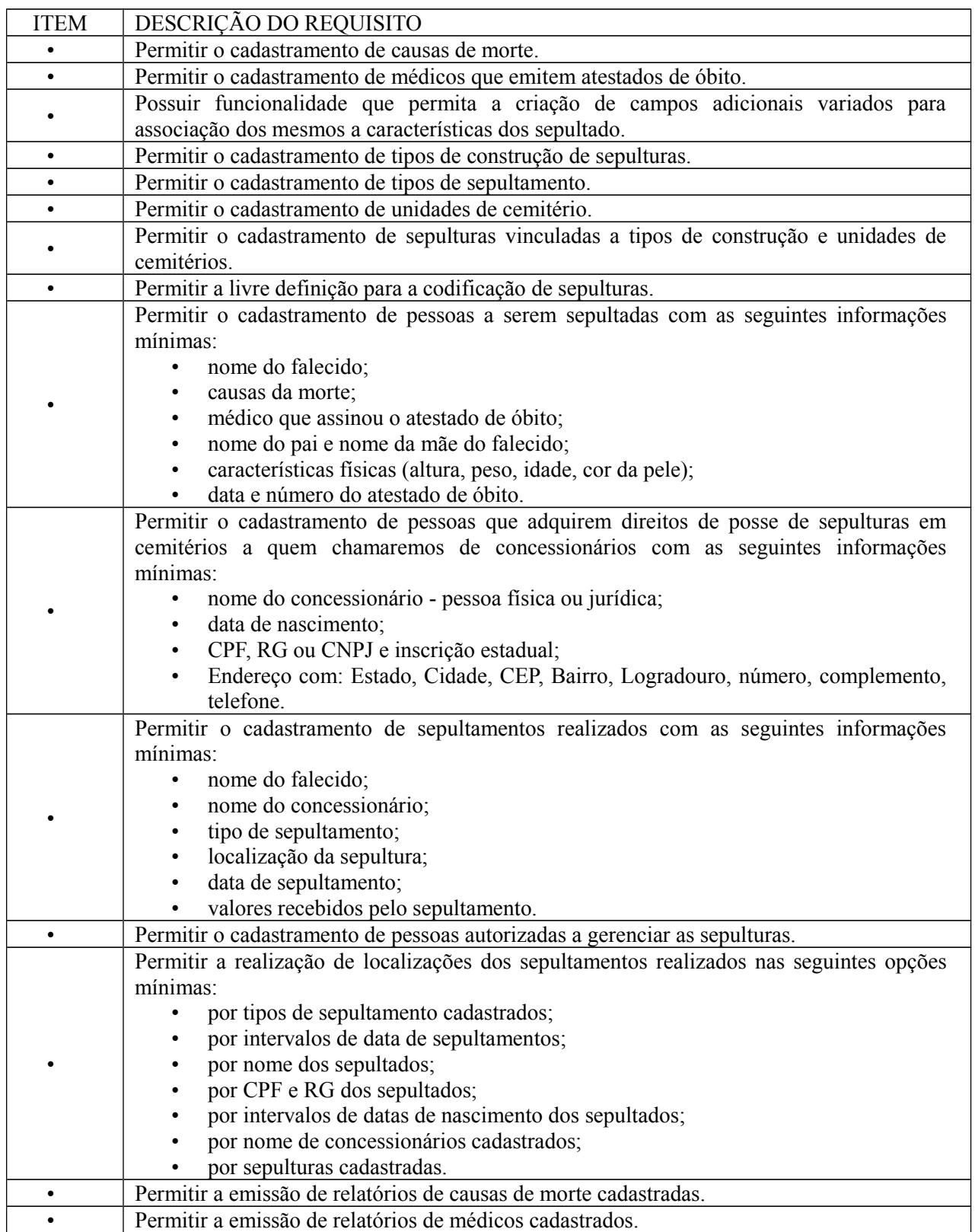

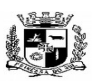

#### $\overline{a}$  **ESTADO DO RIO GRANDE DO SUL PREFEITURA MUNICIPAL DE PELOTAS S.G.A.F. - DEPARTAMENTO DE COMPRAS GOVERNAMENTAIS - 96/144**

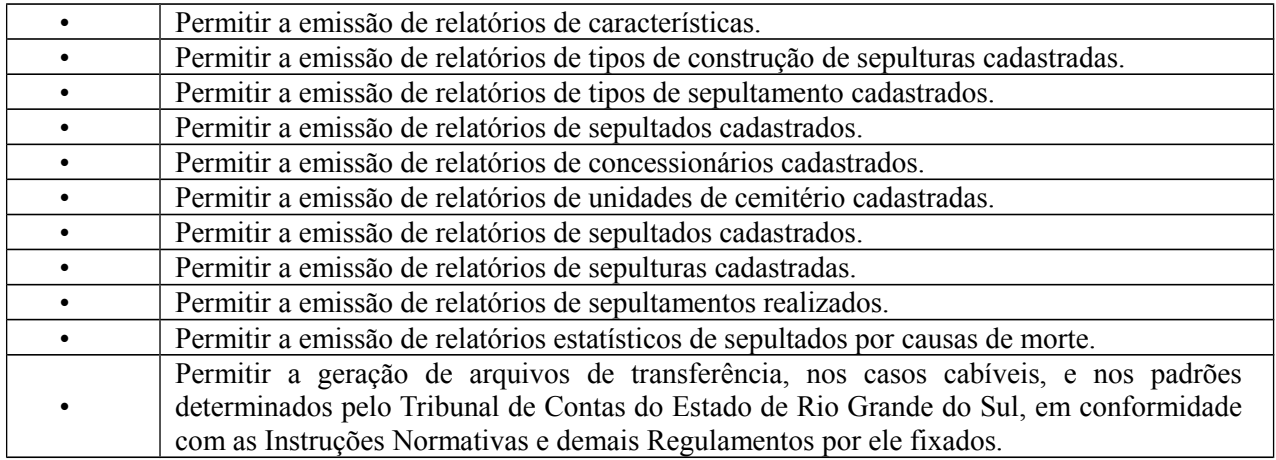

**24.** Módulo de Saúde– (Para a Secretária de Saúde e pontos de atendimento à saúde pública da Prefeitura Municipal)

O Módulo de Saúde deverá ser desenvolvido para tornar-se compatível com as exigências da Prefeitura Municipal de Pelotas, e ainda, aos seguintes requisitos adicionais:

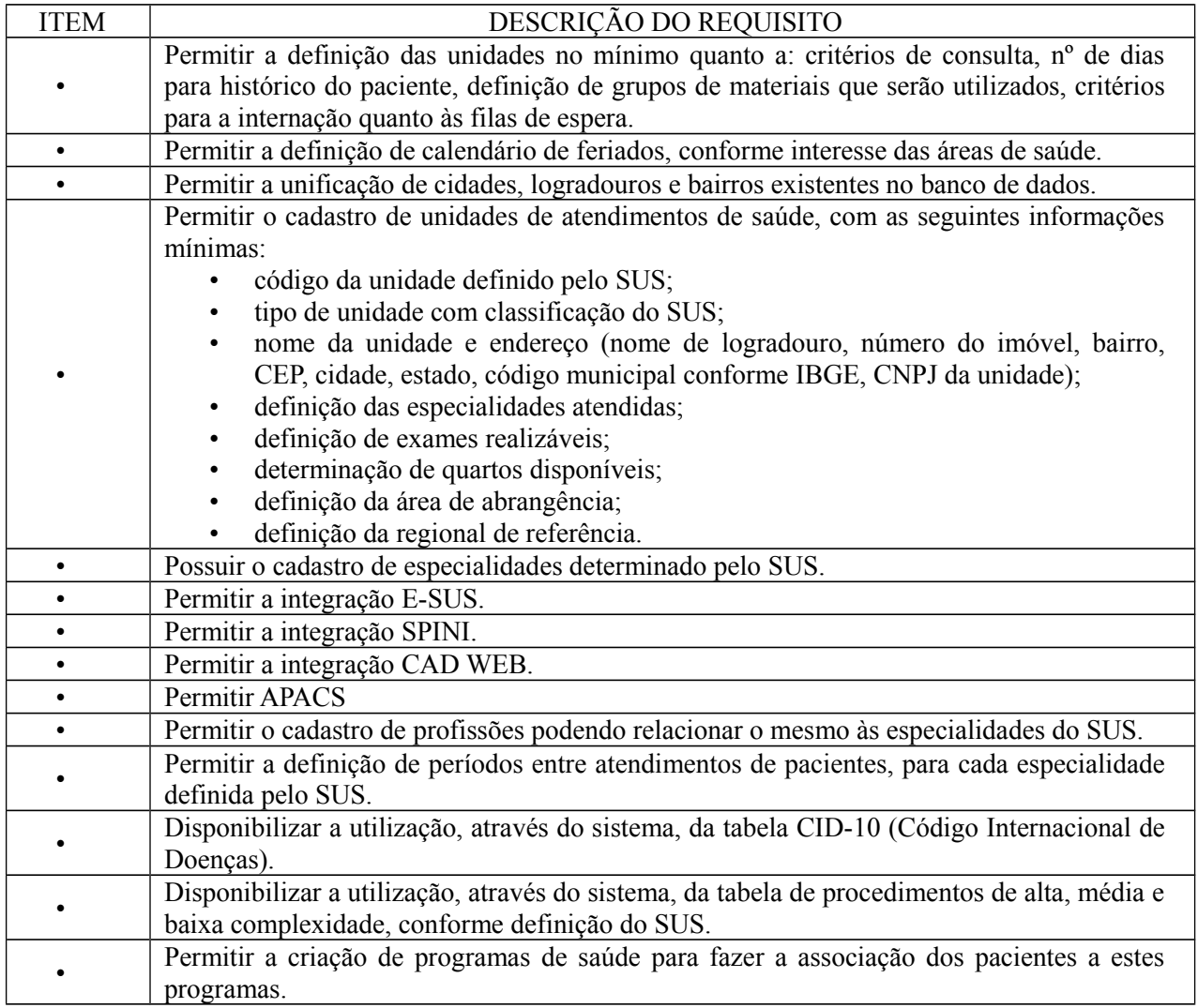

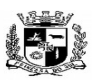

#### $\overline{a}$  **ESTADO DO RIO GRANDE DO SUL PREFEITURA MUNICIPAL DE PELOTAS S.G.A.F. - DEPARTAMENTO DE COMPRAS GOVERNAMENTAIS - 97/144**

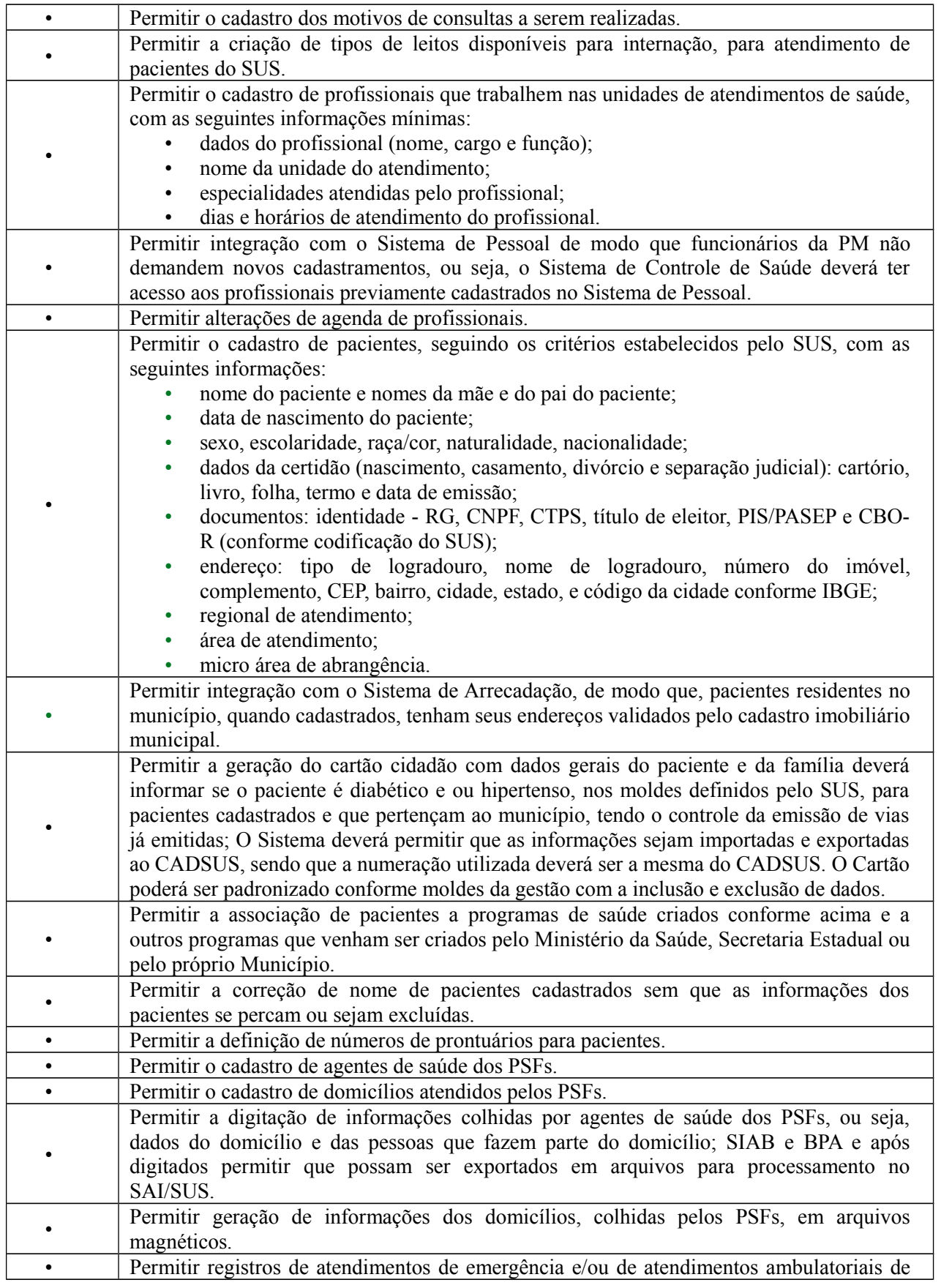

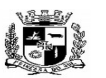

 $\overline{a}$ 

# **ESTADO DO RIO GRANDE DO SUL PREFEITURA MUNICIPAL DE PELOTAS**

# **S.G.A.F. - DEPARTAMENTO DE COMPRAS GOVERNAMENTAIS - 98/144**

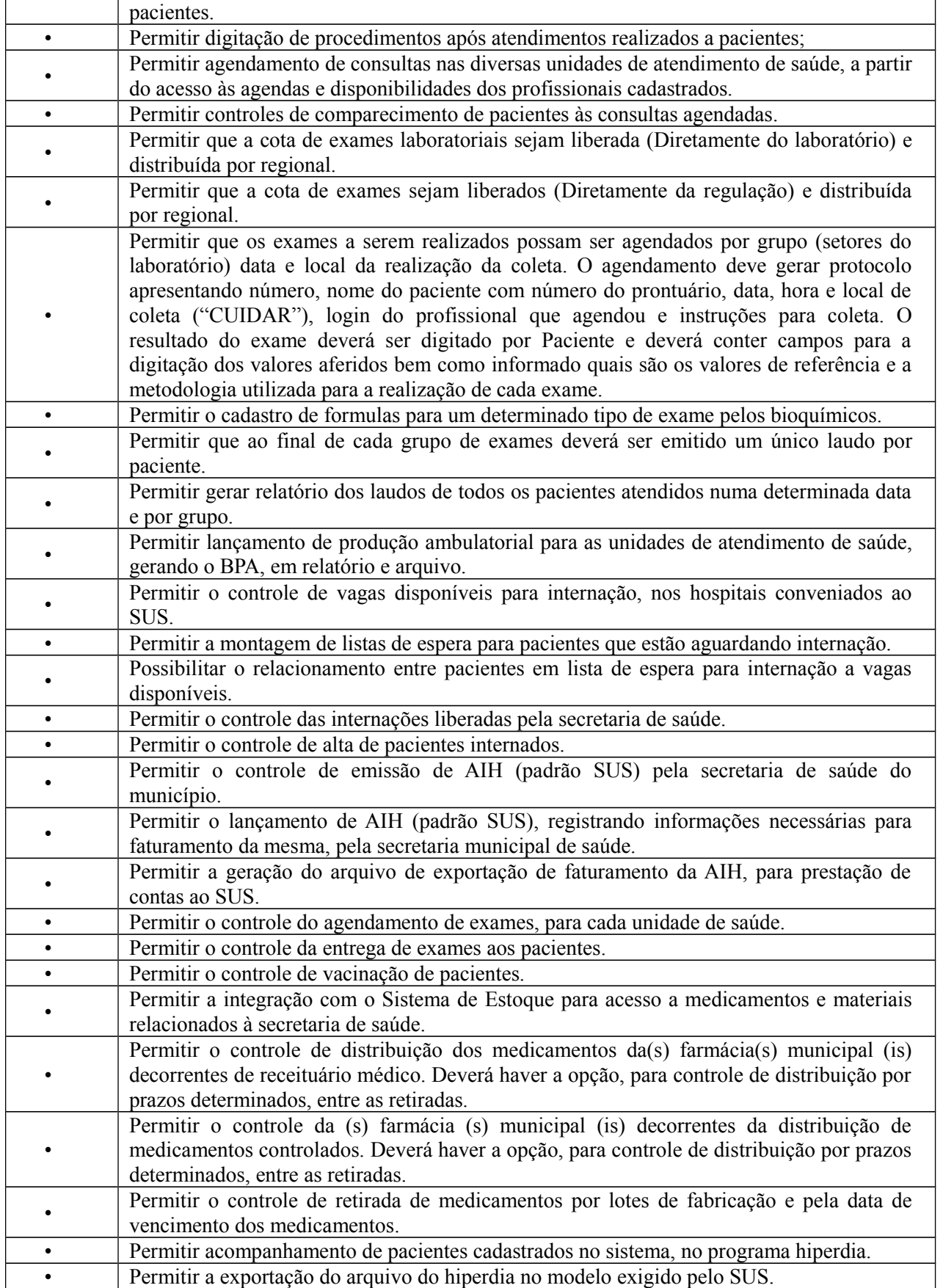

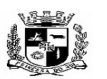

 **ESTADO DO RIO GRANDE DO SUL**

Visto\_\_\_\_\_\_

#### $\overline{a}$  **PREFEITURA MUNICIPAL DE PELOTAS S.G.A.F. - DEPARTAMENTO DE COMPRAS GOVERNAMENTAIS - 99/144**

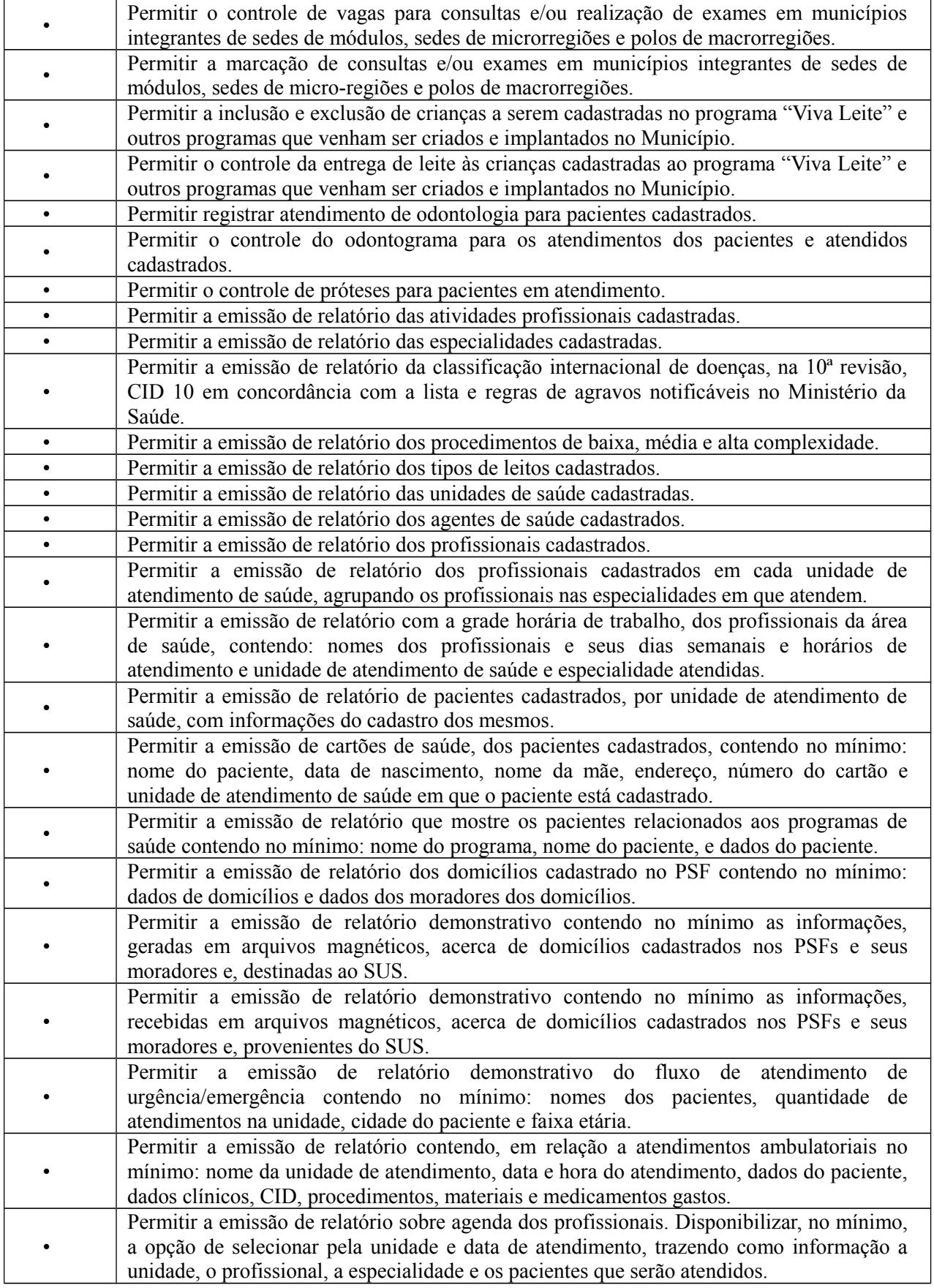

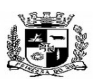

#### $\overline{a}$  **ESTADO DO RIO GRANDE DO SUL PREFEITURA MUNICIPAL DE PELOTAS**

# **S.G.A.F. - DEPARTAMENTO DE COMPRAS GOVERNAMENTAIS - 100/144**

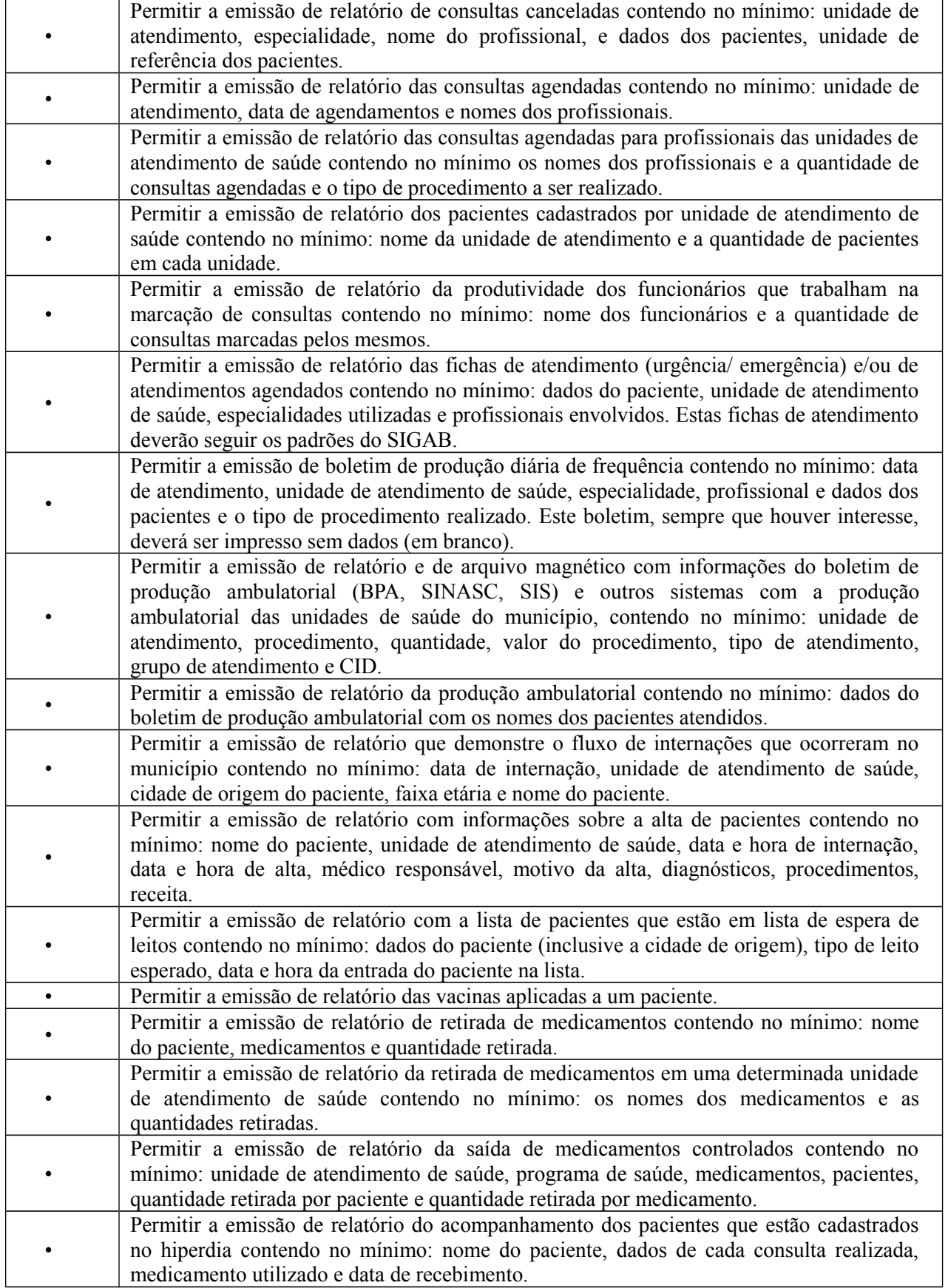

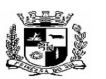

#### $\overline{a}$  **ESTADO DO RIO GRANDE DO SUL PREFEITURA MUNICIPAL DE PELOTAS S.G.A.F. - DEPARTAMENTO DE COMPRAS GOVERNAMENTAIS - 101/144**

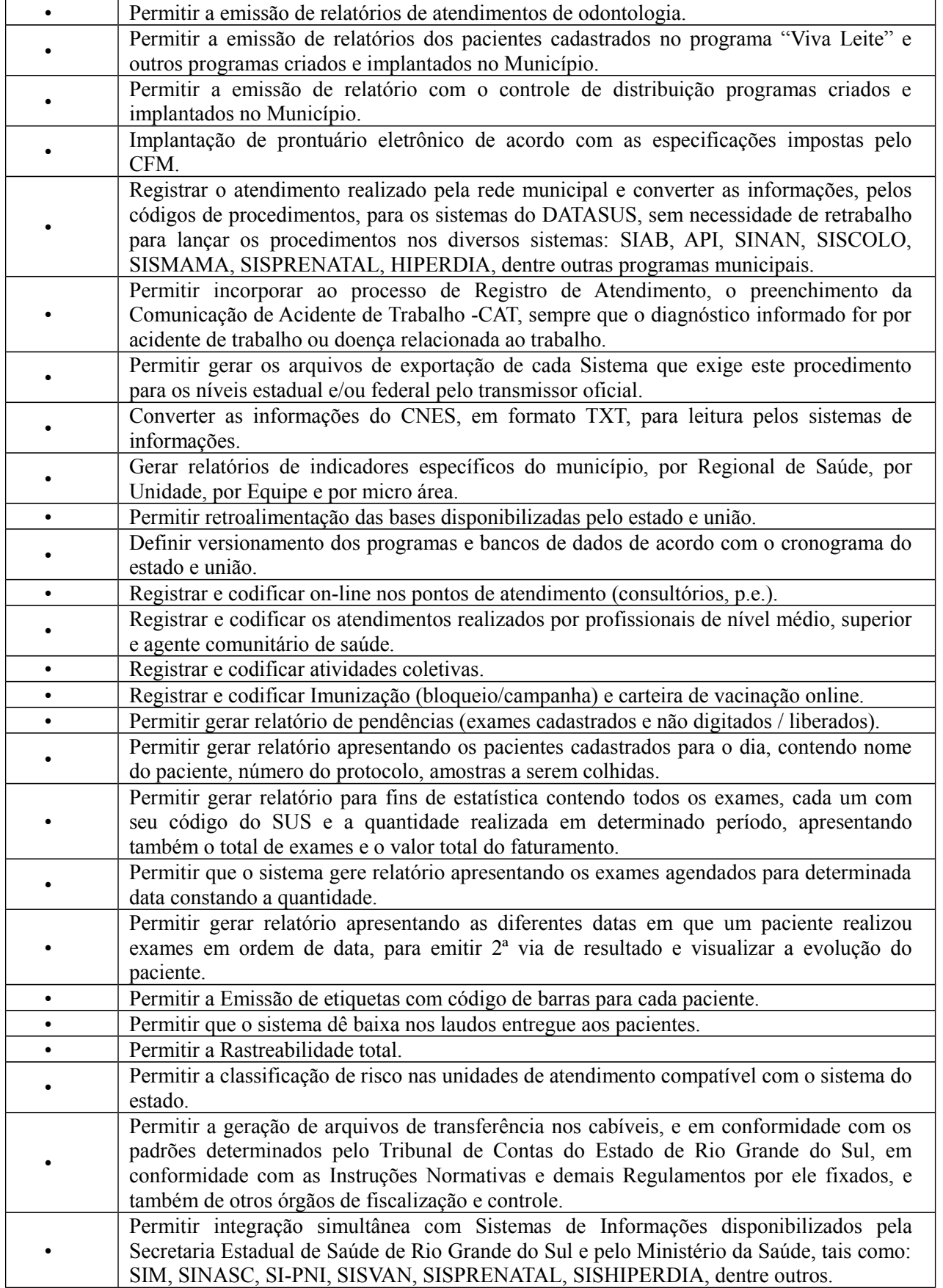

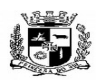

#### $\overline{a}$  **ESTADO DO RIO GRANDE DO SUL PREFEITURA MUNICIPAL DE PELOTAS S.G.A.F. - DEPARTAMENTO DE COMPRAS GOVERNAMENTAIS - 102/144**

**25.** Módulo de Atendimento– (Para locais onde a Prefeitura Municipal e autarquias prestam atendimento ao público)

O Módulo de Atendimento deverá ser desenvolvido para tornar-se compatível com as exigências da Prefeitura Municipal de Pelotas e autarquias, e ainda, aos seguintes requisitos adicionais:

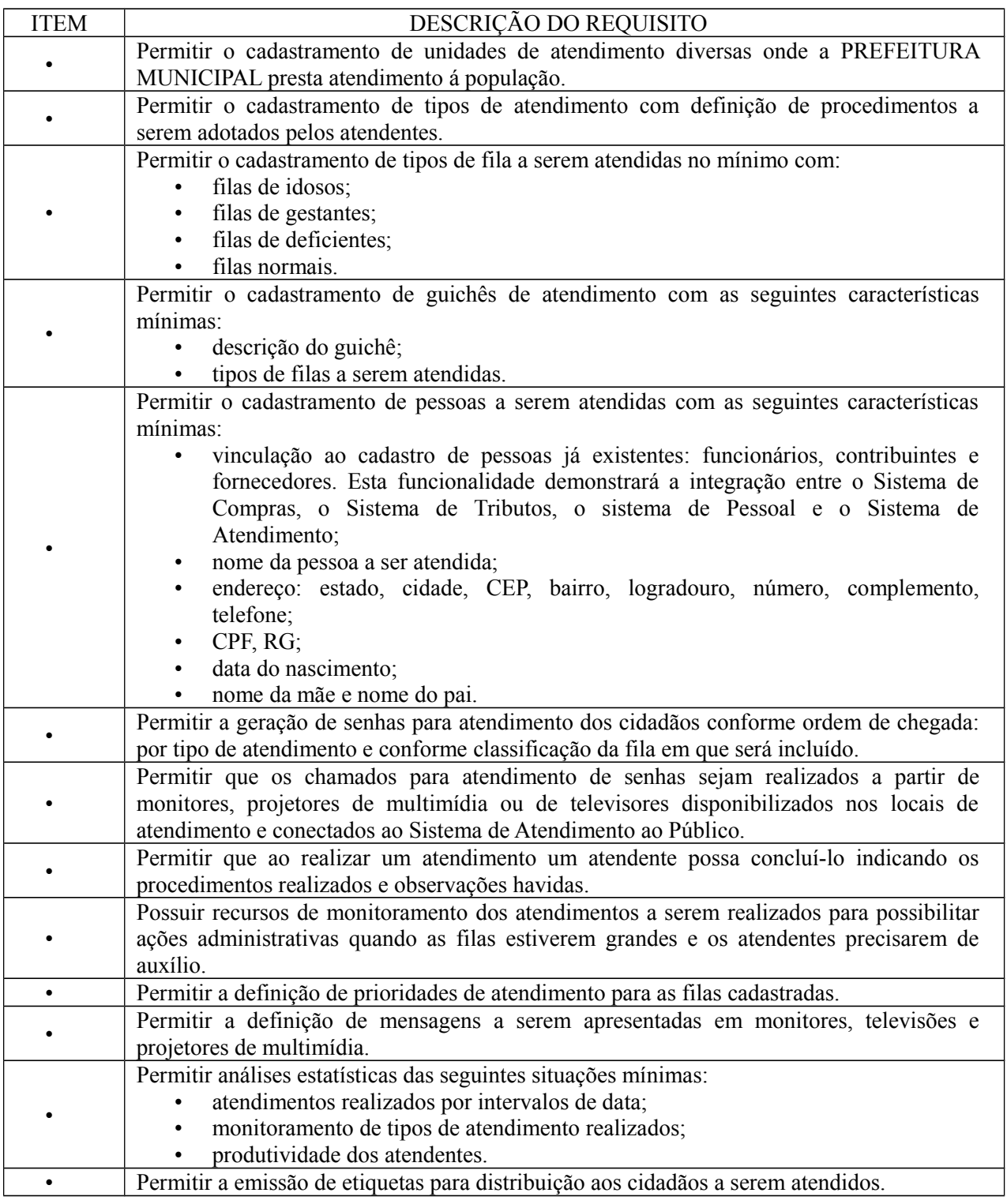

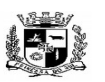

## $\overline{a}$  **ESTADO DO RIO GRANDE DO SUL PREFEITURA MUNICIPAL DE PELOTAS**

# **S.G.A.F. - DEPARTAMENTO DE COMPRAS GOVERNAMENTAIS - 103/144**

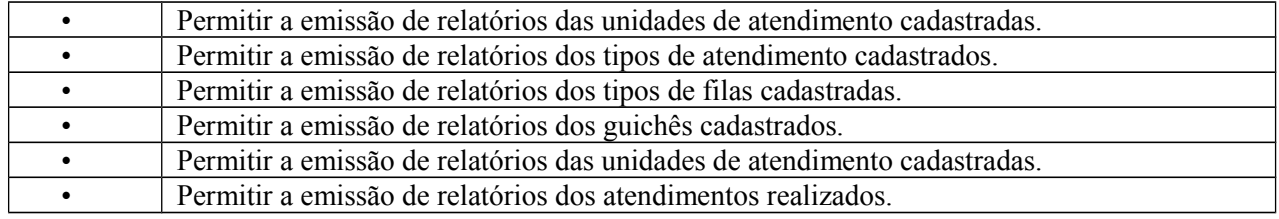

**26.** Módulo de Nota Fiscal– (Para as áreas de tributos e taxa municipais, fiscalização e prestadores de serviço)

O Módulo de Nota Fiscal deverá ser desenvolvido para tornar-se compatível com as exigências da Prefeitura Municipal de Pelotas, e ainda, aos seguintes requisitos adicionais:

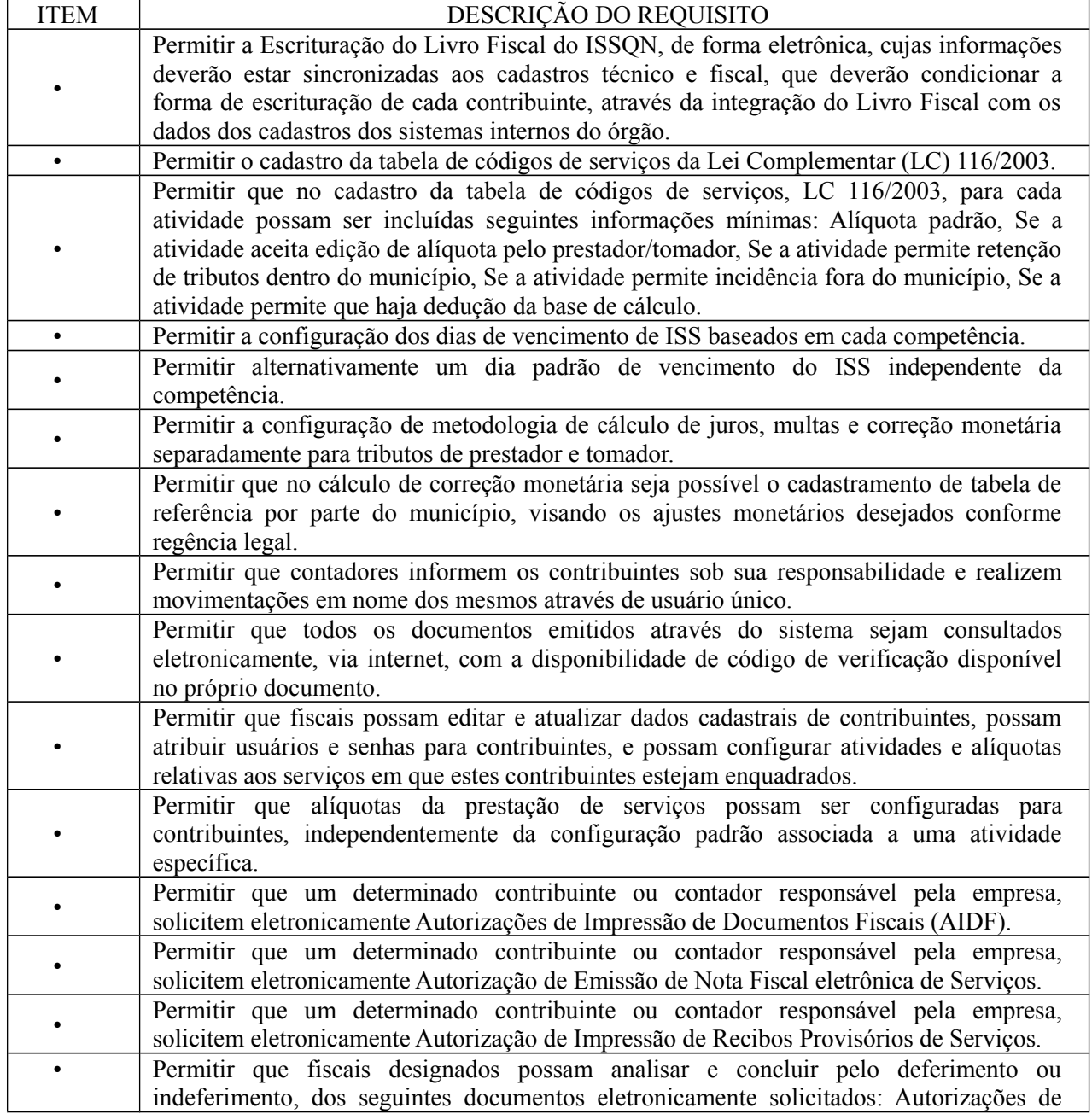

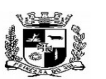

### $\overline{a}$  **ESTADO DO RIO GRANDE DO SUL PREFEITURA MUNICIPAL DE PELOTAS S.G.A.F. - DEPARTAMENTO DE COMPRAS GOVERNAMENTAIS - 104/144**

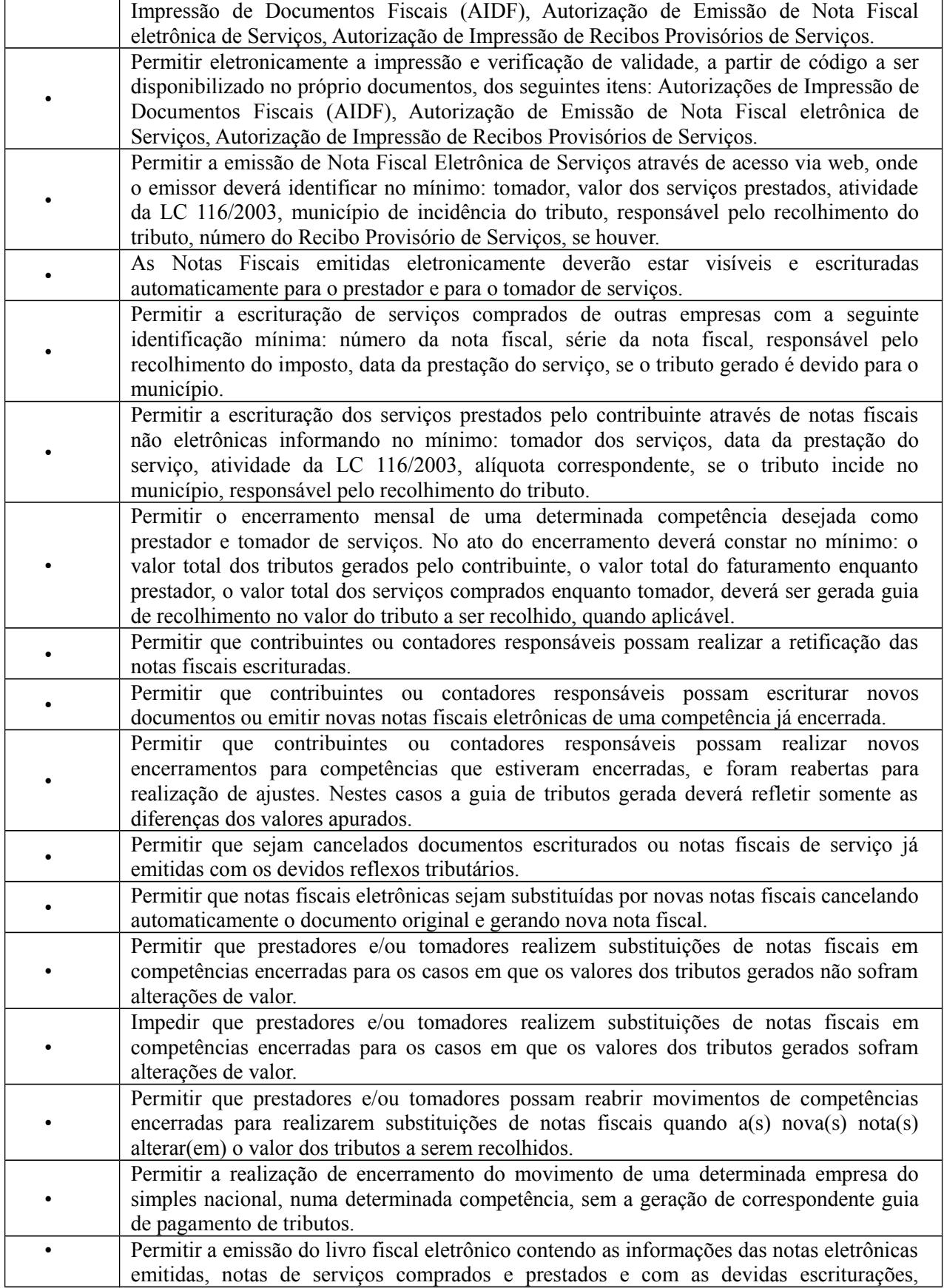

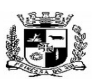

#### $\overline{a}$  **ESTADO DO RIO GRANDE DO SUL PREFEITURA MUNICIPAL DE PELOTAS S.G.A.F. - DEPARTAMENTO DE COMPRAS GOVERNAMENTAIS - 105/144**

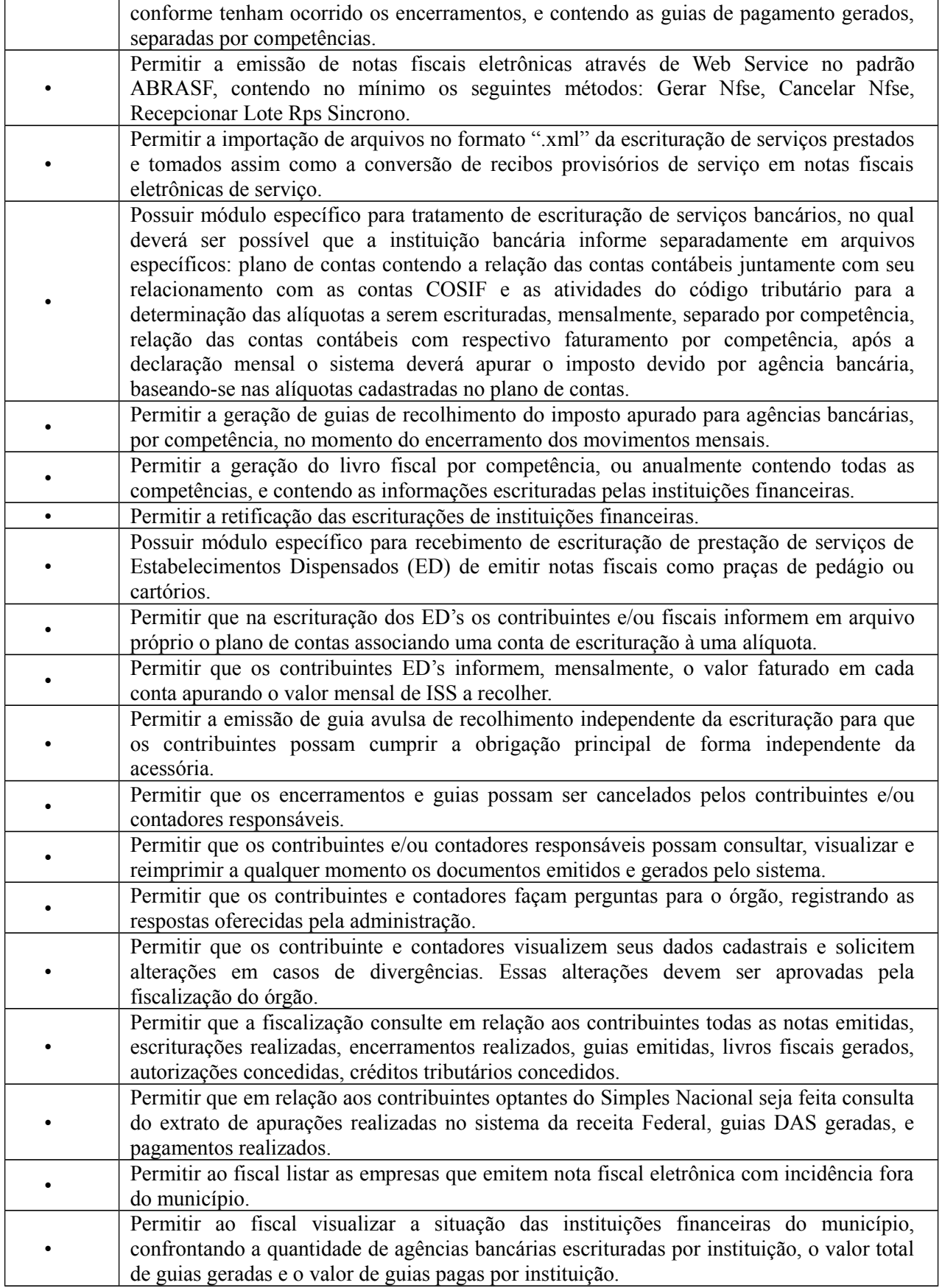

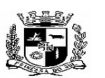

### $\overline{a}$  **ESTADO DO RIO GRANDE DO SUL PREFEITURA MUNICIPAL DE PELOTAS S.G.A.F. - DEPARTAMENTO DE COMPRAS GOVERNAMENTAIS - 106/144**

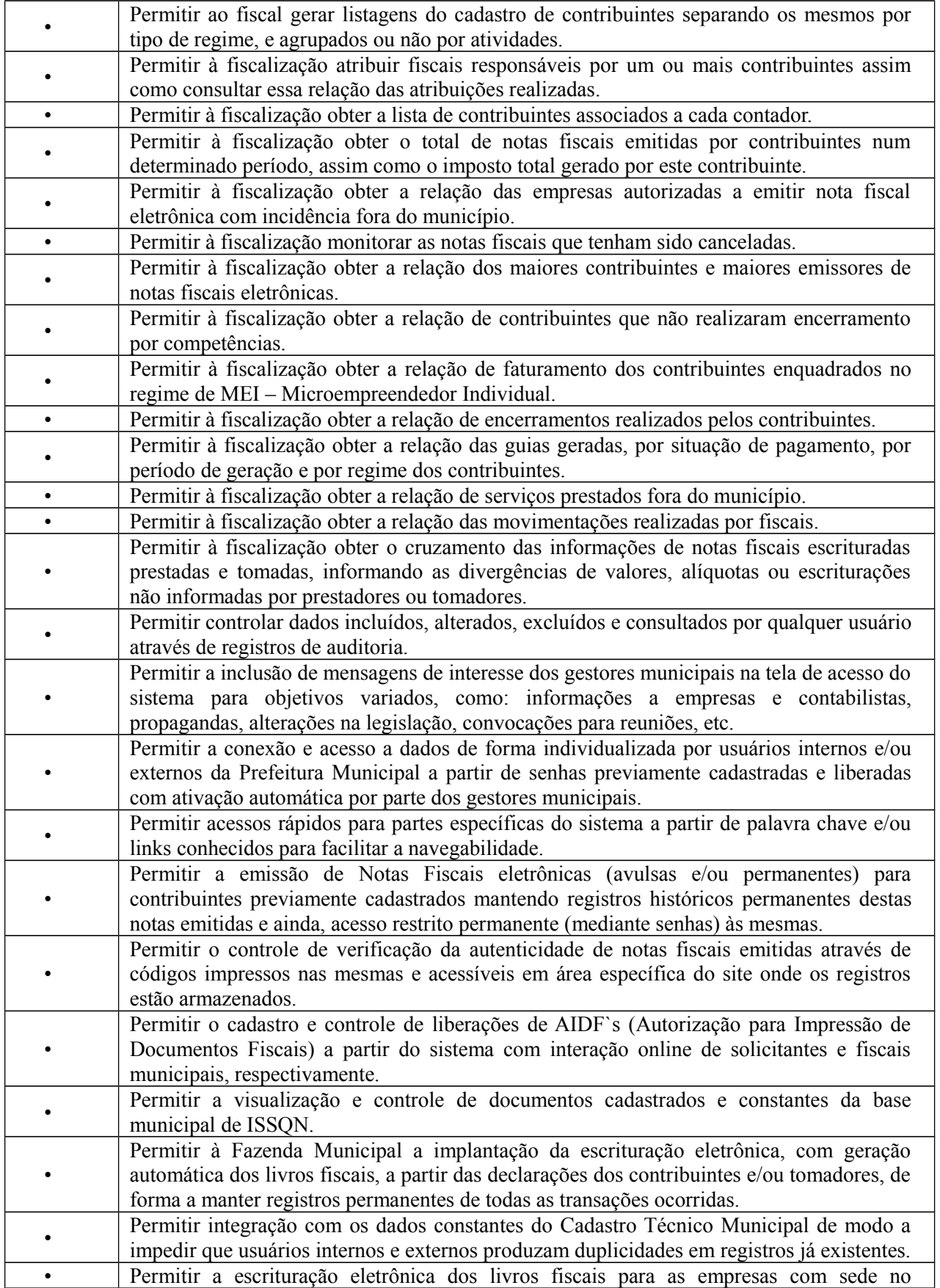

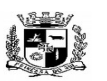

#### $\overline{a}$  **ESTADO DO RIO GRANDE DO SUL PREFEITURA MUNICIPAL DE PELOTAS S.G.A.F. - DEPARTAMENTO DE COMPRAS GOVERNAMENTAIS - 107/144**

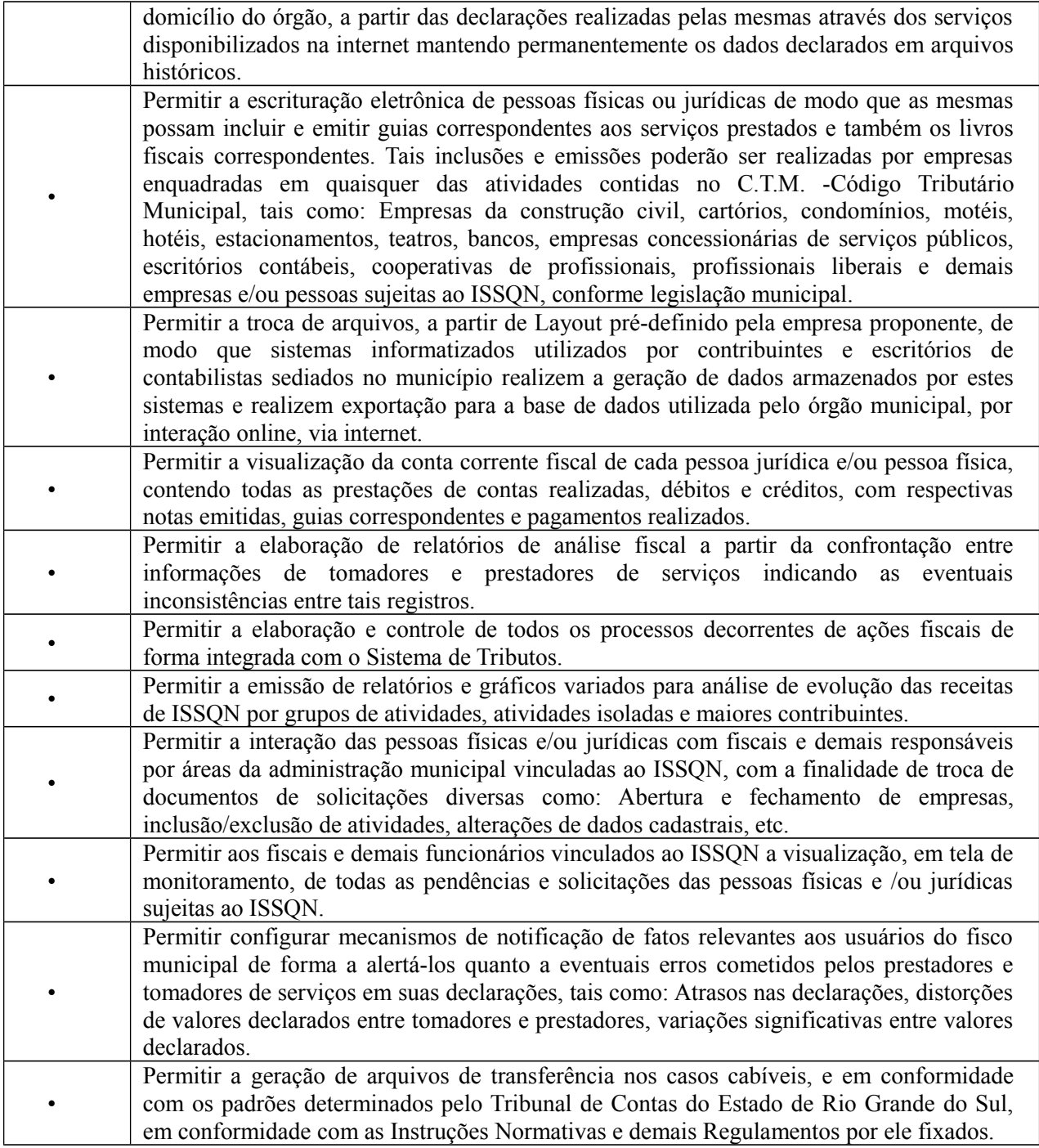

**27.** Módulo de Ouvidoria– (Para as áreas de ouvidoria da Prefeitura Municipal e Autarquias)

O Módulo de Ouvidoria deverá ser desenvolvido para tornar-se compatível com as exigências da Prefeitura Municipal de PELOTAS e autarquias, e ainda, aos seguintes requisitos adicionais:

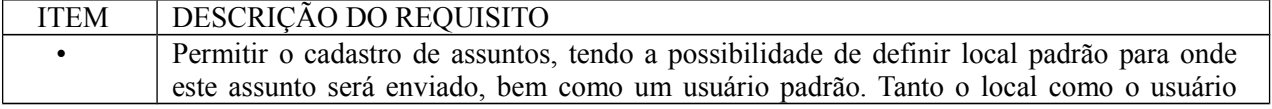

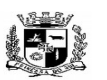

#### Visto\_\_\_\_\_\_  $\overline{a}$  **ESTADO DO RIO GRANDE DO SUL PREFEITURA MUNICIPAL DE PELOTAS S.G.A.F. - DEPARTAMENTO DE COMPRAS GOVERNAMENTAIS - 108/144**

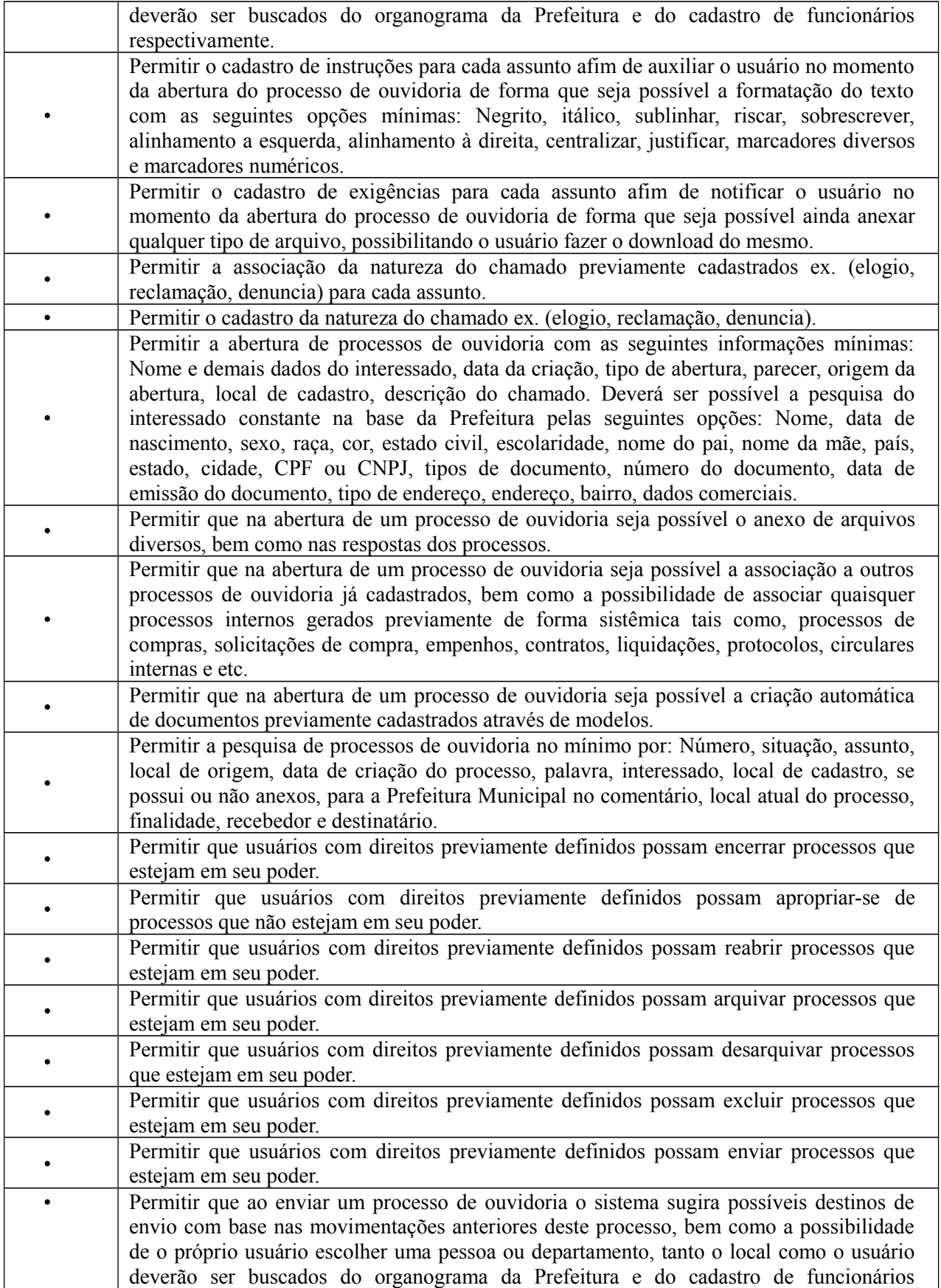
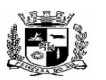

D.C.G. Fls.\_\_\_\_\_\_\_\_

Visto\_\_\_\_\_\_

### $\overline{a}$  **ESTADO DO RIO GRANDE DO SUL PREFEITURA MUNICIPAL DE PELOTAS S.G.A.F. - DEPARTAMENTO DE COMPRAS GOVERNAMENTAIS - 109/144**

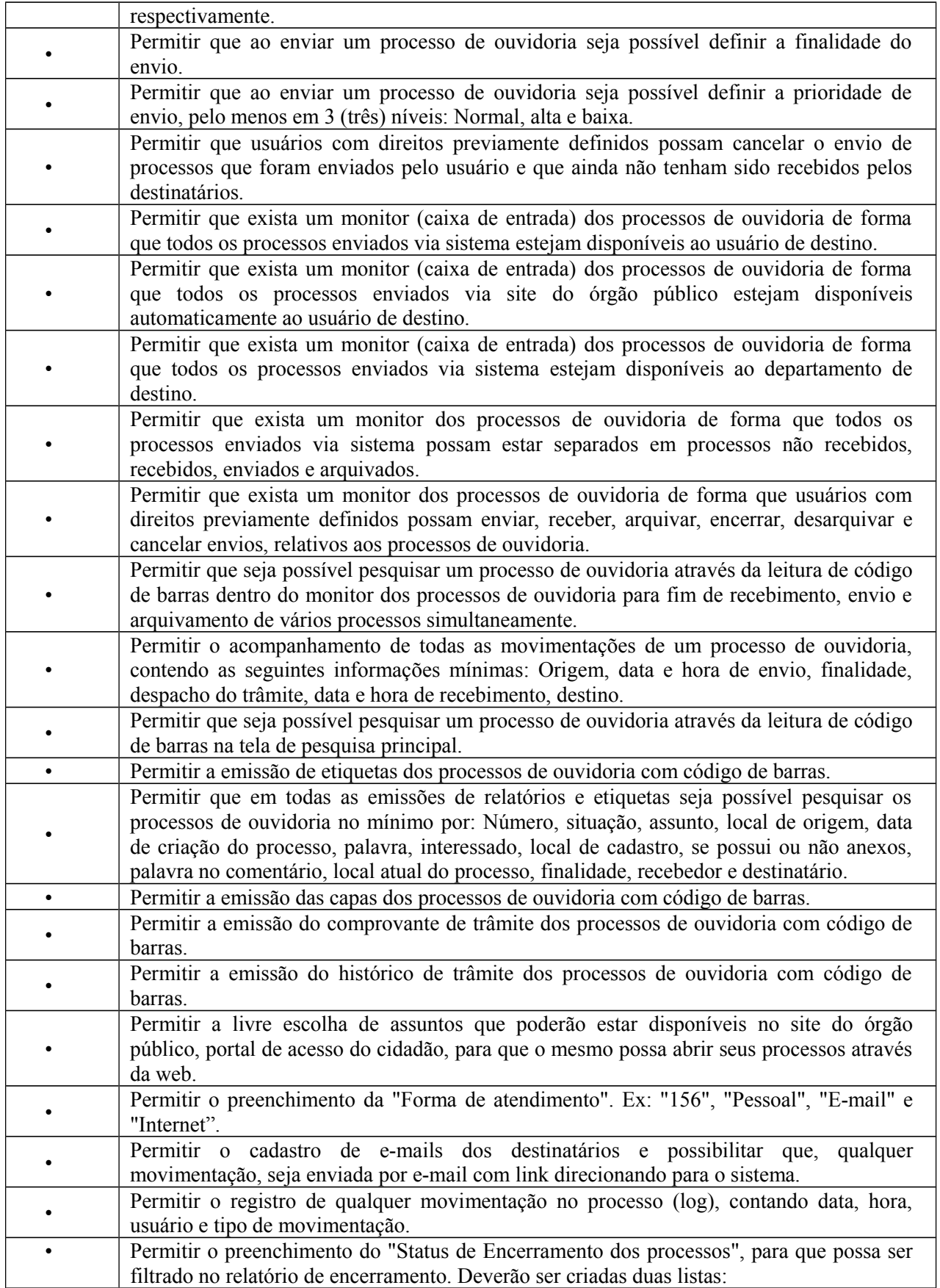

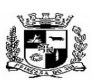

D.C.G. Fls.\_\_\_\_\_\_\_\_

Visto\_\_\_\_\_\_  $\overline{a}$  **ESTADO DO RIO GRANDE DO SUL PREFEITURA MUNICIPAL DE PELOTAS S.G.A.F. - DEPARTAMENTO DE COMPRAS GOVERNAMENTAIS - 110/144**

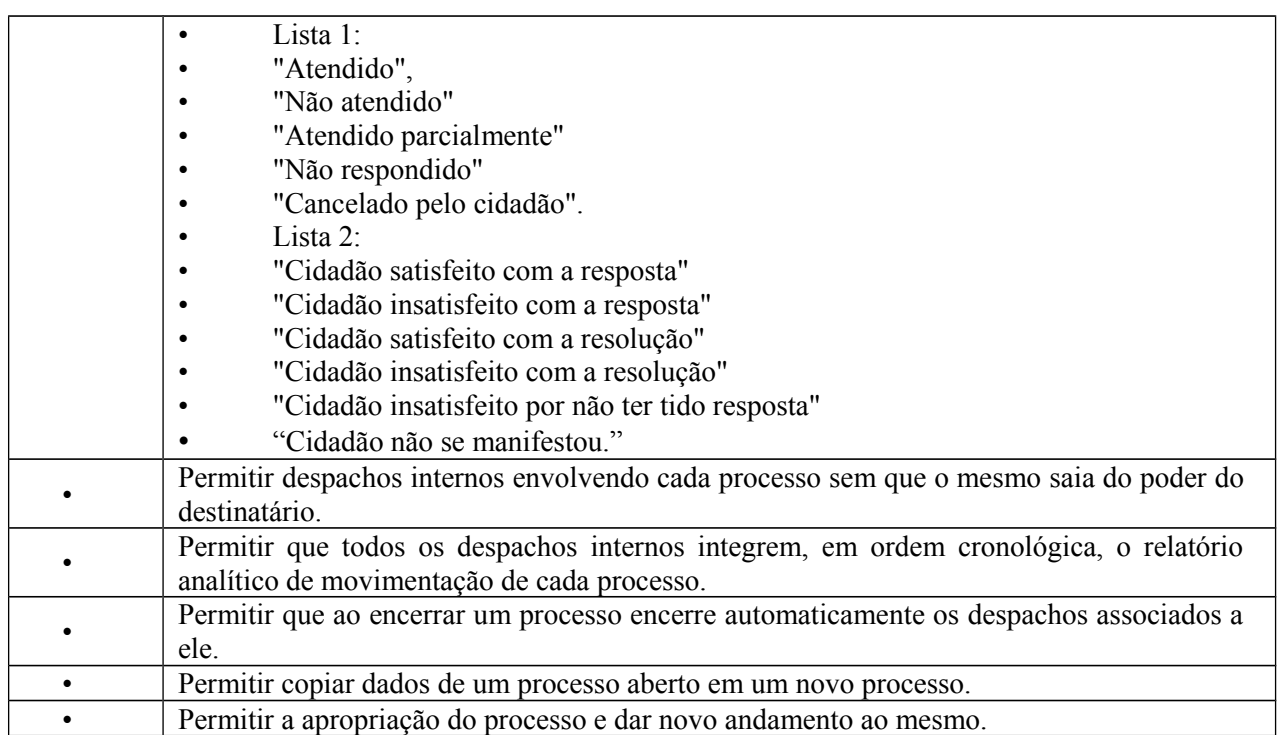

**28.** Módulo de Assistência Social– (Para Secretaria de Assistência Social e todos os seus pontos de atendimento)

O Módulo de Assistência Social deverá ser desenvolvido para tornar-se compatível com as exigências da Prefeitura Municipal de PELOTAS, e ainda, aos seguintes requisitos adicionais:

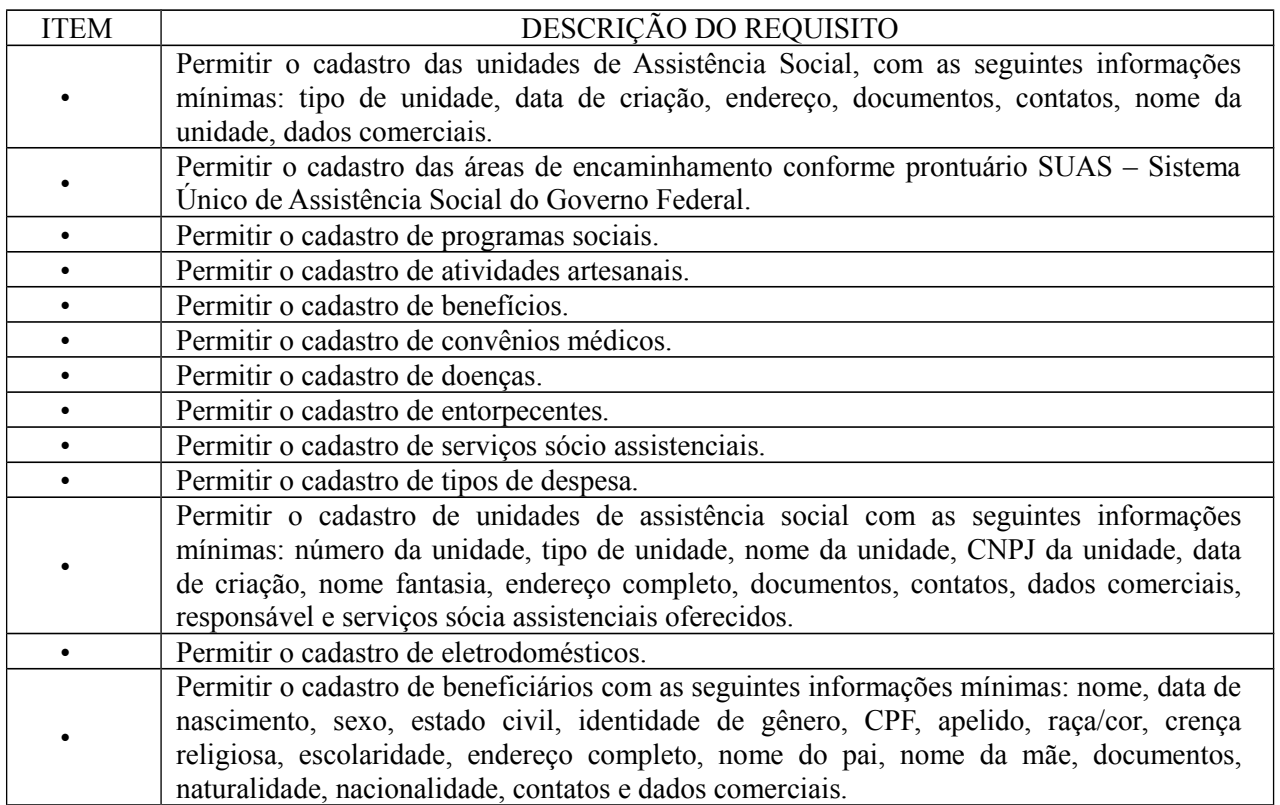

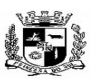

#### Visto\_\_\_\_\_\_  $\overline{a}$  **ESTADO DO RIO GRANDE DO SUL PREFEITURA MUNICIPAL DE PELOTAS S.G.A.F. - DEPARTAMENTO DE COMPRAS GOVERNAMENTAIS - 111/144**

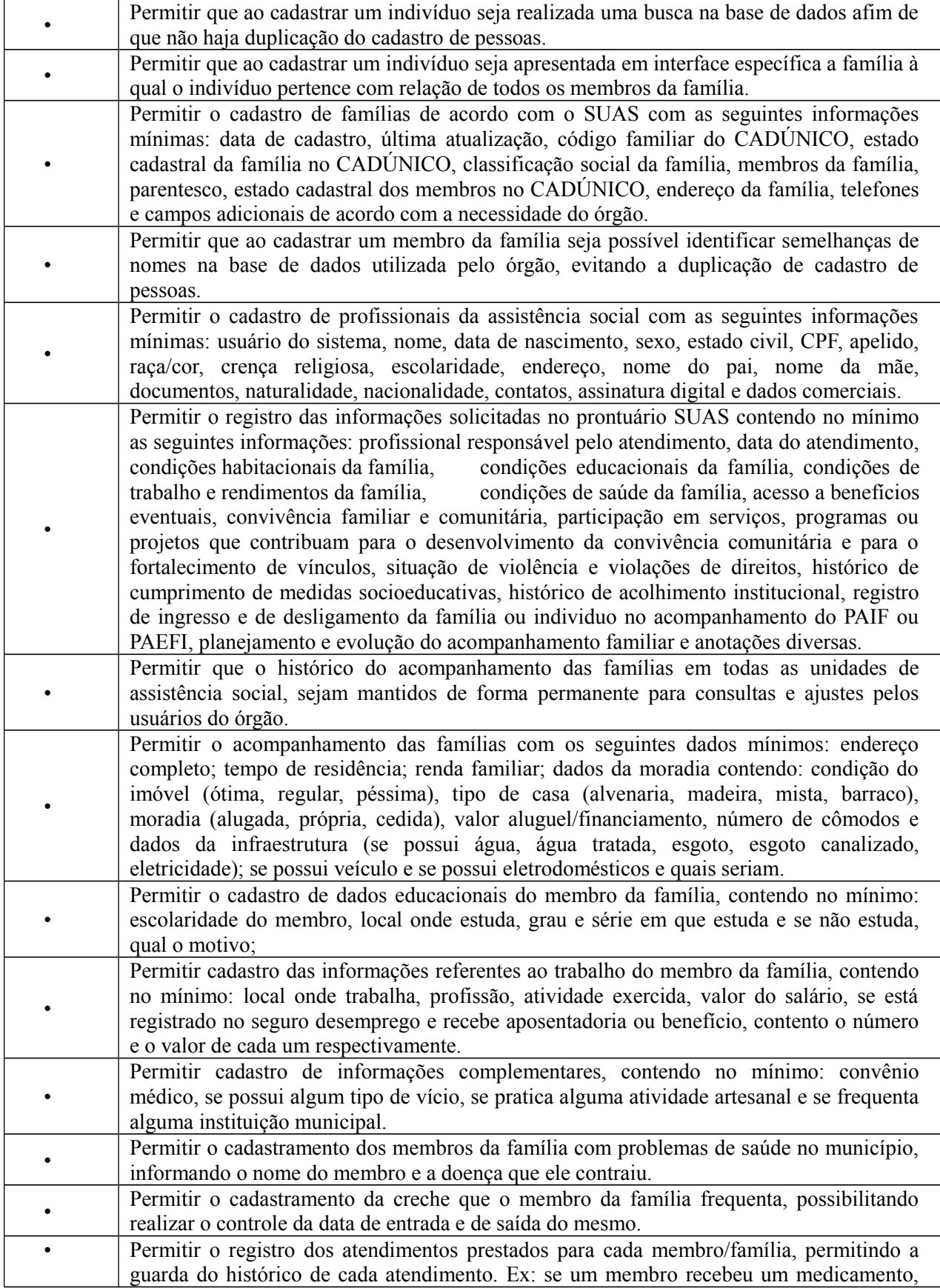

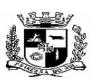

 **ESTADO DO RIO GRANDE DO SUL**

 $\mathbf{r}$ 

Visto\_\_\_\_\_\_

 $\overline{a}$ 

# **PREFEITURA MUNICIPAL DE PELOTAS S.G.A.F. - DEPARTAMENTO DE COMPRAS GOVERNAMENTAIS - 112/144**

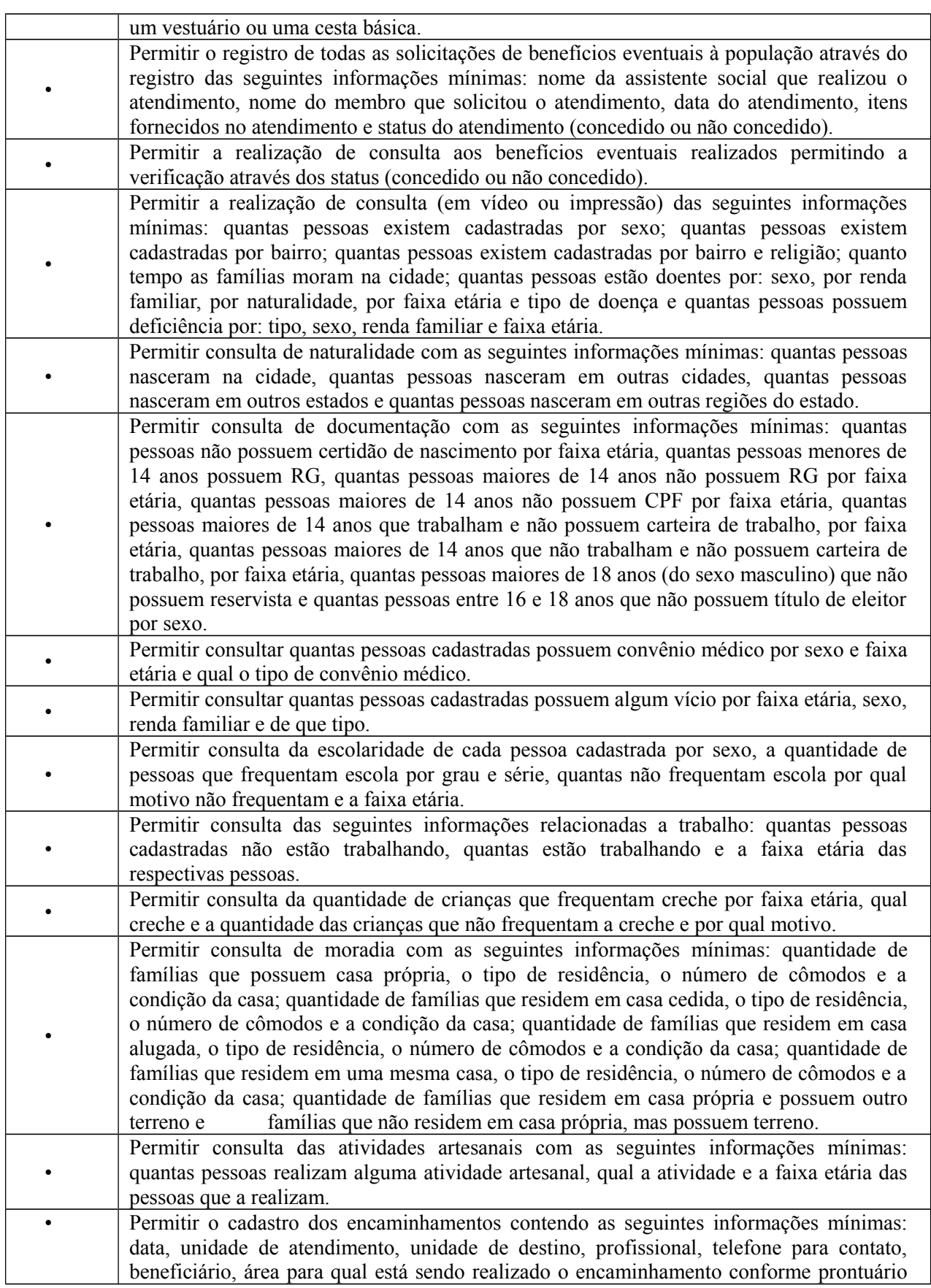

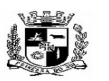

D.C.G. Fls.\_\_\_\_\_\_\_\_

 **ESTADO DO RIO GRANDE DO SUL**

Visto\_\_\_\_\_\_  $\overline{a}$ 

# **PREFEITURA MUNICIPAL DE PELOTAS S.G.A.F. - DEPARTAMENTO DE COMPRAS GOVERNAMENTAIS - 113/144**

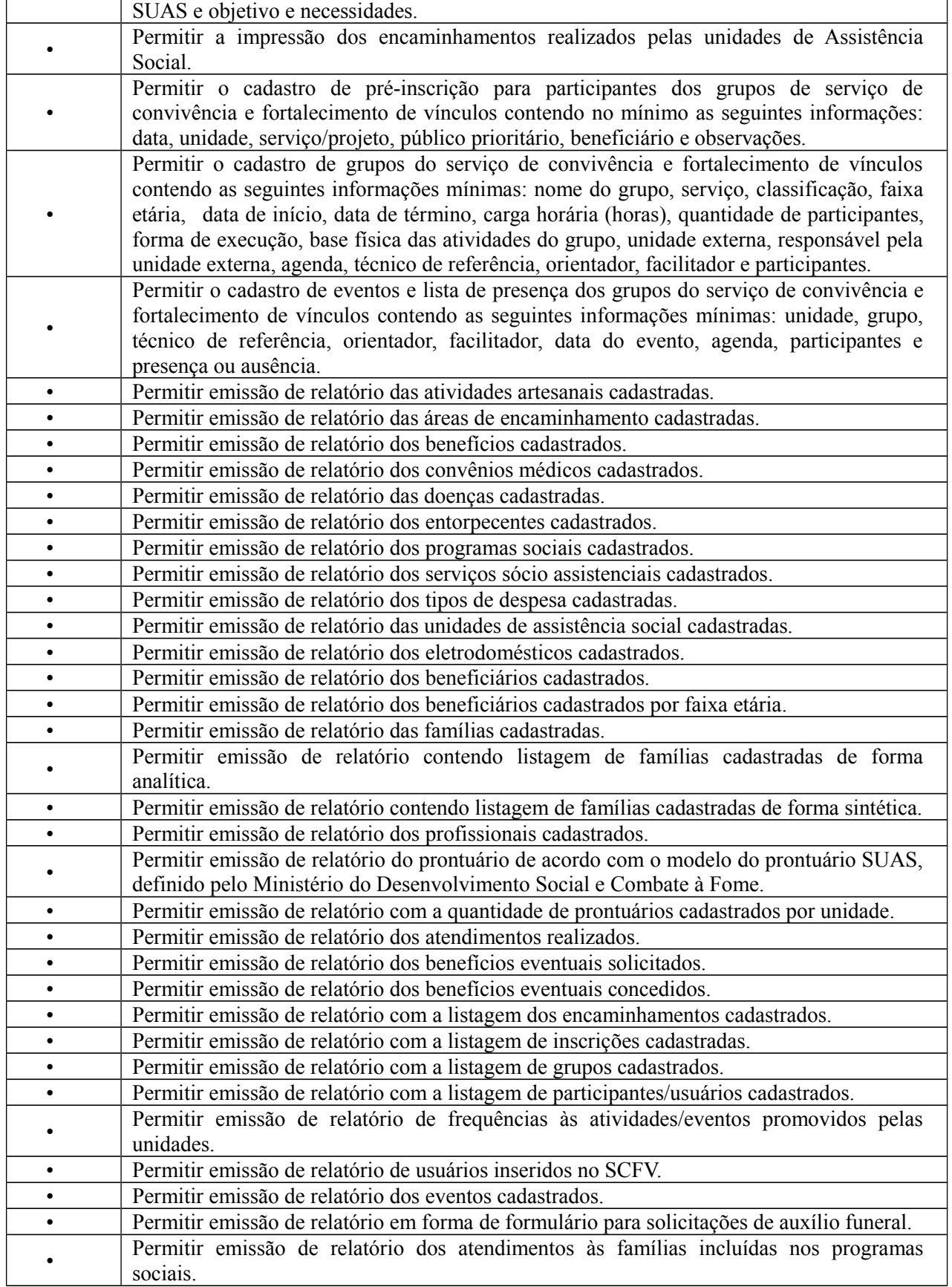

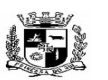

Visto\_\_\_\_\_\_

### $\overline{a}$  **ESTADO DO RIO GRANDE DO SUL PREFEITURA MUNICIPAL DE PELOTAS S.G.A.F. - DEPARTAMENTO DE COMPRAS GOVERNAMENTAIS - 114/144**

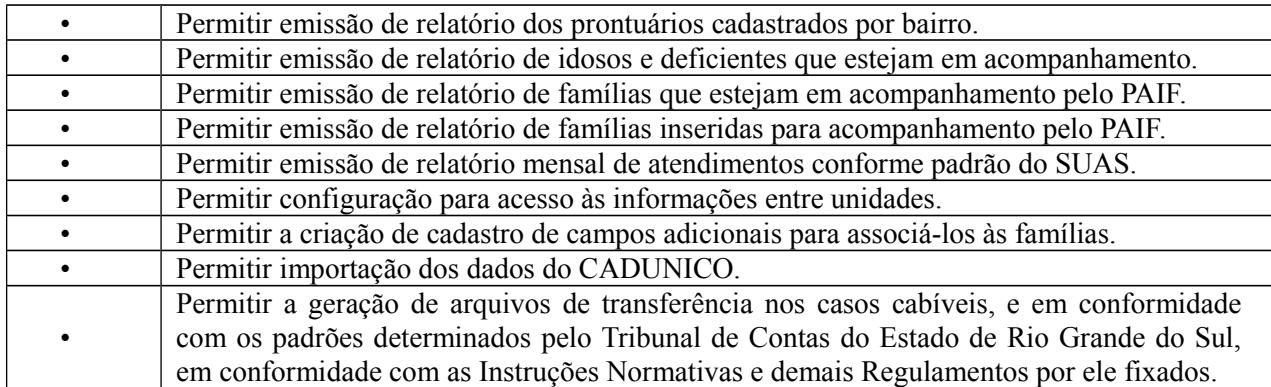

**29.** Módulo de Execução– (Para as áreas jurídicas da Prefeitura Municipal e autarquias)

O Módulo de Execução deverá ser desenvolvido para tornar-se compatível com as exigências da Prefeitura Municipal de PELOTAS e autarquias, e ainda, aos seguintes requisitos adicionais:

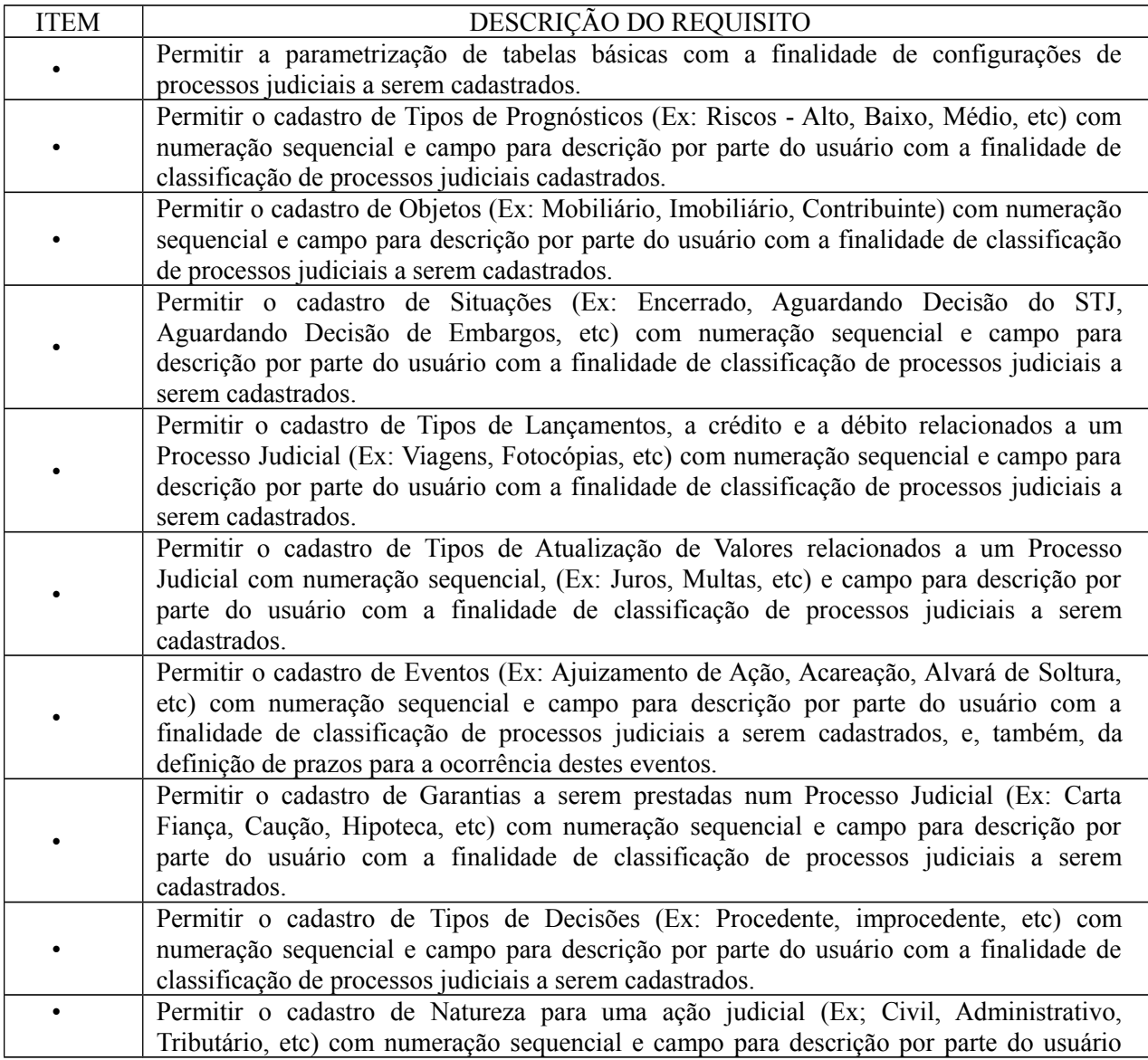

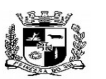

#### Visto\_\_\_\_\_\_  $\overline{a}$  **ESTADO DO RIO GRANDE DO SUL PREFEITURA MUNICIPAL DE PELOTAS S.G.A.F. - DEPARTAMENTO DE COMPRAS GOVERNAMENTAIS - 115/144**

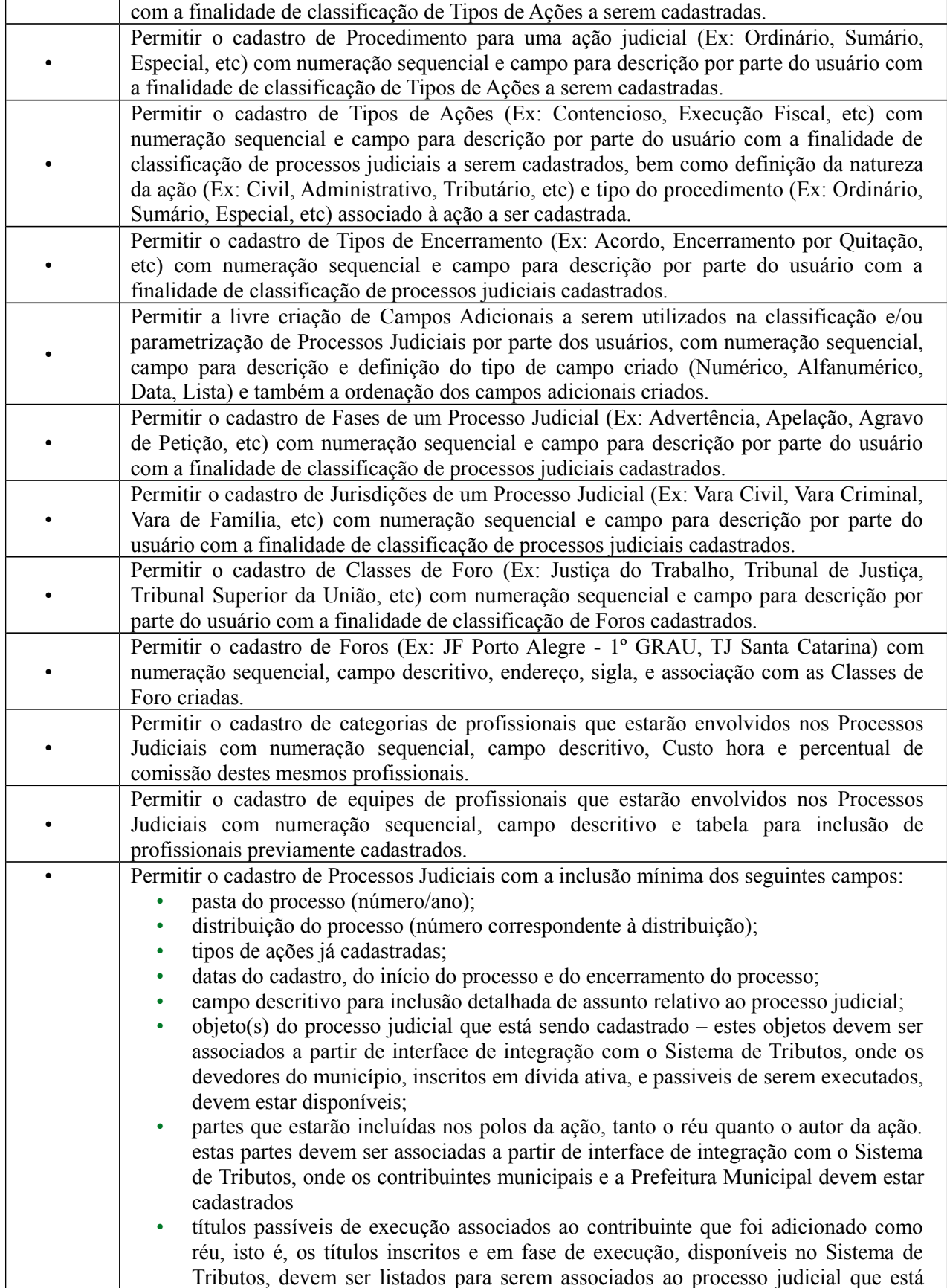

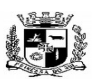

D.C.G.  $Fls$ .

Visto\_\_\_\_\_\_

### $\overline{a}$  **ESTADO DO RIO GRANDE DO SUL PREFEITURA MUNICIPAL DE PELOTAS S.G.A.F. - DEPARTAMENTO DE COMPRAS GOVERNAMENTAIS - 116/144**

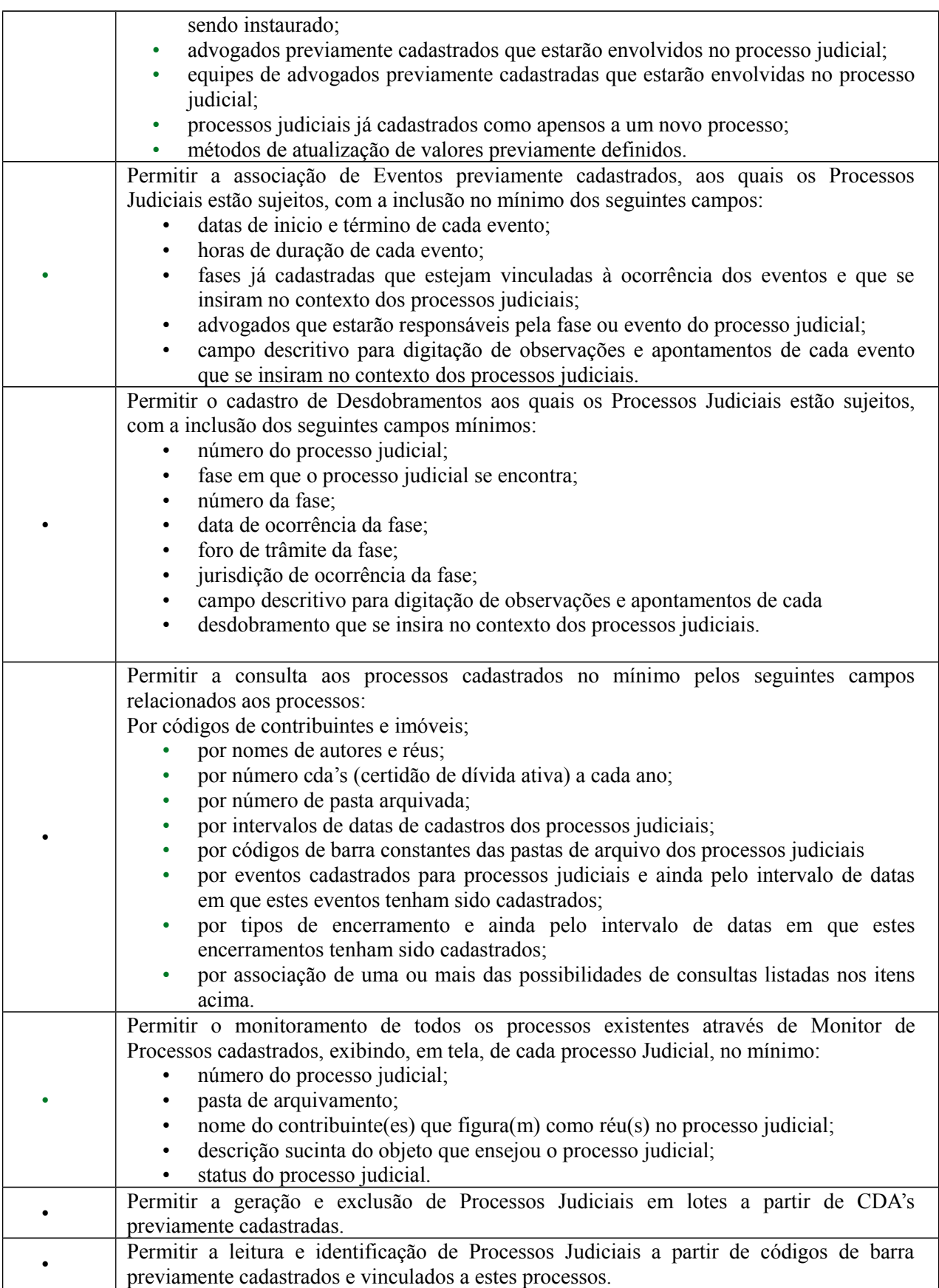

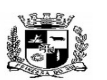

#### Visto\_\_\_\_\_\_  $\overline{a}$  **ESTADO DO RIO GRANDE DO SUL PREFEITURA MUNICIPAL DE PELOTAS S.G.A.F. - DEPARTAMENTO DE COMPRAS GOVERNAMENTAIS - 117/144**

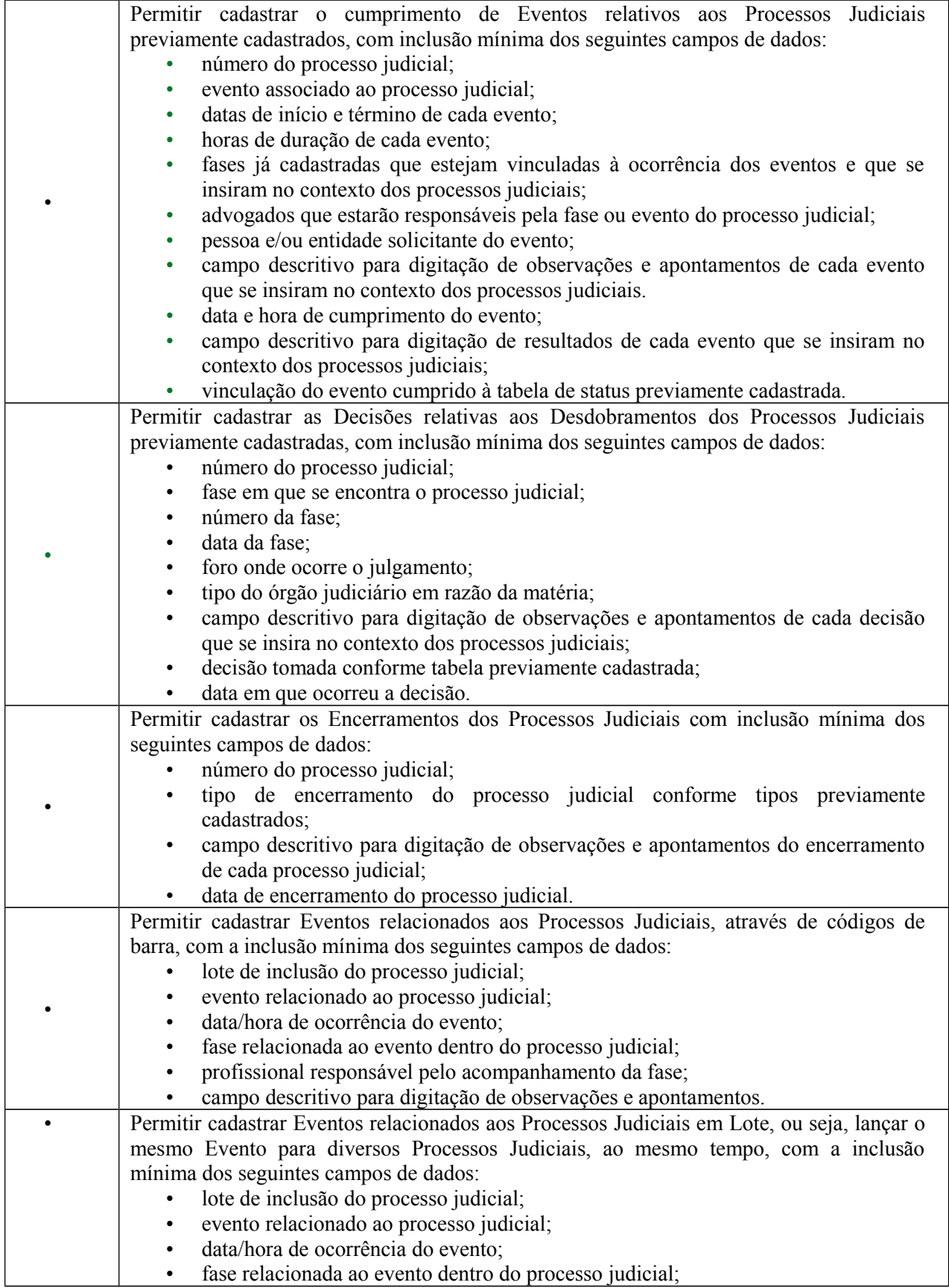

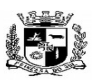

Visto\_\_\_\_\_\_

### $\overline{a}$  **ESTADO DO RIO GRANDE DO SUL PREFEITURA MUNICIPAL DE PELOTAS S.G.A.F. - DEPARTAMENTO DE COMPRAS GOVERNAMENTAIS - 118/144**

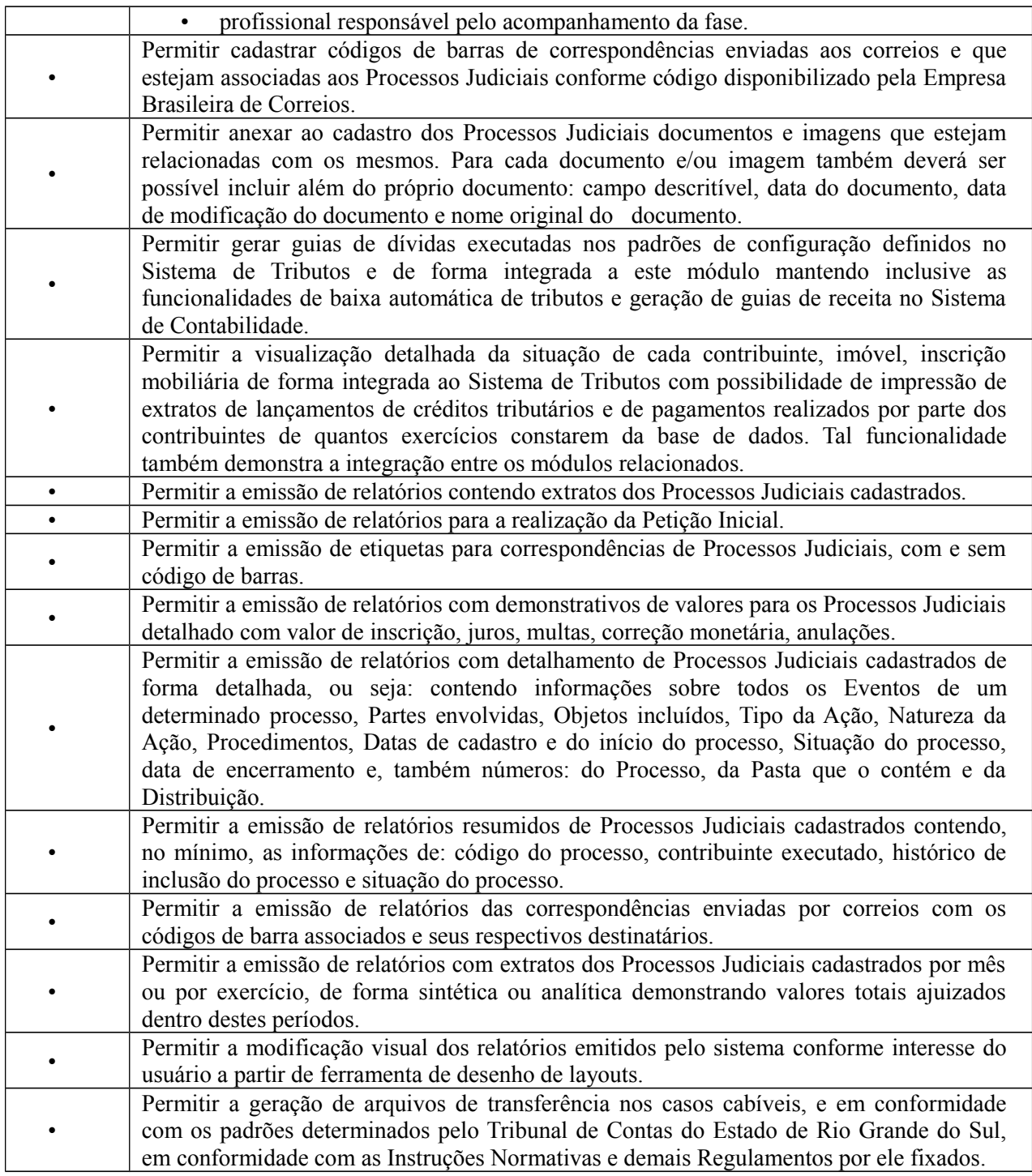

**30.** Módulo de Inteligência (BI)– (Para os gestores da Prefeitura Municipal e autarquias)

O Módulo de Inteligência (BI) deverá ser desenvolvido para tornar-se compatível com as exigências da Prefeitura Municipal de PELOTAS e autarquias, e ainda, aos seguintes requisitos adicionais:

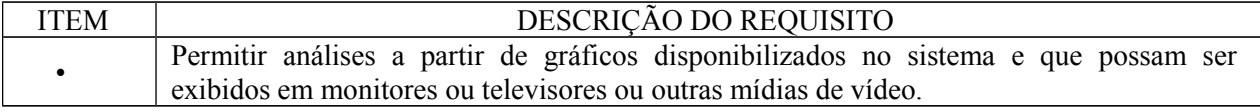

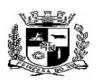

D.C.G. Fls.\_\_\_\_\_\_\_\_

Visto\_\_\_\_\_\_

### $\overline{a}$  **ESTADO DO RIO GRANDE DO SUL PREFEITURA MUNICIPAL DE PELOTAS S.G.A.F. - DEPARTAMENTO DE COMPRAS GOVERNAMENTAIS - 119/144**

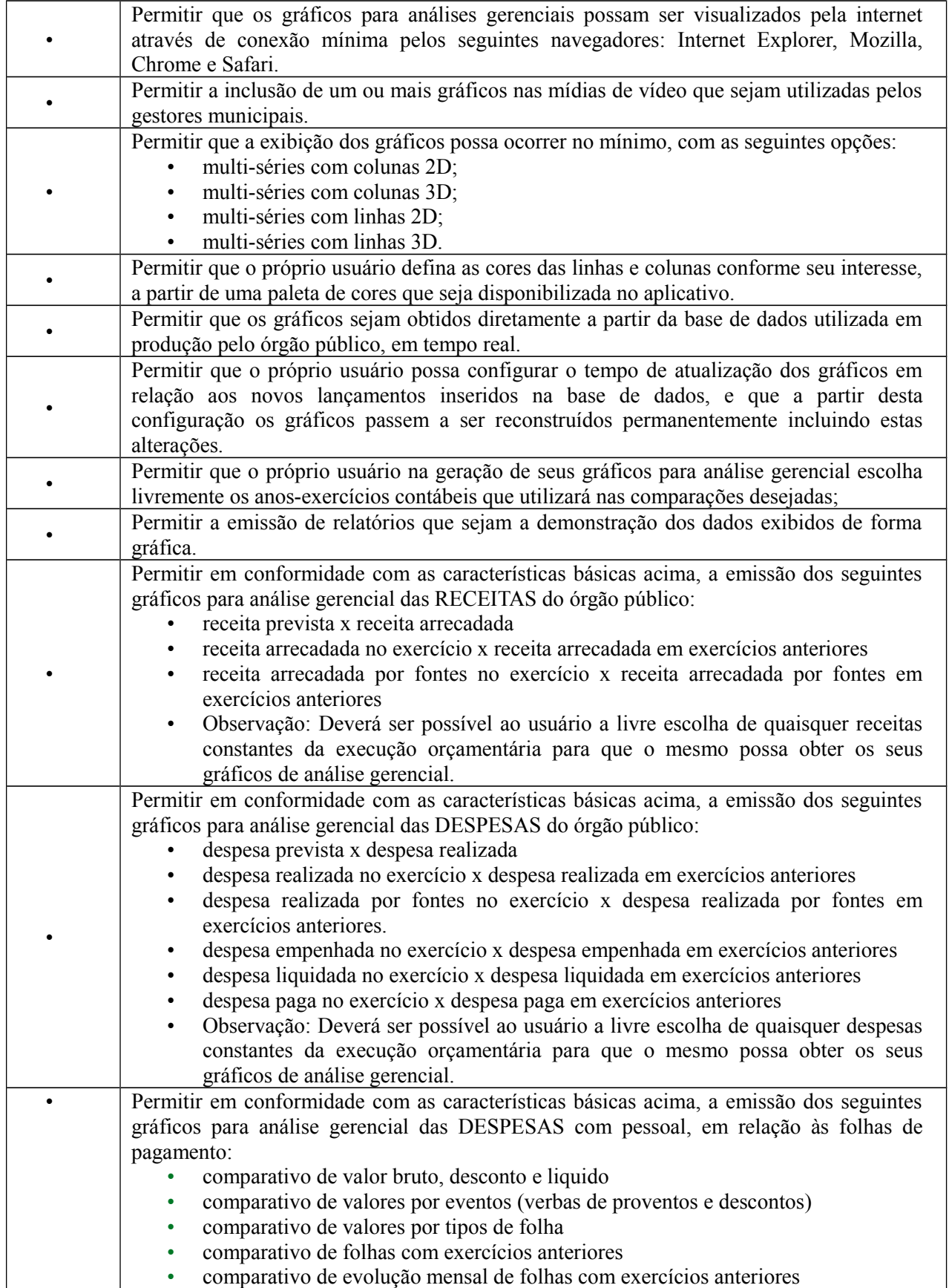

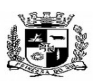

Visto\_\_\_\_\_\_

### $\overline{a}$  **ESTADO DO RIO GRANDE DO SUL PREFEITURA MUNICIPAL DE PELOTAS S.G.A.F. - DEPARTAMENTO DE COMPRAS GOVERNAMENTAIS - 120/144**

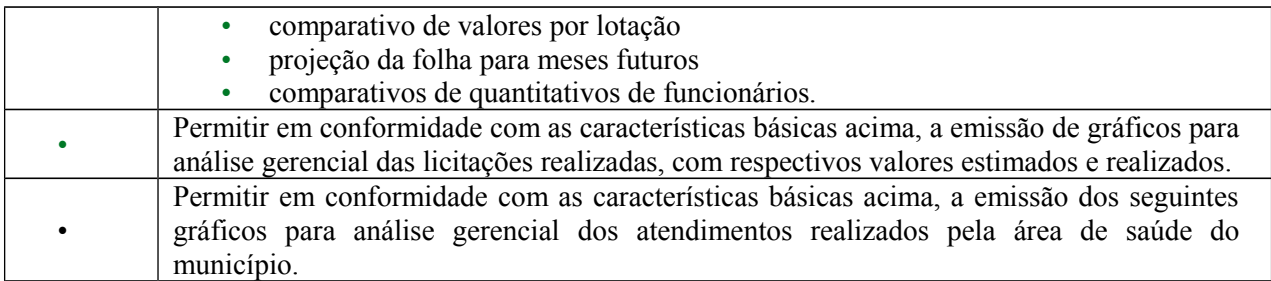

**31.** Módulo de Medicina e Segurança do Trabalho– (Para as áreas de pessoal da Prefeitura Municipal e autarquias)

O Módulo de Medicina e Segurança do Trabalho deverá ser desenvolvido para tornar-se compatível com as exigências da Prefeitura Municipal de PELOTAS e autarquias, e ainda, aos seguintes requisitos adicionais:

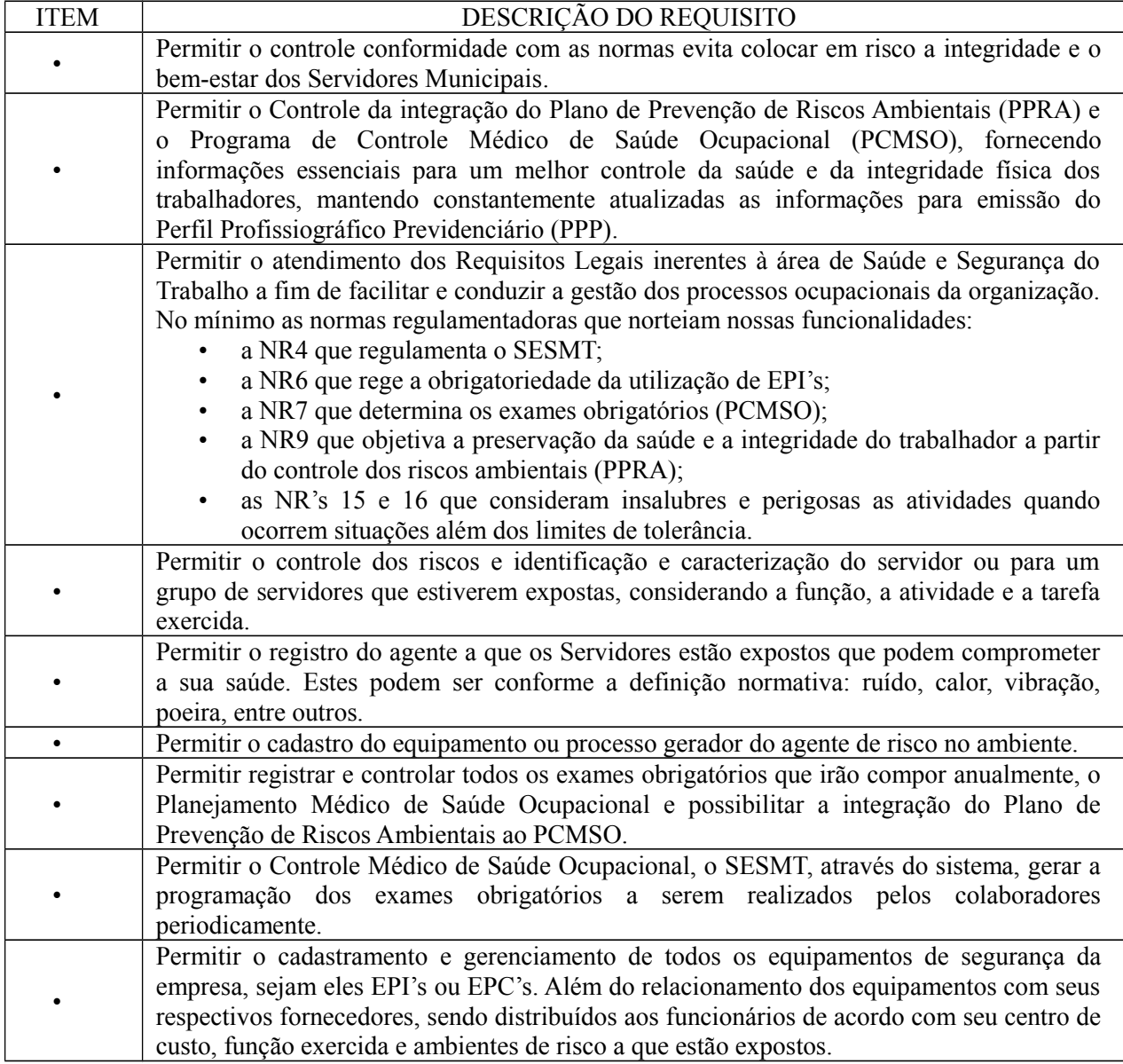

Fls.\_\_\_\_\_\_\_\_

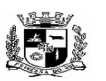

Visto\_\_\_\_\_\_

### $\overline{a}$  **ESTADO DO RIO GRANDE DO SUL PREFEITURA MUNICIPAL DE PELOTAS S.G.A.F. - DEPARTAMENTO DE COMPRAS GOVERNAMENTAIS - 121/144**

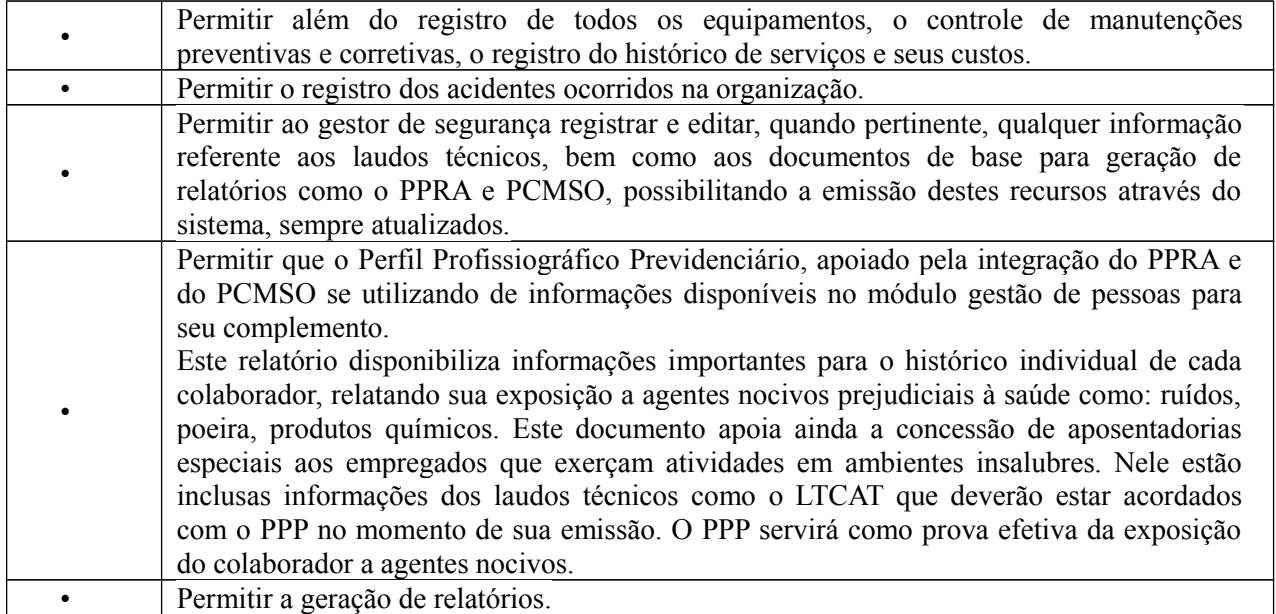

## **32.** Módulo de Saneamento– (Para a SANEP)

O Módulo de Saneamento deverá ser desenvolvido para tornar-se compatível com as exigências da Prefeitura Municipal de PELOTAS e SANEP, e ainda, aos seguintes requisitos adicionais:

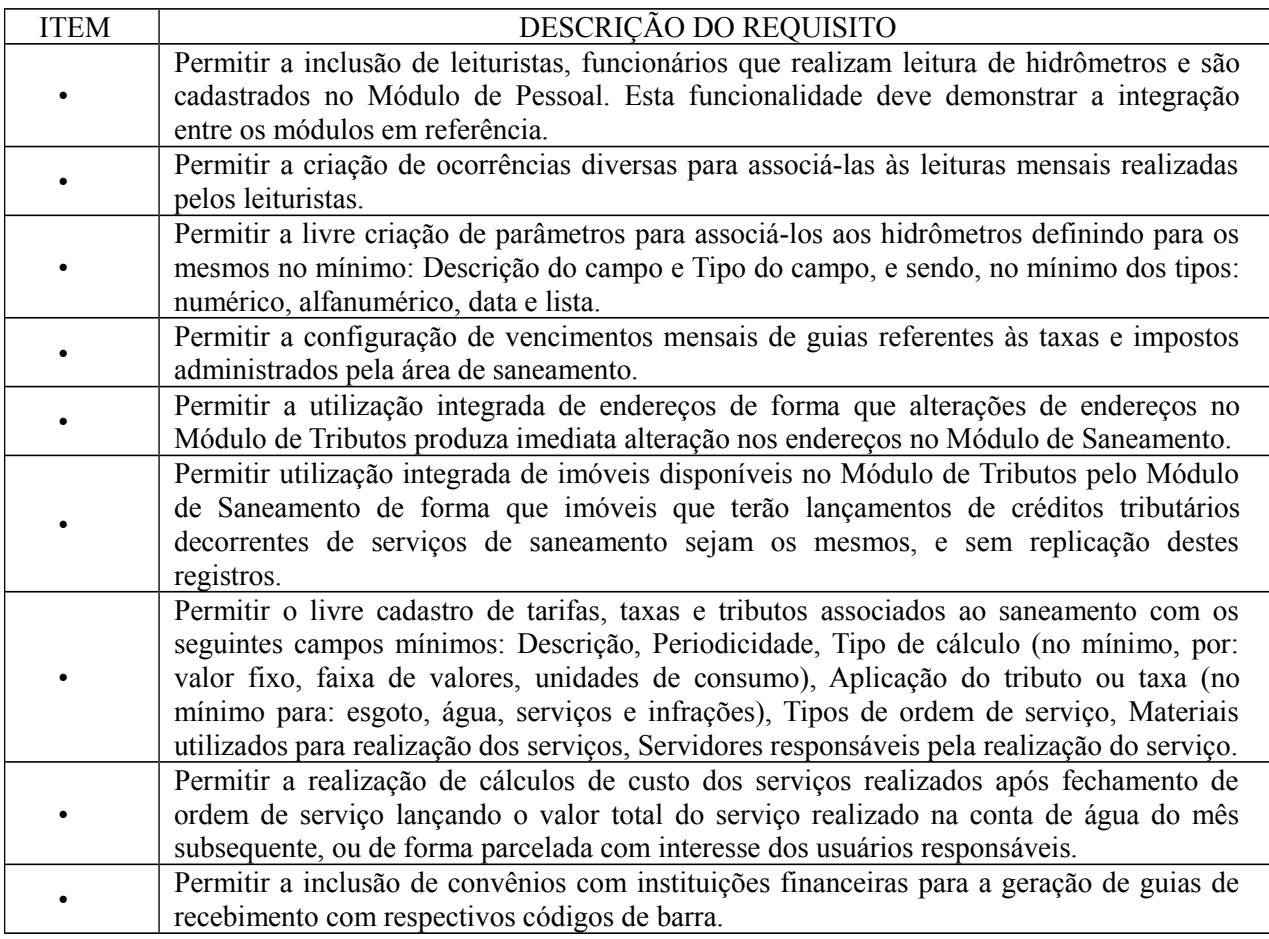

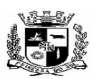

D.C.G. Fls.\_\_\_\_\_\_\_\_

Visto\_\_\_\_\_\_

### $\overline{a}$  **ESTADO DO RIO GRANDE DO SUL PREFEITURA MUNICIPAL DE PELOTAS S.G.A.F. - DEPARTAMENTO DE COMPRAS GOVERNAMENTAIS - 122/144**

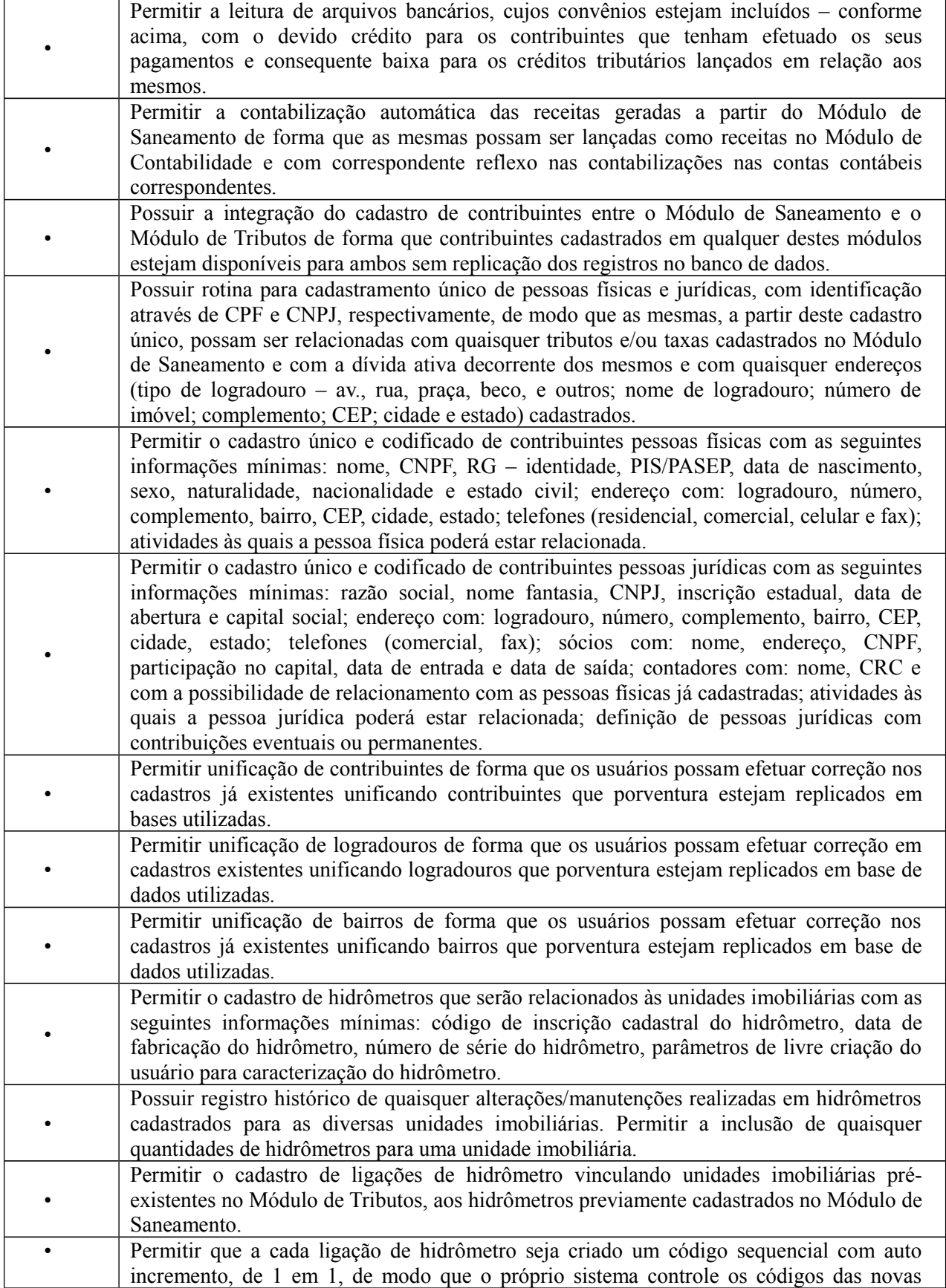

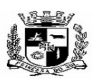

Visto\_\_\_\_\_\_

### $\overline{a}$  **ESTADO DO RIO GRANDE DO SUL PREFEITURA MUNICIPAL DE PELOTAS S.G.A.F. - DEPARTAMENTO DE COMPRAS GOVERNAMENTAIS - 123/144**

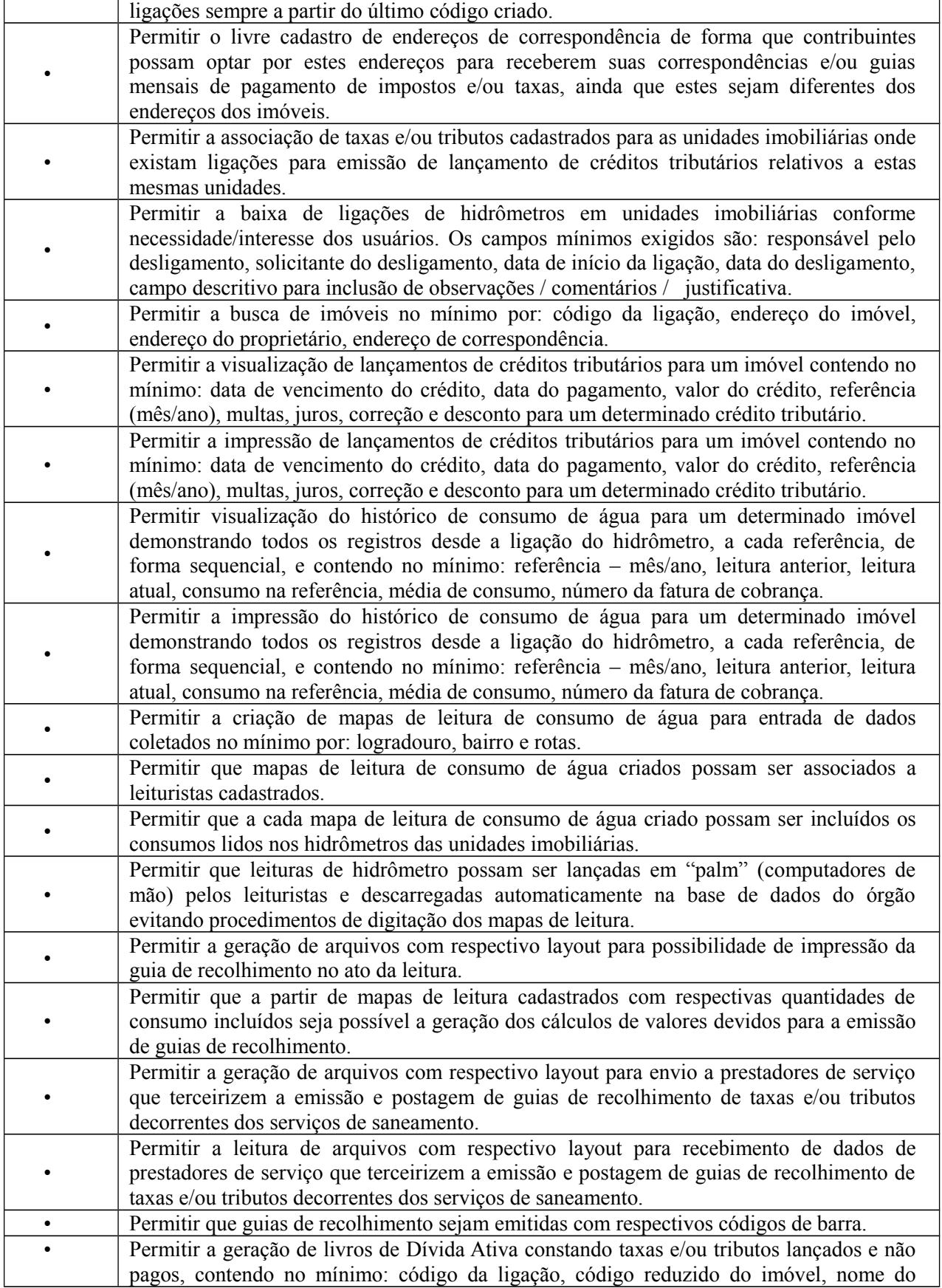

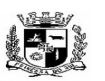

Visto\_\_\_\_\_\_

### $\overline{a}$  **ESTADO DO RIO GRANDE DO SUL PREFEITURA MUNICIPAL DE PELOTAS S.G.A.F. - DEPARTAMENTO DE COMPRAS GOVERNAMENTAIS - 124/144**

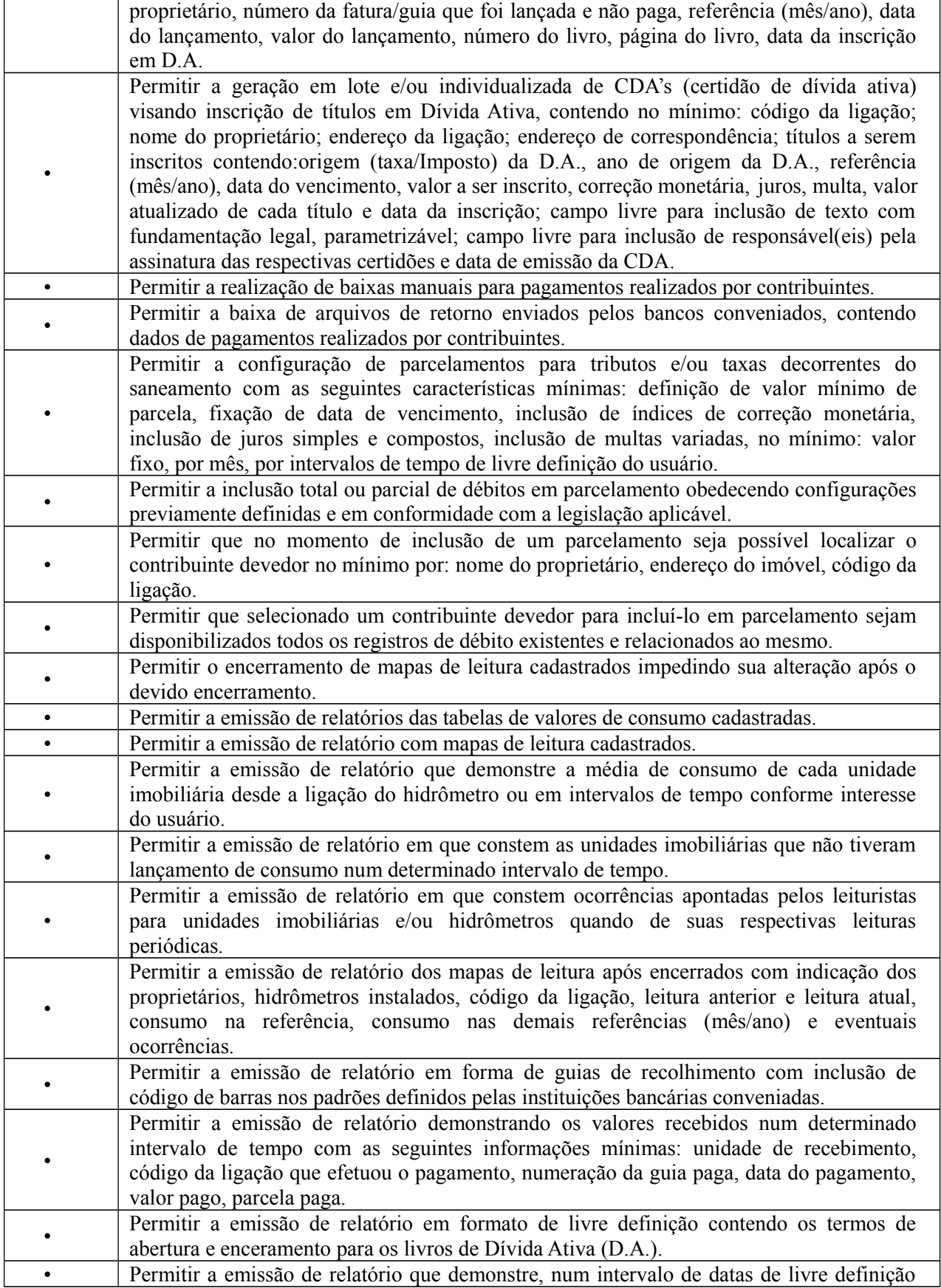

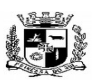

D.C.G.  $Fls$ .

Visto\_\_\_\_\_\_

### $\overline{a}$  **ESTADO DO RIO GRANDE DO SUL PREFEITURA MUNICIPAL DE PELOTAS S.G.A.F. - DEPARTAMENTO DE COMPRAS GOVERNAMENTAIS - 125/144**

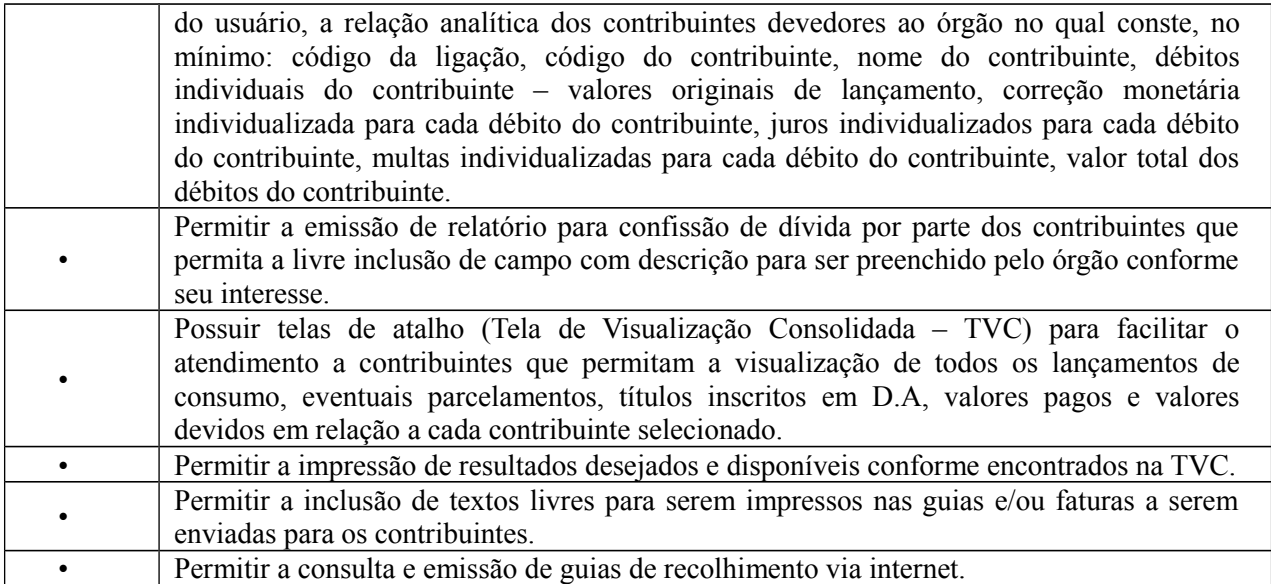

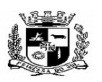

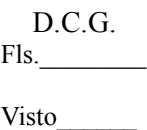

### $\overline{a}$  **ESTADO DO RIO GRANDE DO SUL PREFEITURA MUNICIPAL DE PELOTAS S.G.A.F. - DEPARTAMENTO DE COMPRAS GOVERNAMENTAIS - 126/144**

# **ANEXO II**

## **DECLARAÇÃO DE CREDENCIAMENTO**

 A empresa ....................................., inscrita no CNPJ sob o nº .................................., sediada ........................................., por intermédio de seu representante legal, Sr. (a).........................................., portador (a) da Carteira de Identidade nº................................., CPF nº .................................................., declara, perante à Lei, que:

a) Tem pleno conhecimento do objeto licitado e anuência das exigências constantes do Edital e seus anexos; e

b) Cumpre fielmente todos os requisitos de habilitação na presente licitação e que o produto apresentado obedece às especificações previstas no Anexo I – Termo de Referência.

Cidade – (UF), ....... de........................ de 2016.

(Nome do representante legal) Carimbo da Empresa

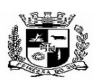

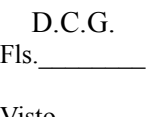

#### Visto\_\_\_\_\_\_  $\overline{a}$  **ESTADO DO RIO GRANDE DO SUL PREFEITURA MUNICIPAL DE PELOTAS S.G.A.F. - DEPARTAMENTO DE COMPRAS GOVERNAMENTAIS - 127/144**

# **ANEXO III**

# **DECLARAÇÃO JURÍDICA**

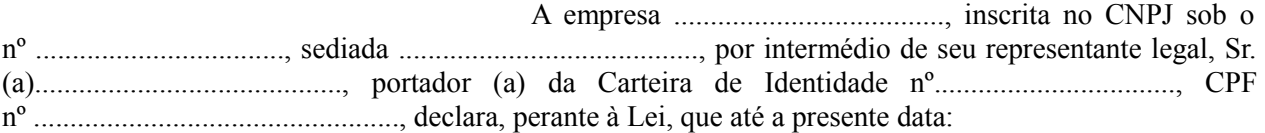

a) Não foi declarada inidônea por ato do Poder Público;

b) Atende à norma do inciso XXXIII do artigo 7º da Constituição Federal, com redação dada pela emenda constitucional nº 20/98, que proíbe trabalho noturno, perigoso ou insalubre aos menores de 18 anos e de que qualquer trabalho a menores de 16 anos salvo na condição de aprendiz a partir de 14 anos;

c) Não está impedido de transacionar com a Administração Pública; e

d) Não incorre nas demais condições impeditivas previstas no art. 9º da Lei Federal nº 8.666/93 consolidada pela Lei Federal nº 8.883/94;

Cidade – (UF), ....... de........................ de 2016.

 $\mathcal{L}_\text{max}$ (Nome do representante legal) **Carimbo da Empresa**

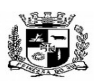

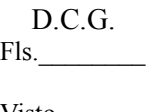

#### Visto\_\_\_\_\_\_  $\overline{a}$  **ESTADO DO RIO GRANDE DO SUL PREFEITURA MUNICIPAL DE PELOTAS S.G.A.F. - DEPARTAMENTO DE COMPRAS GOVERNAMENTAIS - 128/144**

### **ANEXO IV**

### **PROPOSTA PADRONIZADA**

À Prefeitura Municipal de Pelotas A/C Sr.(a) Pregoeiro(a) Departamento de Compras Governamentais Ref.: Pregão nº 11/2016

................................................ (nome da empresa) inscrita no CNPJ sob o nº ....................., com sede na ....................... (endereço completo), neste ato representada por ................................. (Nome completo, RG e CPF do sócio gerente ou procurador com poderes para firmar declaração), vem pela presente apresentar sua proposta de preços para LOCAÇÃO DE SISTEMA INTEGRADO DE GESTÃO DA ADMINISTRAÇÃO DO PODER EXECUTIVO DO MUNICÍPIO DE PELOTAS, DO SANEP E DA PREVPEL, COMPREENDENDO INSTALAÇÃO DE LICENÇAS DE USO, CONFIGURAÇÃO, PARAMETRIZAÇÃO, CONVERSÃO DE DADOS, MANUTENÇÃO PREVENTIVA E CORRETIVA, IMPLANTAÇÃO E DESENVOLVIMENTO DE SOFTWARE COM SUPORTE TÉCNICO E TREINAMENTO E IMPLANTAÇÃO DA CONTABILIDADE DE CUSTOS, de acordo com as exigências do edital deste pregão, oferecer Proposta Comercial, conforme planilha abaixo:

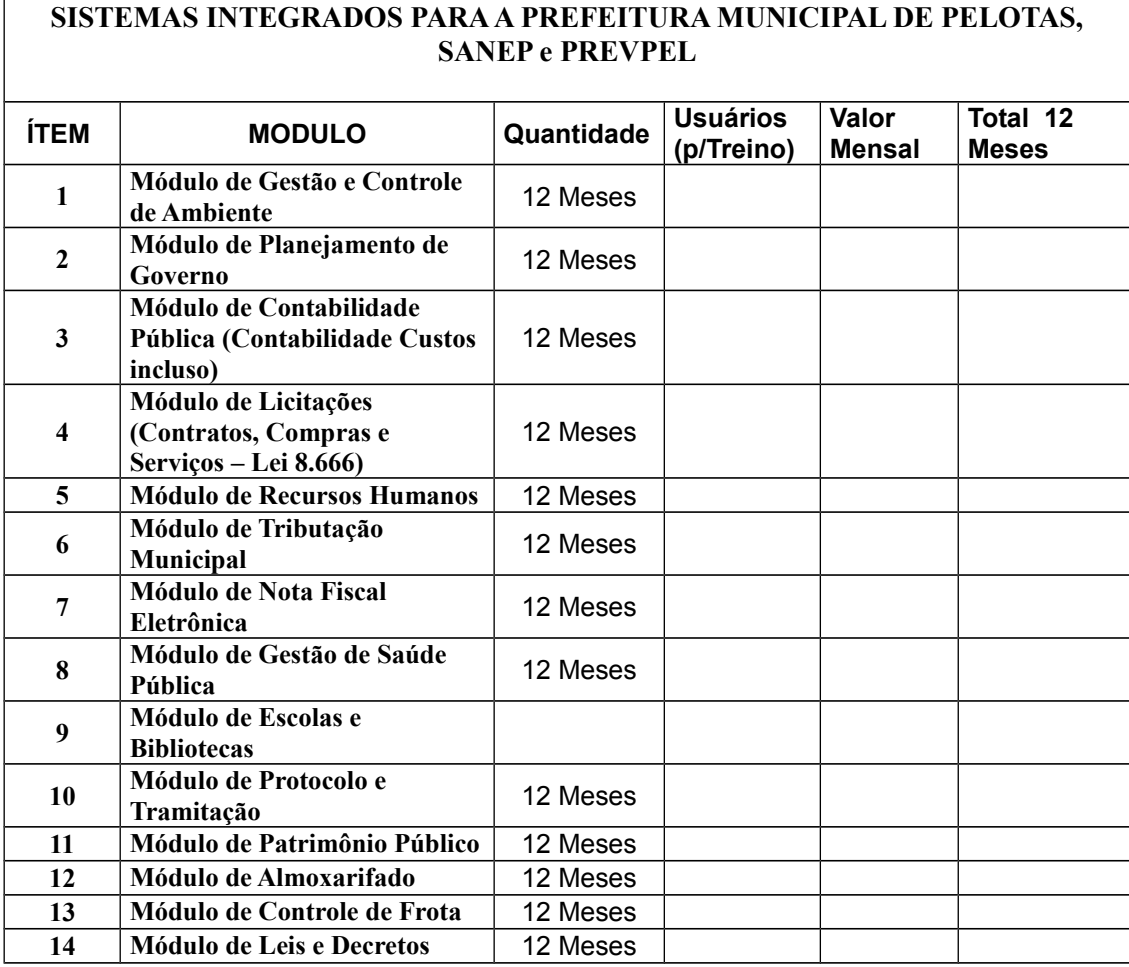

**PROPOSTA DE PREÇOS**

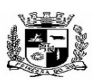

D.C.G.

Fls.\_\_\_\_\_\_\_\_

#### Visto\_\_\_\_\_\_  $\overline{a}$  **ESTADO DO RIO GRANDE DO SUL PREFEITURA MUNICIPAL DE PELOTAS S.G.A.F. - DEPARTAMENTO DE COMPRAS GOVERNAMENTAIS - 129/144**

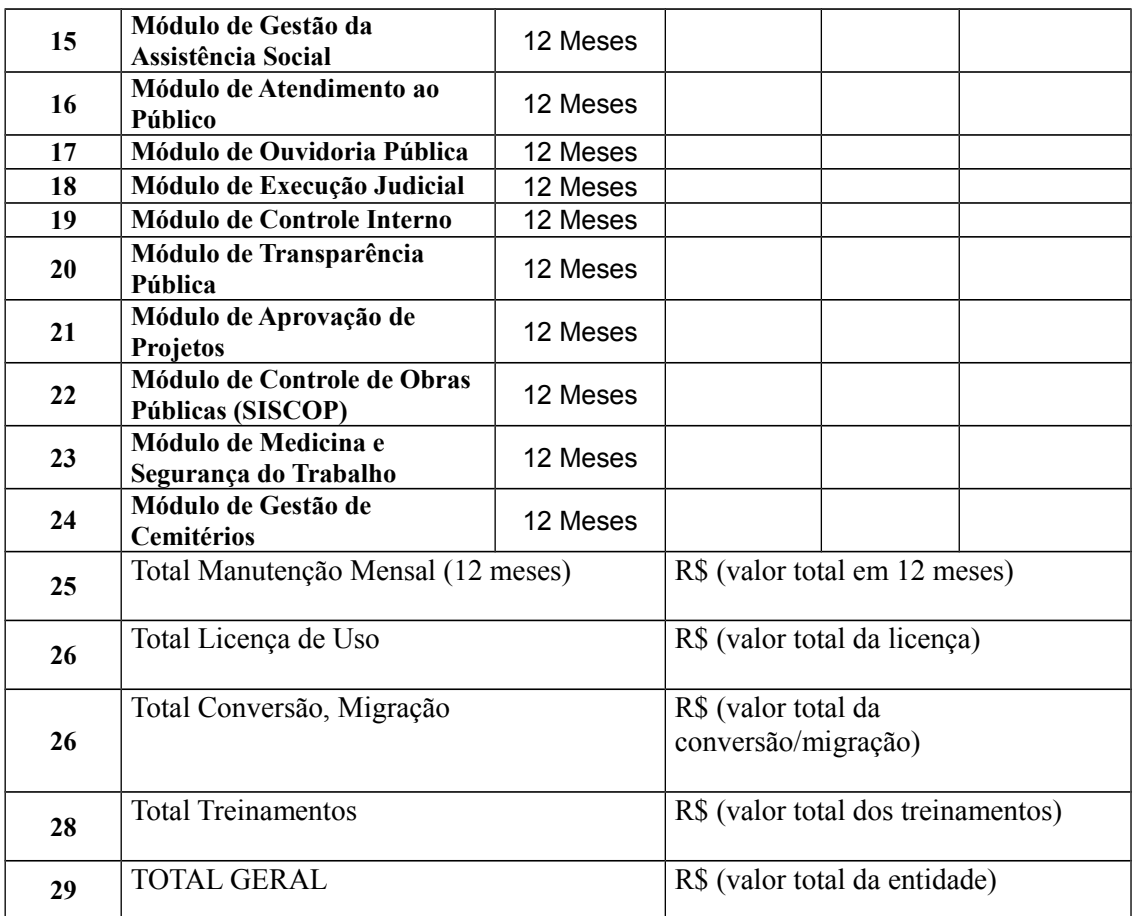

Portanto, nossa proposta para atendimento de PREVPEL, SANEP E PREFEITURA MUNICIPAL, incluídos todos os valores de taxas, impostos, e implantação e manutenção, representa o valor global de:

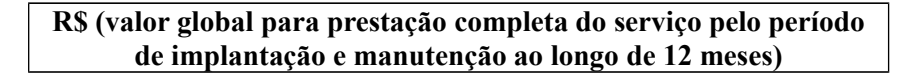

Declaramos ainda que temos conhecimento dos prazos de execução, após a expedição da Ordem de Serviços, Empenho de Despesa e respectivo Contrato.

Apresentamos ainda os dados bancários para futuro pagamento.

Nome do Banco Nº da Agência

Nº da Conta Corrente

Por ser a expressão da verdade, firmamos a presente proposta comercial.

Local e data.

Assinatura do Representante Legal da Empresa

(Sócio com poderes para representá-la ou procurador cuja procuração tenha sido subscrita por quem tenha legitimidade)

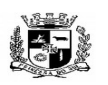

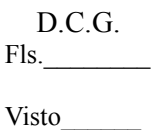

### $\overline{a}$  **ESTADO DO RIO GRANDE DO SUL PREFEITURA MUNICIPAL DE PELOTAS S.G.A.F. - DEPARTAMENTO DE COMPRAS GOVERNAMENTAIS - 130/144**

### **ANEXO V**

### **TESTE DE CONFORMIDADE**

Imediatamente após a etapa de lances, o licitante classificado em primeiro lugar deverá iniciar a demonstração do "Sistema Proposto", apresentando todas as funcionalidades requeridas no certame em estrita obediência a este TESTE DE CONFORMIDADE, o qual será realizado por amostragem, por meio de sorteio aleatório, na presença de todos os interessados, para definir os itens que serão apresentados.

Tal apresentação deverá ser feita em ambiente simulado pelo proponente, contando com todos os equipamentos e conexões que o mesmo considerar necessárias, de modo a realizar EM TEMPO DE EXECUÇÃO, ou seja: cada funcionalidade deverá ser simulada contemplando inclusões de dados, exclusões de dados, alterações de dados, emissões de relatórios, gerações de consultas, produção de arquivos, enfim a realização efetiva de cada item constante em cada requisito exigido.

A fim de compor os autos do processo, como prova irrefutável das operações realizadas, conforme exigências da comissão julgadora e por amostragem, deverão ser impressos relatórios e logs das operações realizadas, durante a apresentação.

Caso, o proponente não consiga qualificar o seu produto nesta fase de apresentação, o mesmo será desclassificado e o proponente seguinte, conforme lista de classificados, será convocado para o mesmo processo de demonstração.

Esta etapa será realizada até que um proponente consiga atender ao quanto exigido no presente certame. Caso nenhum proponente seja habilitado a PREFEITURA MUNICIPAL DE PELOTAS encerrará o certame sem proceder a homologação do objeto a nenhum dos interessados.

As apresentações dos licitantes serão integralmente documentadas utilizando-se os métodos e recursos que se fizerem necessários. Os arquivos gerados serão juntados ao processo e visam dar completa transparência e lisura ao mesmo, em relação a todos os atos praticados, demonstrando aos interessados, bem como, aos órgãos de fiscalização e controle a correção dos gestores e demais envolvidos no julgamento deste processo.

A Proponente declarada vencedora do certame na fase de lances, deverá apresentar uma amostra, previamente preparada, do ambiente real de funcionamento dos sistemas em 2 (dois) modelos:

- 1 (um) servidor de dados, 1 (um) servidor de aplicações e 2 (duas) estações de trabalho executando os sistemas e banco de dados com Sistema Operacional de código livre (Linux).
- 1 (um) servidor de dados, 1 (um) servidor de domínio e 2 (duas) estações de trabalho executando os sistemas e banco de dados com Sistema Operacional de código fechado (Windows).

Todos os itens exigidos deverão ser integralmente (100% - cem por cento) demonstrados pelo Proponente à equipe de Avaliação nomeada pela PREFEITURA e autarquias.

A exposição ocorrerá em espaço físico determinado pela PREFEITURA. Os projetores, computadores, impressoras, ativos de rede e outros materiais a serem utilizados na demonstração, deverão ser todos eles, de propriedade do proponente. Caso o Proponente entenda que existem outros recursos necessários à exposição, o proponente deverá providenciá-los e trazê-los para sua apresentação. Nenhuma falta será tolerada por alegação de desconhecimento ou despreparo por qualquer dos licitantes.

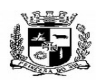

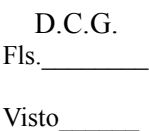

### $\overline{a}$  **ESTADO DO RIO GRANDE DO SUL PREFEITURA MUNICIPAL DE PELOTAS S.G.A.F. - DEPARTAMENTO DE COMPRAS GOVERNAMENTAIS - 131/144**

A PREFEITURA se valerá de sua equipe técnica para avaliar as demonstrações. Cada item deverá ser demonstrado em prazo não superior a 10 (dez) minutos a contar do início da sua apresentação. A tolerância para apresentação de item subsequente será de no máximo 30 (trinta) minutos.

O TESTE DE CONFORMIDADE será realizado por amostragem dos itens exigidos no presente certame. No momento da apresentação, conforme a quantidade de itens especificados na tabela abaixo, ocorrerá sorteio aleatório em presença de todos os interessados, para definir os itens que serão apresentados, a saber:

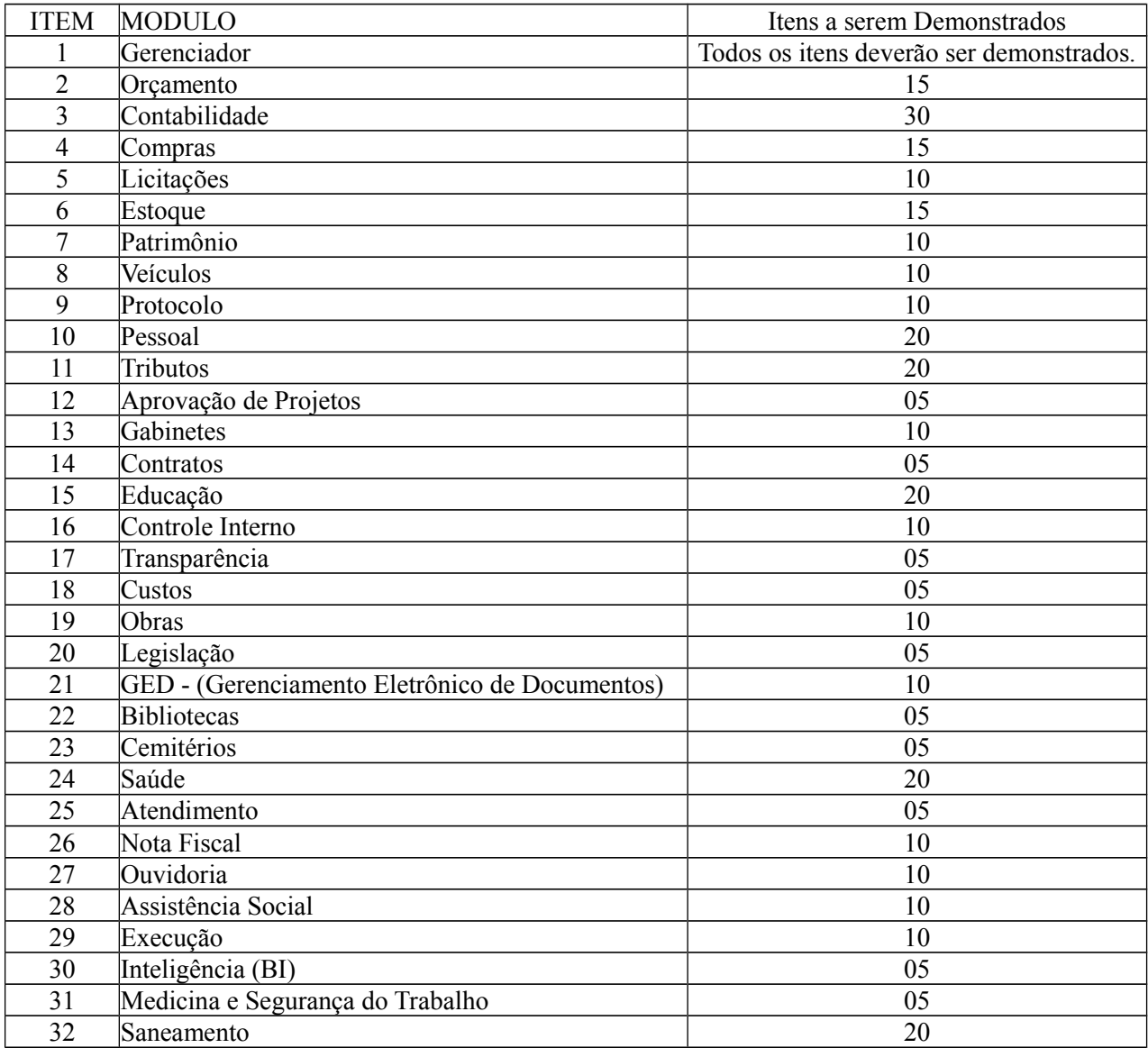

A apresentação dos itens sorteados para demonstração, consoante ao que determina este anexo, deverá obedecer rigorosamente a ordem do sorteio, exceto para o Módulo Gerenciador, cujos itens deverão ser apresentados em sua totalidade. Neste caso, a ordem de apresentação será a exata sequência dos quesitos conforme enunciados no Anexo 1 - Termo de Referência, e nenhum item, poderá ser apresentado antes que o item anterior seja efetivamente demonstrado. Ou seja: Itens não poderão ser saltados, ou deixados para depois no processo de apresentação.

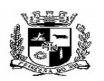

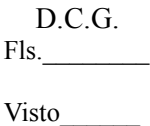

### $\overline{a}$  **ESTADO DO RIO GRANDE DO SUL PREFEITURA MUNICIPAL DE PELOTAS S.G.A.F. - DEPARTAMENTO DE COMPRAS GOVERNAMENTAIS - 132/144**

### **ANEXO VI**

### **ATESTADO DE VISITA TÉCNICA**

### **CONTRATAÇÃO DE EMPRESA ESPECIALIZADA PARA LOCAÇÃO DE SISTEMA INTEGRADO DE GESTÃO DA ADMINISTRAÇÃO DO PODER EXECUTIVO DO MUNICÍPIO DE PELOTAS, DO SANEP E DA PREVPEL, COMPREENDENDO INSTALAÇÃO DE LICENÇAS DE USO, CONFIGURAÇÃO, PARAMETRIZAÇÃO, CONVERSÃO DE DADOS, MANUTENÇÃO PREVENTIVA E CORRETIVA, IMPLANTAÇÃO E DESENVOLVIMENTO DE SOFTWARE COM SUPORTE TÉCNICO E TREINAMENTO E IMPLANTAÇÃO DA CONTABILIDADE DE CUSTOS**

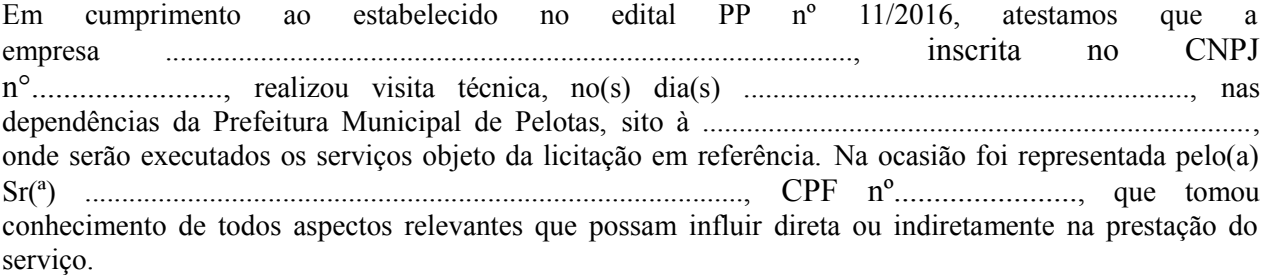

Pelotas, ............de ................................de 2016.

 $\mathcal{L}_\text{max}$ **Representante da Empresa**

**\_\_\_\_\_\_\_\_\_\_\_\_\_\_\_\_\_\_\_\_\_\_\_\_\_\_\_\_\_\_\_\_\_\_\_\_\_\_\_\_\_\_\_\_\_\_\_ Responsável da Prefeitura Municipal de Pelotas (Nome com assinatura e carimbo)**

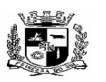

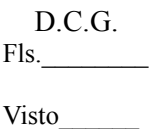

#### $\overline{a}$  **ESTADO DO RIO GRANDE DO SUL PREFEITURA MUNICIPAL DE PELOTAS S.G.A.F. - DEPARTAMENTO DE COMPRAS GOVERNAMENTAIS - 133/144**

### **ANEXO VII**

### **MINUTA DE CONTRATO Nº xxx / 2016**

Contrato Administrativo para a LOCAÇÃO DE SISTEMA INTEGRADO DE GESTÃO DA ADMINISTRAÇÃO DO PODER EXECUTIVO DO MUNICÍPIO DE PELOTAS, DO SANEP E DA PREVPEL, COMPREENDENDO INSTALAÇÃO DE LICENÇAS DE USO, CONFIGURAÇÃO, PARAMETRIZAÇÃO, CONVERSÃO DE DADOS, MANUTENÇÃO PREVENTIVA E CORRETIVA, IMPLANTAÇÃO E DESENVOLVIMENTO DE SOFTWARE COM SUPORTE TÉCNICO E TREINAMENTO E IMPLANTAÇÃO DA CONTABILIDADE DE CUSTOS, que entre si celebram o MUNICÍPIO DE PELOTAS e a empresa ....................................

O **MUNICÍPIO DE PELOTAS**, pessoa jurídica de direito público interno, com Prefeitura na Praça Cel. Pedro Osório, nº 101, inscrito no CNPJ/MF sob n° 87.455.531/0001-57, neste ato representado pelo Sr. Prefeito Municipal, **Eduardo Figueiredo Cavalheiro Leite**, brasileiro, solteiro, Bacharel em Direito, inscrito no CPF/MF sob o nº 010.947.750-29, de ora em diante denominado simplesmente **CONTRATANTE** e a ............................., pessoa jurídica de direito privado, estabelecida na .............................nº ................. na cidade de Pelotas - RS, inscrita no CNPJ/MF sob nº ....................., neste ato representada pelo Sr. ............................................., inscrito no CPF/MF sob nº........................................, de ora em diante denominada simplesmente **CONTRATADA,** firmam o presente contrato para a **LOCAÇÃO DE SISTEMA INTEGRADO DE GESTÃO DA ADMINISTRAÇÃO DO PODER EXECUTIVO DO MUNICÍPIO DE PELOTAS, DO SANEP E DA PREVPEL, COMPREENDENDO INSTALAÇÃO DE LICENÇAS DE USO, CONFIGURAÇÃO, PARAMETRIZAÇÃO, CONVERSÃO DE DADOS, MANUTENÇÃO PREVENTIVA E CORRETIVA, IMPLANTAÇÃO E DESENVOLVIMENTO DE SOFTWARE COM SUPORTE TÉCNICO E TREINAMENTO E IMPLANTAÇÃO DA CONTABILIDADE DE CUSTOS,** de acordo com o Pregão Presencial nº 11/2016 - SGAF e o disposto na Lei nº 8.666/93, e alterações posteriores, a Lei Federal 10.520/2002, o Decreto Municipal nº 5.064/2008 e demais legislações aplicáveis que regem a espécie, as quais as partes se sujeitam, mediante as cláusulas e condições a seguir descritas:

### **CLÁUSULA PRIMEIRA – DO OBJETO**

O objeto do presente contrato é a Locação de Sistema Integrado de Gestão da Administração do Poder Executivo do Município de Pelotas, do SANEP e da PREVPEL, Compreendendo Instalação de Licenças de Uso, Configuração, Parametrização, Conversão de Dados, Manutenção Preventiva e Corretiva, Implantação e Desenvolvimento de Software com Suporte Técnico e Treinamento e Implantação da Contabilidade de Custos**,** conforme especificações contidas no Edital e no Anexo I – Termo de Referência.

### **A prestação do serviço deverá compreender:**

a) O início da execução do serviço dar-se-á imediatamente após a data de assinatura deste contrato;

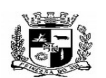

### $\overline{a}$  **ESTADO DO RIO GRANDE DO SUL PREFEITURA MUNICIPAL DE PELOTAS S.G.A.F. - DEPARTAMENTO DE COMPRAS GOVERNAMENTAIS - 134/144**

b) Todos os sistemas contratados deverão estar devidamente instalados e funcionando perfeitamente em prazo não superior a 60 (sessenta) dias corridos após a assinatura deste contrato;

c) Os módulos serão recebidos provisoriamente, para posterior verificação da qualidade e atendimento às especificações e preço;

d) A aceitação definitiva dos módulos dar-se-á nos termos do art.73, I, "b" da Lei 8.666/1993;

e) Constatado o não atendimento às finalidades e/ou objetivo dos módulos implantados de modo a não alcançar o conjunto de definições, especificações, normas, padrões e critérios estabelecidos no Anexo I – Termo de Referência, a **CONTRATADA**, deverá adequá-los de modo a permitir a perfeita execução do objeto deste contrato;

f) Caso não exista esta possibilidade, a **CONTRATANTE** tomará as providências legais para a apuração da falta e punição dos responsáveis;

g) O atraso na regularização/substituição dos serviços acarretará a suspensão dos pagamentos, além das penalidades previstas no Edital;

h) O recebimento definitivo do sistema completo se dará através dos respectivos Termos de Aceite emanados das secretarias competentes na medida em que os serviços e produtos forem entregues.

# **CLÁUSULA SEGUNDA – DA ENTREGA E DO PRAZO**

A execução dos serviços referidos na Cláusula Primeira, objeto do presente contrato, deverá ser realizada por um período de 12 (doze) meses, sendo que o início da execução do serviço dar-se-á imediatamente após a data de assinatura do contrato, e todos os sistemas deverão estar devidamente instalados e funcionando perfeitamente em prazo não superior a 60 (sessenta) dias corridos.

**§ 1º** - Caso o objeto não esteja de acordo com as especificações exigidas, a Prefeitura Municipal de Pelotas não o aceitará e lavrará termo circunstanciado do fato, que deverá ser encaminhado à autoridade superior, sob pena de responsabilidade.

**§ 2º** - O recebimento não exclui a responsabilidade da **CONTRATADA** pela perfeita execução do contrato (empenho), ficando a mesma obrigada a substituir, no todo ou em parte, o objeto do contrato, se a qualquer tempo se verificarem vícios, defeitos ou incorreções.

# **CLÁUSULA TERCEIRA – RESPONSABILIDADES E OBRIGAÇÕES DA CONTRATADA.**

a) a **CONTRATADA** deverá **s**elecionar e contratar pessoal em seu nome e sob sua responsabilidade, para a execução dos serviços licitados, observando as leis trabalhistas, previdenciárias, assistenciais e sindicais, sendo considerada nesse particular, como única empregadora;

b) a **CONTRATADA** deverá arcar com os ônus decorrentes de incidência de todos os tributos federais, estaduais e municipais que possam incidir sobre os materiais e serviços contratados, inclusive o ISSQN, fazendo prova deles quando requerido e, responsabilizando-se, pelo cumprimento de todas as exigências das repartições competentes, com total isenção da **CONTRATANTE** em relação a tais encargos;

c) a **CONTRATADA** deverá arcar com os ônus decorrentes de treinamentos, cursos e certificações, reconhecidos como oficiais pelos fabricantes/desenvolvedores, relativos aos softwares especificados no Anexo 1 – Termo de Referência, pertinentes à capacitação técnica dos servidores da **CONTRATANTE** indicados por autoridade competente;

d) a **CONTRATADA** deverá executar outras ações não previstas e compatíveis com o objeto contratado cujos preços unitários sejam previamente submetidos e autorizados pela **CONTRATANTE**, observado o disposto no artigo 65, inciso II, §1º da Lei nº 8.666/93;

e) a **CONTRATADA** será a única e exclusiva responsável perante a **CONTRATANTE** e terceiros, por todo o objeto;

f) a **CONTRATADA** se obriga ainda, independente de transcrição, ao cumprimento integral de todas as obrigações constantes no edital e seus anexos;

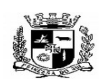

### $\overline{a}$  **ESTADO DO RIO GRANDE DO SUL PREFEITURA MUNICIPAL DE PELOTAS S.G.A.F. - DEPARTAMENTO DE COMPRAS GOVERNAMENTAIS - 135/144**

g) a **CONTRATADA** deverá manter durante a execução deste Contrato, as mesmas condições de habilitação, prestar as informações solicitadas pela **CONTRATANTE** dentro dos prazos estipulados, bem como não transferir a outrem as obrigações decorrentes deste contrato;

h) a **CONTRATADA** deverá fornecer o objeto deste contrato conforme as especificações contidas no edital e no Termo de Referência – Anexo I;

i) a **CONTRATADA** deverá fornecer o objeto licitado, no preço, prazo e forma estipulados na proposta;

j) a **CONTRATADA** deverá responsabilizar-se pelo uso devido dos documentos, materiais e equipamentos eventualmente colocados sob sua guarda pela **CONTRATANTE**;

k) a **CONTRATADA** deverá manter sigilo completo sobre as informações que lhe forem confiadas, não podendo cedê-las a terceiros, sob nenhum pretexto, comprometendo-se, por seus empregados e prepostos, a tê-las sob sua guarda;

l) a **CONTRATADA** deverá submeter-se à fiscalização da **CONTRATANTE**, durante a vigência deste contrato;

m) a **CONTRATADA** não deverá ceder ou subcontratar, inteira ou parcialmente, os direitos e obrigações deste Contrato ou os dele resultantes, sem prévia e formal anuência da **CONTRATANTE**;

n) a **CONTRATADA** deverá prestar garantia contratual conforme estabelecido no item 16 do edital e na cláusula décima segunda deste contrato;

o) a **CONTRATADA** deverá implantar e executar o Cadastro Único contratual de pessoas físicas e jurídicas, cabendo a **CONTRATANTE** fornecer o cadastro atual;

p) Disponibilizar a qualquer momento, que solicitado pela **CONTRATANTE**, a base de dados em formato texto não criptografado (CSV), juntamente com modelo de dados (entidade relacionamento) e a definição de estrutura de tabela.

# **CLÁUSULA QUARTA – DO PREÇO**

O valor global do presente contrato é de R\$................... (...........................), com o valor total para cada um dos serviços especificados, conforme tabela abaixo:

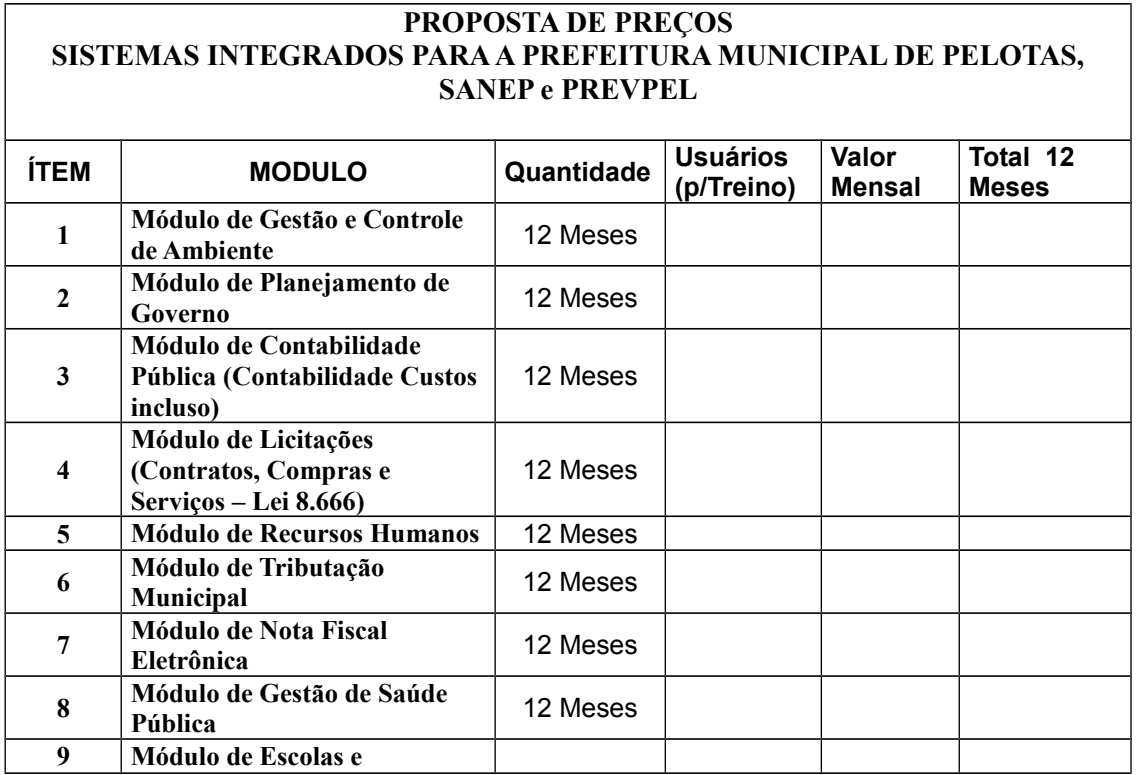

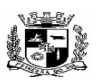

D.C.G.

Fls.\_\_\_\_\_\_\_\_

Visto\_\_\_\_\_\_  $\overline{a}$  **ESTADO DO RIO GRANDE DO SUL PREFEITURA MUNICIPAL DE PELOTAS S.G.A.F. - DEPARTAMENTO DE COMPRAS GOVERNAMENTAIS - 136/144**

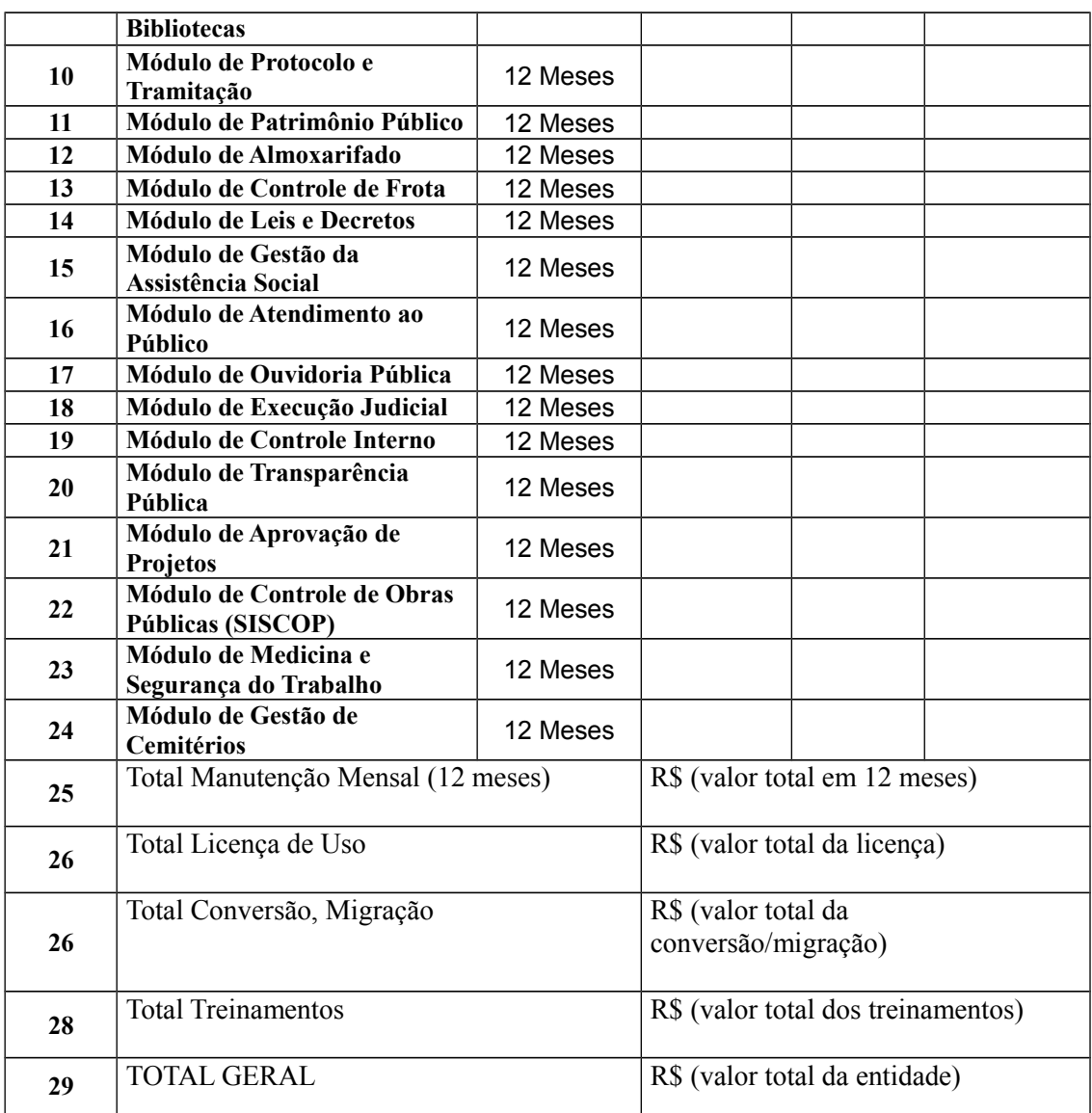

**Parágrafo Único** - Fica expressamente estabelecido que o preço acima referido inclui todos os custos diretos e indiretos, tais como: despesas diretas e indiretas, fretes, seguros em geral, impostos, taxas, encargos trabalhistas e previdenciários e demais despesas atinentes ao fornecimento.

# **CLÁUSULA QUINTA – DO PAGAMENTO**

a) O pagamento será feito em moeda corrente nacional e liberados mensalmente, conforme a execução dos serviços, e após conferência da Nota Fiscal pelo órgão competente da **CONTRATANTE**, em conta corrente específica da **CONTRATADA,** dentro do cronograma fixado pela Secretaria Municipal de Gestão Administrativa e Financeira;

b) A fatura ou nota fiscal de serviço (quando da prestação de serviços) não deverá conter vício ou incorreções que impossibilitem o pagamento, e deverão estar acompanhadas de cópias autenticadas das guias de pagamento do FGTS e INSS, quando solicitado pela **CONTRATANTE**, referentes aos empregados da **CONTRATADA** ligados diretamente ao fornecimento, hipótese em que a **CONTRATADA** suportará o ônus decorrente de eventual atraso;

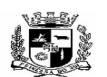

#### $\overline{a}$  **ESTADO DO RIO GRANDE DO SUL PREFEITURA MUNICIPAL DE PELOTAS S.G.A.F. - DEPARTAMENTO DE COMPRAS GOVERNAMENTAIS - 137/144**

c) As medições das etapas de execução dos serviços serão realizadas em conformidade com as disposições deste edital e seus anexos;

d) A **CONTRATANTE** efetuará comparação em forma de parâmetro, das medições com os serviços realizados, e então efetuará o pagamento dos valores devidos à medida que as etapas sejam realizadas e os termos de recebimento das mesmas sejam emitidos;

e) Após aprovada e liberada cada medição, o licitante vencedor emitirá o respectivo Documento Fiscal, devendo entregá-lo até o 5º dia útil seguinte à medição;

f) Deverá constar no Documento Fiscal o número do Processo Licitatório PREGÃO N° 11 - SGAF/16, o número do empenho emitido para o processo em referência e o número da parcela em cobrança. Sem esta informação o mesmo será devolvido para adequações necessárias;

g) A **CONTRATANTE** reserva-se ainda o direito de descontar, de pagamentos devidos ao licitante vencedor os valores correspondentes às multas que, eventualmente, forem aplicadas por descumprimento de cláusulas contratuais

**§ 1º -** conforme Lei Municipal, no Empenho de Prestação de Serviços de Pessoa Jurídica, poderá, se necessário, ser retido o Imposto sobre Serviço de Qualquer Natureza – ISSQN, de acordo com Tabela nº 1 – Atividades de Empresas.

**§ 2º** - poderá também, se necessário, haver retenção do imposto de Renda – IRRF, em conformidade com a legislação vigente.

**§ 3º –** o pagamento somente será liberado mediante a apresentação de comprovante de recolhimentos de INSS, PIS, FGTS, etc. e, em havendo verbas rescisórias, comprovante de pagamento das mesmas aos empregados/cooperados.

## **CLÁUSULA SEXTA – DO REAJUSTE**

O reajuste do valor referido no caput da Cláusula Quarta ocorrerá a cada período de 12 (doze) meses, adotando-se como critério a variação do INPC do IBGE (Índice Nacional de Preços ao Consumidor) ou, na falta deste, de qualquer índice legal que venha substituí-lo.

# **CLÁUSULA SÉTIMA – DA DOTAÇÃO ORÇAMENTÁRIA**

As despesas decorrentes da contratação serão atendidas com recursos da dotação orçamentária nº: **240. 04.122.0002.2115.00 / 3.3.90.39.00.00.00.00 – 233. 12.122.0002.2076.00 / 3.3.90.39.00.00.00.00 – 208. 10.122.0002.2004.00 / 3.3.90.39.00.00.00.00 – 401. 17.122.0003.2402.00 / 3.3.90.39.00.00.00.00 – 402. 04.122.0004.2501.00 / 3.3.90.39.00.00.00.00** da SGAF, SMED, SMS, SANEP E PREVPEL respectivamente.

### **CLÁUSULA OITAVA – DO ACOMPANHAMENTO E FISCALIZAÇÃO**

O recebimento do produto será fiscalizado por equípe técnica designada pela **CONTRATANTE**.

## **CLÁUSULA NONA – DAS PENALIDADES**

Sem prejuízo das demais sanções previstas na Lei n° 8.666/93 e suas alterações posteriores, da propositura da competente ação civil de ressarcimento do município dos prejuízos decorrentes da inadimplência contratual, a **CONTRATADA** ficará sujeita às seguintes penalidades:

a) Multa de 5% (cinco por cento) do valor total do contrato no caso de descumprimento integral das obrigações assumidas;

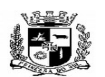

#### $\overline{a}$  **ESTADO DO RIO GRANDE DO SUL PREFEITURA MUNICIPAL DE PELOTAS S.G.A.F. - DEPARTAMENTO DE COMPRAS GOVERNAMENTAIS - 138/144**

b) Multa de 5%(cinco por cento) no caso de descumprimento parcial das obrigações assumidas, calculadas na seguinte proporção:

b.1) No caso de implantar módulo fora do prazo determinado, a multa incidirá sobre o respectivo valor do módulo;

b.2) No caso de deixar de dar manutenção no módulo, ou fazê-lo fora do prazo, a multa incidirá sobre o respectivo valor mensal de manutenção;

c) Suspensão do direito de licitar num prazo de até 02 (dois) anos, dependendo da gravidade da falta;

d) Declaração de inidoneidade para licitar e contratar nos casos de falta grave, com anotação no registro cadastral; e

Parágrafo Único – Para efeito da aplicação das sanções previstas nesta cláusula, fica estabelecido o direito ao contraditório e a ampla defesa, nos termos do que dispõe o artigo 87 da lei nº 8.666/93.

# **CLÁUSULA DÉCIMA – DA RESCISÃO**

a) o contrato será rescindido de pleno direito, independente de notificação ou interpelação judicial ou extrajudicial, sem qualquer espécie de indenização à CONTRATADA, nos casos previstos no Edital e neste contrato.

b) a rescisão unilateral nos termos do item anterior, ocorrerá conforme Artigo 78 e seus incisos da Lei nº  $8.666/93$ 

b.1) pelo não cumprimento de cláusulas contratuais, especificações, projetos ou prazos;

b.2) pelo cumprimento irregular de cláusulas contratuais, especificações, projetos e prazos;

b.3) pela lentidão do seu cumprimento, levando a **CONTRATANTE** a comprovar a impossibilidade da conclusão do serviço ou do fornecimento, nos prazos estipulados;

b.4) pelo atraso injustificado no início do serviço ou do fornecimento;

b.5) pela paralisação do serviço ou do fornecimento, sem justa causa e prévia comunicação à **CONTRATANTE**;

b.6) pela sub contratação total ou parcial do seu objeto, a associação da **CONTRATADA** com outrem, a cessão ou transferência, total ou parcial, bem como a fusão, cisão ou incorporação, não admitidas no Edital e no contrato;

b.7) pelo desatendimento das determinações regulares da autoridade designada para acompanhar e fiscalizar a sua execução, assim como as de seus superiores;

b.8) pelo cometimento reiterado de faltas na sua execução, anotadas na forma do § 1º do Artigo 67 da Lei 8.666/93;

b.9) pela decretação de falência ou a instauração de insolvência civil;

b.10) pela dissolução ou extinção da sociedade ou o falecimento da **CONTRATADA**;

b.11) pelas razões de interesse público, de alta relevância e amplo conhecimento, justificadas e determinadas pela máxima autoridade da esfera administrativa a que está subordinada a **CONTRATANTE** e exaradas no Processo Administrativo a que se refere o contrato;

b.12) pela ocorrência de caso fortuito ou de força maior, regularmente comprovada, impeditiva da execução do contrato.

c) A inexecução total ou parcial do contrato por culpa da **CONTRATADA** enseja sua rescisão, com as consequências contratuais previstas em Lei de acordo com os artigos 77, 78 e 79 da Lei n° 8.666/93 e suas alterações posteriores;

d) Caso o **CONTRATANTE** não se utilize da prerrogativa de rescindir o contrato, a seu exclusivo critério, poderá suspender a sua execução e/ou sustar o pagamento do valor dos produtos, até que a

**CONTRATADA** cumpra integralmente a condição contratual infringida.

# **CLÁUSULA DÉCIMA PRIMEIRA – DOS RECURSOS ADMINISTRATIVOS**

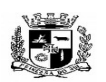

### $\overline{a}$  **ESTADO DO RIO GRANDE DO SUL PREFEITURA MUNICIPAL DE PELOTAS S.G.A.F. - DEPARTAMENTO DE COMPRAS GOVERNAMENTAIS - 139/144**

Da penalidade aplicada caberá recurso à autoridade superior àquela que aplicou a sanção, no prazo de 5 (cinco) dias úteis da notificação, ficando a mesma suspensa até o julgamento do pleito.

# **CLÁUSULA DÉCIMA SEGUNDA – DA GARANTIA DE EXECUÇÃO CONTRATUAL**

A **CONTRATADA** fica obrigada a prestar garantia à **CONTRATANTE**, no valor de 1% (um por cento) do valor do presente contrato e será restituída após o término de sua execução, mediante requerimento da **CONTRATADA**, obedecidas as normas legais aplicáveis à espécie.

*§ 1º* - O valor dado em garantia responderá, no curso deste contrato, pelas multas, eventualmente, aplicadas à **CONTRATADA**, podendo ser retido pela **CONTRATANTE** para satisfação de perdas e danos, devendo ser exigida complementação caso seja insuficiente o valor disponível para atender o débito.

*§ 2º* - A garantia será reforçada em caso de eventual atualização do valor contratual, nos termos do artigo 56, §2º da lei nº 8.666/93, e renovada quando se firmar termo aditivo para prorrogação do prazo contratual.

*§ 3º* - A **CONTRATADA** se obriga a repor, no prazo de 48 (quarenta e oito) horas, o valor da garantia que vier a ser utilizado pela **CONTRATANTE**.

*§ 4º* - A garantia prestada será retida definitivamente, integralmente ou pelo saldo que apresentar, no caso de rescisão por culpa da **CONTRATADA**, sem prejuízo das penalidades cabíveis.

*§ 5º* **-** A garantia será restituída, automaticamente, ou por solicitação, somente após o integral cumprimento de todas as obrigações contratuais, inclusive recolhimento de multas e satisfação de prejuízos causados à **CONTRATANTE** e emissão do Termo de Recebimento Definitivo da obra.

# **CLÁUSULA DÉCIMA TERCEIRA – DAS ALTERAÇÕES**

Este Contrato poderá ser alterado, nos casos previstos pelo disposto no Artigo 65 da Lei n° 8.666/93 e alterações posteriores, sempre através de Termo Aditivo, numerado em ordem crescente.

# **CLÁUSULA DÉCIMA QUARTA - DA VIGÊNCIA**

O presente contrato terá vigência de 12 (doze) meses, podendo ser prorrogado no limite de 48 (quarenta e oito) meses, mediante Termo Aditivo, de acordo com a legislação vigente e o disposto na Cláusula Décima Terceira deste instrumento.

# **CLÁUSULA DÉCIMA QUINTA – DA VINCULAÇÃO AO EDITAL**

O presente contrato vincula-se às condições do Edital e à proposta da **CONTRATADA.**

# **CLÁUSULA DÉCIMA SEXTA – DA LEGISLAÇÃO APLICÁVEL**

Aplica-se à execução deste contrato, e a casos omissos, a Lei nº 10.520/2002, regulamentada pelo Decreto Municipal nº 4.563/2003, modificado pelo Decreto Municipal 5064/2008 e demais disposições legais subsidiariamente aplicáveis à espécie.

# **CLÁUSULA DÉCIMA SÉTIMA – DA COMPATIBILIZAÇÃO**

Obriga-se a **CONTRATADA** a manter, durante toda execução do contrato, em compatibilidade com as obrigações por ela assumidas, todas as condições de habilitação e qualificação exigidas na Licitação.

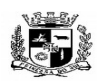

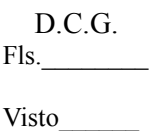

### $\overline{a}$  **ESTADO DO RIO GRANDE DO SUL PREFEITURA MUNICIPAL DE PELOTAS S.G.A.F. - DEPARTAMENTO DE COMPRAS GOVERNAMENTAIS - 140/144**

# **CLÁUSULA DÉCIMA OITAVA – DO FORO**

As partes elegem o Foro da Comarca de Pelotas, como sendo o único e competente para dirimir quaisquer dúvidas decorrentes do presente contrato, renunciando a qualquer outro, por mais privilegiado que seja.

E por estarem justos e contratados, firmam o presente instrumento em 03 (três) vias de igual teor e forma, na presença de 02 (duas) testemunhas, para que se produzam seus jurídicos efeitos.

Pelotas, ....... de ................... de 2016

Eduardo Figueiredo Cavalheiro Leite PREFEITO MUNICIPAL **CONTRATANTE**

Jacques Adolphe Gastão Reydams Wilson Tissot Diretor Presidente Diretor Presidente SANEP PREVPEL

# **CONTRATADA**

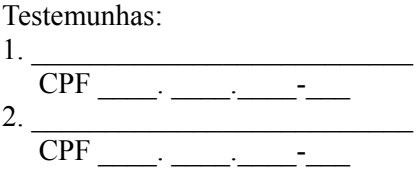

VISTO

**Procuradoria Geral do Município**

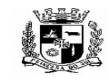

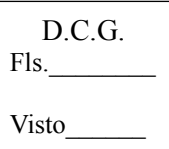

# **ESTADO DO RIO GRANDE DO SUL** \_ **PREFEITURA MUNICIPAL DE PELOTAS S.G.A.F. - DEPARTAMENTO DE COMPRAS GOVERNAMENTAIS - 141/144 ANEXO VIII**

# **CRONOGRAMA DE INSTALAÇÃO, CONVERSÃO, MIGRAÇÃO, HOMOLOGAÇÃO E CAPACITAÇÃO.**

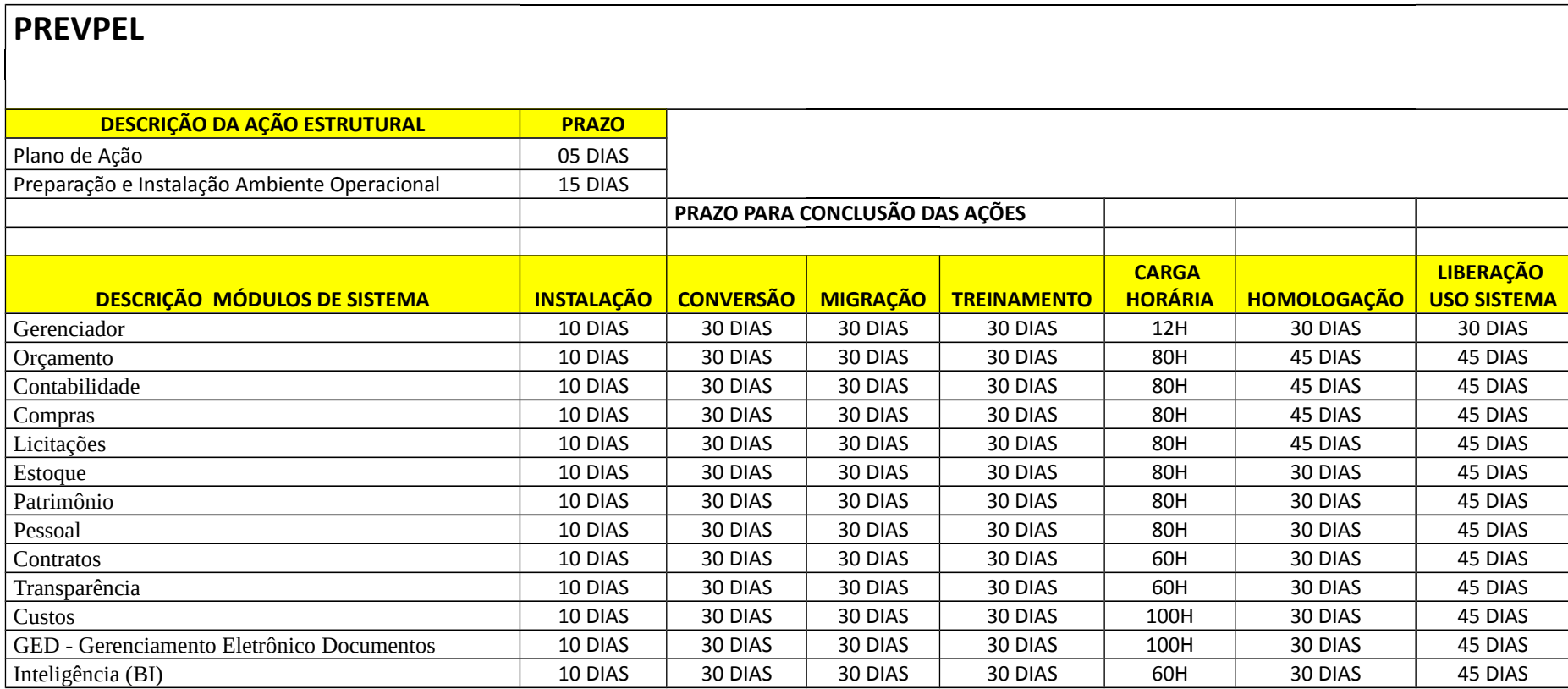

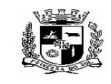

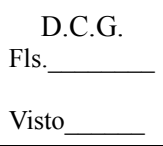

## **ESTADO DO RIO GRANDE DO SUL** \_ **PREFEITURA MUNICIPAL DE PELOTAS S.G.A.F. - DEPARTAMENTO DE COMPRAS GOVERNAMENTAIS - 142/144**

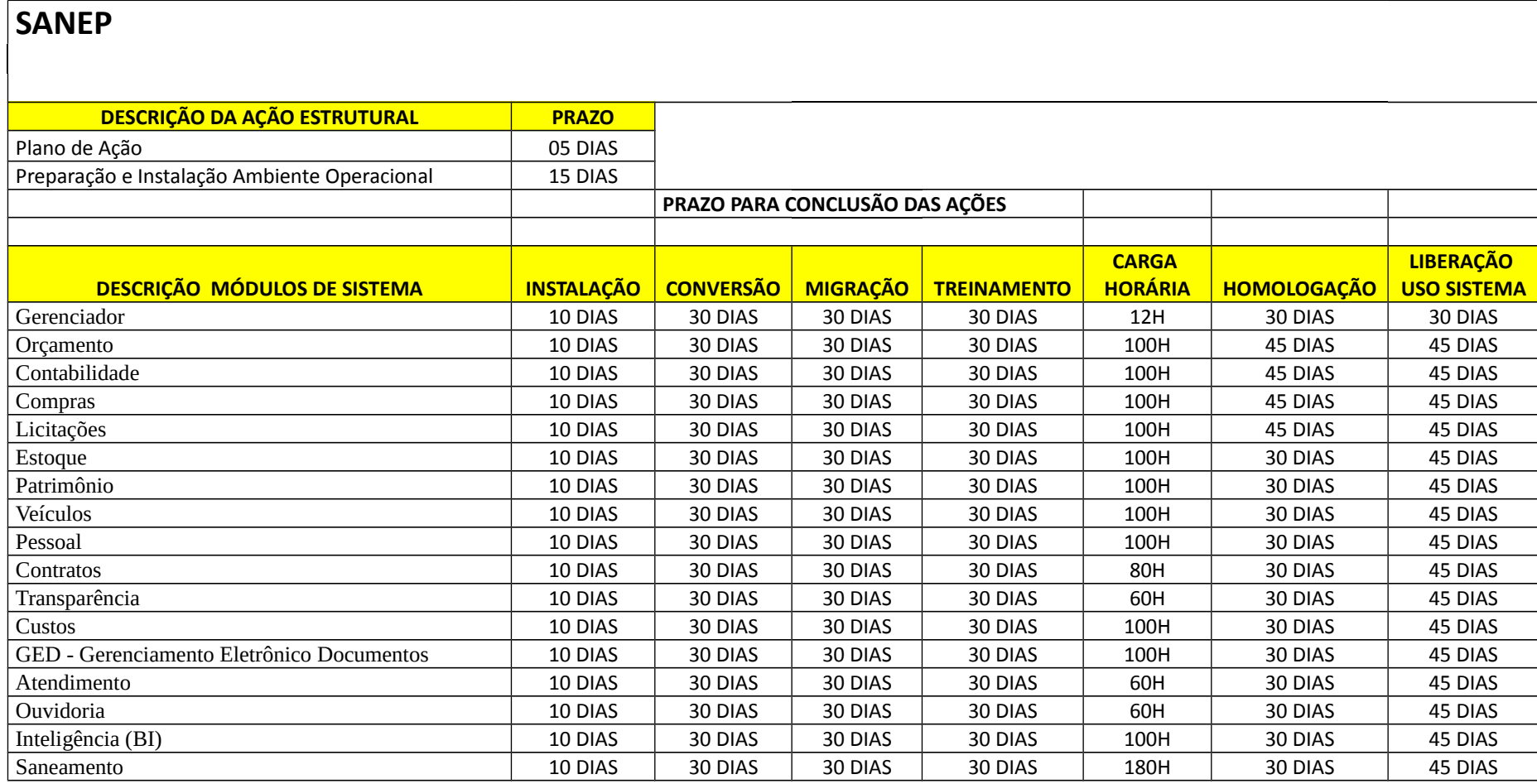

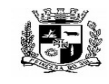

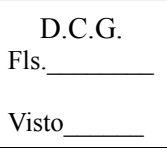

## **ESTADO DO RIO GRANDE DO SUL** \_ **PREFEITURA MUNICIPAL DE PELOTAS S.G.A.F. - DEPARTAMENTO DE COMPRAS GOVERNAMENTAIS - 143/144**

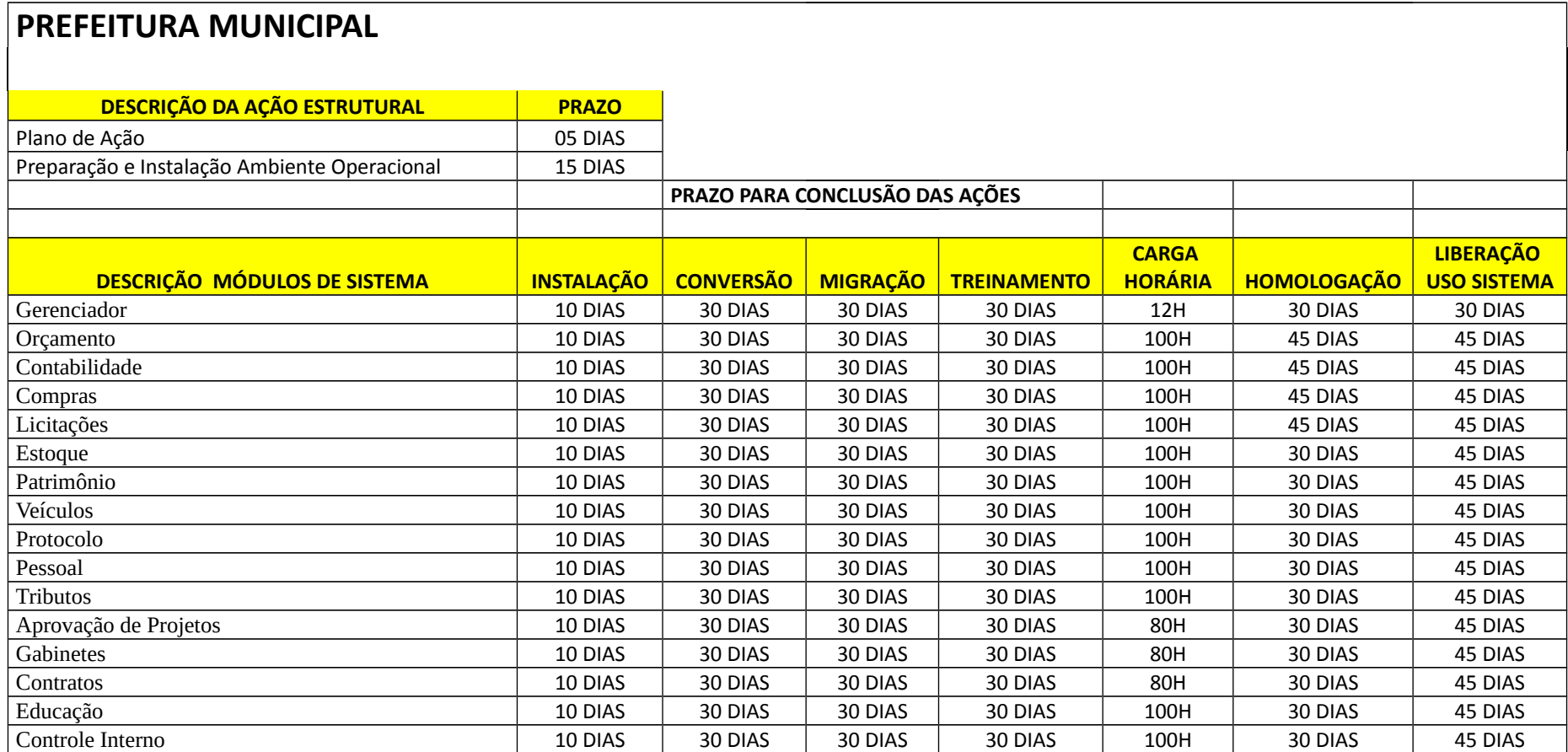

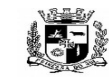

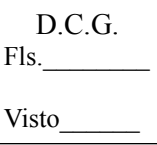

### **ESTADO DO RIO GRANDE DO SUL** \_ **PREFEITURA MUNICIPAL DE PELOTAS S.G.A.F. - DEPARTAMENTO DE COMPRAS GOVERNAMENTAIS - 144/144**

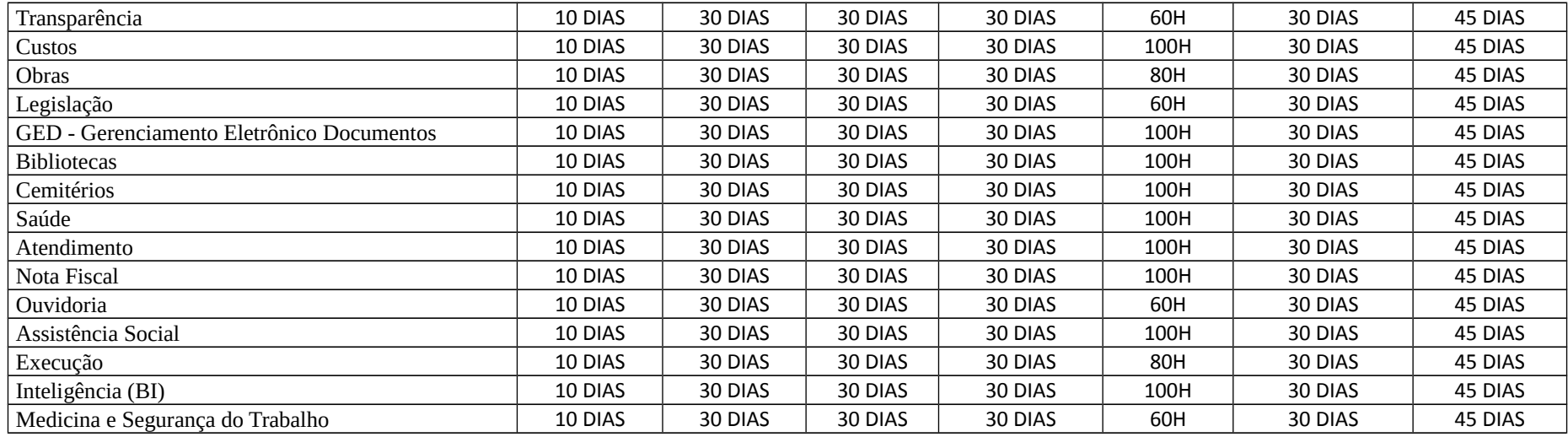

**OBS.: Para liberação do uso do sistema será admitida tolerância de até 15 (quinze) dias, exceto para os módulos "Orçamento" e "Contabilidade".**